**<sup>30</sup>การประยุ กต์ใช้เทคนิคการหาค่าเหมาะสมที่สุดเพื่อการออกแบบ ขารองตั้งชุดคอยล์ร้อนของเครื่องปรับอากาศแบบแยกส่วน**

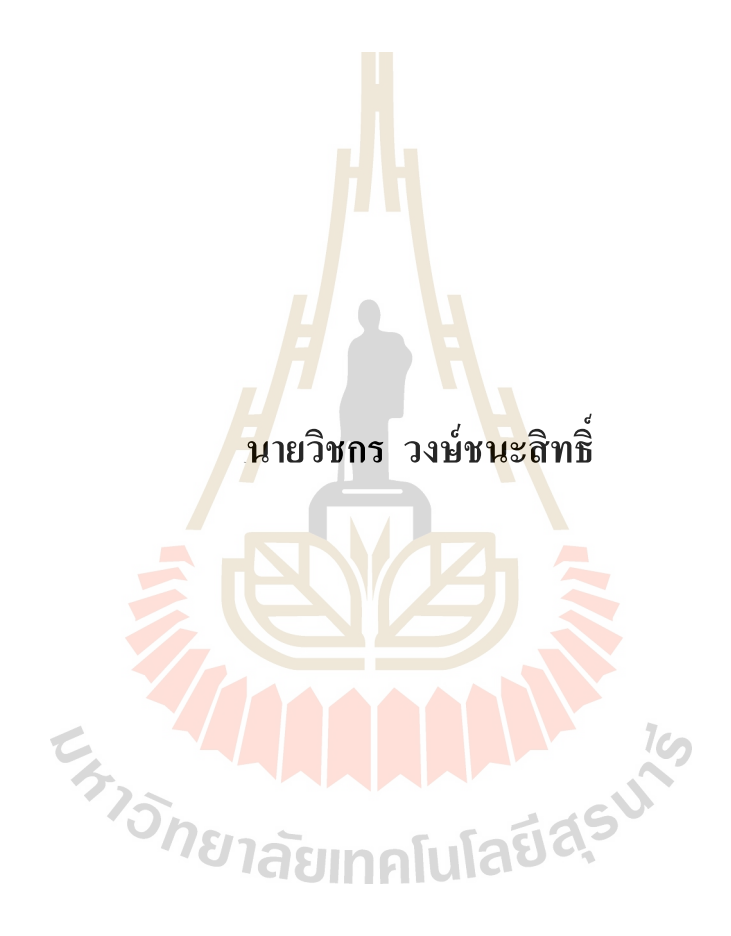

**วิทยานิพนธ์นี้เป็ นส่วนหนึ่งของการศึกษาตามหลักสูตรปริญญาวิศวกรรมศาสตรมหาบัณฑิต สาขาวิชาวิศวกรรมเครื่องกล มหาวิทยาลัยเทคโนโลยีสุรนารี ปี การศึกษา 2559**

# **APPLICATION OF OPTIMIZATION TECHNIQUE FOR CONDENSING UNIT SUPPORTING LEG DESIGN OF**

#### **SPLIT TYPE AIR CONDITIONER**

**Witchakorn Wongchanasit**

**A Thesis Submitted in Partial Fulfillment of the Requirements for the** 

**CATIONER** 

**Degree of Master of Engineering in Mechnical Engineering**

**Suranaree University of Technology**

**Academic Year 2016**

การประยุกต์ใช้เทคนิคการหาค่าเหมาะสมที่สุดเพื่อการออกแบบ ิขารองตั้งชุดคอยล์ร้อนของเครื่องปรับอากาศแบบแยกส่วน

มหาวิทยาลัยเทคโนโลยีสุรนารี อนุมัติให้นับวิทยานิพนธ์ฉบับนี้เป็นส่วนหนึ่งของการศึกษา ตามหลักสูตรปริญญามหาบัณฑิต

คณะกรรมการสอบวิทยานิพนธ์

(ผศ. คร.กีรติ สถักษณ์) ประธานกรรมการ

(อ. คร.ธีทัต คลวิชัย) ้กรรมการ (อาจารย์ที่ปรึกษาวิทยานิพนธ์)

(ผศ. ศร.สุภกิจ รูปขันธ์) กรรมการ

(อ.คร.ธวัชชัย จารุวงศ์วิทยา)

กรรมอ

 $2 + 122$ 

(ศ. คร.สันติ แม้นศิริ) รักษาการแทนรองอธิการบดีฝ่ายวิชาการ และพัฒนาความเป็นสากล

(รศ. ร.อ. คร.กนต์ธร ์ชำนิประศาสน์) คณบดีสำนักวิชาวิศวกรรมศาสตร์

วิชกร วงษ์ชนะสิทธิ์ : การประยุกต์ใช้เทคนิคการหาค่าเหมาะสมที่สุดเพื่อการออกแบบขา รองตั้งชุดกอยล์ร้อนของเครื่องปรับอากาศแบบแยกส่วน (APPLICATION OF OPTIMIZATION TECHNIQUE FOR CONDENSING UNIT SUPPORTING LEG DESIGN OF SPLIT TYPE AIR CONDITIONER) อาจารย์ที่ปรึกษา : อาจารย์ ดร.ธีทัต ดถวิชัย. 158 หน้า.

เนื่องจากสภาพอากาศของประเทศไทยเป็นแบบร้อนชื้น ส่งผลให้มีสภาพอากาศร้อน มากกว่าสภาพอากาศเย็น ทำให้มีการใช้งานเครื่องปรับอากาศเป็นจำนวนมาก การติดตั้ง เครื่องปรับอากาศแบบแยกส่วนโดยทั่วไป มั<mark>กติ</mark>ดตั้งชุดคอยล์ร้อนด้านนอกตัวอาการ เพื่อให้สามารถ ระบายความร้อนใด้ดี อีกทั้งยังคงความสวยง<mark>าม</mark>ของอาคาร รูปแบบการติดตั้งชุดคอยล์ร้อนในกรณีที่ ติดตั้งสูงกว่าพื้นระดับต้องใช้ขาตั้งแบบคา<mark>นรองรั</mark>บน้ำหนัก โดยทั่วไปคานรองรับน้ำหนักมีรูปแบบ หน้าตัดที่หลากหลาย เช่น หน้าตัดรูปตัว C หรือ หน้าตัดรูปตัว T เป็นต้น โดยหน้าตัดและการเจาะรู บนคานจะมีผลต่อความแข็งแรง ฉะนั้<mark>นผู้</mark>วิจัยต้องก<mark>าร</mark>ทราบรูปร่างที่เหมาะสมที่สุดของขารองตั้งชุด คอยล์ร้อนที่เป็นปัญหาแบบสองเป้า<mark>หมา</mark>ย คือ ปริมาตรและระยะการโก่งตัวของขารองตั้งน้อยที่สุด ี ภายใต้เงื่อนไขบังคับ คือ ความเ<mark>ก้นที่</mark>เกิดขึ้นจะต้องไม่เ<mark>กินค่</mark>าความแข็งแรงของวัสดุ เพื่อประโยชน์ ต่อการพัฒนาและออกแบบข<mark>า</mark>รองตั้งชุดคอยล์ร้อน ให้มีปริมาตรต่ำที่สุดแต่ยังคงความแข็งแรง ิสามารถรองรับน้ำหนักของชุดกอ<mark>ยส์ร้อนได้ วัต</mark>ถูป<mark>ระสงค์</mark>ของงานวิจัย คือ การหารูปร่างที่เหมาะสม ีที่สุดของขารองตั้งชุดค<mark>อยล์</mark>ร้อ<mark>น ในปัจจุบันระเบียบวิธีไ</mark>ฟไน<mark>ต์เ</mark>อลิเมนต์ได้ถูกนำไปประยุกต์ใช้ แก้ปัญหาทางวิศวกรรม<mark>มากมายและยังมีการประยุก</mark>ต์ร่วมกับขั้นตอนวิธีเชิงพันธุกรรม เพื่อการ แก้ปัญหาการหาค่าเหมาะสมที่สุดอีกด้วย งานวิจัยนี้เป็นการแก้ปัญหาแบบสองเป้าหมายซึ่งจะต้อง ใช้เทคนิคการหาค่าเหมาะสมที่สุดแบบขั้นตอนวิธีการเชิงพันธุกรรมที่ใช้การคัดสรรแบบไม่ถูก ้ ครอบงำ เพื่อการประเมินผลเฉลยที่เหมาะสมที่สุด โดยพิจารณาผลของรูปร่าง 4 กรณีศึกษา คือ กรณี ์ ชิ้นงานไม่มีรูเจาะ, ชิ้นงานมี 1 รูเจาะ, ชิ้นงานมี 2 รูเจาะ และชิ้นงานมี 3 รูเจาะ ในแต่ละกรณีจะมีการ ้กำหนดตัวแปรออกแบบที่แตกต่างกัน ผลที่ได้จากการคำนวณจะได้ขอบหน้าพาเรโตที่เหมาะสม ที่สุดของแต่ละกรณี ซึ่งผลจากการคำนวณได้แสดงในรูปแบบร้อยละของความแตกต่างระหว่าง ปริมาตรของขารองตั้งที่สูงสุดและต่ำสุดโดยจะได้ผลดังนี้ กรณีแรกแตกต่างร้อยละ 50 กรณีที่สอง แตกต่างร้อยละ 51 กรณีที่สามแตกต่างร้อยละ 49 และกรณีสุดท้ายแตกต่างร้อยละ 53 โดยกรณี สุคท้ายใค้ถูกเถือกมาใช้ในการสร้างชิ้นงานจริง เพื่อติดตั้งเกจวัคความเครียด ซึ่งได้ทำการวัดค่า

้ความเครียดในชิ้นงานเพื่อเปรียบเทียบกับผลเฉลยที่เหมาะสมที่สุด พบว่า ค่าความเครียดในทิศทาง เคียวกันกับภาระกระทำจะมีความคลาดเคลื่อนไม่เกินร้อยละ 6.

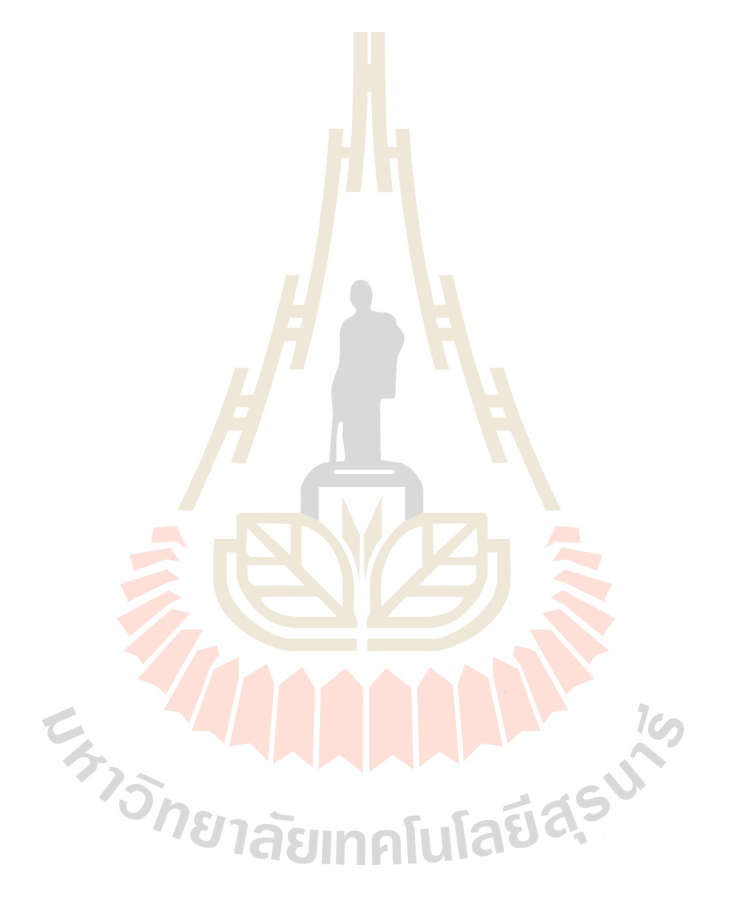

สาขาวิชา <u>วิศวกรรมเครื่องกล</u> ปีการศึกษา 2559

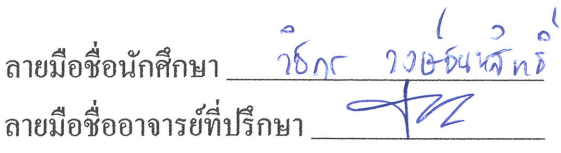

### WITCHAKORN WONGCHANASIT: APPLICATION OF OPTIMIZATION TECHNIQUE FOR CONDENSING UNIT SUPPORTING LEG DESIGN OF SPLIT TYPE AIR CONDITIONER. THESIS ADVISOR: TEETUT DOLWICHAI, Ph.D., 158 PP.

#### GENETIC ALGORITHMS/SHAPE OPTIMIZATION/SUPPORTING LEG

Thailand air climate are hot and humid, so that the weather is hot more than cold. It effect to more use the air conditioner. The installation of split type air conditioner in general, its condensing unit is installed at the external part of building that's good for heat rejected and view point. The condensing unit in the case of installation over the ground, it must be used the supporting leg to support its weight. Generally, the beam cross-sectional area shape have been various such as C-section, Tsection and so on. The cross-sectional area shape and the hole on the beam are effect to strength. Therefore the researcher want to know the optimal shape that describe two objective points. The first is minimization of build up materials and the second, its can be supported with minimum deflection while the constraint condition is stress does not exceed the strength of materials. So that, the work objective is finding the optimal shape of split type air conditioner supporting leg. Now a day, Finite element method (FEM) is applied in various of engineering problem and it also use genetic algorithms (GA) to combine with in optimization problem. This work is bi-objective optimization that use non-dominated sorting genetic algorithms II (NSGAII) for evaluate the optimal solution. The work considerate 4 cases study which consist of the shape without hole, 1 hole, 2 holes and 3 holes case study. Each cases are defined by different design variables. The optimal results are collected in the optimal set of Pareto frontier. The

results are shown the different percentage of minimum and maximum volume of the supporting leg as follow; the first case is 50%, the second case is 51%, the third case is 49% and the last case is 53%. The 3 holes case is selected to build up for install the strain gauge which its measure strain deformation to verify to the optimal shape that has percentage error of the strain in same of load direction is not over 6%.

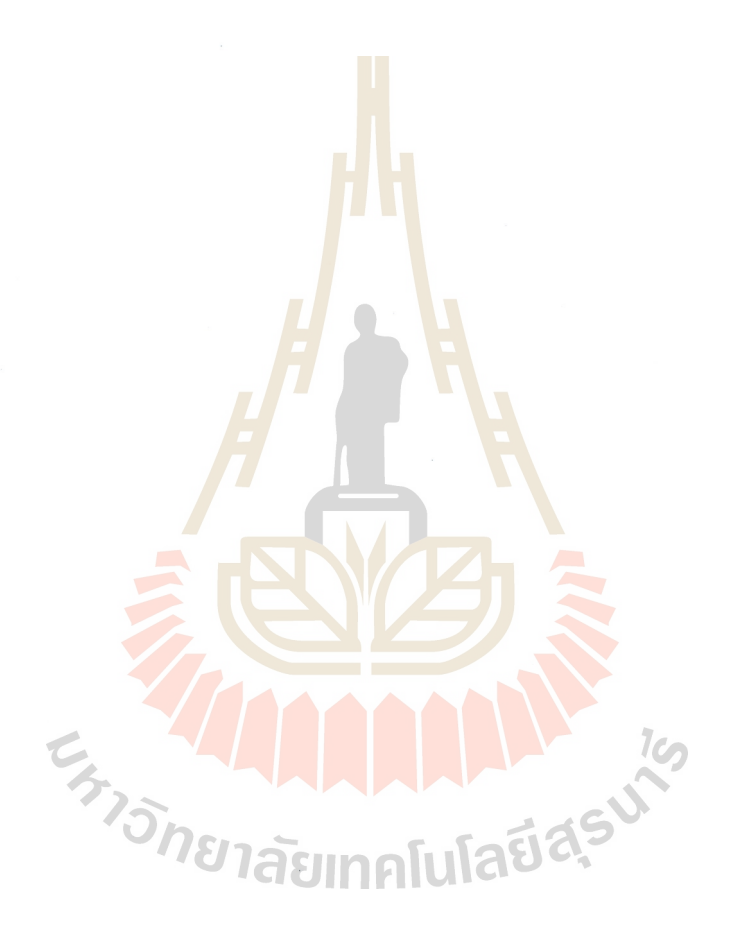

School of Mechanical Engineering

Academic Year 2016

Student's Signature Witchclarn Worgchanggit Advisor's Signature Tectut Dolujchai

#### **กิตติกรรมประกาศ**

วิทยานิพนธ์นี้สําเร็จลุล่วงตามวัตถุประสงค์ทุกประการ ผู้วิจัยขอขอบพระคุณบุคคลต่าง ๆ ที่ให้คำปรึกษา แนะนำ และช่วยเหลืออย่างดียิ่ง ทั้งด้านวิชาการ และด้านการดำเนินงานวิจัย ดังนี้ มหาวิทยาลัยเทคโนโลยีสุรนารีที่ให้โอกาสในการเข้ารับการศึกษาระดับบัณฑิตศึกษา และ ทุนอุดหนุนโครงการวิจัยเพื่อทําวิทยานิพนธ์ระดับบัณฑิตศึกษา

อาจารย์ ดร.ธีทัต ดลวิชัยอาจารย์ที่ปรึกษาวิทยานิพนธ์ที่ให้ความรู้และคําปรึกษาในการ ทำงานวิจัย รวมทั้งให้คำแนะนำในการคำเ<mark>นินชี</mark>วิตด้วยความเมตตาเสมอ ตลอดจนเป็นแบบอย่างที่ดี ี แก่ผู้วิจัย ในด้านการดำเนินชีวิต และการ<mark>อุทิศตน</mark>ต่อคนรุ่นหลังโดยใม่เห็นแก่ความเหน็ดเหนื่อย ี ส่วนตน ซึ่งผู้วิจัยจะจดจำช่วงเวลาดังกล่าว<mark>ไ</mark>ว้เป็น<mark>ค</mark>ติสอนใจที่ดีงามตลอดไป

คณาจารย์ทุกท่านที่ประสิท<mark>ธิ์ป</mark>ระสาทวิ<mark>ชาค</mark>วามรู้ให้แก่ผู้ทำวิจัยด้วยความเมตตากรุณาทั้ง ในอดีตจนถึงปัจจุบัน

้วิศวกรและเจ้าหน้าที่<mark>ประ</mark>จำศูนย์เครื่องมือวิท<mark>ยา</mark>ศาสตร์และเทคโนโลยีทุกท่าน ที่อำนวย ความสะดวกในการใช้เครื่องมือและอุปกรณ์ ตลอดจนให้คําปรึกษาที่เป็ นประโยชน์ต่องานวิจัย คุณฑีรพรรษฏ์ ศรีอ่อน ที่ให้การสนับสนุนในส่วนของเครื่องมือสําหรับงานวิจัย คุณเจษฎา มีเรื่<mark>อง คุณอรนิช ไตรศักดิ์ คุณสิทธิพ</mark>งศ์ พรมแดน ซึ่งเป็นพี่น้องบัณฑิตที่คอย ให้คำปรึกษาในส่วนวิชา<mark>ความรู้เกี่ยวกับงานวิจัย และกา</mark>รคำเนินชีวิต

ี ท้ายที่สุดขอกรา<mark>บขอบพระคุณ คุณพ่อมานิตย์</mark> วงษ์ชนะสิทธิ์ และคุณแม่วณิชยา ้วงษ์ชนะสิทธิ์ รวมถึงครอบครัวที่ให้การอ<mark>บรมเลี้ยงดู และ</mark>ให้โอกาสทางด้านการศึกษาเป็นอย่างดีมา โดยตลอดจนทําให้ผู้วิจัยประสบความสําเร็จในชีวิตเรื่อยมา

วิชกร วงษ์ชนะสิทธิ์

#### สารบัญ

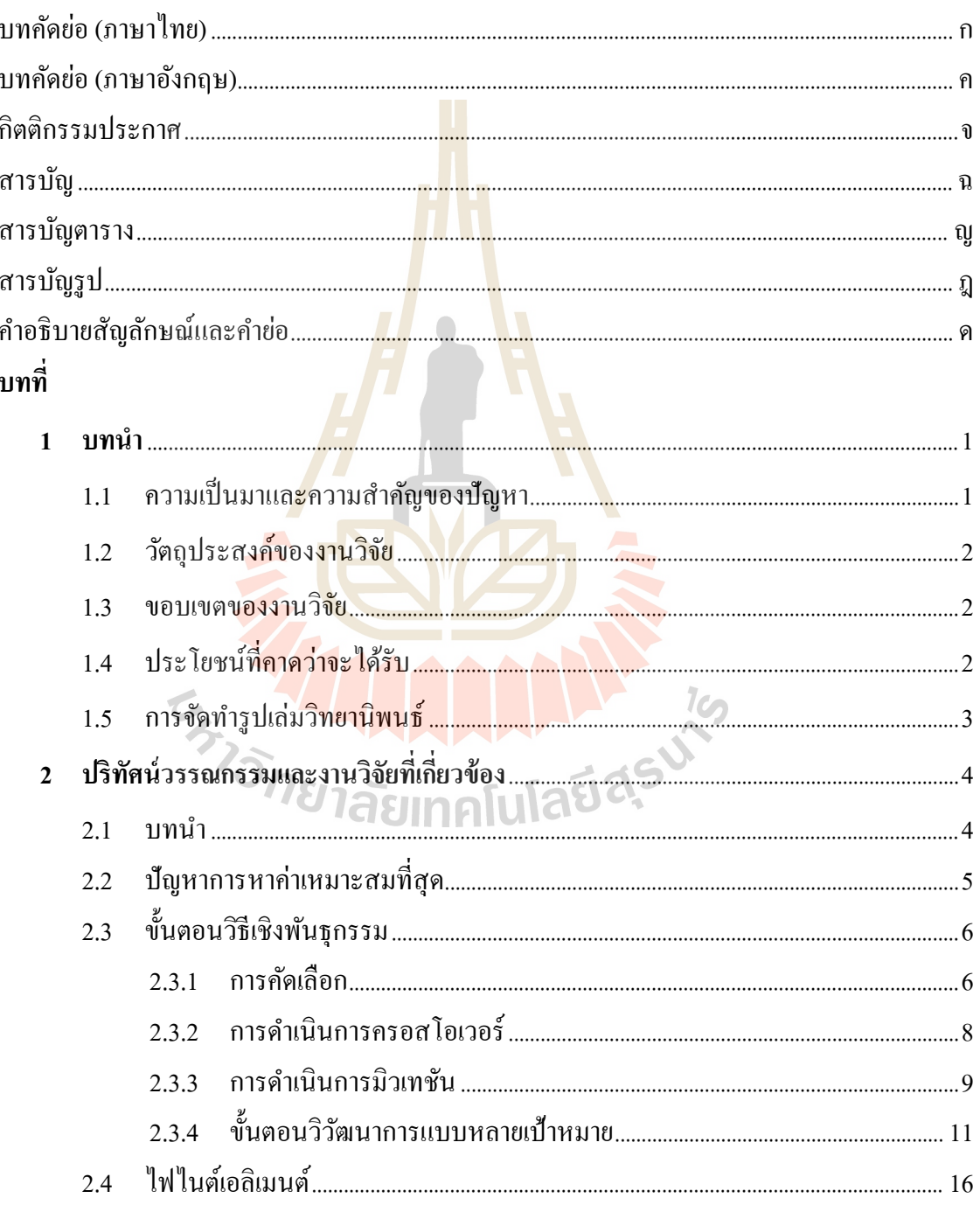

### สารบัญ (ต่อ)

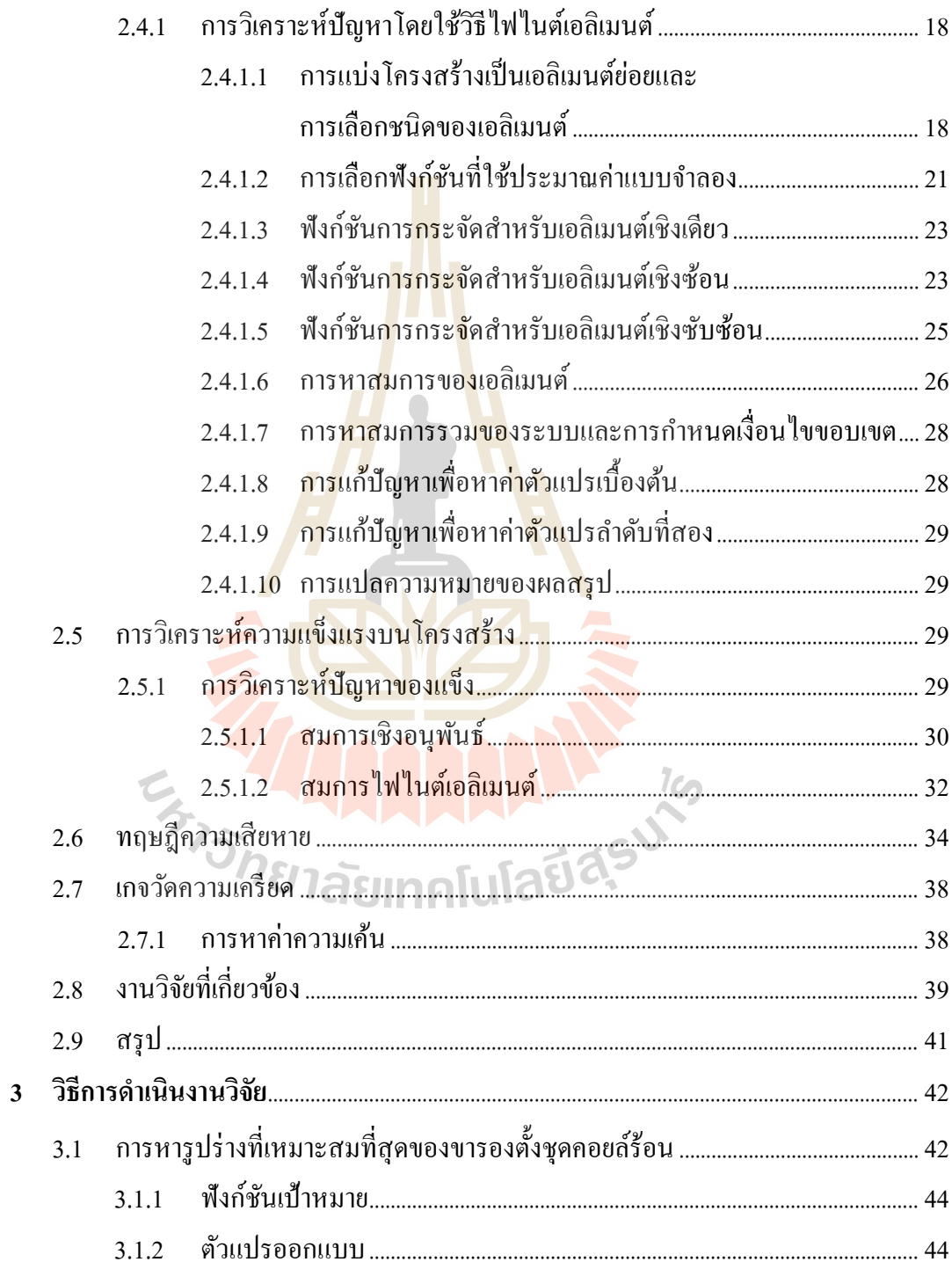

### สารบัญ (ต่อ)

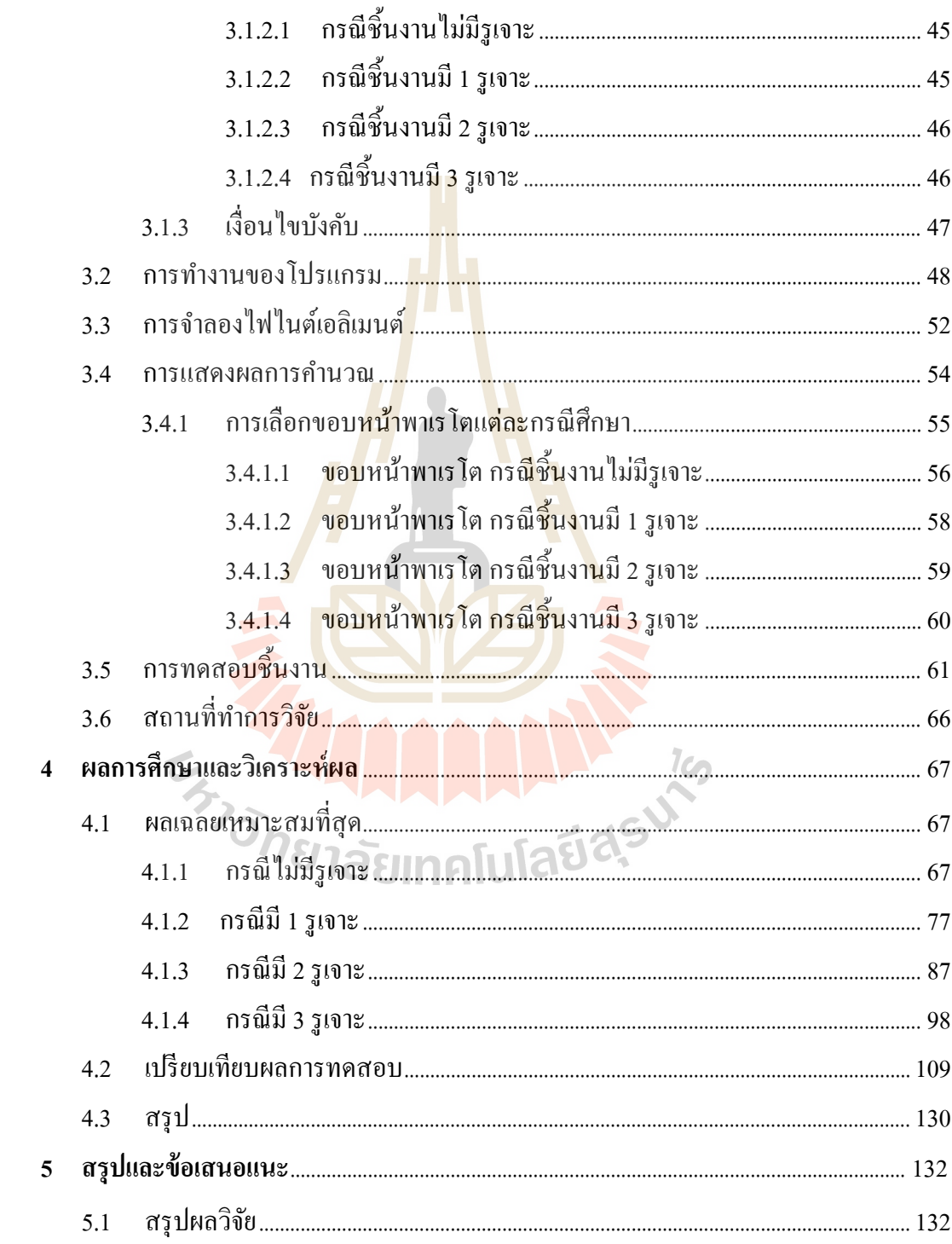

### สารบัญ (ต่อ)

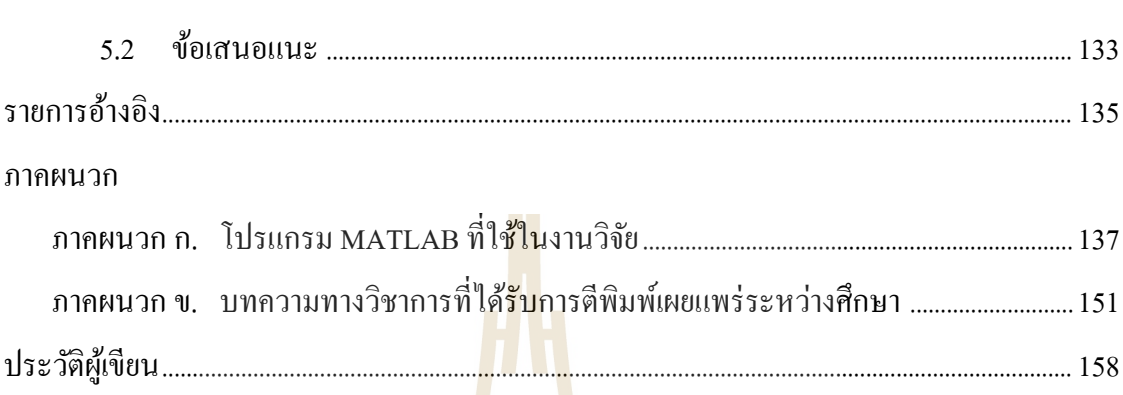

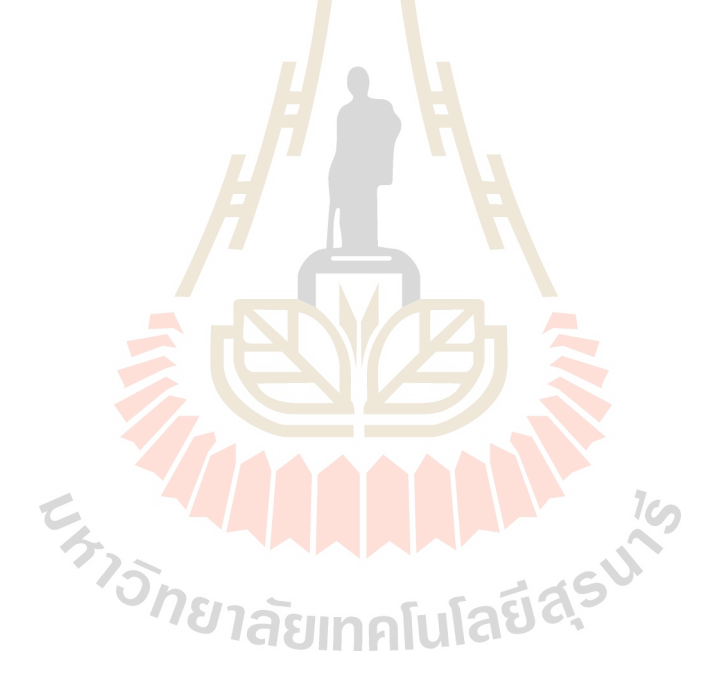

### **สารบัญตาราง**

#### **ตารางที่ หน้า**

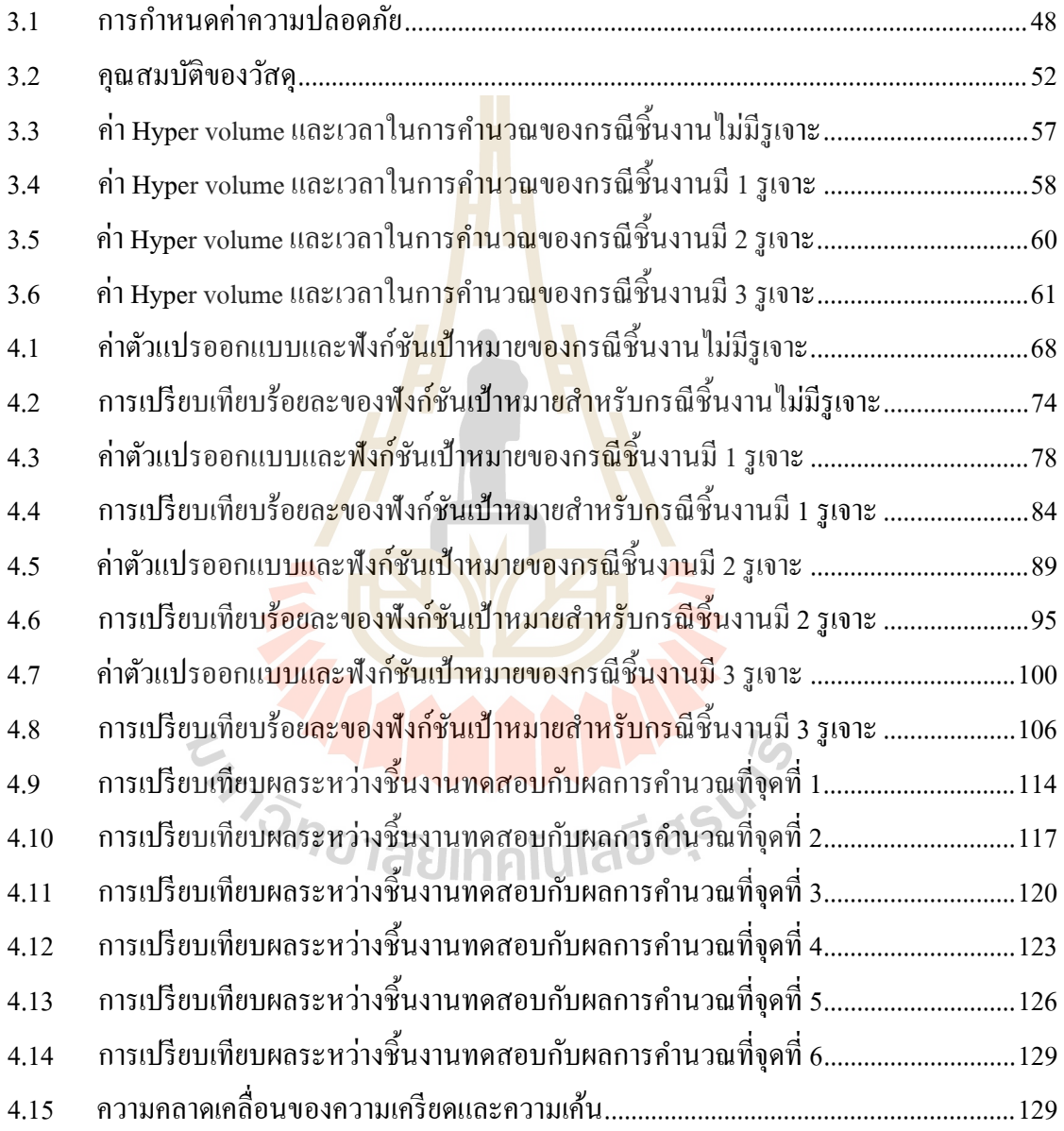

### สารบัญรูป

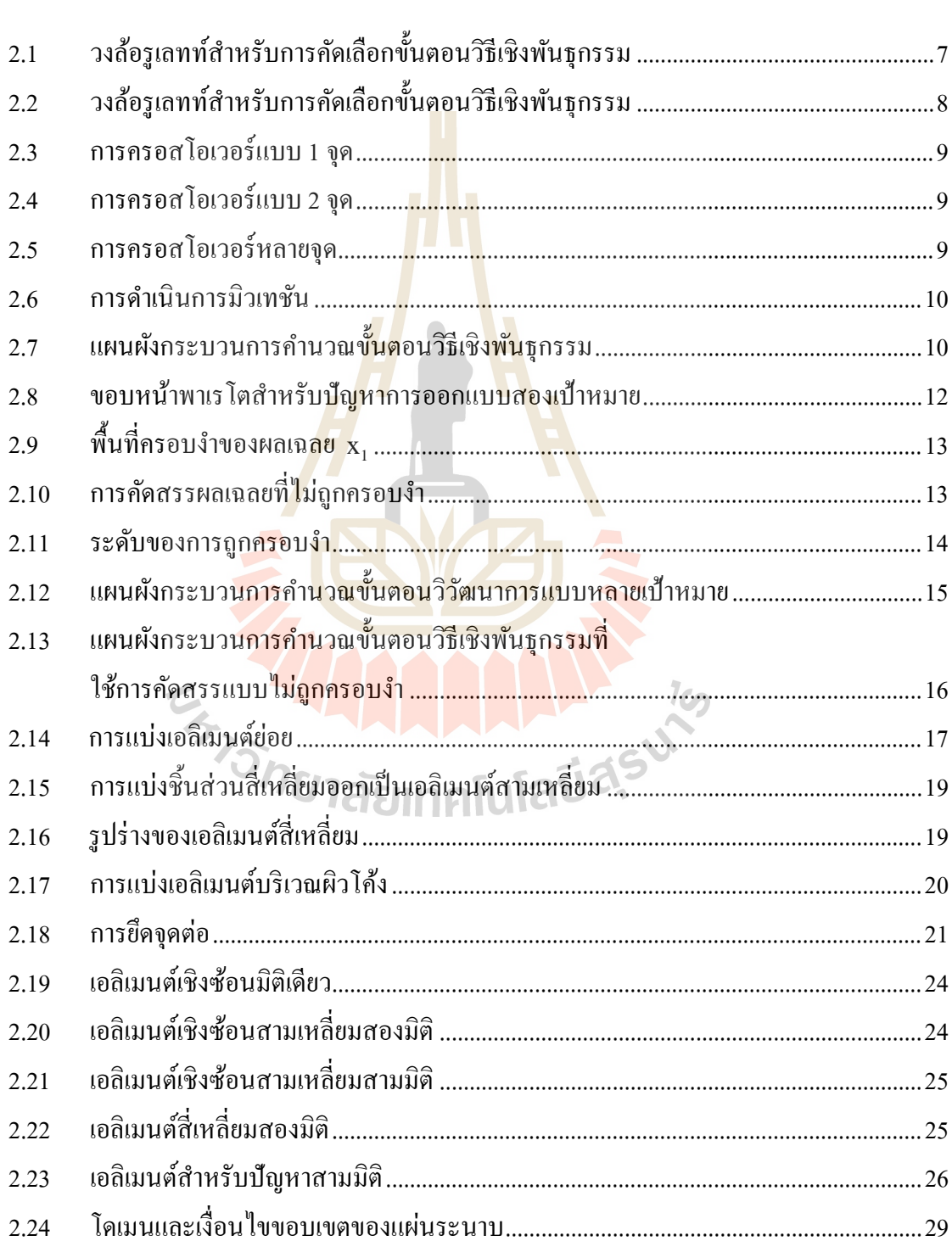

# ฐปที่

#### หน้า

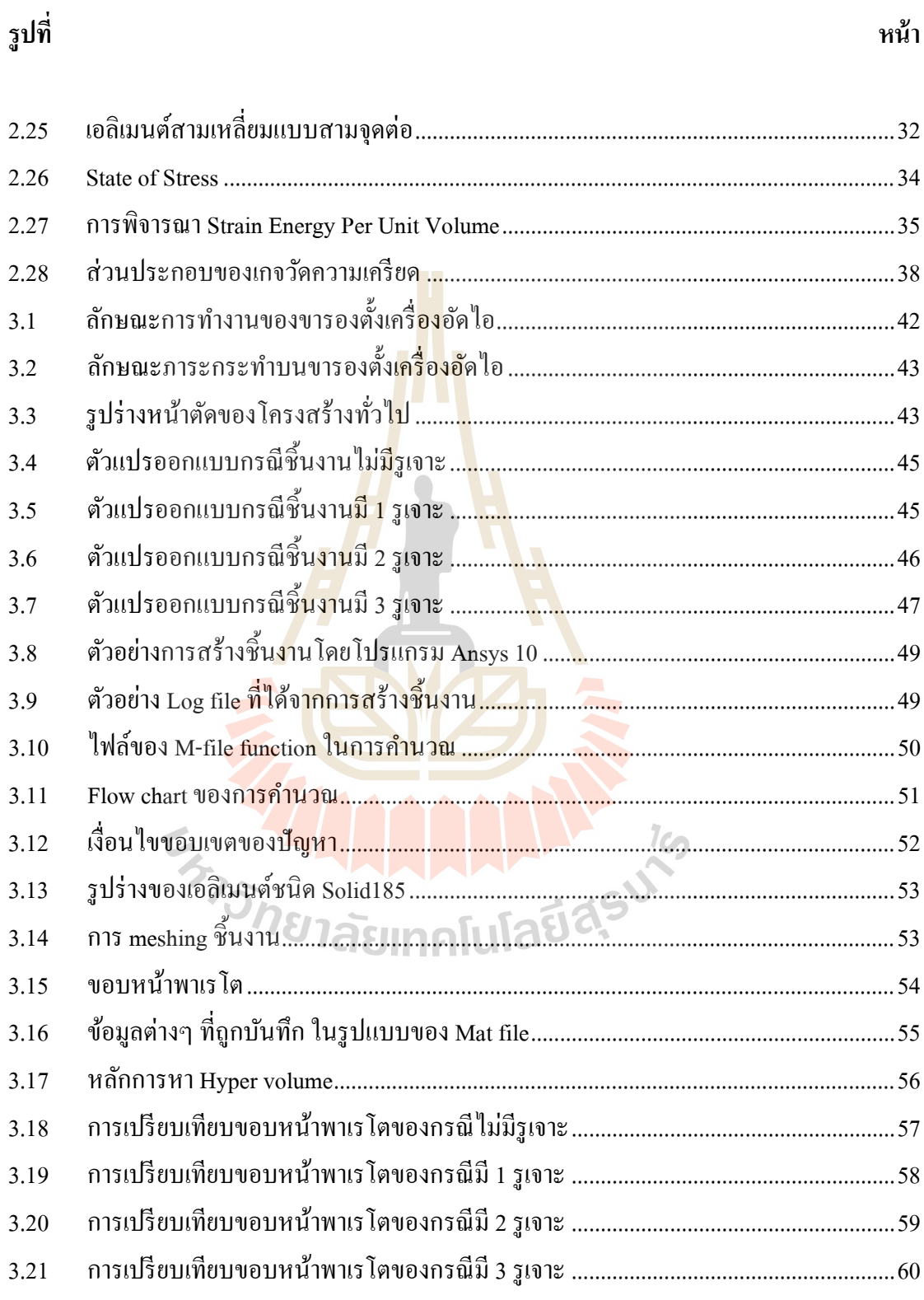

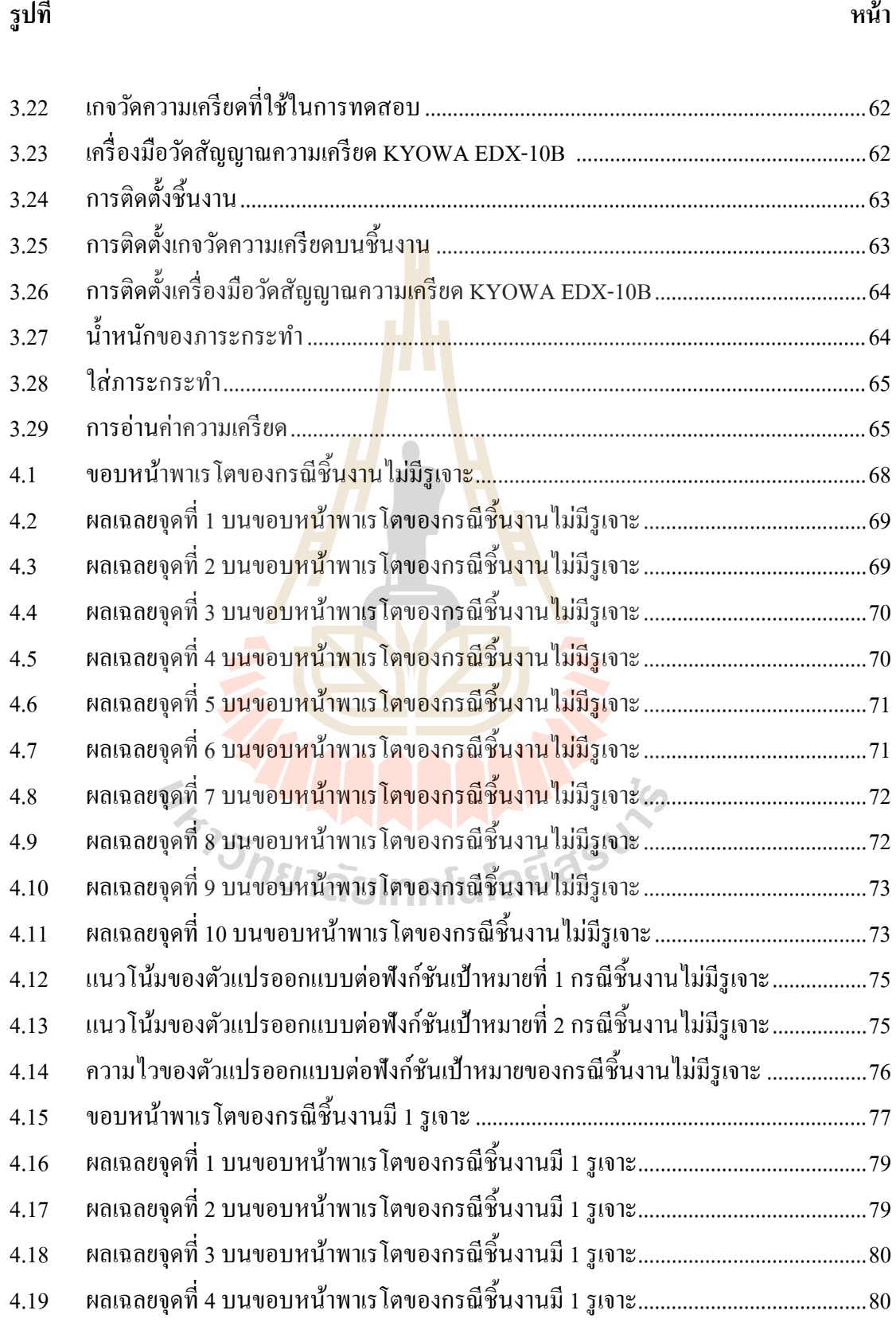

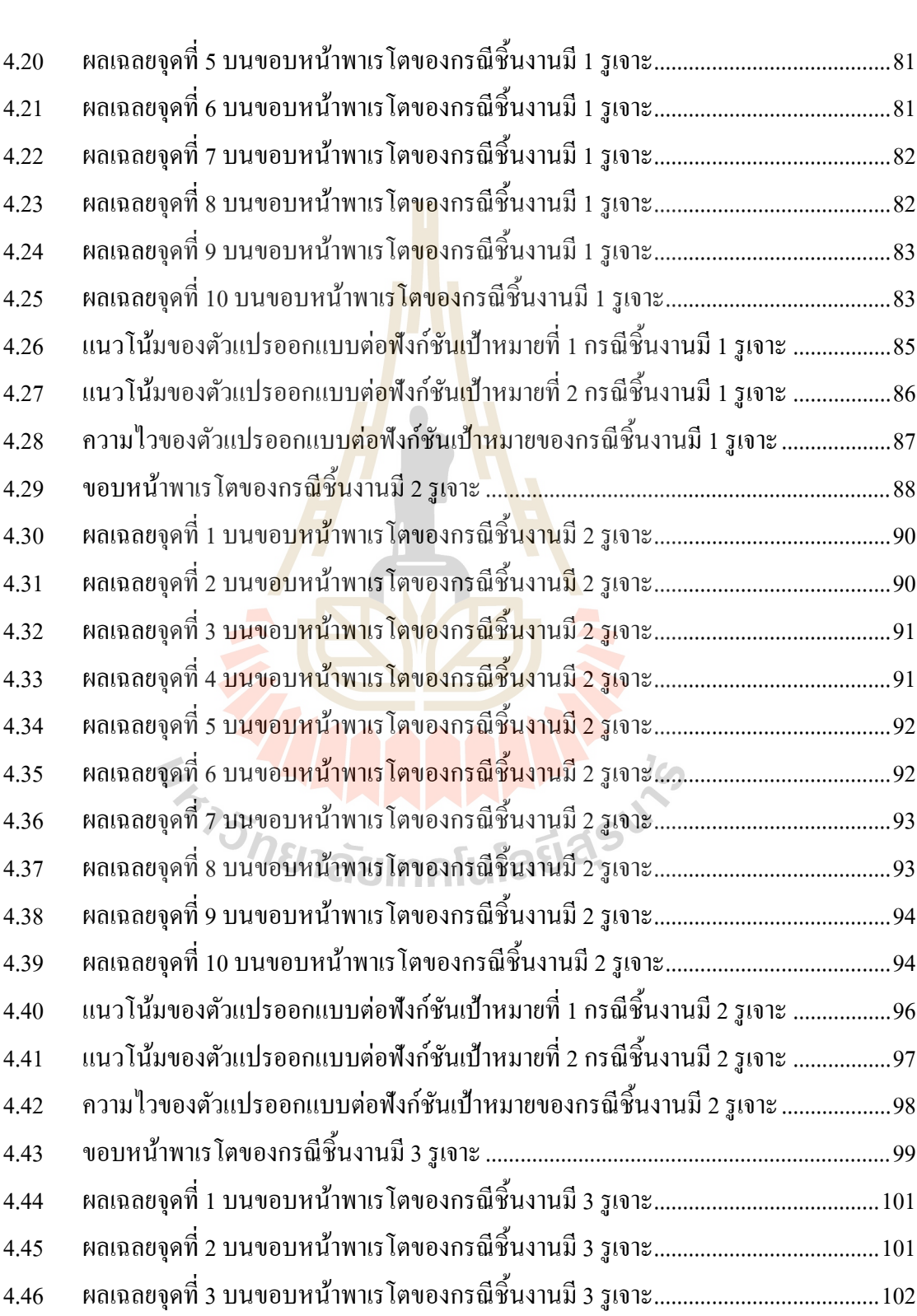

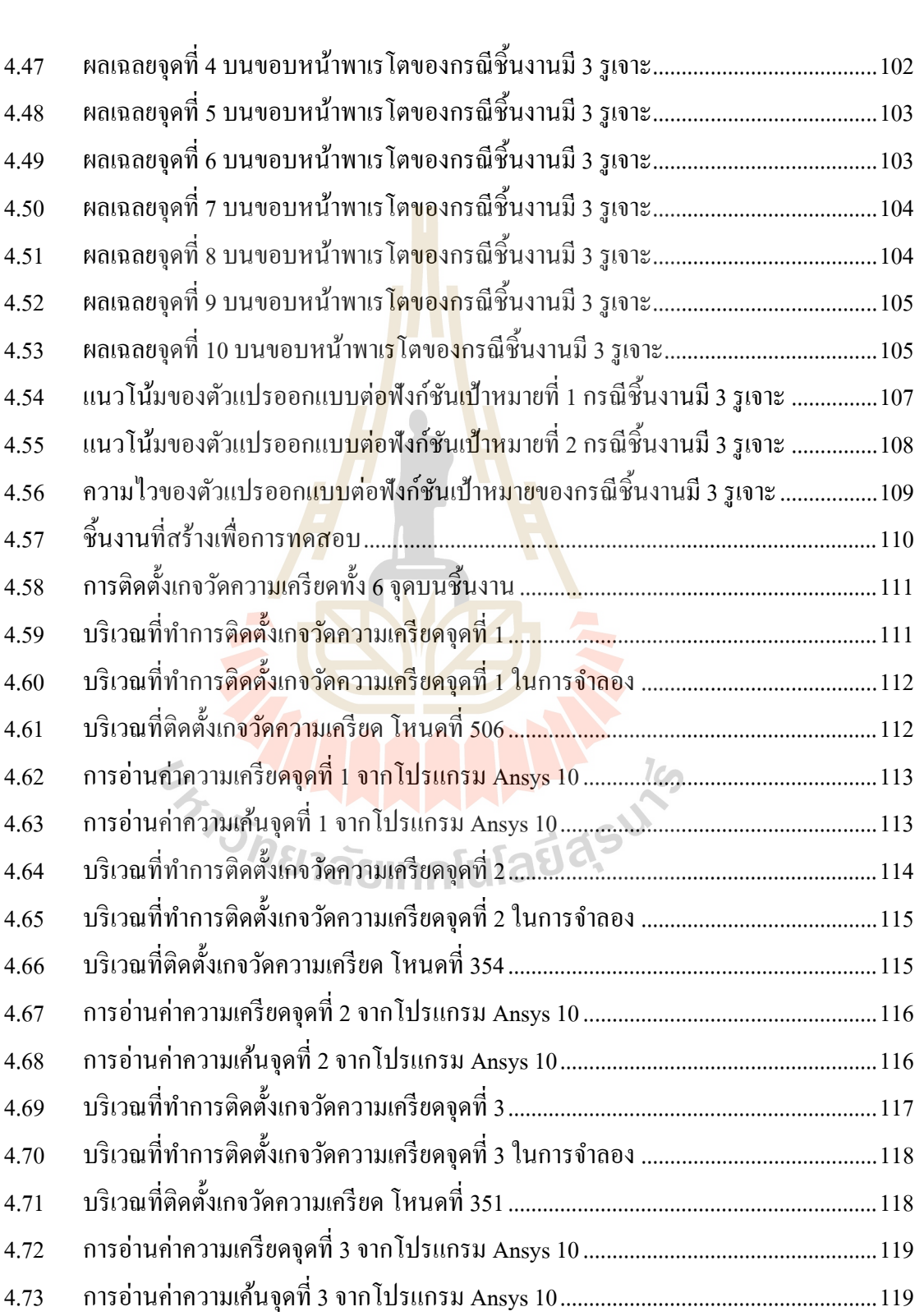

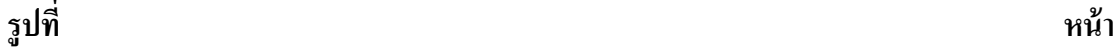

ณ

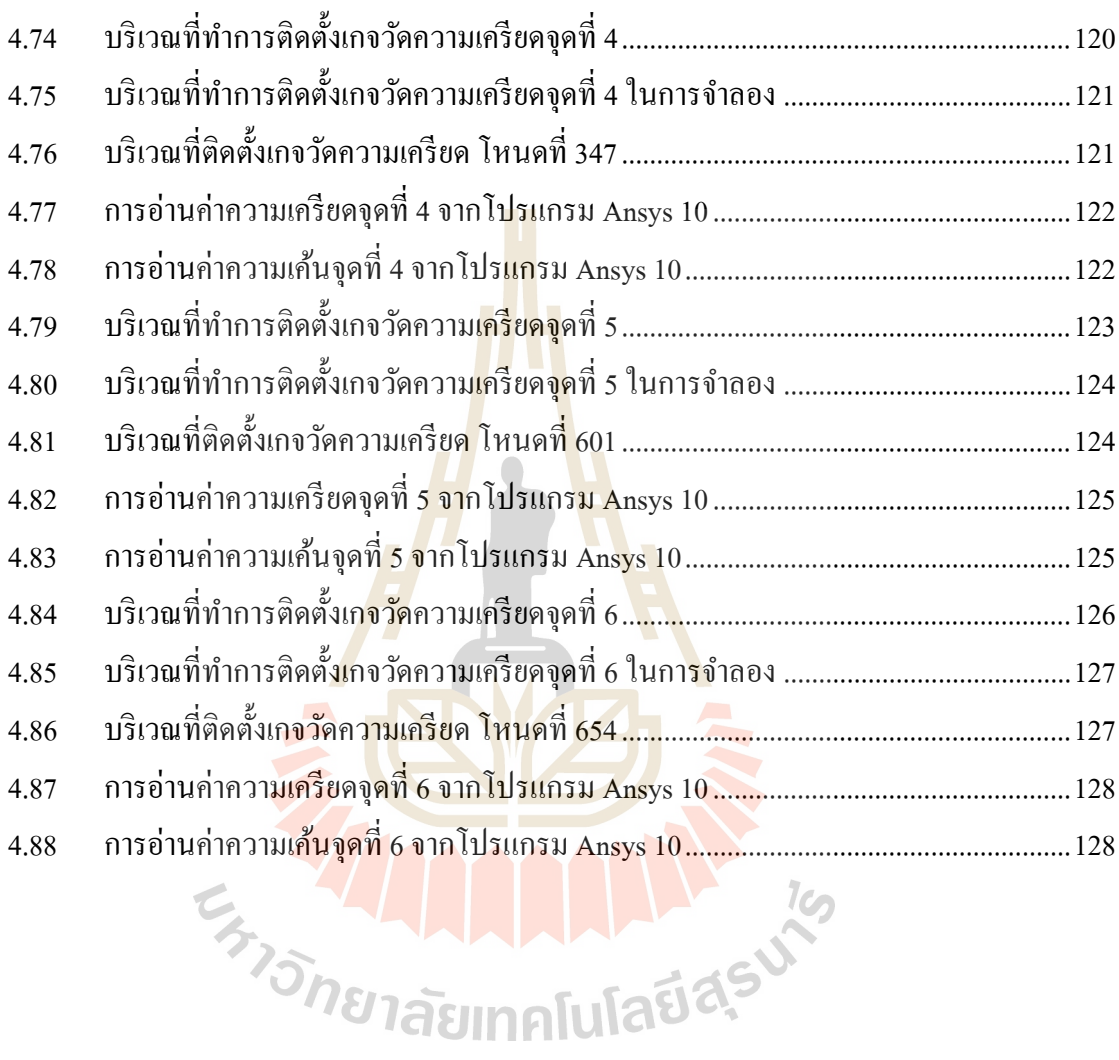

# **คําอธิบายสัญลักษณ์และคําย่อ**

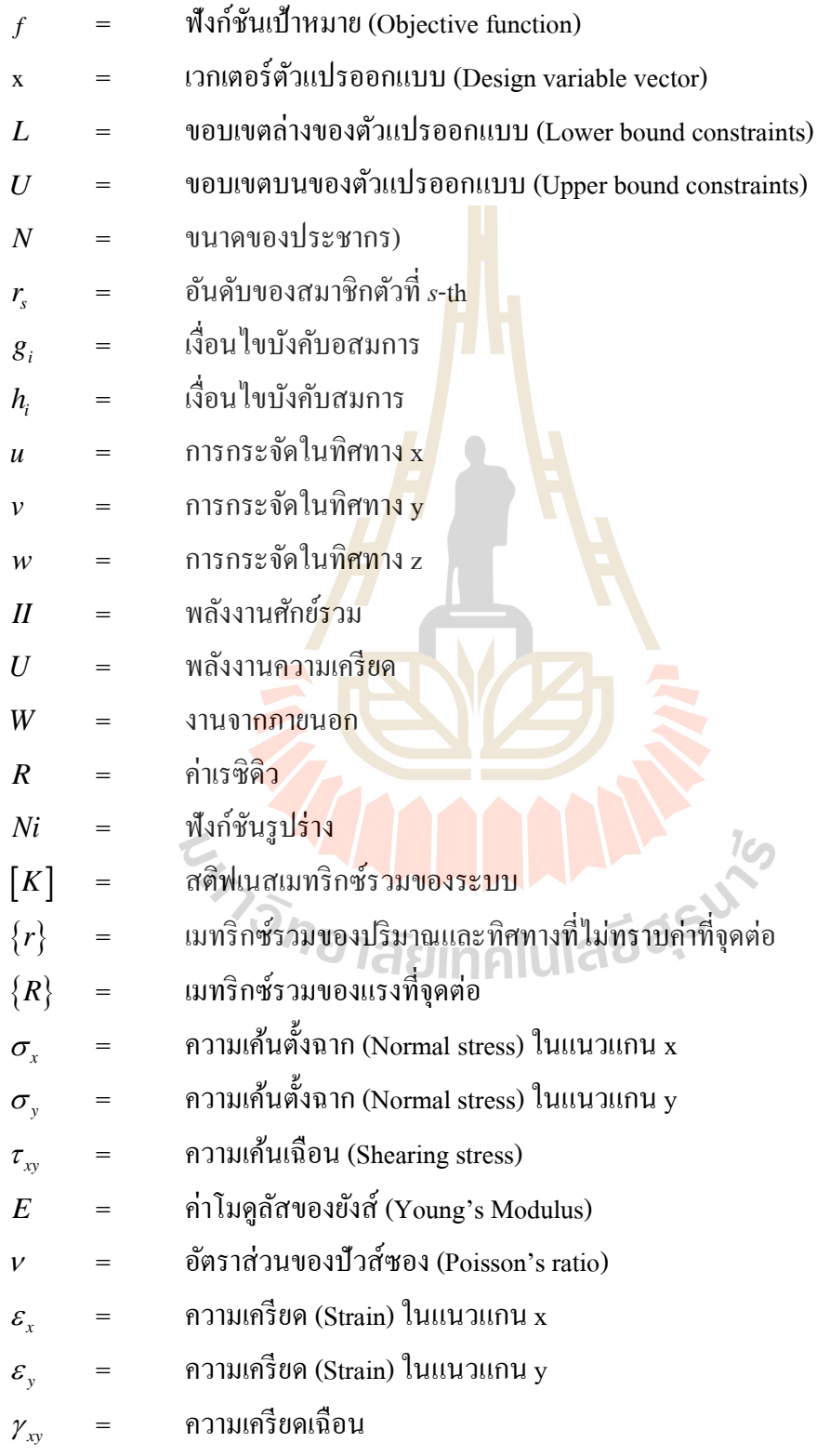

### **คําอธิบายสัญลักษณ์และคําย่อ (ต่อ)**

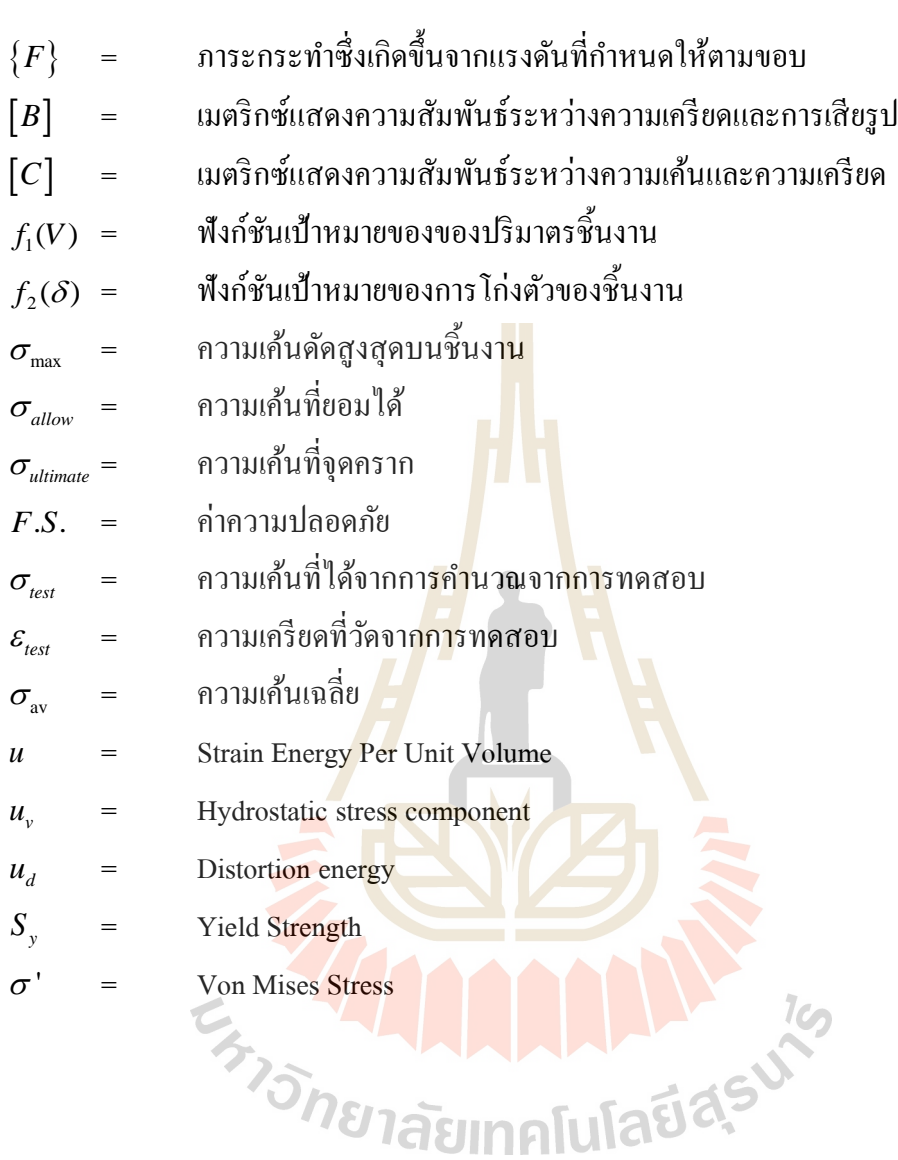

# **บทที่ 1**

# **บทนํา**

#### **1.1 ความเป็ นมาและความสําคัญของปัญหา**

้ปัจจุบันเครื่องปรับอากาศมีความสำคัญและมีความนิยมอย่างแพร่หลายทั่วโลก เนื่องจาก ุ่ มนุษย์ต้องการอุณหภูมิที่ตอบสนองต่อความ<mark>สบ</mark>ายของร่างกายในสภาวะอากาศแบบต่างๆ ซึ่งในการ ติดตั้งเครื่องปรับอากาศแต่ละครั้งนั้นจะต้องใช้<mark>อุป</mark>กรณ์หลายอย่างในการติดตั้ง ทั้งนี้ขึ้นอยู่กับปัจจัย หลายประการ เช่น ความกว้างของพื้นที่ติ<mark>ด</mark>ตั้ง โ<mark>ด</mark>ยอุปกรณ์ติดตั้งที่มีความสำคัญสำหรับอาคารที่มี พื้นที่จำกัด คือ ขารองตั้งชุดคอยล์ร้อน โ<mark>ด</mark>ยขารอ<mark>ง</mark>ตั้งชุดคอยล์ร้อนจะนิยมใช้ติดตั้งในอาคารหลาย ์ชั้น เช่น โรงแรม อพาร์ทเมนต์ คอนโด<mark>มิเนี</mark>ยม

ึการพิจารณาปัญหาของขาร<mark>อง</mark>ตั้งชุดคอยส์ร้อนนั้น จำเป็นจะต้องประยุกต์ใช้เทคโนโลยี ทางด้านวิศวกรรมมาช่วยในการ<mark>วิเค</mark>ราะห์ โดยจะต้องมีก<mark>ารศึ</mark>กษาเนื้อหาเกี่ยวกับปัญหานี้ เช่น ขนาด ที่นิยมใช้ วัสดุที่ใช้ผลิต รูปร่<mark>าง</mark>ลักษณะของขารองตั้งชุดคอย<mark>ล</mark>์ร้อน รวมถึงการศึกษาถึงวิธีการที่จะ ี นำมาใช้ในการออกแบบอุปกรณ์<mark>ดังกล่าว</mark>

ความรู้ทางด้านเทคโนโลยีวิศวกรรมที่สามารถนํามาประยุกต์ใช้สําหรับปัญหานี้ คือ เทคนิค การหาค่าเหมาะสมที่สุด <mark>ซึ่งจะต้องพิจารณาถึงเงื่อนไขต่างๆของปั</mark>ญหา เช่น ภาระแรงที่ขารองตั้งชุด คอยล์ร้อนได้รับ รูปร่างที่เห<mark>มาะสม การเพิ่มหรือลดรูเจาะบนพื้</mark>นผิวขารองตั้งชุดคอยล์ร้อน แม้กระ ทั้ งรูปร่างที่เหมาะสมของรูเจาะบนพื้นผิวขารองตั้ งชุดคอยล์ร้อน ทั้ งนี้เพื่อให้ได้ผลการคํานวณและ วิเคราะห์ที่ถูกต้องที่สุด ห์ที่ถูกต้องที่สุด<br>จากเหตุผลดังกล่าวทำให้ต้องนำความรู้และเทคนิคการหาค่าที่เหมาะสมที่สุดมาใช้ใน

ึ่งานวิจัย ซึ่งวิธีการหาค่าเหมาะสมมีมากมายหลายวิธี ขั้นตอนวิธีวิวัฒนาการก็เป็นหนึ่งในนั้น ซึ่ง ขั้นตอนวิธีวิวัฒนาการที่เป็นที่รู้จักและนิยมใช้มากที่สุด คือ ขั้นตอนวิธีเชิงพันธุกรรม เป็นวิธีที่ถูก พัฒนาขึ้นมาโดยเลียนแบบหลักการวิวัฒนาการและการคัดเลือกทางธรรมชาติของกลุ่มสิ่งมีชีวิต เป็นวิธีที่ใช้อย่างแพร่หลาย ทั้งงานออกแบบโครงสร้างต่างๆ งานออกแบบไฟฟ้า กระทั่งงานระบบ ท่อประปา โดยวิธีดังกล่าวนี้มีข้อดี คือ ใช้งานง่าย ไม่ต้องคํานวณค่าอนุพันธ์ฟังก์ชันของผลเฉลย สามารถหาผลเฉลยเหมาะที่สุดของทั้งหมด ได้ มีโอกาสเกิดความคลาดเคลื่อนน้อยมาก และที่สำคัญ คือวิธีนี้สามารถประยุกต์ใช้กับปัญหาการออกแบบได้ทุกรูปแบบ (สุจินต์ บุรีรัตน์, 2556) หากนำ ขั้นตอนวิธีเชิงพันธุกรรมมาประยุกต์ใช้หารูปร่างที่เหมาะสมของขารองตั้งชุดคอยล์ร้อนน่าจะมี

ประโยชน์ต่อการพัฒนารูปร่างของขารองตั้งชุดคอยล์ร้อน ได้ ทั้งนี้เพื่อที่จะ ได้นำผลการคำนวณและ วิเคราะห์รูปร่างที่เหมาะสมนี้ ไปสร้างชิ้นงานจริงเพื่อการทดสอบและเปรียบเทียบค่าความเครียดกับ หลจากการคำนวณผ่านโปรแกรม Matlab r2010b และ Ansys 10

#### **1.2 วัตถุประสงค์ของงานวิจัย**

- 1. เพื่อหารูปร่างที่เหมาะสมของขารองตั้ งชุดคอยล์ร้อน
- 2. เพื่อศึกษาการหาค่าเหมาะสมที่สุดด้วยขั้ นตอนวิธีเชิงพันธุกรรม (Genetic Algorithms)
- 3. เพื่อเปรียบเทียบผลจากการคำนวณและชิ้นงานทีสร้างจริง

#### **1.3 ขอบเขตของการวิจัย**

- 1. ขารองตั้งชุดคอยล์ร้อนเป็นหน้าตัดร<mark>ูป</mark>ตัว C
- 2. ขนาดของพื้นที่หน้าตัดเป<mark>ลี่ย</mark>นแปลง<mark>ต</mark>ลอดความยาวของชิ้นงาน
- 3. พิจารณา 4 กรณี คือ กร<mark>ณีชิ้นงานไม่มีรูเจา</mark>ะ, มี 1 รูเจาะ, มี 2 รูเจาะ และมี 3 รูเจาะ
- 4. วัสดุที่ใช้พิจารณา คือ เหล็ก SS400
- 5. ภาระที่กระทำเป็<mark>นแรง</mark>แบบสถิต (Static fo<mark>rce) แ</mark>ละกระจายทั่วขารองตั้งชุดคอยล์ร้อน แบบเท่ากับ
	- 6. ภาระกระท<mark>ำไม่เกิน 30 กิโลกรัม สำหรับเครื่อ</mark>งปรับอากาศขนาด 9,000 BTU/hr
	- 7. ความหนา<mark>ของข</mark>ารอ<mark>งตั้งชุดคอย</mark>ล์ร้อน คือ 3 มิลลิเ<mark>มตร</mark>

8. ระยะห่างระ<mark>หว่างรูเจาะกรณี 2 รูเจาะ คือ 15 เซน</mark>ติเมตร และกรณี 3 รูเจาะ คือ 10  $1$ c $\cap$ เซนติเมตร

9. ตำแหน่งในแนวดิ่งของรูเจาะเป็นฟังก์ชันของตัวแปรออกแบบ  $\scriptstyle x_{4}$ 

#### **1.4 ประโยชน์ที่คาดว่าจะได้รับ**

1. ได้ความรู้เกี่ยวกับเทคนิคการหาค่าเหมาะสมที่ใช้ในงานวิจัย ซึ่งเป็นประโยชน์ต่อผู้ที่  $\mathcal{L}^{\text{max}}_{\text{max}}$ สนใจและสามารถนาความรู้ไปใช้ต่อยอดและพัฒนาในด้านอื่นๆได้

#### **1.5 การจัดทํารูปเล่มวิทยานิพนธ์**

้วิทยานิพนธ์นี้ประกอบด้วย 5 บท 2 ภาคผนวก ซึ่งมีรายละเอียดโดยย่อดังนี้ บทที่ 1 เป็ นบทนําซึ่ งกล่าวถึงความสําคัญของปัญหา วัตถุประสงค์ ตลอดจนข้อตกลง ้ ขอบเขต และประโยชน์ที่คาดว่าจะได้รับจากงานวิจัยนี้

บทที่ 2 กล่าวถึงทฤษฎีพื้นฐานที่เกี่ยวข้องกับการการหาค่าที่เหมาะสมที่สุด ไฟไนต์เอลิ เมนต์รวมถึงปริทัศน์วรรณกรรม และงานวิจัยที่เกี่ยวข้อง

บทที่ 3 กล่าวถึงการกำหนดตัวแปรออกแบบของปัญหาในแต่ล่ะกรณี การทำงานของ โปรแกรมที่ใช้ในการวิเคราะห์ ขั้นตอนการค<mark>ำน</mark>วณ รวมถึงวิธีการเลือกผลเฉลยที่เหมาะสมที่สุด

็บทที่ 4 กล่าวถึงการนำผลเฉลยที่เห<mark>มาะ</mark>สมที่สุดของแต่ล่ะกรณีมาสร้างเป็นรูปร่าง และการ วิเคราะห์ผล

ี บทที่ 5 เป็นบทสรุปและข้อเสนอ<mark>แน</mark>ะ

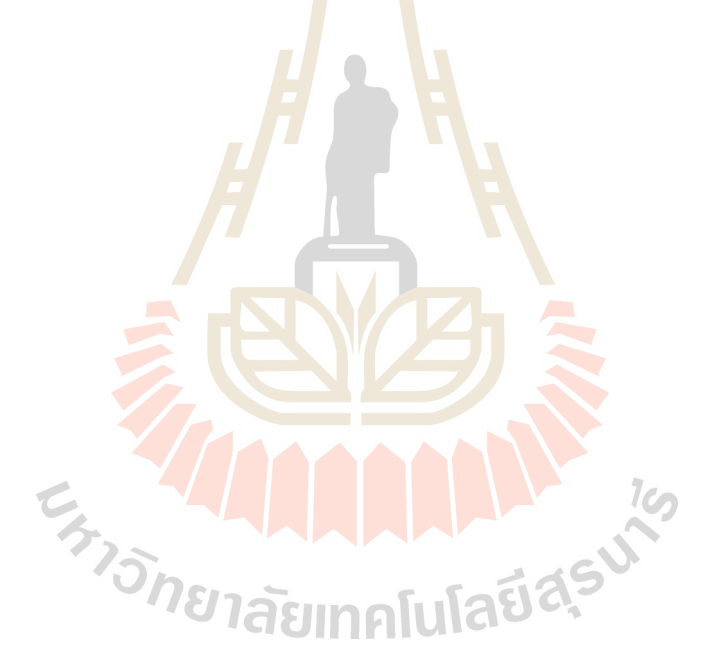

### **บทที่ 2 ปริทัศน์วรรณกรรมและงานวิจัยที่เกี่ยวข้อง**

ขารองตั้ งชุดคอยล์ร้อนมีหน้าที่รองรับภาระแรงที่กระทําโดยชุดคอยล์ร้อน โดยขารองตั้ง ชุดคอยล์ร้อนที่มีอยู่ทั่วไปนั้นสามารถจะรองรับกับภาระแรงที่กระทำได้เป็นอย่างดี ซึ่งในงานวิจัยนี้ จึงต้องการศึกษาว่าถ้าทำการเปลี่ยนรูปร่างข<mark>อง</mark>บารองตั้งชุดคอยล์ร้อนแล้วจะสามารถรองรับภาระ ้แรงที่กระทำได้ดีเหมือนเดิมหรือไม่ ฉะนั้น<mark>งา</mark>นวิจัยนี้จึงต้องการศึกษาหลักการด้านความแข็งแรง ของวัสดุ, วิธีการหารูปร่างที่เหมาะสมแล<mark>ะไฟไน</mark>ต์เอลิเมนต์ที่สุดมาช่วยในการออกแบบขารองตั้ง ชุดคอยล์ร้อน

#### **2.1 บทนํา**

การหาค่าเหมาะสมที่สุ ด (Optimization) เป็ นปั ญหาทางคณิ ตศาสตร์ที่มีอยู่ในการใช้ ีชีวิตประจำวันทั่วไป เช่น การเ<mark>ดินท</mark>างไปยังจุดหมาย เราต้องการประหยัดค่าใช้จ่ายในการเดินทาง ่ ให้มากที่สุด ส่งผลให้ต้องคิดค้นระยะทางที่สั้นที่สุด ปัญหาเหล่านี้จัดว่าเป็นปัญหาหารหาค่า ี เหมาะสมที่สุดรูปแบบห<mark>นึ่ง ปัญหาของการหาค่าเหมาะส</mark>มที่สุดจะมีสองแบบ คือ การหาค่าน้อย ี่ที่สุด (Minimization) ดังตัวอย่างที่กล่าวไปข้างต้น ปัญหาอีกแบบ คือ การหาค่ามากที่สุด (Maximization) ยกตัวอย่างเช่น การทําให้ความเชื่อถือได้ (Reliability) ของโครงข่ายท่อประปา สูงสุด เพื่อรองรับการขยายโครง<mark>ข่ายเพิ่มเติมเมื่อมีชุมชน</mark>ใหม่หรือกลุ่มผู้ใช้น้ำประปาใหม่เพิ่มขึ้น ตัวอย่างที่กล่าวมานั้นเป็นเพียงส่วนหนึ่งของปัญหาการหาค่าเหมาะสมที่สุด ยังมีการประยุกต์ใช้การ หาค่าเหมาะสมที่สุดในงานออกแบบปัญหาระบบทางวิศวกรรมอีกมากมาย

ลักษณะค่ากระบวนการหาค่าเหมาะสมที่สุด คือ จะมีรูปแบบของปัญหาจะถูกกำหนดผ่าน ้ ปริมาณใดๆ ที่ต้องการหาค่าน้อยที่สุดหรือมากที่สุด ปริมาณดังกล่าวเรียกว่าฟังก์ชันเป้าหมาย (Objective function) ซึ่งจะมีตัวแปรหรือพารามิเตอร์ในการปรับค่าเรียกวาตัวแปรออกแบบ ่ (Design variable) นอกจากนี้ตัวแปรออกแบบยังส่งผลต่อฟังก์ชันเงื่อนไขบังคับ ทั้ งเงื่อนไขบังคับในรูปแบบ สมการ (Equality constraint) และเงื่อนไขบังคับในรู ปแบบอสมการ (Inequality constraint) ซึ่ ง เงื่อนไขบังคับคือตัวบ่งชี้ว่าผลเฉลยของตัวแปรออกแบบคือคำตอบที่เหมาะสมที่สุดหรือไม่

วิธีการหาค่าเหมาะสมมีมากมายหลายวิธี แต่ในที่นี้ขอกล่าวถึงเฉพาะขั้ นตอนวิธีวิวัฒนาการ (Evolutionary algorithm, EA) คือ วิธีหาค่าเหมาะสมที่เลียนแบบหรื อคล้ายคลึงกับพฤติกรรม

วิวัฒนาการของระบบบางอย่างในธรรมชาติ มีข้อดี คือ ใช้งานง่าย ไม่ต้องคํานวณค่าอนุพันธ์ ี ฟังก์ชันของผลเฉลย สามารถหาผลเฉลยเหมาะที่สุดของทั้งหมด (Global optimum) ได้ เป็นวิธีที่ ทนทาน (Rebust) คือ มีโอกาสเกิดความคลาดเคลื่อนหรือหยุดการคํานวณระหวางกระบวนการน้อย ่ ้ มาก และที่สำคัญคือวิธีนี้สามารถประยุกต์ใช้กับปัญหาการออกแบบได้ทุกรูปแบบค่าพารามิเตอร์ ย่อยของวิธีการเหล่านี้สามารถปรับเปลี่ยนได้ง่าย อย่างไรก็ตามวิธีวิวัฒนาการนี้มีข้อด้อยคือ เนื่องจากทําการประยุกต์ใช้กระบวนการสุ่มในการหาค่าเหมาะสมที่สุดทําให้วิธีการนี้มีสมรรถนะ ่ ในการหาผลเฉลยต่ำ นั่นคือมีอัตราการลู่เข้า (Convergence rate) ต่ำ และการหาคำตอบของปัญหา การออกแบบเดิมหลายครั้ง ผลเฉลยที่ได้จะไม่เหมือนเดิม เนื่องจากไม่มีค่าอนุพันธ์ของฟังก์ชันจึง ่ ไม่สามารถตรวจสอบเงื่อนไขความเหมาะส<mark>มที่</mark>สุดได้ และไม่สามารถรับประกันได้ว่าผลที่ได้เป็น ี ผลเฉลยที่เหมาะสมที่สุดจริง จึงมักเรียกคำ<mark>ตอบ</mark>ที่ได้จากวิธีนี้ว่า ผลเฉลยใกล้ความเหมาะที่สุด (Near optimum)

#### **2.2 ปัญหาการหาค่าเหมาะสมที่สุด**

ปัญหาการออกแบบที่จะ<mark>ทำก</mark>ารประยุกต์ขั้นต<mark>อ</mark>นวิวัฒนาการเพื่อหาผลเฉลย คือ ปัญหาการ ออกแบบที่มีเฉพาะเงื่อนไขบังคับหรือขอบเขตของตัวแปรออกแบบ หรือที่เรียกว่าเงื่อนไขบังคับ ี แบบกล่อง (Box constraints) ปี่ฌหาการออกแบบชนิดนี้ เรียกว่า การหาค่าเหมาะสมที่สุดที่มี เงื่อนไขบังคับแบบกล่อง ( Box constrained optimization) ซึ่งสามารถแสดงได้ดังนี้

 $\min_{x} f(x)$  (2.1)

โดยที่

 $\begin{array}{ccccc} & \mathcal{A}_{1} & \mathcal{A}_{2} & \mathcal{A}_{3} & \mathcal{A}_{4} & \mathcal{A}_{5} & \mathcal{A}_{6} & \mathcal{A}_{7} & \mathcal{A}_{8} & \mathcal{A}_{9} & \mathcal{A}_{10} & \mathcal{A}_{11} & \mathcal{A}_{12} & \mathcal{A}_{13} & \mathcal{A}_{14} & \mathcal{A}_{15} & \mathcal{A}_{16} & \mathcal{A}_{17} & \mathcal{A}_{18} & \mathcal{A}_{19} & \mathcal{A}_{10} & \mathcal{A}_{11} & \mathcal{A}_{12} &$ 

- เมื่อ  $f$  คือ ฟังก์ชันเป้าหมาย (Objective function)
	- <sup>x</sup> คือ เวกเตอร์ตัวแปรออกแบบ (Design variable vector)
	- *L* คือ ขอบเขตล่างของตัวแปรออกแบบ (Lower bound constraints)
	- *U* คือ ขอบเขตบนของตัวแปรออกแบบ (Upper bound constraints)

ขั้นตอนวิธีวัฒนาการโดยทั่วไปสามารถหาผลเฉลยของปัญหาการหาค่าเหมาะสมที่สุดนี้ได้ โดยตรง อย่างไรก็ตามเมื่อมีเงื่อนใบบังคับชนิดอื่น จำเป็นต้องเพิ่มกระบวนการเชิงตัวเลขเข้ามาเพื่อ สามารถดัดแปลงปัญหาการออกแบบ เช่น การประยุกต์ใช้เทคนิคฟังกชันปรับแก ์ ้(Penalty function techniques)

กระบวนการหาผลเฉลยเหมาะสมที่สุ ดของวิธีการที่นําเสนอ ส่วนมากจะใช้กลุ่มของ เวกเตอร์ตัวแปรออกแบบซึ่ งนิยมเรียกว่าประชากร (Population) ในการหาคําตอบ ในกรณีของตัว แปรออกแบบจํานวนจริง ประชากรของเวกเตอร์ตัวแปรออกแบบสามารถเขียนแทนด้วย

Population = 
$$
\{x_1, x_2,..., x_N\}
$$
 (2.3)

เมื่อ *N* คือ ขนาดของประชากรหรื<mark>อจำนวน</mark>เวกเตอร์ตัวแปรที่เป็นสมาชิกของประชากร

m.

#### **2.3 ขั้นตอนวิธีเชิงพันธุกรรม**

ี ขั้นตอนวิธีวิวัฒนาการที่เป็นที่รู้จักและนิยมใช้มากที่สุด คือ ขั้นตอนวิธีเชิงพันธุกรรม (Genetic algorithm, GA) ขั้นต<mark>อนวิ</mark>ธีเชิงพันธุกรรมนั้นเป็นวิธีที่ถูกพัฒนาขึ้นมาโดยเลียนแบบ หลักการวิวัฒนาการและการคัดเลือกทางธรรมชาติของกลุ่มสิ่งมีชีวิต ตามทฤษฎีวิวัฒนาการของ ชาร์ล ดาร์วิน กระบวนก<mark>ารค้นหาผลเฉล</mark>ยข<mark>องขั้นตอนวิธีเ</mark>ชิงพั<mark>นธุ</mark>กรรมนั้นจะเริ่มต้นด้วยประชากร ์ ตั้งต้น จากนั้นทำการผ<mark>ลิตประชากรลูกโคยการคัดเลือ</mark>กคู่ข<mark>องพ่</mark>อแม่ (Parent) จากสมาชิกของ ประชากรรุ่นปัจจุบัน (Current generation) ทั้งนี้สมาชิกผลเ<mark>ฉลยขอ</mark>งตัวแปรออกแบบที่ให้ค่าฟังก์ชัน ู้ เป้าหมายดีกว่าจะมีโอกาสถูกคัดเลือกมากกว่า การผลิตประชาการลูกทำได้โดยตัวดำเนินการครอส โอเวอร์ (Crossover) และการมิวเทชัน (Mutation) เมื่อได้ประชากรลูก ทําการคัดเลือกประชากร สําหรับรุ่นหรือวงวนถัดไป ดําเนินการแบบทําซํ้าไปเรื่อยๆ จนครบเงื่อนไขการหยุดค้นหาผลเฉลย เหมาะสมที่สุด รายละเอียดของตัวดําเนินการของขั้ นตอนวิธีเชิงพันธุกรรม มีดังนี้

#### **2.3.1 การคัดเลือก**

 การดําเนินการคัดเลือก (Selection) ในที่นี้เป็ นการคัดเลือกโดยใช้วงล้อรู เลทท์ (Roulette) ซึ่งแบ่งพื้นที่วงกลมแบ่งเซกเตอร์ย่อยจำนวนเท่ากับจำนวนผลเฉลยที่จะถูกเลือก ขนาด ี ของเซกเตอร์จะแตกต่างกันขึ้นอยู่กับโอกาสในการถูกเลือกของผลเฉลยต่างๆในประชากรปัจจุบัน ในรูปแบบที่ง่ายที่สุด ค่าโอกาสในการถูกเลือกสามารถคํานวณได้จากค่าความเหมาะสมของสมาชิก ่ ในประชากร กำหนดให้ค่าความเหมาะสมที่มีค่ามากกว่าหมายถึงผลเฉลยที่ดีกว่าและควรมีโอกาส ถูกเลือกมากกวา ดังนั ่ ้นโอกาสในการถูกเลือกของผลเฉลยที่ *s*-th สามารถคํานวณได้จาก

$$
w_s = \frac{f_s}{\sum_{i=1}^N f_i}
$$
 (2.4)

เมื่อ *<sup>f</sup>* คือ ค่าความเหมาะสม (Fitness) ของยีน (Gene) ตัวที่ *th i*

*N* คือ ขนาดของประชากร

 กระบวนการคัดเลือกสามารถทําได้โดยการตั้ งเข็มชี้ตําแหน่งที่ด้านใดด้านหนึ่งของ วงล้อ จากนั้นทำการหมุนวงล้อโดยใช้แรงที่ไ<mark>ม่เ</mark>ฉพาะเจาะจงหรือแบบสุ่ม เมือวงล้อหยุด เซกเมนต์ที ื่อยู่ตรงที่เข็มชี้จะใค้รับการคัดเลือก จากหลั<mark>กก</mark>ารนี้สามารถกล่าวใค้ว่า สมาชิกในประชากรที่มีค่า ี ความเหมาะสมมากกว่า ย่อมมีโอกาสจะถู<mark>กเลือก</mark>มากกว่าเพราะมีแถบเซกเมนต์บนวงล้อใหญ่กว่า สมาชิกตัวอื่น ดังรู ปที่ 2.1แถบเซกเมนต์ <sup>5</sup> *g* มีโอกาสจะถูกเลือกมากกว่าแถบเซกเมนต์อื่นๆ ู้เนื่องจากเป็นแถบเซกเมนต์บนวงล้อที่ให<mark>ญ</mark>่ที่สุด

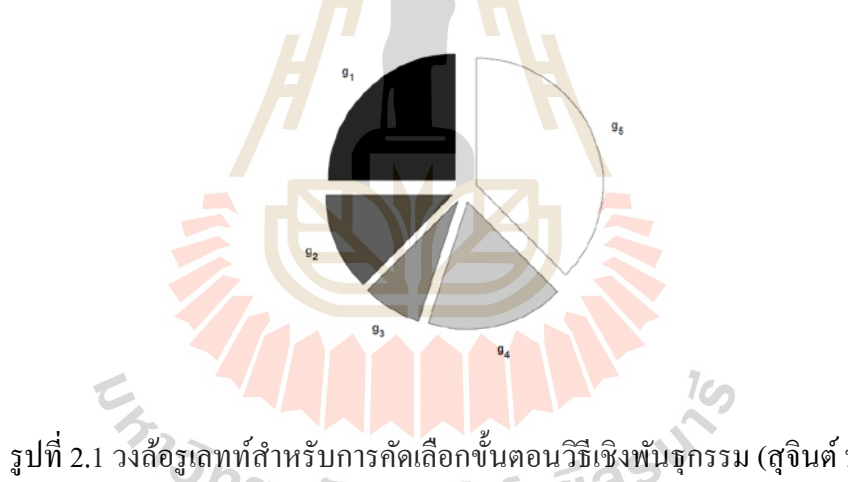

รูปที่ 2.1 วงล้อรูเลทท์สําหรับการคัดเลือกขั้ นตอนวิธีเชิงพันธุกรรม (สุจินต์ บุรีรัตน์, 2556)

 ข้อด้อยของการสร้างวงล้อด้วยสมการที่ (2.4)คือ เมื่อมีสมาชิกตัวใดตัวหนึ่ งใน ้ ประชากรมีค่าความเหมาะสมมากกว่าสมาชิกตัวอื่นอย่างมีนัยสำคัญ หรืออาจเรียกว่าเป็นสมาชิกที่ ครอบงํา (dominate) เหนือตัวอื่น ดังรูปที่ 2.2 ในการหมุนวงล้อเพื่อคัดเลือกผลเฉลย <sup>5</sup> *g* มีโอกาสถูก เลือกซ์ำแล้วซ์ำอีก จะทำให้ขั้นตอนวิธีนี้ลู่เข้าสู่ผลเฉลยก่อนเวลาอันควร (Premature convergence) การแกข้อด้อยนี ้ ้สามารถทําได้โดยประยุกต์ใช้หลักการคํานวณโอกาสของการถูกเลือกรูปแบบใหม่ ดังนี้

$$
w_s = \frac{2r_s}{N(N+1)}\tag{2.5}
$$

เมื่อ *sr* คือ อันดับของสมาชิกตัวที่ *s*-th

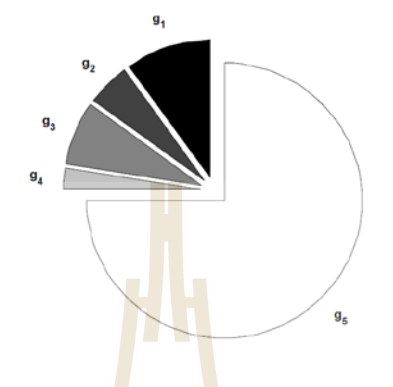

รูปที่ 2.2 วงล้อรูเลทท์สำหรับ<mark>กา</mark>รคัดเลือก<mark>ขั้น</mark>ตอนวิธีเชิงพันธุกรรม (สุจินต์ บุรีรัตน์, 2556)

 นอกจากนี้ยังสามารถประยุกต์ใช้กระบวนการคัดเลือกแบบการแข่งขัน (Tournament selection) การคัดเลือกแบบนี้สามารถทำได้โดยกำหนดการแข่งขันขึ้นมาหลายๆครั้ง ในการแข่งขัน ี แต่ละครั้งสมาชิกในประชากร *n<sub>r</sub> ตั*วจะถูกคัดเลือกแบบสุ่มเพื่อมาแข่งกัน ผู้ชนะหรือผลเฉลยที่อยู่ ในการแข่งขันที่ให้ค่าความเหมาะสมหรือฟังก์ชันเป้าหมายที่ดีที่สุดคือผู้ถูกเลือกเข้าสู่กระบวนการ ี ครอสโอเวอร์ต่อไป การ<mark>ดำเนินการคัดเลือกแบบนี้เป็นกระบวนการ</mark>ที่ง่ายกว่าการใช้วงล้อรูเลทท์ ถ้า ี ค่า *n<sub>r</sub> ต*่ำโอกาสในการถูกเ<mark>ลือกของผลเฉลยที่มีค่าความเหมา</mark>ะสมต่ำจะมีสูง ในทางกลับกันถ้าค่า *<sup>T</sup> n* สูง โอกาสในการถูกเลือกของผลเฉลยที่มีค่าความเหมาะสมตํ่าจะมีน้อย

#### **2.3.2 การดําเนินการครอสโอเวอร์**

 ครอสโอเวอร์ (Crossover) เป็ นตัวดําเนินการเชิงพันธุกรรมหลักของขั้ นตอนวิธีเชิง พันธุกรรม เมื่อเลือกคู่ของผลเฉลยพ่อ-แม่ (Parent)ได้ตามจํานวนที่ต้องการแล้ว จากนั้นทําการ ้ดำเนินการแบบครอสโอเวอร์ การดำเนินการเชิงตัวเลขนี้มีรูปแบบคล้ายกับการผสมพันธุ์ของคู่พ่อ แม่ของสิ่งมีชีวิต โดยการดําเนินการครอสโอเวอร์คือการเลือกจุดตัดโครโมโซมของคู่ผลเฉลยพ่อ-ี แม่โดยการสุ่ม เพื่อแยกโครโมโซมเหล่านั้นออกเป็นสองส่วนเพื่อให้กำเนิดผลเฉลยลูก (Offspring) ้เป็นคู่ การคำเนินการครอสโอเวอร์นี้เรียกว่าการครอสโอเวอร์แบบ 1 จุด (One-point crossover) ดัง รูปที่ 2.3

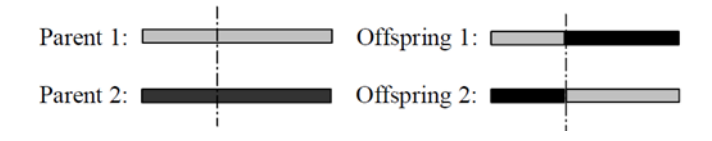

รูปที่ 2.3การครอสโอเวอร์แบบ 1จุด (สุจินต์ บุรีรัตน์, 2556)

 จากรูปที่ 2.3ผลเฉลยลูกชุดที่ 1คือผลเฉลยที่มีส่วนแรกของโครโมโซมของผลเฉลย พ่อ-แม่ชุดที่ 1 และมีส่วนหลังของผลเฉลยพ่อ-แม่ชุดที่ 2 เช่นเดียวกัน ผลเฉลยลูกชุดที่ 2 จะมีผล เฉลยที่มีส่วนแรกของโครโมโซมของผลเฉลยพ่อ-แม่ชุดที่ 2และมีส่วนหลังของผลเฉลยพ่อ-แม่ชุด ี่ ที่ 1 แนวคิดแบบเดียวกันนี้สามารถดำเนินก<mark>าร</mark> ครอสโอเวอร์แบบ 2 จุด (Two-point crossover) ดัง รูปที่2.4 และการครอสโอเวอร์หลายจุด (Multiple point crossover) ดังรูปที่ 2.5ได้เช่นกนั

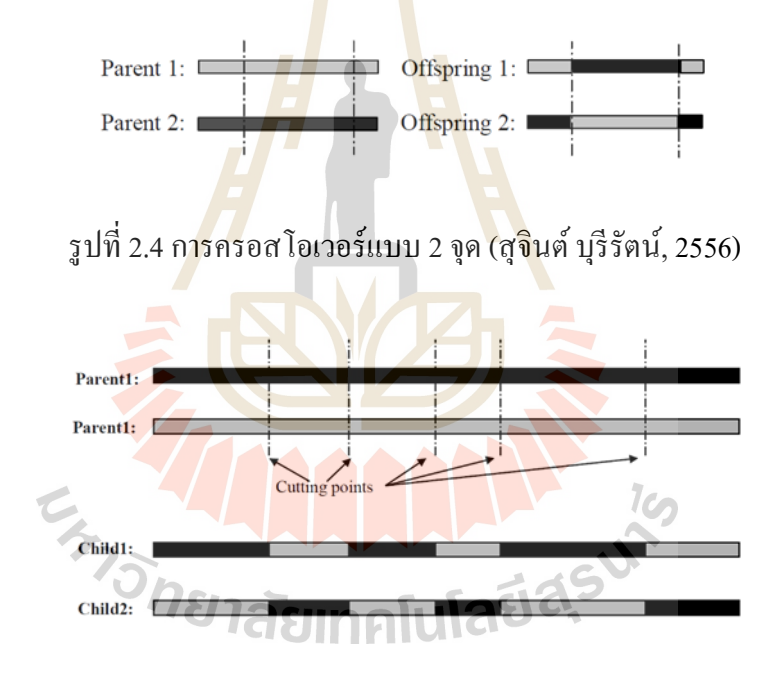

รูปที่2.5 การครอสโอเวอร์หลายจุด (สุจินต์ บุรีรัตน์, 2556)

#### **2.3.3 การดําเนินการมิวเทชัน**

การดำเนินการมิวเทชัน (Mutation) หรือการกลายพันธุ์ เป็นตัวดำเนินการเชิง พันธุกรรมที่เลียนแบบธรรมชาติของสิ่งมีชีวิต กล่าวคือ เมื่อมีการผสมพันธุ์ระหว่างคู่ของพ่อ-แม่ จะ มีโอกาสที่ผลผลิตที่ได้คือประชากรลูกจะมียีนบางส่วนมีความแตกต่างไปจากอินทรีย์ของพ่อ-แม่ ่ ในทางการคำนวณเชิงตัวเลข การคำเนินการนี้ถูกใช้เพื่อป้องกันการลู่เข้าสู่คำตอบก่อนเวลาอันควรที่ ้ เกิดจากการประยุกต์ใช้ตัวดำเนินการครอสโอเวอร์เพียงอย่างเดียว การเกิดมิวเทชันในผลเฉลยแบบ เลยฐานสอง ทําได้โดยเลือกตําแน่งที่ต้องการเปลี่ยนแปลงยีนโดยการสุ่ม จากนั้นทําการเปลี่ยนเอลิ ี เมนต์ที่เลือก จาก 1 เป็น 0 หรือ 0 เป็น 1 ตัวอย่างการคำเนินการมิวเทชันแสดงดังรูปที่ 2.6

> parent **of the community of the community of the community of the community of the community of the community of the community of the community of the community of the community of the community of the community of the com** Randomly selected element child

รูปที่2.6 การดําเนินการมิวเทชัน (สุจินต์ บุรีรัตน์, 2556)

 การดําเนินการเชิงพันธุกรรมครอสโอเวอร์และมิวเทชันจะได้รับอนุญาตด้วยค่าความ ี น่าจะเป็นหรือเรียกว่าอัตราการครอสโ<mark>อเ</mark>วอร์และมิวเทชันตามลำดับ สำหรับวิธีขั้นตอนวิธีเชิง พันธุกรรมโดยทัวไปจะมีอัตราการครอสโอเวอร์สูงและอัตราการมิวเทชันตํ่า ่ กระบวนการคำนวณ<mark>ของ</mark>ขั้นตอนวิธี<mark>พัน</mark>ธุกรรม แสดงดังรูปที่ 2.7

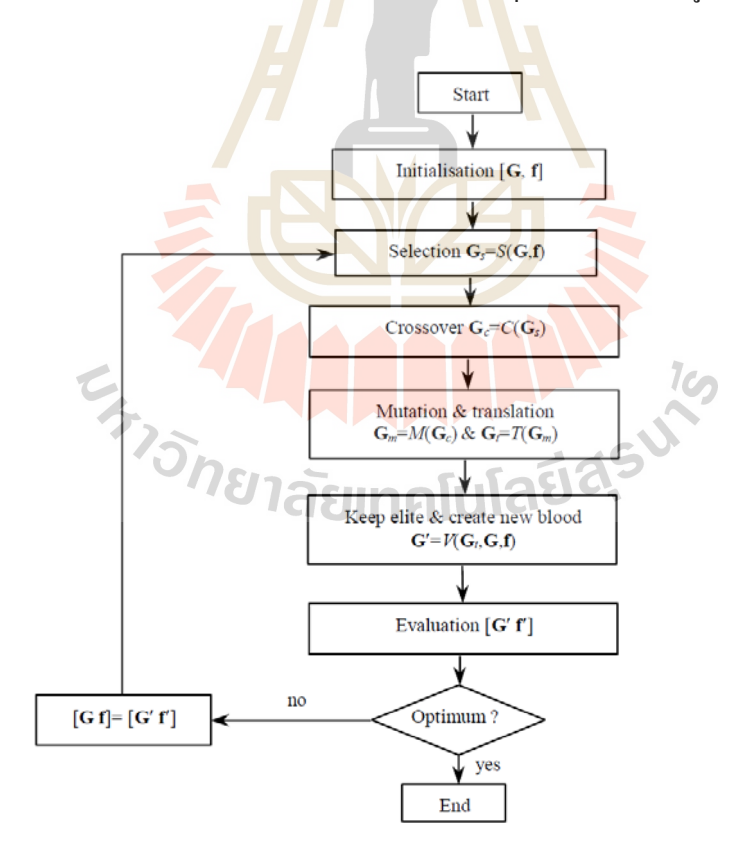

รูปที่ 2.7แผนผังกระบวนการคํานวณขั้ นตอนวิธีเชิงพันธุกรรม (สุจินต์ บุรีรัตน์, 2556)

 กระบวนการที่ได้กล่าวมาข้างต้นนั้นเป็ นการนําเสนอการหาค่าเหมาะสมที่สุดที่มี ฟังก์ชันเป้าหมายเพียงเป้าหมายเดียว ซึ่ งวิธีอาจจะหาค่าเหมาะสมที่สุดได้ดีบางปัญหา แต่ในบาง ปัญหาต้องการฟังก์ชันเป้าหมายเพียงมากกว่าหนึ่ งฟังก์ชัน ยกตัวอย่างเช่น ผู้ออกแบบต้องการหา น้ำหนักโครงสร้างน้อยที่สุด และในขณะเดียวกันยังต้องการให้โครงสร้างมีความแข็งแรงมากที่สุด ้ ด้วย ปัญหาลักษณะนี้เรียกว่า การหาค่าเหมาะสมที่สุดแบบหลายเป้าหมาย (Multi-objective optimization) ซึ่ งเป็ นปั ญหาที่เกิดขึ้นบ่อยครั้งในการออกแบบระบบทางวิศวกรรม ได้มีการ พัฒนาการหาค่าเหมาะสมที่สุดแบบหลายเป้าหมาย โดยการนำเอาองค์ความรู้มาพัฒนาเป็นขั้นตอน วิวัฒนาการแบบหลายเป้าหมาย (Multi-objective evolutionary algorithm, MOEAs) เพื่อใช้ในการ หาผลเฉลยเหมาะสมที่สุดของปัญหาแบบหลายเป้าหมาย ข้อดีของวิธีการนี้ คือ ใช้งานง่าย สามารถ หาผลเฉลยของปัญหาการหาค่าเหมาะสมที่สุดได้เกือบทุกรูปแบบ สามารถรันโดยไม่มีการสะดุด หรือเกิดข้อผิดพลาดระหว่างกระบวนการคํานวณ และที่สําคัญที่สุด ขั้นตอนวิธีการนี้สามารถหา กลุ่มของผลเฉลยพาเรโตได้ในการรันเพียงครั้งเดียว ซึ่ งความสามารถตรงนี้ทําให้วิธีการนี้ได้รับ ความนิยมสูง อย่างไรก็ตาม วิธีการนี้ก็มีข้อเสียที่หลีกเลี่ยงไม่ได้ คือ มีอัตราการลู่เข้าตํ่า และไม่มี ความต้องกัน (Consistency) ในก<mark>ารหาผ</mark>ลเฉลย ทั้งนี้เ<mark>พ</mark>ราะว่า วิธีการเหล่านี้ใช้การสุ่มเป็นหลักใน กระบวนการคํานวณ

#### **2.3.4 ขั้นตอนวิวัฒนาการแบบหลายเป้าหมาย**

ู ปัญหาคณิ<mark>ตศาสตร์สำหรับการหาค่าเหมาะสมที่</mark>สุดแบบหลายเป้าหมายสามารถ แสดงได้ดังนี้

$$
\mathbf{f} = \left\{f_1(\mathbf{x}),...,f_p(\mathbf{x})\right\}
$$

F 160 (2.6)

โดยมีเงื่อนไขบังคับ

$$
g_i(x) \le 0
$$
  
 
$$
h_i(x) = 0
$$
 (2.7)

- <u>เมื่อ  $f$  คือพังก์ชันเป้าหมาย*p* ค่า</u>
	- <sup>x</sup> คือ เวกเตอร์ตัวแปรออกแบบ
	- *<sup>i</sup> g* คือ เงื่อนไขบังคับอสมการ
	- *<sup>i</sup> h* คือ เงื่อนไขบังคับสมการ

 รูปที่ 2.8แสดงปัญหาการออกแบบเหมาะสมที่สุดที่มีสองฟังก์ชันเป้าหมาย จากรูป เป็นการพล็อตผลเฉลยทั้งหมดลงบนโดเมนของฟังก์ชันเป้าหมาย เนื่องจากผลเฉลย x ใดๆ จะให้ค่า  $\mathring{\texttt{M}}$ งก์ชันเป้าหมาย  $\{f_1,f_2\}$  ดังนั้นตำแหน่งของผลเฉลยใดๆ จะให้พิกัด  $(f_1,f_2)$  หรือจุดใดๆ บน ระบบพิกัด  $\,f_{\rm i} - f_{\rm 2}\,$  จากรูปแสดงกลุ่มของผลเฉลยที่เป็นไปได้ (Feasible solution) หรือผลเฉลยที่ สอดคล้องกับเงื่อน ไขบังคับทั้งหมด ด้วยพื้นที่แรเงา ดังนั้น ผลเฉลยเหมาะสมที่สุดของปัญหาการ หาค่าเหมาะสมที่สุดแบบสองเป้าหมายนี้จะอยู่ในพื้นที่แรเงานี้ ซึ่ งเรียกว่าบริเวณหาคําตอบได้ (Feasible region) เมื่อพิจารณาการหาจุดตำสุดของฟังก์ชันเป้าหมายทั้งสองพร้อมกันพบว่าผลเฉลย ที่อยู่ที่ขอบของบริเวณคำตอบได้และอยู่บนเส้นโค้งที่ลากเชื่อมระหว่างจุด min  $f_{\scriptscriptstyle 1}$  และจุด min  $f_{\scriptscriptstyle 2}$ ี เป็นผลเฉลยที่ดีกว่าผลเฉลยอื่นๆ ในบริเวณ<mark>หา</mark>กำตอบได้ และกลุ่มของผลเฉลยเหล่านี้จัดว่าเป็นผล ี เฉลยเหมาะสมที่สุดของการหาค่าเหมาะสม<mark>ที่สุดแ</mark>บบสองเป้าหมาย เรียกเซตของจุดผลเฉลยที่อยู่บน เส้นโค้งทึบในรูปนี้ว่าขอบหน้าพาเรโต (Pareto front) ส่วนเซตของผลเฉลยที่ให้ขอบหน้าพาเรโตนี้ เรียกว่า เซตของผลเฉลยเหมาะสมที่สุดแบบพาเรโ<mark>ต</mark> (Pareto optimal set)

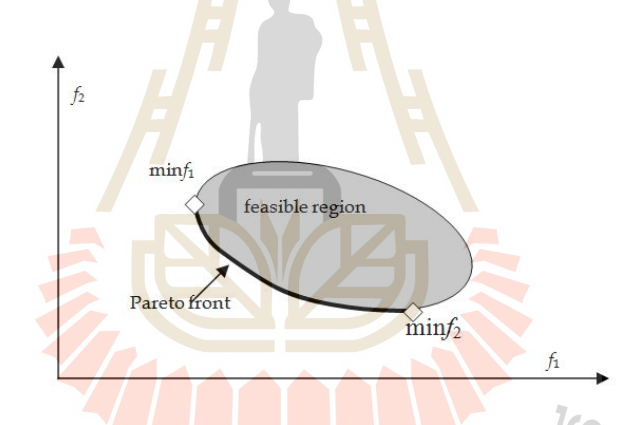

รูปที่ 2.8ขอบหน้าพาเรโตสําหรับปัญหาการออกแบบสองเป้าหมาย(สุจินต์ บุรีรัตน์, 2556)

 ขั้นตอนวิวัฒนาการแบบหลายเป้าหมายมีจุดเด่นที่สุด คือ สามารถหาขอบหน้าพา เรโตของปัญหาการออกแบบได้ภายในการรันเพียงครั้งเดียว ความสามารถนี้มีขั้ นตอนวิวัฒนาการ และวิธีศึกษาสำนึกขั้นสูงอื่นๆ ที่ใช้กลุ่มของผลเฉลยหรือประชากรในการหาค่าเหมาะสมที่สุด เมื่อ ้มีกลุ่มเวกเตอร์ผลเฉลย สิ่งที่เรียกว่าผลเฉลยที่ไม่ถูกครอบงำ (non-dominated solutions) สามารถหา ได้จากกลุ่มผลเฉลยนี้ เมื่อขั้ นตอนวิวัฒนาการดําเนินไป เซตของผลเฉลยที่ไม่ถูกครอบงําจะได้รับ การปรับปรุงแบบทำซ้ำจนกระทั่งได้ขอบหน้าพาเรโต

 นิยามสําคัญสําหรับการค้นหาคําตอบด้วยหลักการคัดสรรผลเฉลยที่ไม่ถูกครอบงํา (non-dominated sorting) ในกรณีของการหาค่าตํ่าสุ ดมีดังนี้ นิยาม 1การครอบงํา (Dominance)

กำหนดให้  $f_i(x); i = 1, ..., p$  คือฟังก์ชันเป้าหมายถ้า  $f_i(x_1) \le f_i(x_2)$  สำหรับทุกดัชนี  $i$  ∈  $\{1, ..., p\}$  และมี *j* อย่างน้อยหนึ่งค่าโดย  $f_j(x_1) < f_j(x_2)$  สามารถสรุปได้ว่า  $x_1$  ครอบงำ  $X_2$ 

 รูปที่ 2.9แสดงผลเฉลยในโดเมนของฟังก์ชันเป้าหมายสองฟังก์ชัน แสดงให้เห็น ว่าผลเฉลย  $\mathbf{x}_1$  ครอบงำผลเฉลย  $\mathbf{x}_2, \mathbf{x}_3, \mathbf{x}_4$  ในขณะที่  $\mathbf{x}_5$  ไม่ถูกครอบงำโดย  $\mathbf{x}_1$ 

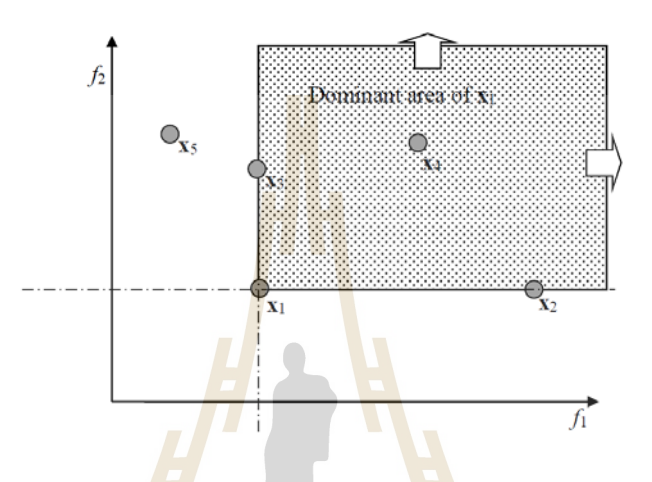

รูปที่ 2.9 พื<mark>้นที่ครอบงำของผลเฉลย x<sub>1</sub> (สุจิ</mark>นต์ บุรีรัตน์, 2556)

 นิยาม 2ผลเฉลยที่ไม่ถูกครอบงํา กาหนดให้ ํ **G** คือเซตของผลเฉลยขนาด *N* ,ผล เฉลย x*<sup>e</sup>* ∈**G** เรียกวาผลเฉลยที่ไม ่ ่ถูกครอบงําใน **G** ถ้าไม่มีผลเฉลย x ∈**G** ใดๆ ที่ครอบงํา x*<sup>e</sup>* ดัง ี แสดงในรูปที่ 2.10 ผลเฉลยที่ไ<mark>ม่ถูกครอบงำ คือ  $\mathbf{x}_{1}, \mathbf{x}_{5}$  และ  $\mathbf{x}_{6}$ </mark>

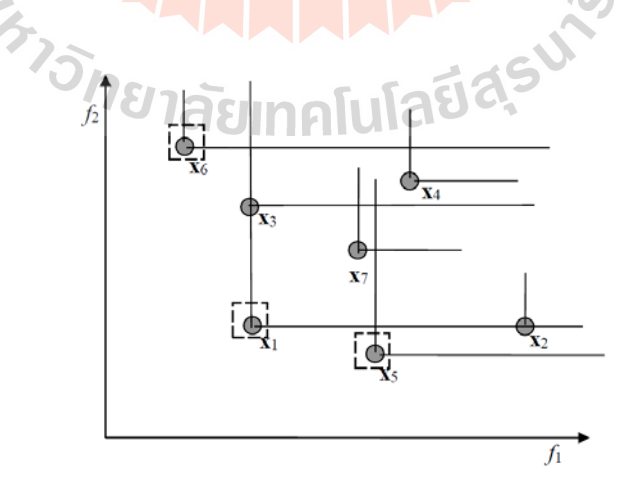

รูปที่ 2.10การคัดสรรผลเฉลยที่ไม่ถูกครอบงํา (สุจินต์ บุรีรัตน์, 2556)

 นิยาม 3ระดับของการถูกครอบงํา (Level of being dominated) กาหนดให้ ํ **G**<sup>1</sup> คือ เซตของผลเฉลยที่ไม่ถูกครอบงําของ **G** และ **G**<sup>2</sup> คือเซตของผลเฉลยที่ไม่ถูกครอบงําของ  $\mathbf{G}-\mathbf{G}_1$  และ  $\mathbf{G}_n$  คือเซตของผลเฉลยที่ไม่ถูกครอบงำของ  $\mathbf{G}-\bigcup^{n-1}$ 1 *n i i* −  $\mathbf{G}-\bigcup_{\scriptscriptstyle i=1}\mathbf{G}_{\scriptscriptstyle i}$  เราได้กล่าวว่า  $\mathbf{G}_{\scriptscriptstyle n}$  มีระดับ การถูกครอบงำเป็น  $n-1$ 

 รู ปที่ 2.11 แส ดงการคัดส รรผลเฉ ลยที่ ไม่ถู กครอบ งําของกลุ่ม ป ระชากร  $\mathbf{G} = \{x_1, \ldots, x_8\} = \{\mathbf{G}_1, \mathbf{G}_2, \mathbf{G}_3, \mathbf{G}_4\}$  เมื่อ  $\mathbf{G}_1 = \{x_1, x_2\}$  มีระดับของการถูกครอบงำเป็น 0  $\mathbf{G}_2 = \{x_3, x_4, x_7\}$  มีระดับของการถูกครอบงำเป็น 1  $\mathbf{G}_3 = \{x_6, x_8\}$  มีระดับของการถูกครอบงำ ้เป็น 2 และ  $\mathbf{G}_4 = \{ \mathrm{x}_5 \}$  มีระดับของการถูก<mark>คร</mark>อบงำเป็น 3 โดยนิยามแล้ว ถ้าลบเซตของผลเฉลย  $\mathbf{G}_{\scriptscriptstyle 1}$ ,..., $\mathbf{G}_{\scriptscriptstyle n}$  ออกจากประชากร เซตของผ<mark>ลเ</mark>ฉลย  $\mathbf{G}_{\scriptscriptstyle n+1}$  จะเป็นผลเฉลยที่ไม่ถูกครอบงำของ ประชากรที่เหลืออยู่นั่นเอง

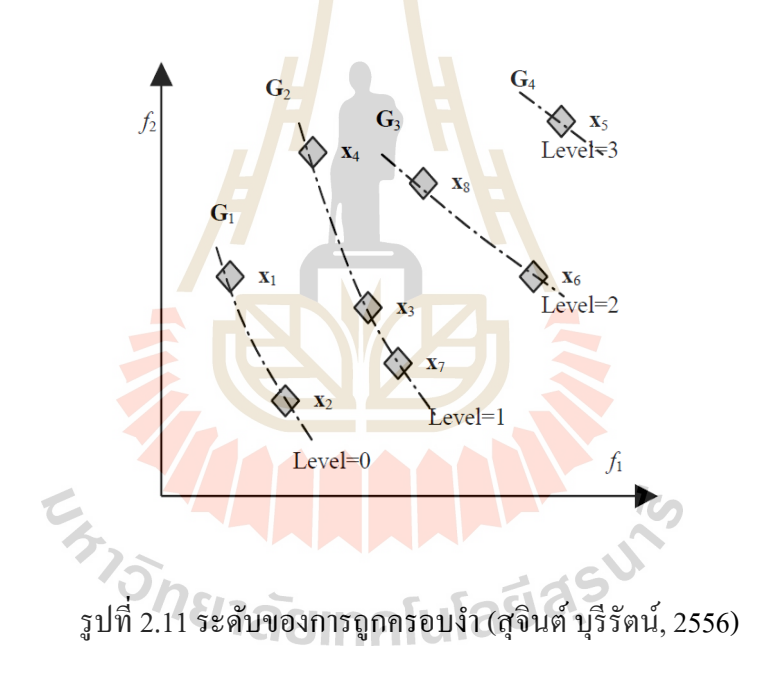

 กระบวนการค้นหาขอบหน้าพาเรโตของขั้นตอนวิวัฒนาการแบบหลายเป้าหมาย ในรูปแบบทัวๆไป กระบวนการคํานวณ ่ แสดงดังรูปที่ 2.12

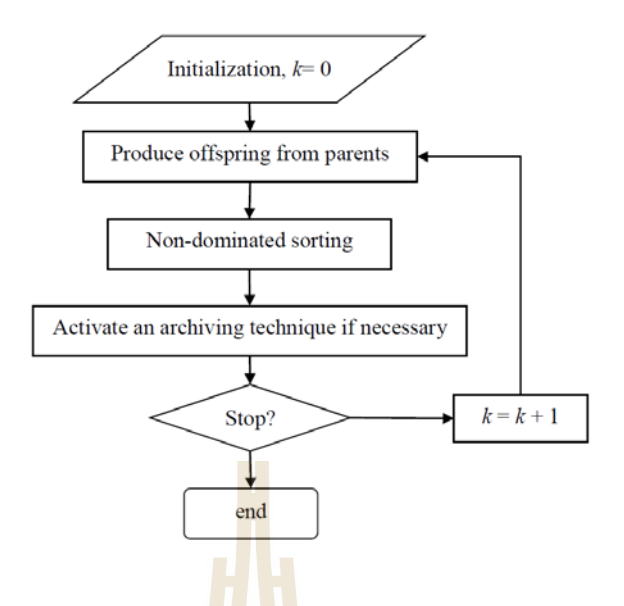

รูปที่ 2.12 แผนผังกระบวนการ<mark>ค</mark>ำนวณ<mark>ขั้</mark>นตอนวิวัฒนาการแบบหลายเป้าหมาย (สุจินต์ บุรีรัตน์, 2556)

ี่ซึ่งผลเฉลยพาเรโต<mark>จากการใช้วิธีนี้คือสมา</mark>ชิกในหน่วยเก็บผลเฉลยที่ไม่ถูกครอบงำ ผลเฉลยนี้เรียกวา ค่ ่าประมาณของขอบหน้าพาเรโต (Approximate Pareto front) เท่านั้น เพราะไม่มี การรับประกันว่าวิธีวิวัฒนากา<mark>ร</mark>จะหาขอบหน้าพาเรโตที่แม่น<mark>ต</mark>รงได้

 ในกระบวนการคํานวณของขั้นตอนวิวัฒนาการแบบหลายเป้าหมาย สิ่งที่มัก ี เกิดขึ้นบ่อยคือ จำนวนข<mark>องผลเฉลยที่ไม่ถูกครอบงำที่เก็บ</mark>ในห<mark>น่วย</mark>เก็บผลเฉลยพาเรโตจะมีจำนวน มากเกินไป เพื่อแก้ปัญหา<mark>ดังกล่าว ได้</mark>มีการประยุกต์ใช้วิธีเ<mark>ชิงตัวเลข</mark>เพื่อคัดกรองผลเฉลยบางส่วนทิ้ง โดยการคัดกรองนี้อยู่ภายใต้แนวคิดที่ว่า ผลเฉลยที่ยังคงอยู่ในหน่วยเก็บผลเฉลยต้องมีความ หลากหลายมากที่สุ ดเท่าที่จะเป็ นไปได้จากกระบวนการคํานวณ เราสามารถพัฒนาขั้นตอน ้วิวัฒนาการแบบหลายเป้าหมายขึ้นมาใหม่หรือปรับปรุงวิธีการเดิมที่มีอยู่แล้วให้ดีขึ้น โดยสามารถ ปรับเปลี่ยนหรือนำแนวคิดใหม่มาใช้ในขั้นตอนที่ 2. และ 4. ด้วยเหตุนี้ในปัจจุบันจึงมีขั้นตอน วิวัฒนาการแบบหลายเป้าหมายที่พัฒนาขึ้นมาเป็นจำนวนมาก ซึ่งมีทั้งที่ใช้แนวคิดหรือปรัชญาใหม่ ึ การปรับปรุงของเดิมที่มีมาก่อน และการผสมแนวคิดที่แตกต่างกันหลายแนวคิดเพื่อให้ได้สิ่งที่ ี่ ดีกว่า โดยจากการหาค่าเหมาะสมที่สุดที่มีฟังก์ชันเป้าหมายเพียงเป้าหมายเดียวที่ ได้อธิบายก่อนหน้า นี้ได้อธิบายถึงวิธีที่เป็นที่รู้จักและนิยมใช้มากที่สุด คือ ขั้นตอนวิธีเชิงพันธุกรรม ซึ่งขั้นตอน วิวัฒนาการแบบหลายเป้าหมายก็จะมีวิธีแบบเดียวกันนี้เช่นเดียวกัน เรี ยกว่า ขั้นตอนวิธีเชิง พันธุกรรมที่ใช้การคัดสรรแบบไม่ถูกครอบงํา (non-dominated sorting genetic algorithm, NSGA)
ขั้นตอนวิธี เชิ งพันธุ กรรมที่ใช้การคัดสรรแบบไม่ถูกครอบงํา เป็ นขั้นตอน วิวัฒนาการแบบหลายเป้าหมายที่นิยมใช้มากที่สุดในงานวิจัย โดยรูปแบบการค้นหาขอบหน้าพา เรโตของขั้ นตอนวิธีเชิงพันธุกรรมที่ใช้การคัดสรรแบบไม่ถูกครอบงําจะไม่มีหน่วยเก็บผลเฉลยพา เรโต แต่จะเก็บผลเฉลยที่ไม่ถูกครอบงําไว้ในเมตริกซ์ประชากร กระบวนการคํานวณแสดงดังรูปที่ 2.13

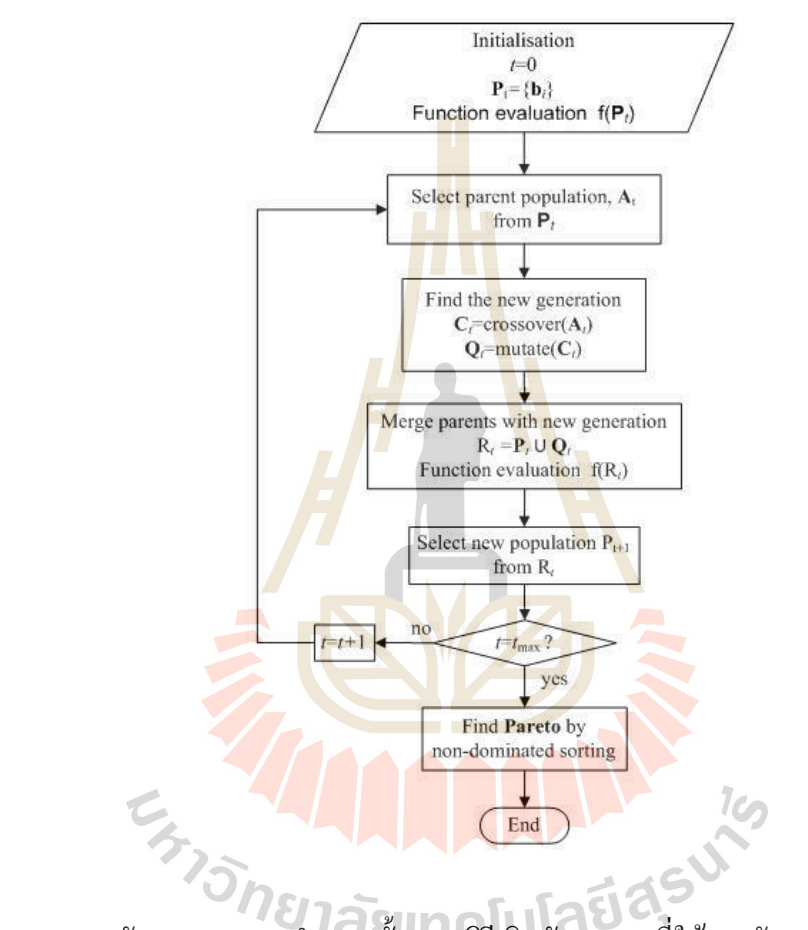

รูปที่ 2.13 แผนผังกระบวนการคำนวณขั้นตอนวิธีเชิงพันธุกรรมที่ใช้การคัดสรรแบบไม่ถูกครอบงำ (สุจินต์ บุรีรัตน์, 2556)

# **2.4 ไฟไนต์เอลิเมนต์**

วิธีไฟไนต์เอลิเมนต์เป็นวิธีเชิงตัวเลขที่ใช้สำหรับที่ใช้สำหรับแก้สมการเชิงอนพันธ์และ เป็ นวิธีที่นิยมใช้วิเคราะห์ปัญหาทางด้านวิศวกรรมศาสตร์อย่างกว้างขวาง ซึ่ งสามารถใช้วิเคราะห์ ปัญหาทางด้านกลศาสตร์ของแข็ง เช่น วิเคราะห์การเปลี่ยนแปลงรูปร่าง (Deformation) และความ เค้น (Stress) ของโครงสร้างอาคาร โครงสร้างสะพาน โครางสร้างอื่นๆ โครงสร้างชิ้นส่วน เครื่องจักร ที่มีความซับซ้อนได้เป็ นอย่างดี ไม่ว่าวัสดุที่ทําการวิเคราะห์นั้นจะอยู่ในสภาพยืดหยุ่น (Elastic) หรือสภาพยืดตัว (Plastic) นอกจากนี้วิธีไฟไนต์เอลิเมนต์ยังสามารถใช้ในการวิเคราะห์ ปัญหาด้านพลศาสตร์ ได้อีกด้วย เช่น การสั่นสะเทือนของโครงสร้าง การสั่นสะเทือนของชิ้นส่วน เครื่องจักร รวมทั้ งยังสามารถใช้วิเคราะห์ปัญหาด้านการถ่ายเทความร้อน การถ่ายเทมวลได้อีกด้วย

การวิเคราะห์ โครงสร้างหรือชิ้นส่วนเครื่องจักรทั่วไปที่รูปร่างไม่ซับซ้อน สามารถหา สมการความสัมพันธ์ระหว่างสิ่งที่ต้องการทราบ เช่น การกระจัดที่ตำแหน่งใดๆ ของชิ้นส่วนได้โดย อาศัยสมการเชิงอนุพันธ์ และผลเฉลยที่ได้รับ คือ ผลเฉลยแม่นตรง (Exact Solution) แต่จะมี โครงสร้างหรือชิ้ นส่วนเครื่องจักรที่มีรูปร่างซับซ้อนที่ประกอบด้วยส่วนเว้าส่วนโค้ง ซึ่งจะทําให้ หน้าตัดของโครงสร้างหรือชิ้นส่วนเครื่องจักรไม่สมํ่าเสมอ ซึ่งอาจจะเป็นผลทำให้บางบริเวณมีการ ี่เปลี่ยนแปลงของแรงกระทำอย่างฉับพลัน <mark>จึ</mark>งทำให้ไม่สามารถหาผลเฉลยแม่นตรงจากสมการ ือนพันธ์สามัณหรือสมการอนุพันธ์ย่อยได้ <mark>ดังนั้น</mark>จึงจำเป็นต้องใช้วิธีไฟไนต์เอลิเมนต์ เนื่องจากเป็น วิธีที่สามารถจะประมาณค่าผลเฉลยโดยการแกระบบสมการเชิงพีชคณิต แทนการแก้สมการเชิง อนุพันธ์ การแก้ปัญหาด้วยวิธีไฟไนต์เอลิ<mark>เ</mark>มนต์ดัง<mark>ก</mark>ล่าว ชิ้นส่วนหรือส่วนประกอบของปัญหาจะถูก แบ่งออกเป็นส่วนย่อยๆ อย่างต่อเนื่อง<mark>ตาม</mark>รูปร่างลัก<mark>ษณ</mark>ะที่แท้จริงของชิ้นส่วน เช่น รูปที่ 2.14 แสดง ชิ้นส่วนย่อยเรียกว่า ไฟไนต์เอลิเมน<mark>ต์ ผลเฉลยที่ได้รับจ</mark>ะเป็นผลเฉลยที่จุดต่อ (Node) ของแต่ละเอลิ เมนต์ การวิเคราะห์ปัญหาโดยวิ<mark>ธีไฟ</mark>ไนต์เอลิเมนต์ จะไ<mark>ม่วิเค</mark>ราะห์ปัญหาทีเดียวทั้งระบบเหมือนกับ ้วิธีทั่วๆ ไป แต่จะเป็นการวิเคราะห์หาค่าทีละเอลิเมนต์นำมารวมเข้าด้วยกันเป็นผลเฉลยของระบบ เช่น ในระบบโครงสร้าง จะวิเคราะห์หาการกระจัดและความเค้นของแต่ละจุดต่อของเอลิเมนต์ที่ ประกอบเป็นโครงสร้างของระบบ

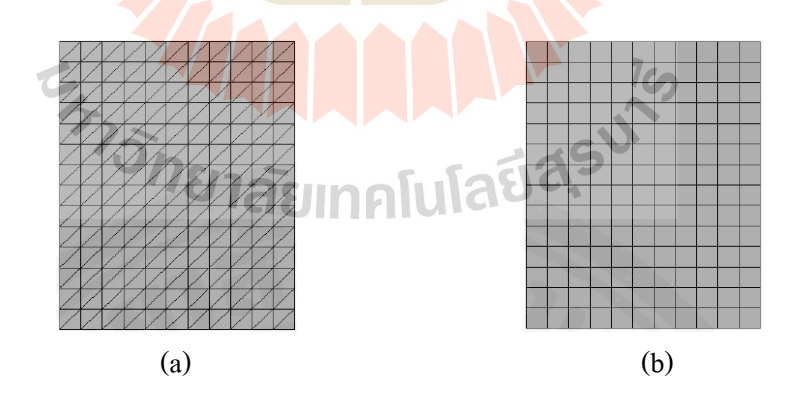

รูปที่ 2.14การแบ่งเอลิเมนต์ยอย ่ (a) เอลิเมนต์รูปสามเหลี่ยม (b) เอลิเมนต์รูปสี่เหลี่ยม (เดช พุทธเจริญทอง, 2548)

## **2.4.1 การวิเคราะห์ปัญหาโดยใช้วิธีไฟไนต์เอลิเมนต์**

 การวิเคราะห์ปัญหาโดยใช้วิธีไฟไนต์เอลิเมนต์สําหรับวิเคราะห์ปัญหาของโครงสร้าง เช่น หาการกระจัด ความเค้น การถ่ายเทความร้อน และการไหล สําหรับงานวิจัยนี้จะเน้นการ ประยุกต์ใช้วิธีไฟไนต์เอลิเมนต์วิเคราะห์ปัญหาของโครงสร้างทางกล ที่ไม่สามารถหาผลเฉลยจาก วิธีธรรมดาได้

 สมการที่ใช้ในการวิเคราะห์โครงสร้าง สามารถหาได้จากวิธีพื้ นฐาน 2วิธี คือ วิธีแรง หรือวิธียืดหยุน ่ (Force or Flexibility Method) และวิธีการกระจัดหรือวิธีสติฟเนส (Displacement or Stiffness Method) วิธีแรกสามารถหาแรงภายในและแรงปฏิกิริยาโดยอาศัยสมการสมดุลของแรง และสมการเงื่อนไขการกระจัด (Compatibility Equation) ส่วนวิธีที่สองจะสามารถหาการกระจัดที่ ี สมมุติขึ้น โดยมีเงื่อนไขของความต่อเนื่อ<mark>งของเอ</mark>ลิเมนต์แต่ละจุดต่อหรือที่ขอบบริเวณที่สัมผัสกัน ์ ไม่ว่าก่อนหรือหลังที่ภาระแรงกระทำก็ยัง<mark>ค</mark>งมีความต่อเนื่องเช่นเดิม ดังนั้นสมการสมดุลจะเขียนอยู่ ในเทอมของการกระจัดของแต่ละจุดต่อ และค่าของการกระจัดก็สามารถจะหาได้โดยอาศัย ี ความสัมพันธ์ระหว่างแรงและการกระ<mark>จัด</mark>

 การวิเคราะห์โครงสร้างด้วยวิธีไฟไนต์เอลิเมนต์นั้น นิยมใช้วิธีการกระจัดหรือวิธี สติฟเนสหาสมการไฟไนต์เอลิเมนต์มากกว่า เนื่องจากสามารถหาสมการสมดุลและหาผลเฉลยได้ สะดวกกว่า ซึ่ งโปรแกรมหรือซอฟต์แวร์คอมพิวเตอร์ที่ใช้การวิเคราะห์ปัญหาดังกล่าวก็นิยมใช้ วิธีการนี้ด้วยเช่นกนั

หลักการทั่วไปขอ<mark>งวิธีไฟไนต์เอลิเมนต์ คือ</mark> จะแ<mark>บ่งโ</mark>ครงสร้างออกเป็นส่วนย่อยๆ ซึ่ง เรียกว่า ไฟไนต์เอลิเมนต์ <mark>ฟังก์ชัน</mark>การกระจัด (Displacement Function) ที่นำมาแทนเอลิเมนต์จะต้อง ี เป็นฟังก์ชันที่ต่อเนื่อง แต่ละเอ<mark>ลิเมนต์จะ โยงกันด้วยจุดต่อ หรือ</mark>เส้นขอบหรือผิวรอบเอลิเมนต์สัมผัส กันและ โดยอาศัยคุณสมบัติทางกลของวัสดุที่ใช้ทำโครงสร้างหรือชิ้นส่วน สามารถหาการกระจัด ความเก้น ที่เกิดขึ้นที่จุดต่อต่างๆ ของแต่ละเอลิเมนต์ที่ประกอบเป็นโครงสร้างหรือชิ้นส่วน

 การสร้างและการประยุกต์ใช้วิธีไฟไนต์เอลิเมนต์ ประกอบด้วย 7ขั้นตอน ดังจะ กล่าวถึงต่อไปนี้

# **2.4.1.1 การแบ่งโครงสร้างเป็ นเอลิเมนต์ย่อยและการเลือกชนิดของเอลิเมนต์**

ึการแบ่งโครงสร้างเป็นเอลิเมนต์ย่อย จะต้องคำนึงถึงลักษณะของโครงสร้าง เดิม คือ แบบจำลองไฟไนต์เอลิเมนต์ (Finite Element Model) จะต้องเหมือนหรือสอดคล้องกับ โครงสร้างเดิมให้มากที่สุด คือ บริเวณที่เป็นส่วนเว้า ส่วนโค้ง บริเวณที่มีรู หรือบริเวณที่มีการ ้ เปลี่ยนแปลงรูปร่างอย่างเฉียบพลันก็จำเป็นที่จะต้องแทนด้วยเอลิเมนต์ที่มีขนาดเล็กเพียงพอที่จะทำ ให้ผลการวิเคราะห์ได้อย่างถูกต้องแม่นยำที่สุด ส่วนบริเวณที่ไม่มีการเปลี่ยนแปลงรูปร่างมากนัก ก็ จะต้องแทนต้องเอลิเมนต์ที่มีขนาดใหญ่ขึ้น บริเวณจุดตัดของขอบเอลิเมนต์นี้เรียกว่า จุดต่อหรือ โหนด (Nodes)

 การแบ่งชิ้นส่วนอาจเริ่มแบ่งออกเป็ นเอลิเมนต์เอลิเมนต์สี่ เหลี่ยมหรื อ ี่ สามเหลี่ยมที่มีขนาดใหญ่ๆ ก่อน แล้วจึงแบ่งออกเป็นสามเหลี่ยมย่อยอีกครั้ง ตำแหน่งของจุดต่อ ภายนอกของเอลิเมนต์ย่อยควรจะอยู่ในตำแหน่งที่มีการเปลี่ยนแปลงรูปร่างของชิ้นส่วนหรือ ตําแหน่งที่มีภาระแรงกระทําหรือตําแหน่งที่มีการใช้วัสดุที่ต่างกน ั

ึการแบ่งเอลิเมนต์สี่เหลี่ยมทำได้โดยการลากเส้นระหว่างจุดต่อที่ตรงข้าม ซึ่ง จุดที่เส้นตัดกันนั้นจะเป็นจุดต่อภายในของชิ้นส่วน ดังรูปที่ 2.15 และควรจะเลือกเส้นทแยงมุมที่สั้น ี ที่สุด เพราะจะทำให้เอลิเมนต์สามเหลี่ยมมีสั<mark>ดส่</mark>วนใกล้เคียงสามเหลี่ยมด้านเท่ามากขึ้น ดังแสดงใน รูปที่ 2.16 แสดงถึงรูปร่างของเอลิเมนต์<mark>สี่เหลี่ย</mark>มที่มีสัดส่วนด้านยาวที่สุดต่อด้านสั้นที่สุดมีค่า ใกล้เคียง 1 ทำให้เอลิเมนต์ที่แบ่งย่อยอีก<mark>ครั้งมีรูป</mark>ร่างใกล้เคียงสามเหลี่ยมด้านเท่า ซึ่งจะมีผลทำ ่ ให้ผลเฉลยมีค่าใกล้เคียงกับค่าแม่นตรงมา<mark>ก</mark>ขึ้น

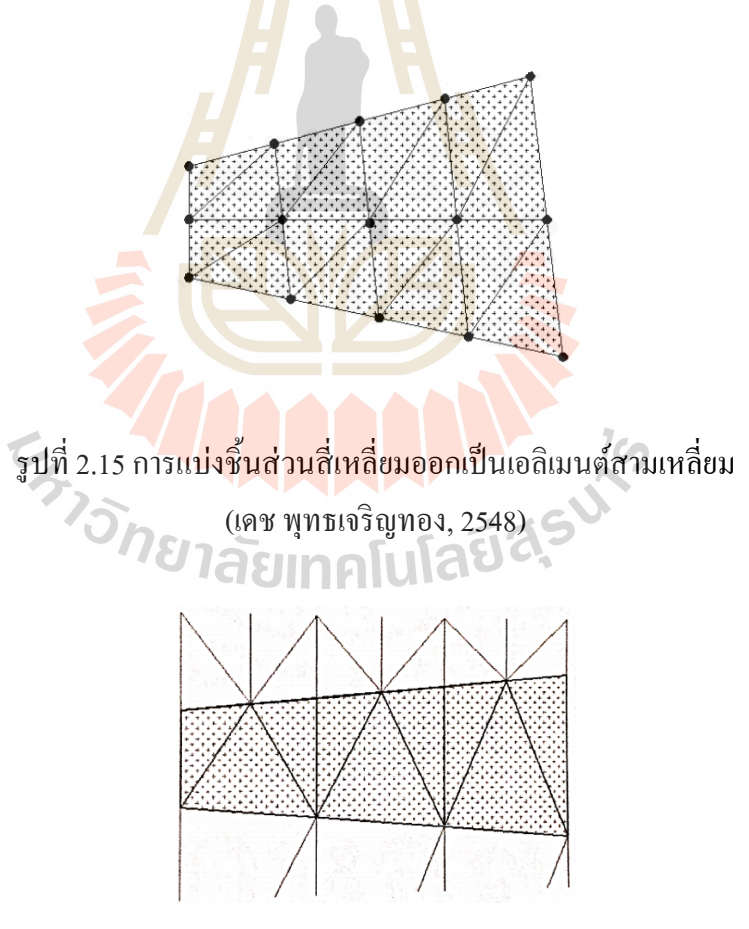

รูปที่ 2.16รูปร่างของเอลิเมนต์สี่เหลี่ยม (เดช พุทธเจริญทอง, 2548)

 รูปที่ 2.17แสดงให้เห็นถึงการแบ่งเอลิเมนต์บนชิ้ นส่วนที่มีความซับซ้อน ซึ่ งระยะระหว่างจุดต่อบนเอลิเมนต์สี่เหลี่ยม เนื่องจากการแบ่งเอลิเมนต์บริเวณผิวโค้งมีขนาดเล็ก ทั้งนี้เพราะบริเวณผิวโค้งนี้เป็นบริเวณที่มีความเค้นสูง ส่วนบริเวณที่ไกลออกไปจะแบ่งให้มีขนาด ใหญ่ขึ้น

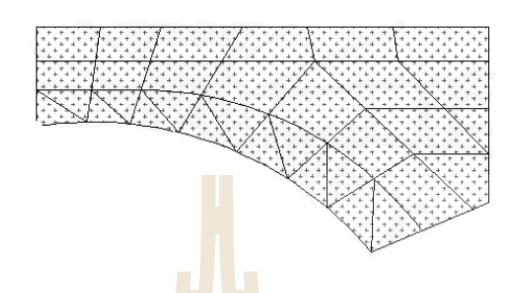

รูปที่ 2.17การแบ่งเอลิเมนต์บริเวณผิวโค้ง (เดช พุทธเจริญทอง, 2548)

 แต่ถ้าแบบจําลองไฟไนต์เอลิเมนต์มีจํานวนเอลิเมนต์มากเกินไป จะทําให้ เสียเวลาและค่าใช้จ่ายในการคํานวณมากและอาจจะหาผลเฉลยของปัญหาไม่ได้ ดังนั้น จะต้อง คำนึงถึงรูปร่างของโครงสร้างห<mark>รือชิ้</mark>นส่วน และภารระแ<mark>รงที่</mark>กระทำก่อนที่จะทำการกำหนดการแบ่ง เอลิเมนต์

 การวิเคราะห์ปัญหาทางกลศาสตร์ของแข็ง จําเป็ นจะต้องมีการกําหนด ิลักษณะการเคลื่อนที่ข<mark>องจุด</mark>ต่อ<mark>ด้วย โดยทั่วไปจุดต่อที่ไ</mark>ม่มีการเคลื่อนที่นั้นจะแทนที่ด้วยการยึด แบบสลัก (Pin connection) ดังแสดงในรูปที่ 2.18 (a)แต่ถ้าจุดต่อมีการเคลื่อนที่ไปในทิศทางเดียว จะแทนที่ด้วยการยึดแบบล้อห<mark>มุน (Roller connection) ดังแส</mark>ดงในรูป 2.18 (b) ทั้งนี้การกำหนดจุด ต่อให้มีการเคลื่อนที่อย่างไรนั้นขึ้นอยู่กับลักษณะปัญหา<br>- เลือก เพื่อนที่อย่างไรนั้นขึ้นอยู่กับลักษณะปัญหา

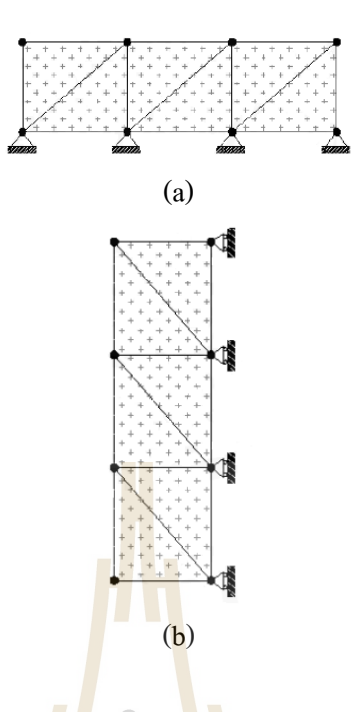

รูปที่ 2.18การยึดจุดต่อ (a) แบบสลัก (b) แบบล้อหมุน (เดช พุทธเจริญทอง, 2548)

# **2.4.1.2 การเลือกฟังก์ชันที่ใช้ประมาณค่าแบบจําลอง**

ขั้นตอ<mark>น</mark>นี้ จะเลือกรูปร่างสำหรับการ<mark>ก</mark>ระจายของปริมาณที่ไม่ทราบค่า คือ การเคลื่ อนที่ (Displacement) หรื อหน่วยแรงสําหรับการเสี ยรู ปเนื่ องจากความเค้น (Stress Deformation Problems) สำหรับ<mark>ฟังก์ชันการกระจายตัวภา</mark>พในเอลิเมนต์ให้สอดคล้องกับจำนวนจุด ต่อของเอลิเมนต์ ฟังก์ชันการกระจัดที่นิยมใช้ คือ ฟังก์ชันพอลินอเมียล (Polynomials Function) ซึ่ง ือาจจะเป็นกำลังหนึ่ง กำลังสอ<mark>ง หรือกำลังสาม ส่วนฟังก์ชันท</mark>ี่เป็นอนุกรมทางเรขาคณิตนั้นจะไม่ นิยมใช้ เนื่องจากไม่สะดวกเท่าฟังก์ชันพอลินิเมียล

ฟังก์ชันการกระจัดที่นิยมใช้กันทั่วๆ ไป จะเป็นฟังก์ชันพอลินอเมียลในกรณี ปัญหามิติเดียว ฟังกชันพอลินิเมียล คือ ์

$$
u(x) = a_1 + a_2x + a_3x^2 + \dots + a_{n+1}x^n
$$
\n(2.8)

- เมื่อ *u x*( ) คือ การกระจัดในทิศทาง x
	- *a* คือ สัมประสิทธิ์พอลินอเมียล

# ในกรณีปัญหาสองมิติ ฟังก์ชันนอเมียล สามารถเขียนได้ดังนี้

$$
u(x, y) = a_1 + a_2x + a_3y + a_4x^2 + a_5xy + a_6y^2 ... + a_{n+1}x^n
$$
 (2.9)

$$
v(x, y) = a_{m+1} + a_{m+2}x + a_{m+3}y + a_{m+4}x^2 + a_{m+5}xy + a_{m+6}y^2... + a_{2m}y^n
$$
 (2.10)

เมื่อ *u* คือ การกระจัดในทิศทาง x

1

+

*n*

*i*

1

- *v* คือ การกระจัดในทิศทาง y
- *a* คือ สัมประสิทธิ์พอลินอเมียล

และ  $m = \sum i$  $=\sum_{i=1}$ 

ี ส่วนในกรณีปั<mark>ญห</mark>าสามมิต<mark>ิ ฟัง</mark>ก์ชันพอลินิเมียล สามารถเขียนได้ดังนี้

$$
u(x, y, z) = a_1 + a_2x + a_3y + a_4z + a_5zx... + a_mx^n
$$
 (2.11)

$$
v(x, y, z) = a_{m+1} + a_{m+2}x + a_{m+3}y + a_{m+4}z + a_{m+5}zx + ... + a_{2m}z^{n}
$$
 (2.12)

$$
w(x, y, z) = a_{2m+1} + a_{2m+2}x + a_{2m+3}y + a_{2m+4}z + a_{2m+5}zx + ... + a_{3m}z^{n}
$$
 (2.13)

เมื่อ *u* คือ การกระจัดในทิศทาง x

*v* คือ การกระจัดในทิศทาง y

- *w* คือ การกระจัดในทิศทาง z
- *a* คือ สัมประสิทธิ์พอลินอเมียล

$$
\text{max} \qquad m = \sum_{i=1}^{n+1} i(n+2-i)
$$

ี พอลินอเมียลที่มีเทอมสูงๆ จะให้การกระจัดมีค่าใกล้เคียงกับผลเฉลยแม่น ้ตรง แต่การแก้สมการทำได้ยาก การเลือกฟังก์ชันพอลินอเมียลจะขึ้นอยู่กับปัญหาและความละเอียด ของผลเฉลยที่ต้องการ

#### **2.4.1.3 ฟังก์ชันการกระจัดสําหรับเอลิเมนต์เชิงเดียว**

 ในกรณีของปัญหามิติเดียว เช่น ท่อนโลหะ เพลา โครงข้อหมุน และโครง ข้อแข็ง เอลิเมนต์เชิงเดียวของปัญหาเหล่านี้จะประกอบไปด้วยสองจุดต่อภายนอก ซึ่ งจะสามารถ ้ แทนด้วยพอลินอเมียลสองเทอม คือ เทอมที่เป็นค่าคงตัวและเทอมที่เป็นเชิงเส้นตรง ดังนี้

$$
u(x) = a_1 + a_2 x \tag{2.14}
$$

 ในกรณีของปัญหาสองมิติ เช่น ปัญหาความเค้น ความเครียด และปัญหา Axisymmetric เอลิเมนต์ของปัญหาเหล่านี้จ<mark>ะเป็</mark>นเอลิเมนต์สามเหลี่ยมที่ประกอบด้วยสามจุดต่อที่ มุมสามเหลี่ยม แต่ละจุดจะประกอบด้วยการกระจัด *u* และ *v* พอลินอเมียลของปัญหาเหล่านี้ สามารถแสดงได้ดังนี้

$$
u(x, y) = a_1 + a_2x + a_3y
$$
 (2.15)

$$
v(x, y) = a_3 + a_5 x + a_6 y \tag{2.16}
$$

ี ส<mark>ำหรับกรณีปัญหาสามมิติ เอลิเมนต์เชิง</mark>เดียง คือ เอลิเมนต์ชนิดกรวยที่ ประกอบด้วยสี่จุดต่อภายนอก แต่ละจุดจะประกอบด้วยการกระจัด *u* , *v* และ *w* ซึ่งพอลินอเมียล สามารถแสดงได้ดังนี้

$$
u(x, y, z) = a_1 + a_2x + a_3y + a_4z
$$
\n(2.17)

$$
v(x, y, z) = a_5 + a_6 x + a_7 y + a_8 z \tag{2.18}
$$

$$
w(x, y, z) = a_9 + a_{10}x + a_{11}y + a_{12}z
$$
\n(2.19)

## **2.4.1.4 ฟังก์ชันการกระจัดสําหรับเอลิเมนต์เชิงซ้อน**

 ฟังกชันการกระจัดสําหรับเอลิเมนต์เชิงซ้อน จะประกอบด้วยพอลินอเมียลที่ ์ ้ มีเทอมค่าคงตัว เทอมเชิงเส้นตรง และเทอมยกกำลัง ซึ่งเทอมยกกำลังนี้จะมีมากน้อยจะขึ้นอย่กับ

ความซับซ้อนของปัญหา ความแตกต่างกับเอลิเมนต์เชิงเดียว คือ มีจุดต่อภายในเพิ่มขึ้นและจำนวน ้จุดต่อของเอลิเมนต์เชิงซ้อนจะมากกว่ามิติของเอลิเมนต์อย่างน้อย 1 จุดต่อ

 ในกรณีปัญหามิติเดียว เอลิเมนต์เชิงซ้อนจะเป็ นเอลิเมนต์ที่ประกอบไปด้วย ้ จุดต่อภายในอย่างน้อย 1 จุดต่อ ดังแสดงในรูปที่ 2.19

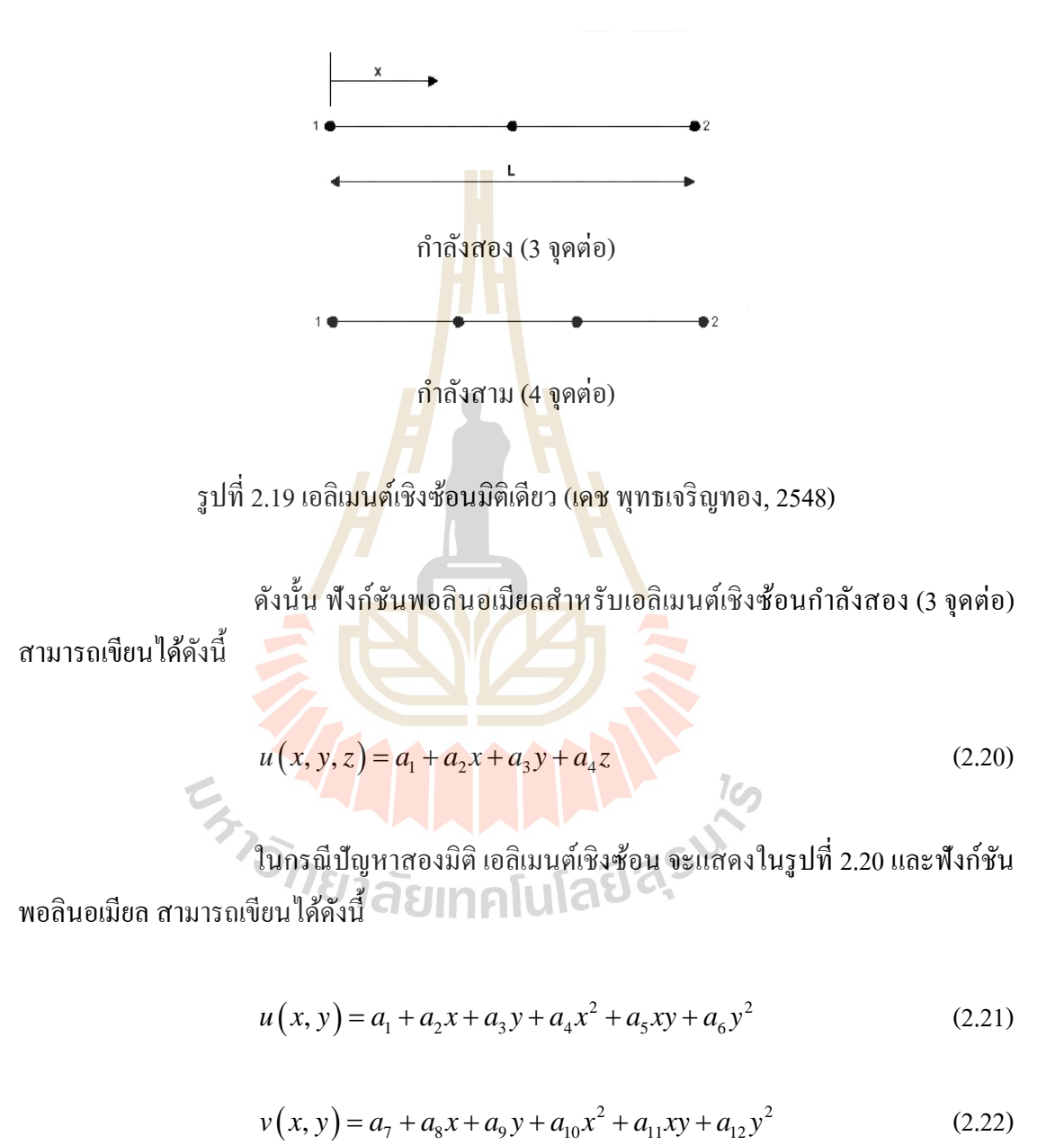

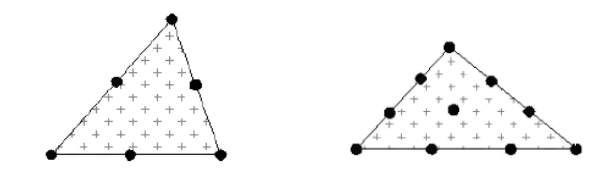

รูปที่ 2.20 เอลิเมนต์เชิงซ้อนสามเหลี่ยมสองมิติ (เดช พุทธเจริญทอง, 2548)

สําหรับกรณีปัญหาสามมิติ เอลิเมนต์เชิงซ้อน จะแสดงในรูปที่ 2.21

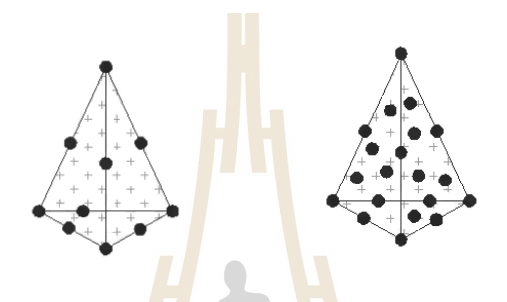

รูปที่ 2.21 เอลิเมนต์เชิงซ้อนสามเหลี่ยมสามมิติ (เดช พุทธเจริญทอง, 2548)

 **2.4.1.5 ฟังก์ชันการกระจัดสําหรับเอลิเมนต์เชิงซับซ้อน**

ี ฟังก์ชันการกระจัดสำหรับเอลิเมนต์เชิงซับซ้อน (Multiplex) จะ ี ประกอบด้วยพอลินอเมี<mark>ยลที่มีกำลังสูงเช่นเดียวกับฟังก์</mark>ชันการกระจัดของเอลิเมนต์เชิงซ้อน แต่ ขอบเขตของเอลิเมนต์จะต้<mark>องขนานกับแกนของพิดัดรวมของระบบ</mark> ทั้งนี้เพื่อให้การกระจัดระหว่าง ึ ขอบของเอลิเมนต์มีความต่อเนื่<mark>องกัน ดังแสดงในรูปที่ 2.22 คือ</mark>เอลิเมนต์สี่เหลี่ยมมุมฉาก

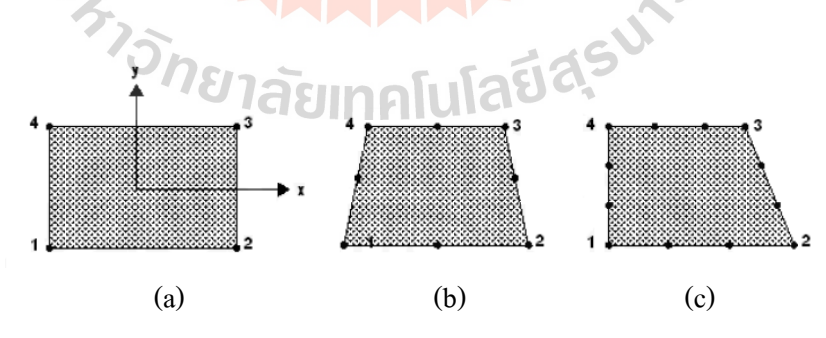

รูปที่ 2.22 เอลิเมนต์สี่เหลี่ยมสองมิติ (a) เอลิเมนต์สองมิติ (b) เอลิเมนต์กำลังสอง และ (c) เอลิเมนต์กำลังสาม (เดช พุทธเจริญทอง, 2548)

## ฟังก์ชันพอลินิเมียลสําหรับเอลิเมนต์เชิงซับซ้อนเชิงเส้น สามารถเขียนได้

ดังนี้

$$
u(x, y) = a_1 + a_2x + a_3y + a_4xy
$$
 (2.23)

$$
v(x, y) = a_5 + a_6 x + a_7 y + a_8 xy \tag{2.24}
$$

 เหตุผลที่เลือกพอลินอเมียลเทอม xy เนื่องจาก เทอม xy จะทําให้การกระจัด ในด้าน x หรือ y มีค่าคงตัวแปรตามเชิงเส้น

ี สำหรับเอลิเมนต์สี่เ<mark>หลี่ยม</mark>เชิงซับซ้อนกำลังสองสามารถแทนด้วยฟังก์ชันพอ ลินอเมียล ของ *u* และ *v* จํานวน 8 เทอม และกาลังสามแทนด้วยฟังก ํ ชันพอลินอเมียล ของ ์ *u* และ *v* จํานวน 12 เทอม

้นอกจากนี้ยังม<mark>ีเอลิ</mark>เมนต์เชิง<mark>ซับ</mark>ซ้อนที่ใช้สำหรับปัญหาสามมิติอีกด้วย ซึ่งจะ ้มีความซับซ้อนมากยิ่งขึ้น ดังแสดงใ<mark>น</mark>รูปที่ 2.23

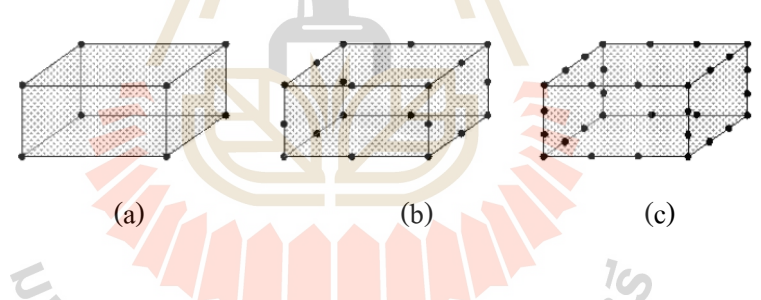

รูปที่ 2.23 เอลิเมนต์สําหรับปัญหาสามมิติ (a) เอลิเมนต์เชิงเส้น (b) เอลิเมนต์กำลังสอง และ (c) เอลิเมนต์กำลังสาม (เคช พุทธเจริญทอง, 2548)

ึการเลือกใช้เอลิเมนต์ที่มีกำลังสง จะทำใช้ผลการวิเคราะห์มีความแม่นยำ ยิ่งขึ้น โดยเฉพาะอย่างยิ่งบริเวณที่คาดว่าจะมีความเค้นสูง การกระจายของความเค้นไม่คงที่ ควร ้จะต้องเลือกใช้เอลิเมนต์ที่มีกำลังสูงตรงบริเวณดังกล่าว

### **2.4.1.6 การหาสมการของเอลิเมนต์**

 สมการที่ครอบคลุมถึงพฤติกรรมของเอลิเมนต์ หาได้จากเทอมทั่ วไป สามารถใช้สำหรับเอลิเมนต์ทั้งหมดในโครงสร้างหรือชิ้นส่วนที่สร้างขึ้น โดยหลายๆทางเลือกที เป็ นไปได้สําหรับแหล่งที่มาของสมการของเอลิเมนต์ ส่วนมากมี 2 ทางเลือก คือ วิธีพลังงาน (Energy Method) และวิธีเรซิดิว (Residual Method)

 1) วิธีพลังงาน (Energy Method) คือ วิธีที่อาศัยหลักของงานสมมุติ (Principle of Virtual Work) หลักของพลังงานศักย์ตํ่าสุด (Principle of Minimum Potential Energy) และทฤษฎีของแคสติเลียโน (Castigliano's Theorem) เพื่อหาสมการและสติฟเนสของเอลิเมนต์ เนื่องจากหลักการของพลังงานตํ่าศักย์สุดนั้น จะใช้หาสติฟเนส

เมทริกซ์ได้เฉพาะปัญหาของวัสดุยืดหยุ่นเชิงเส้น (Linear Elastic) เท่านั้น กล่าวคือ ถ้าการกระจัด ของระบบสอดคล้องกับเงื่อนไขต่อเนื่อง (Continuity) และเงื่อนไขขอบเขต (Boundary Condition) ของระบบและระบบอยู่ในสภาพสมดุลเสถียรภาพ (Stable equilibrium) แล้ว พลังงานศักย์รวมที่ ้ เกิดขึ้นย่อมมีค่าน้อยที่สุด เนื่องจากพลังงานศักย์รวมของวัสดุยืดหยุ่นเชิงเส้น คือ พลรวมของ พลังงานความเครียดและพลังงานศักย์จากแรงภายนอกหรืองานจากภายนอก ดังสมการ

$$
II = U + W \tag{2.25}
$$

เมื่อ *II* คือ พลังงานศักย์รวม

*U* คือ พลังงานความเครียด

*W* คือ งานจากภายนอก

 2) วิธีเรซิดิว (Residual Method) ที่นิยมใช้ทัวไป คือ วิธีของกาเลอร์ ่ คิน (Galerkin's Method) ซึ่ งมีประโยชน์มากสําหรับการหาสมการของเอลิเมนต์ และให้ผล ้ เช่นเดียวกับวิธีพลังงาน <mark>จะนิยมใช้ในกรณีที่วิธีพลังงานไม่สะดว</mark>กใช้งาน เช่น ปัญหาการไหลของ ี ของไหล การถ่ายเทความร้อน <mark>การเคลื่อนที่มวล เป็นต้น</mark>  $1$ ca

โดยทั่วไปฟังก์ชันโดยประมาณจะไม่สอดคล้องกับสมการเชิง อนุพันธ์ จึงทําให้มีเรซิดิวหรือเศษเหลือเกิดขึ้น สมมุติให้สมการของระบบ คือ

$$
\int RdV = 1 \text{ที่อยที่สุด}
$$
 (2.26)

เมื่อ *R* คือ ค่าเรซิดิว

หลักการของวิธีการนี้ คือ ทําให้เศษเหลือมีค่าน้อยที่สุด เช่น ถ้า

ี สมมุติให้เวทฟังก์ชัน ทำให้เศษเหลือเท่ากับศนย์ ดังเช่นสมการ

$$
\int_{V} RWdV = 0 \tag{2.27}
$$

 $\mathring{\mathfrak{g}}$ อ  $W$  คือ ฟังก์ชันเวท

ในกรณีของเกาเลอร์คิน จะให้เวทเรซิดิวเป็นฟังก์ชันประมาณ ภายใน (Interpolation Functions) หรือฟังก์ชันรูปร่าง (Shape Functions) ของเอลิเมนต์ สามารถจัด สมการใหม่ได้ดังนี้

П

$$
\int_{V} RNidV = 0 \; ; \; i = 1, 2, 3, ..., n \tag{2.28}
$$

 $\mathcal{C}_{\mathcal{D}}$ 

 $\vec{u}$ อ  $Ni$  คือ ฟังก์ชันรูปร่าง

# **2.4.1.7 การหาสมการรวมของระบบและการกําหนดเงื่อนไขขอบเขต**

 สมการรวมของระบบโครงสร้างสามารถหาได้จากการรวมสมการแต่ละเอลิ เมนต์ ด้วยวิธีพลังงาน และวิธีเรซิดิว โดยอาศัยหลักของการสมดุลของแรงที่จุดต่อขิงเอลิเมนต์และ การต่อเนื่องของโครงสร้าง สามารถหาสมการรวมของระบบโครงสร้างในรูปแบบเมทริกซ์ ดังนี้

$$
[K]\{r\} = \{R\}
$$
\n(2.29)

- เมื่อ [*K*] คือ สติฟเนสเมทริกซ์รวมของระบบ
	- {*r*} คือ เมทริกซ์รวมของปริมาณและทิศทางที่ไม่ทราบค่าที่จุดต่อ
	- {*R*} คือ เมทริกซ์รวมของแรงที่จุดต่อ

 **2.4.1.8 การแก้ปัญหาเพื่อหาค่าตัวแปรเบื้องต้น**

การจัดสมการ algebraic ที่เป็นเชิงเส้นโดยทั่วไปสามารถจัดได้ ดังนี้

$$
K_{11}r_{1} + K_{12}r_{2} + ... + K_{1n}r_{n} = R_{1}
$$
  
\n
$$
K_{21}r_{1} + K_{22}r_{2} + ... + K_{2n}r_{n} = R_{2}
$$
  
\n
$$
K_{n1}r_{1} + K_{n2}r_{2} + ... + K_{nn}r_{n} = R_{n}
$$
  
\n(2.30)

 สมการเหล่านี้สามารถเป็ นการแก้ปั ญ หาโดยการใช้วิธี Well-known Gaussian Elimination หรือ วิธีกระทําซํ้า (Iterative Method) ตอนจบของขั้ นตอนนี้ เรียกว่า ตัวแปร ้เบื้องต้น (Primary Unknowns) เนื่องจากปรา<mark>กฏ</mark>ขึ้นในการวิเคราะห์เชิงปริมาณลำดับที่หนึ่ง หากนำ ้ ปัญหาที่เป็นการสร้างขึ้นโดยใช้ความเค้น (Stress) ที่ไม่ทราบค่าความเค้นนี้ว่า Primary Quantities

# **2.4.1.9 การแก้ปัญหาเพื่อหาค่าตัวแปรลําดับที่สอง**

หลายๆ ครั้งที่กา<mark>ร</mark>วิเคราะ<mark>ห</mark>์เชิงปริมาณที่เพิ่มมากขึ้นและการวิเคราะห์เชิง ้ ปริมาณในลำดับ Secondary Unknown<mark>s จำ</mark>เป็นต้องใช้การคำนวณจากการวิเคราะห์เชิงปริมาณลำดับ Primary Unknowns ในกรณีปัญหาการเสียรูปเนื่องจากความเค้น (Stress deformation) ปัญหาเช่นนี้ สามารถกลายเป็ นความเครียด (Strain) ความเค้น (Stress) โมเมนต์ (Moment) และแรงเฉือน (Shear force)

## **2.4.1.10 การแปลความหมายของผลสรุป**

<mark>ขั้นตอนสุดท้ายและเป้าหมายที่สำ</mark>คัญเ<mark>ป็น</mark>การลดลงของผลลัพธ์จากการใช้ กระบวนการวิธีไฟไนต์เอลิเมนต์ ผลลัพธ์ที่เป็ นปกติสามารถหาได้ในการแสดงผลลัพธ์ทาง คอมพิวเตอร์ โดยสามารถเ<mark>ลือกขอบเขตช่วงวิกฤตของชิ้นส่วนห</mark>รือโครงสร้างที่เป็นจุดสนใจ และ สั่งให้เขียนแผนภาพการเคลื่อนที่ (Displacement) และความเค้น (Stress) ได้ ทั้งนี้เมื่อผลลัพธ์ แสดงออกมาแล้วไม่ถูกต้อง สามารถเปลี่ยนแปลงรูปร่างหรือมิติของโครงสร้างให้เหมาะสมยิ่งขึ้น<br>-

## **2.5 การวิเคราะห์ความแข็งแรงบนโครงสร้าง**

#### **2.5.1 การวิเคราะห์ปัญหาของแข็ง**

ปัญหาของแข็งแบบยืดหยุ่นได้ (Elasticity problems) นับได้ว่าเป็นปัญหาแรกๆ ที่ถูก ้วิเคราะห์ด้วยวิธีไฟไนต์เอลิเมนต์ จากสาเหตุที่ว่า งานออกแบบเพื่อแก้ปัญหาทางวิศวกรรมศาสตร์ ในยุคก่อนล้วนเกี่ยวกับโครงสร้างที่มีรูปร่างซับซ้อน

วิธีไฟไนต์เอลิเมนต์สำหรับการแก้ปัญหาของแข็งแบบยืดหยุ่นได้ในสองมิติ จะเริ่ม จากการแสดงสมการเชิงอนุพันธ์ของความสมดุลในแผ่นระนาบรูปลักษณะใดๆ การประยุกต์ เงื่อนไขขอบเขตชนิดต่างๆ การสร้างสมการไฟไนต์เอลิเมนต์ที่สอดคล้องกัน พร้อมกับไฟไนต์เอลิ

เมนต์เมตริกซ์ซึ่ งเป็ นการนําไปใช้สร้างเป็ นสมการไฟไนต์เอลิเมนต์ในโปรแกรมคอมพิวเตอร์ได้ โดยตรง ซึ่งสามารถนําไปวิเคราะห์ปัญหาที่อาจมีรูปร่างลักษณะซับซ้อนเช่นใดก็ได้

## **2.5.1.1 สมการเชิงอนุพันธ์**

 สมการเชิงอนุพันธ์ย่อยซึ่ งแสดงความสมดุลของแรงในแนวแกน x และ y บนแผ่นระนาบ เมื่อไม่คิดน้ำหนักดังรูปที่ 2.24 คือ

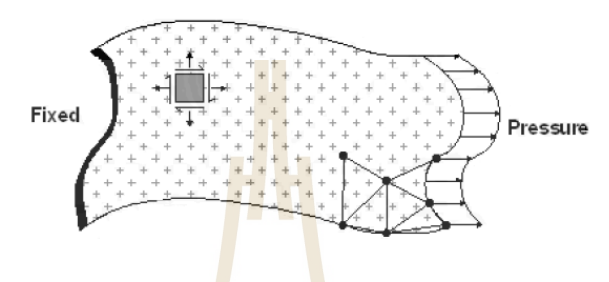

รูปที่ 2.24โดเมนและเงื่อนไขขอบเขตของแผนระนาบ ่ (สุตตะนนท์ โสวนิตย์, 2553)

$$
\frac{\partial \sigma_x}{\partial x} + \frac{\partial \tau_{xy}}{\partial y} = 0
$$
\n(2.31)\n  
\n
$$
\frac{\partial \tau_{xy}}{\partial x} + \frac{\partial \sigma_y}{\partial y} = 0
$$
\n(2.32)

เมื่อ  $\sigma_{\rm x}$  คือ ความเค้นตั้งฉาก (Normal stress) ในแนวแกน x  $\sigma_{_{\rm y}}$  คือ ความเค้นตั้งฉาก (Normal stress) ในแนวแกน y  $\tau_{w}$  คือ ความเค้นเฉื่อน (Shearing stress)

 ในกรณี ของแผ่นบางซึ่ งเป็ นปัญหาความเค้นในระนาบ (Plane stress) ค่า ความเค้นในแนวแกน z หรือ  $\sigma_z$  ในแนวตั้งฉากถูกสมมติให้เป็นศูนย์ ส่วนค่าความเค้นย่อยต่างๆ ี สามารถเขียนอยู่ในรูปแบบของค่าความเครียดย่อย (Strain components) ได้ดังนี้

$$
\begin{Bmatrix} \sigma_x \\ \sigma_y \\ \tau_{xy} \end{Bmatrix} = \frac{E}{1 - v^2} \begin{bmatrix} 1 & v & 0 \\ v & 1 & 0 \\ 0 & 0 & \frac{1 - v}{2} \end{bmatrix} \begin{bmatrix} \varepsilon_x \\ \varepsilon_y \\ \gamma_{xy} \end{bmatrix}
$$
(2.33)

เมื่อ *E* คือ ค่าโมดูลัสของยัง (Young's Modulus)

 $\nu$  คือ อัตราส่วนของปัวส์ซอง (Poisson's ratio)

 $x - \partial y$ 

- $\varepsilon$  คือ ความเครียด (Strain) ในแนวแกน x
- $\varepsilon$  คือ ความเครียด (Strain) ในแนวแกน y
- $\gamma_{_{\rm TV}}$  คือ ความเครียดเฉื่อน

 ค่าความเครียดย่อยเหล่านี้สามารถจัดให้อยู่ในรูปแบบของการเสี ยรูป *u* และ *v* ในแนวแกน x และ y ตามลําดับ ได้ดังนี้

$$
\varepsilon_{x} = \frac{\partial u}{\partial x}
$$
 (2.34)

$$
\varepsilon_y = \frac{\partial u}{\partial y} \tag{2.35}
$$

 $\gamma_{xy} = \frac{\partial u}{\partial x} + \frac{\partial v}{\partial y}$ (2.36)

 $\gamma_{xy} = \frac{\partial u}{\partial y}$ 

ี่ <mark>สำห</mark>รับ<mark>ปัญหาที่มีค่าความเครียดใ</mark>นแนวแกน z ถูกสมมติให้มีค่าเป็นศูนย์ สมการเชิงอนุพันธ์ย่อย (2.31), (2.32), (2.34), (2.35)และ (2.36) ซึ่ งแสดความสัมพันธ์ระหว่าง ่ ความเครียดย่อยและค่าการเ<mark>สียรูป ยังคงใช้ได้เช่นเดิม ยกเว้นควา</mark>มสัมพันธ์ระหว่างค่าความเค้นย่อย และค่าความเครียดย่อย ดังแสดงใ<mark>นสมการ (2.33) ต้องเปลี่</mark>ยนสมการดังนี้

$$
\begin{bmatrix} \sigma_x \\ \sigma_y \\ \tau_{xy} \end{bmatrix} = \frac{E}{(1+\nu)(1-2\nu)} \begin{bmatrix} \nu \prod_{\rho} \widetilde{\mathbf{E}} \widetilde{\mathbf{E}}_V^{(\mathbf{A},\mathbf{B})} & 0 \\ \nu & 1-\nu & 0 \\ 0 & 0 & \frac{1-2\nu}{2} \end{bmatrix} \begin{bmatrix} \varepsilon_x \\ \varepsilon_y \\ \gamma_{xy} \end{bmatrix}
$$
(2.37)

 ดังนั้น หากเป็ นการวิเคราะห์โดยใช้โปรแกรมคอมพิวเตอร์จําเป็ นต้อง ตระหนักถึงชนิดของปัญหาก่อนทําการวิเคราะห์ว่าเป็ นแบบ Plane stress หรือ Plane strain ก่อน รวมถึงเงื่อนไขขอบเขต ดังภาพที่ 2.24 ประกอบด้วยการยึดแน่น (Fixed support) หรือปล่อยอิสระ (Free end) รวมทั้งอาจกำหนดแรงดัน (Pressure) ซึ่งแทนแรงที่กระทำต่อพื้นที่ตลอดขอบเขตนั้นๆ

#### **2.5.1.2 สมการไฟไนต์เอลิเมนต์**

 สมการไฟไนต์เอลิเมนต์ (Finite Element Equations) สามารถสร้างขึ้นจาก สามการ (2.31) และ (2.32) โดยประยุกต์ระเบียบวิธี เรซิ ดิว ( Method of Weighted Residuals) ก่อให้เกิดสมการในรูปแบบของอินทิเกรต (Integral Form) บนพื้นที่ของเอลิเมนต์ การเลือกใช้เอลิ ี่ เมนต์ต่างกันจะนำไปสู่ไฟไนต์เอลิเมนต์เมตริกซ์ในรูปแบบที่ต่างกันไป เอลิเมนต์แบบสามเหลี่ยม ประกอบกันด้วย 3 จุดต่อ ดังรูปที่ 2.25 จัดได้ว่าเป็นเอลิเมนต์พื้นฐานที่สะดวกในการสร้างไฟไนต์ เอลิเมนต์

 ลักษณะการกระจายของค่าการเสียรูป *u* และ *v* บนเอลิเมนต์ถูกสมมติให้ ือยู่ในรูปแบบแผ่นเรียบ (Flat plate) ดังสมกา<mark>ร</mark>

$$
u(x, y) = N_1 u_1 + N_2 u_2 + N_3 u_3 \tag{2.38}
$$

$$
v(x, y) = N_1 v_1 + N_2 v_2 + N_3 v_3
$$
\n(2.39)

 ค่า *Ni* , *i* =1, 2,3 แทนฟังก์ชันการประมาณค่าภายในเอลิเมนต์ (Element Interpolation Functions) ซึ่งก็คือ

$$
N_i(x, y) = \frac{1}{2A}(a_i + b_i x + c_i x)
$$
 (2.40)

เมื่อ A คือพื้นที่ของเอลิเมนต์<mark>สามเหลี่ยม</mark>  $a_i$ ,  $b_i$  และ  $c_i$  นั้นขึ้นอยู่กับพิกัด (Coordinate)  $x_i$  และ  $y_i$  ที่จุดต่อ *i* 

 ค่าพื้ นที่และสัมประสิทธิ์เหล่านี้สามารถคํานวณได้โดยตรงจากตําแหน่งของ จุดต่อ ซึ่งเกิดขึ้นหลังจากสร้างรูปแบบไฟไนต์เอลิเมนต์แล้ว

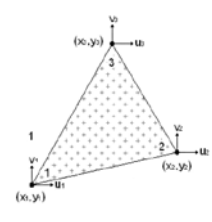

รูปที่ 2.25 เอลิเมนต์สามเหลี่ยมแบบสามจุดต่อ(สุตตะนนท์ โสวนิตย์, 2553)

หลังจากประยุกต์ระเบียบวิธีเรซิดิวเข้ากับสมการเชิงอนุพันธ์ (2.31) และ

(2.32)และใช้การกระจายของการเสียรูปสําหรับแต่ละเอลิเมนต์ตามสมการ (2.38) , (2.39) และ (2.40) ทําให้ได้สมการไฟไนต์เอลิเมนต์ ดังนี้

$$
\begin{bmatrix} K \end{bmatrix} \{ \delta \} = \{ F \} \tag{2.41}
$$

เมื่อ 
$$
[K]
$$
คือ เมตริกซ์ของความแต็งแกร่ง  
\n $\{F\}$ คือ การะกระทำซึ่งเกิดขึ้นจากแรกดันที่กำหนดให้ตามของบ

$$
\tilde{\mathbf{A}} \text{ or } \tilde{\mathbf{B}} \text{ or } \tilde{\mathbf{B}} \text{ or } \tilde{\
$$

ี่ เมื่อ [*B*] คือ เมตริกซ์แสดงความสัมพันธ์ระหว่างความเครียดและการเสียรูป

[*C*] คือ เมตริกซ์ขนาด 3x3 ซึ่ งแสดงความสัมพันธ์ระหวางความเค้นและความเครียด ่ สําหรับกรณี Plane stress หรือ Plane strain ตามลําดับ

*t* คือ ความหนา<mark>ของ</mark>แผ่นระนาบ

โดยที่

$$
[B] = \frac{1}{2A} \begin{pmatrix} b_1 & 0 & b_2 & 0 & b_3 & 0 \\ 0 & c_1 & 0 & c_2 & 0 & c_3 \\ c_1 & b_1 & c_2 & b_2 & c_3 & b_3 \end{pmatrix}
$$
 (2.43)

 เวกเตอร์ {<sup>δ</sup> } ในสมการ (2.41) ประกอบด้วยค่าการเสียรูป *u* และ *v* ที่จุด ต่อทั้ งสาม ดังสมการที่ (2.44)

$$
\{\delta\} = \begin{bmatrix} u_1 v_1 & u_2 v_2 & u_3 v_3 \end{bmatrix} \tag{2.44}
$$

 หลังจากสมการไฟไนต์เอลิเมนต์ของแต่ละเอลิเมนต์ได้ถูกสร้างขึ้นแล้ว จึง นำสมการเหล่านี้มารวมกัน เพื่อให้เกิดระบบสมการรวม จากนั้นจึงประยุกต์เงื่อนไขขอบเขตที่ ึ กำหนดมาให้สำหรับปัญหานั้น ลงในระบบสมการรวมดังกล่าว ก่อนทำการแก้ระบบสมการรวม เพื่อหาค่าการเสียรูป *u* และ *v*

 เมื่อทราบค่าการเสียรูป *u* และ *v* ของทุกๆ จุดต่อแล้ว จึงหาความเครียด  $i$ ยอย  $\epsilon_x, \, \epsilon_y$  และ  $\gamma_{xy}$  โดยใช้สมการ (2.37) และ (2.40) แล้วจึงหาความเค้นย่อย  $\sigma_x, \, \sigma_y$  และ  $\tau_{xy}$ 

โดยใช้สมการ (2.34), (2.35) และ (2.36) หรือ (2.38) และ (2.39) สำหรับกรณี Plane stress หรือ Plane strain ตามลำดับ ซึ่งความเค้นย่อยสามารถจัดเป็นสมการสั้นๆ ได้ ดังนี้

$$
\begin{Bmatrix} \mathcal{E}_x \\ \mathcal{E}_y \\ \gamma_{xy} \end{Bmatrix} = [C][B]\{\delta\}
$$
\n(2.45)

# **2.6 ทฤษฎีความเสียหาย**

ในงานวิจัยจะเลือกใช้ทฤษฎีความเสียหาย Maximum Distortion Energy หรือ Von Mises Yield Condition ทฤษฎีนี้จะพิจารณาความเค้นเฉือน แต่มองลึกลงไปที่ Total Elastic Energy ซึ่ ง แบ่งเป็น 2 ส่วน คือ ส่วนที่ทำให้เกิดการ<mark>เปลี่ยนแ</mark>ปลงปริมาตร (Dilatational Elastic Energy) และ ี ส่วนที่ทำให้เกิดการผิดรูปจากความเค้<mark>น</mark>เฉือน <mark>(Distortion Elastic Energy) ทฤษฎีนี้</mark>ใช้หลักการ superposition ในการพิจารณาความเค้น พิจารณาเอลิเมนต์ที่ได้รับความเค้นหลักทั้งสามแกนและ กาหนดให้ ํ (ปิ ยวัฒน์ วัชรวัฒนากุล , 2554)

$$
\sigma_{\text{av}} = \frac{\sigma_1 + \sigma_2 + \sigma_3}{3} \tag{2.46}
$$

เมื่อ  $\sigma_{\tiny\mbox{w}}$  คือ ความเค้นเฉลี่ย

 $\sigma_{\text{\tiny{l}}}$  คือ ความเ<mark>ก้นในทิศทางแกน x</mark>

 $\sigma_{\scriptscriptstyle 2}$  คือ ความเค้นในทิศทางแกน y

ULLL 16  $\sigma_{\scriptscriptstyle 3}$  คือ ความเค้นในทิศทางแกน z

พิจารณาความเค้นหลักในรูปแบบเวกเตอร์

$$
\begin{bmatrix} \sigma_1 & 0 & 0 \\ 0 & \sigma_2 & 0 \\ 0 & 0 & \sigma_3 \end{bmatrix} = \begin{bmatrix} \sigma_{av} & 0 & 0 \\ 0 & \sigma_{av} & 0 \\ 0 & 0 & \sigma_{av} \end{bmatrix} + \begin{bmatrix} \sigma_1 - \sigma_{av} & 0 & 0 \\ 0 & \sigma_2 - \sigma_{av} & 0 \\ 0 & 0 & \sigma_3 - \sigma_{av} \end{bmatrix}
$$
 (2.47)

สมการที่ (2.47) สามารถแสดงได้ดังรูปที่ 2.26

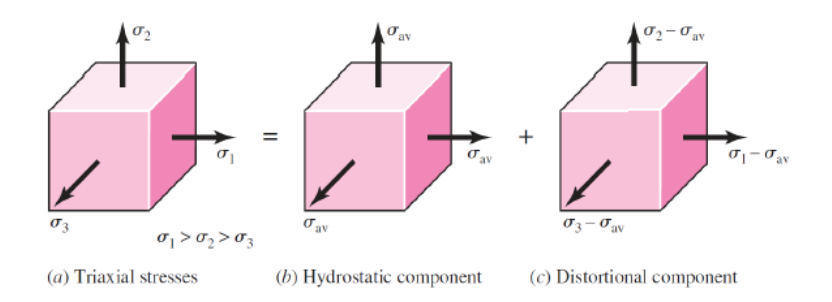

รูปที่ 2.26State of stress (Richard G. Budynas , 2011)

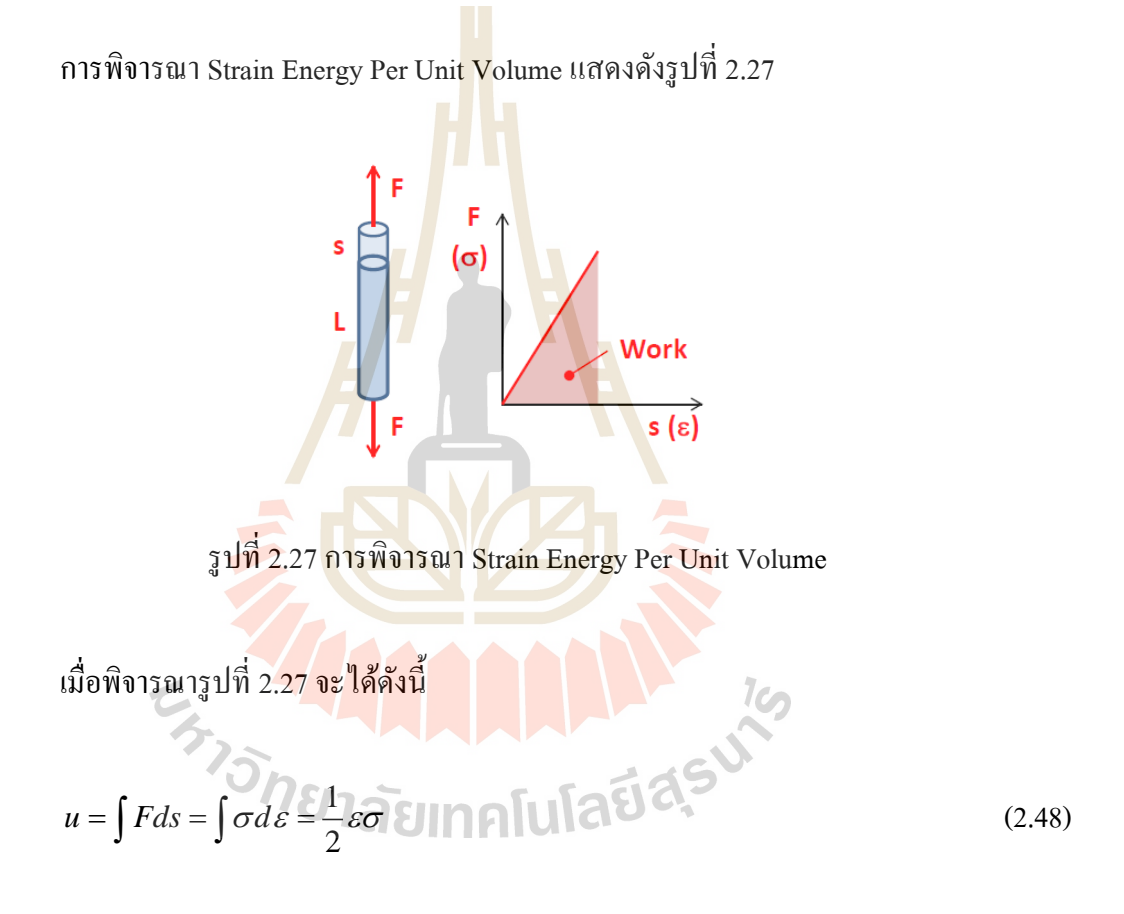

พิจารณา Strain Energy Per Unit Volume ของเอลิเมนต์ หรื อสมการที่ (2.47) เทอมแรก โดยวิธี Superposition จะได้

$$
u = \frac{1}{2} \left[ \varepsilon_1 \sigma_1 + \varepsilon_2 \sigma_2 + \varepsilon_3 \sigma_3 \right]
$$
 (2.49)

เมื่อ *u* คือ Strain Energy Per Unit Volume

- $\varepsilon_{\text{\tiny{l}}}$  คือ ความเครียดในทิศทางแกน x
- $\varepsilon_{2}$  คือ ความเครียดในทิศทางแกน y
- $\varepsilon$ <sub>3</sub> คือ ความเครียดในทิศทางแกน z

จากกฎของฮุก (Hooke's Law)

$$
\varepsilon_{x} = \frac{1}{E} \Big[ \sigma_{x} - \nu \Big( \sigma_{y} + \sigma_{z} \Big) \Big]
$$
\n
$$
\varepsilon_{y} = \frac{1}{E} \Big[ \sigma_{y} - \nu \Big( \sigma_{z} + \sigma_{x} \Big) \Big]
$$
\n
$$
\varepsilon_{z} = \frac{1}{E} \Big[ \sigma_{z} - \nu \Big( \sigma_{x} + \sigma_{y} \Big) \Big]
$$
\n(2.50)

เมื่อประยุกต์กฎของฮุก จะได้

$$
u = \frac{1}{2E} \left[ \sigma_1^2 + \sigma_2^2 + \sigma_3^2 - 2\nu \left( \sigma_1 \sigma_2 + \sigma_2 \sigma_3 + \sigma_3 \sigma_1 \right) \right]
$$
 (2.51)

เมื่อพิจารณา Hydrostatic stress component หรือสมการที่ (2.47) เทอมที่สอง จะได้

$$
u_v = \frac{3\sigma_{av}^2}{2E} (1-2v)
$$
 (2.52)  
On 81a $\overline{u}$  [1]

เมื่อ *<sup>v</sup> u* คือ Hydrostatic stress component

แทนค่าจากสมการ (2.46)จะได้

$$
u_{\nu} = \frac{1 - 2\nu}{2E} \Big( \sigma_1^2 + \sigma_2^2 + \sigma_3^2 + 2\sigma_1 \sigma_2 + 2\sigma_2 \sigma_3 + 2\sigma_3 \sigma_1 \Big)
$$
 (2.53)

เมื่อพิจารณา Distortion energy หรือสมการที่ (2.47) เทอมที่สามจะได้

$$
u_{d} = u - u_{\nu} = \frac{1 + \nu}{3E} \left[ \frac{(\sigma_{1} - \sigma_{2})^{2} + (\sigma_{2} - \sigma_{3})^{2} + (\sigma_{3} - \sigma_{1})^{2}}{2} \right]
$$
(2.54)

เมื่อ *<sup>d</sup> u* คือ Distortion energy

จากการทดสอบการทดสอบ Tension ที่จุดคราก เมื่อ  $\sigma_{_{\!1}}\!=\!S_{_{\rm y}}$  ,  $\sigma_{_{\rm 2}}\!=\!\sigma_{_{\rm 3}}\!=\!0\,$  ดังนั้น

$$
u_d = \frac{1+\nu}{3E} S_y^2 \tag{2.55}
$$

เมื<sup>่</sup>อ  $S_{y}$  คือ Yield Strength

ดังนั้น ชิ้นงานจะถึงจุดครากเ<mark>มือ</mark>

$$
\frac{1+\nu}{3E} \left[ \frac{\left(\sigma_1 - \sigma_2\right)^2 + \left(\sigma_2 - \sigma_3\right)^2 + \left(\sigma_3 - \sigma_1\right)^2}{2} \right] \ge \frac{1+\nu}{3E} S_y^2 \tag{2.56}
$$

$$
\left[\frac{(\sigma_1-\sigma_2)^2+(\sigma_2-\sigma_3)^2+(\sigma_3-\sigma_1)^2}{2}\right]^{1/2}\geq S_y
$$
\n(2.57)

ซึ่ง Von Mises Stressคือ

$$
\sigma' = \left[ \frac{(\sigma_1 - \sigma_2)^2 + (\sigma_2 - \sigma_3)^2 + (\sigma_3 - \sigma_1)^2}{2} \right]^{1/2}
$$
 (2.58)

ดังนั้น ชิ้ นงานจะถึงจุดครากเมื่อ

 $\sigma' \geq S_{v}$  $\sigma' \ge S_y$  (2.59)

เมื่อ <sup>σ</sup> ' คือ Von Mises Stress

้ ดังนั้นในงานออกแบบต้องออกแบบให้ค่า Von Mises Stress ต่ำกว่าค่า Yield Strength เพื่อ ป้องกันการวิบัติของชิ้นงาน

## **2.7 เกจวัดความเครียด**

เกจวัดความเครียด (Strain gauge) เป็ นอุปกรณ์วัดความเครียด (Strain) โดยอาศัยหลักการ เปลี่ยนแปลงความต้านทานไฟฟ้าพฤติกรรมของวัสดุเมื่อวัสดุมีการเปลี่ยนแปลงขนาด โดย ส่วนประกอบของเกจวัดความเครียดแสดงดังรูปที่ 2.28

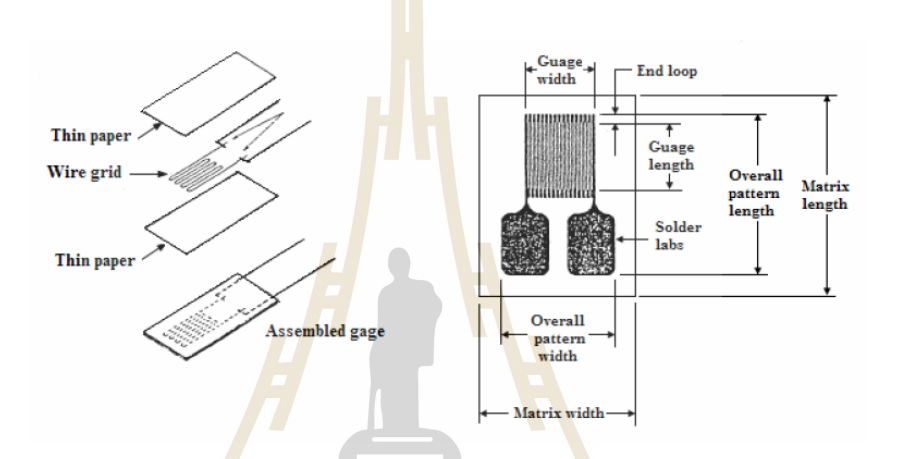

รูปที่ 2.28 ส่วนประกอ<mark>บข</mark>อง<mark>เกจวัดค</mark>วามเครียด (รศ. ร. อ. ดร. กนต์ธร ชำนิประศาสน์, 2555)

### **2.7.1 การหาค่าความเค้น**

 การหาค่าความเค้นจากความเครียดที่อ่านค่าจากเกจวัดความเครียดนั้น จะต้องมี ทิศทางเป็นไปตามการติดตั้งเกจวัดความเครียด ซึ่งสามารถหาได้จากกฎของฮุก (Hooke's law) ดัง<br>สมการ สมการ

$$
\sigma_{\text{test}} = E \varepsilon_{\text{test}} \tag{2.60}
$$

เมื่อ  $\sigma_{_{test}}$  คือ ความเค้นที่ได้จากการคำนวณจากการทดสอบ  $\varepsilon_{\scriptscriptstyle rest}$ ี คือ ความเครียดที่วัดจากการทดสอบ

# **2.8 งานวิจัยที่เกี่ยวข้อง**

นอกจากงานวิจัยด้านการหารูปร่างที่เหมาะสมโครงสร้างคานจะใช้ขั้นตอนวิธีคํานวณเชิง พันธุกรรมในการคํานวณแล้ว ยังได้มีการนําขั้นตอนวิธีคํานวณเชิงพันธุกรรมประยุกต์รวมกับ เทคนิคหรือวิธีอื่นๆ และยังสามารถใช้คำนวณกับโครงสร้างอื่นๆ ได้ ดังเช่น งานวิจัยที่จะเสนอ ต่อไปนี้

Sujin Bureerat and Jumlong Limtragool (2006) ได้เสนองานวิจัยเกี่ยวการหาทอพอโลยี โครงสร้าง (Structural Topology) ที่เหมาะสมที่สุด 4โครงสร้าง คือ Cantilever plate, Michell-type plate, 2D bridge และ Plate with the hole โดยใช้ขั้นตอนวิธีการแบบวิวัฒนาการ (Evolutionary Algorithm, EA) 4 วิ ธี คื อ Genetic Algorithm, GA, Stud-Genetic Algorithm, Stud-GA, Population-Based Incremental Learning, PBIL และ Simulated Annealing, SA ร่วมกับเทคนิค 1-0 Binary Variables กำหนดเป็น DSV1 แล<mark>ะ Approximate Density Distribution, ADD กำหนดเป็น</mark> DSV2 เป้าหมาย คือ ความหนาแน่นข<mark>อ</mark>งโครง<mark>ส</mark>ร้างน้อยที่สุด และป้องกันการ Checkerboard โครงสร้าง การคำนวณแบ่งเป็น 4 <mark>กรณี กรณีละ 4</mark> การคำนวณ กรณีแรก คือ การคำนวณบน โครงสร้าง Cantilever plate คํานวณชุดแรกด้วย GA และ PBIL โดยใช้ DSV1 คํานวณชุดสองด้วย GA และ PBIL โดยใช้ DSV2คํานวณชุดสามด้วย Stud-GA และ SA โดยใช้ DSV1และคํานวณชุด ที่สี่ด้วย Stud-GA และ SA โดยใช้ DSV2 กรณีถัดมานั้นทำก<mark>า</mark>รคำนวณเช่นเดียวกันเพียงแต่เปลี่ยน โครงสร้างที่ใช้คํานวณเป็น Michell-type plate, 2D bridge และ Plate with the hole ตามลําดับ ผล จากการคำนวณแสดงให<mark>้เห็น</mark>ว่าวิธี <mark>SA โดยใช้ DSV2 จะลู่เ</mark>ข้าหา<mark>คำต</mark>อบได้ดีกว่าวิธีอื่นๆ ยกเว้นกรณี ้ แรกที่วิธี SA โดยใช้ DSV1 จะลู่เข้าหาคำตอบได้ดีกว่า และการหาคำตอบของปัญหาทอพอโลยีนั้น การใช้ Mutation เป็นตัวหลักจะดีกว่าการใช้ Crossover เป็นตัวหลักโดย GA แต่การลด Population และเพิ่ มรอบการคํานวณทําให้วิธี GA ได้คําตอบที่ดีขึ้น

Tadeusz Burczynski and Grzegorz Kokot (2003) ได้เสนองานวิจัยเกี่ ยวกับการหารูปร่าง ของโครงสร้างทางกลที่เหมาะสมที่สุด 3 แบบ คือ Cantilever Beam, Support และ Rectangular Plate โดยใช้ขั้นตอนวิธีการแบบวิวัฒนาการ (Evolutionary Algorithm, EA) คือ ขั้นตอนวิธีเชิง พันธุกรรม (Genetic Algorithm, GA) ร่วมกับวิธีบาวน์คารีเอลิเมนต์ (Boundary Element Method, BEM) การคํานวณของ Cantilever Beam มีฟังก์ชันเป้าหมาย คือ Complementary energy น้อยที่สุด เงื่อนไขบังคับ คือ ปริมาตรของโครงสร้างจะต้องเป็นไปตามที่กำหนด การคำนวณของ Support มี ฟังก์ชันเป้าหมาย คือ พื้นที่ต้องน้อยที่สุด เงื่อน ไขบังคับ คือ ระยะการกระจัดเนื่องจากภาระแรงต้อง ไม่เกินที่กาหนด และการคํานวณของ ํ Rectangular Plate มีฟังก์ชันเป้าหมาย คือ Complementary energy น้อยที่สุด เงื่อนไขบังคับ คือ ปริมาตรของโครงสร้างต้องคงที่ การคํานวณของ Cantilever

Beam เมื่อทำการเพิ่มช่องว่างในโครงสร้างจะทำให้ Complementary energy ลดลงและคำตอบที่ได้ เหมาะสมกว่ากรณีที่ไม่เพิ่มช่องว่างในโครงสร้าง แต่จำนวนรอบในการคำนวณจะเพิ่มขึ้นเช่นกัน การคํานวณของ Support และ Rectangular Plate เป็ นไปในทิศทางเดียวกันกับการคํานวณของ Cantilever Beam คือ เมื่อเพิ่มช่องว่างในโครงสร้างจะทําให้พื้นที่และ Complementary energy ลดลง และ ได้คำตอบที่เหมาะสมกว่าในกรณีที่ไม่เพิ่มช่องว่างใน โครงสร้าง

Faez Ahmed, Bishakh Bhattacharya and Kalyanmoy Deb (2012) ได้เสนองานวิจัยเกี่ ยว การหาทอพอโลยี (Topology) ที่ เห ม าะส ม ที่ สุ ด โดยใช้ขั้น ตอน วิธี ก ารแบ บ วิวัฒ น าการ (Evolutionary Algorithm, EA) คือ ขั้นตอนวิธีเชิงพันธกรรม (Genetic Algorithm, GA) ร่วมกับ เทคนิค Constructive Solid Geometry, CSG <mark>โด</mark>ยแบ่งกรณีศึกษาเป็น 2 กรณี กรณีแรกคือการศึกษา ้กับ Cantilever system มีภาระแรงกระทำป<mark>ลายคา</mark>น กรณีที่สองคือการศึกษากับ Supported system มี ภาระแรงกระทำกลางคาน ทั้งสองกรณีใช้<mark>ฟังก์ชัน</mark>เป้าหมายคือ ค่าความยืดหยุ่น (Compliance) น้อย ที่สุดและเงื่อน ใบบังคับคือปริมาตรต้อง <mark>ไม่</mark>เกินร้อ<mark>ย</mark>ละ 50 จากปริมาตรเริ่มต้น ผู้วิจัย ใค้ใช้โปรแกรม MATLAB และ ABAQUS ในการคำ<mark>นวณ โด</mark>ยกา<mark>รคำ</mark>นวณจะได้ผลที่ไม่เป็นไปตามเงื่อนไข คือ มี ปริมาตรเกินร้อยละ 50 จากปริมาตรเริ่มต้น ผู้วิจัยได้ใช้วิธี Constructive Geometry Topology Optimization Method, CG-TOM ผลแสดงให้เห็นว่า<mark>ทอ</mark>พอโลยีของ Cantilever system และ Supported system มีความเหม<mark>าะสมและเป็นไปตามเงื่อนไขบัง</mark>คับ

Eisuke Kita and <mark>His</mark>ash<mark>i Tanie (1997) ได้นำเสนองา</mark>นวิจัยเกียวกับการหารูปร่างที่ เหมาะสมที่สุดของโคร<mark>งสร้</mark>าง ซึ่ง<mark>ผู้วิจัยยกตัวอย่างโครงส</mark>ร้าง<mark>คาน</mark>ยื่น (Cantilever Beam) ที่มีภาระ แรงกระจายตลอดความ<mark>ยาวข</mark>องคาน โดยผู้วิจัยเลือกใช้ขั้นตอนวิธีเชิงพันธุกรรม (Genetic Algorithm, GA)และวิธีบาวน์ดารี เอลิเมนต์ (Boundary Element Method, BEM) ร่วมกับเทคนิค Free-form Deformation , FFD ซึ่งผู้วิจัยใด้กำหนดฟังก์ชันเป้าหมาย คือ พื้นที่น้อยที่สุด และกำหนด เงื่อนไขบังคับ คือ ความเค้นสูงสุด (Maximum Stress) จะต้องไม่ เกินความเค้นที่โครงสร้างสามารถ รับได้ (Allowable Stress) และไม่เกิดการตัดกันของรูปร่างหน้าตัดขึ้น ผู้วิจัยได้ทำการพัฒนา GA ขึ้นมาเพื่อเปรียบเทียบกับวิธีพื้นฐาน 4 ขั้นตอน โดยขั้นตอนแรกใช้วิธีพื้นฐาน คือ วิธีครอสโอเวอร์ แบบ 1จุด (one-point Crossover) ขั้ นตอนที่สองคือการปรับเปลี่ยนขั้ นตอนการคํานวณของขั้ นตอน แรก ซึ่ งได้แนวโน้มคําตอบดีกว่าวิธีแรกแต่ใช้จํานวนรอบการคํานวณ BEM ที่มากกว่า ขั้นตอนที่ สาม คือ การนําวิธีครอสโอเวอร์แบบอื่นมาใช้เพิ่ มเติม คือ วิธีครอสโอเวอร์แบบ 2จุด (two-point Crossover)และ Uniform Crossover โดย วิธี Uniform Crossover มีแนวโน้มคําตอบที่ดีกว่าแบบ วิธีครอสโอเวอร์แบบ 1 จุด และ 2 จุด ขั้นตอนสุ ดท้ายคือการนํา Directed Mutation มาแทนที่ Mutation แบบเดิมจาก 3 ขั้นตอนแรก พบว่าขั้นตอนที่ 4 สามารถให้คำตอบที่ดีกว่าขั้นตอนที่ 1 ซึ่ง เป็นวิธีพื้นฐานอย่างชัดเ<mark>จ</mark>น

Wei Lu and Pentti Mäkeläinen (2007) ได้นําเส น องาน วิจัยเกี่ ยวกับก ารห ารู ป ร่างที่ เหมาะสมที่สุดของ Hat-Shaped Cold-Formed โดยขั้นตอนวิธีเชิงพันธุกรรม (Genetic Algorithm, GA) ร่วมกับ Augment Lagrange multiplier method , ALM โดยพิจารณาตัวแปรออกแบบ คือ ตัว แปรที่กาหนดขนาด ความหนา และมุมของหน้าตัดขวางของ ํ Hat-Shaped Cold-Formedและมีภาระ แรงกระจายกระทําตลอดความยาว โดยมีฟังก์ชันเป้าหมายคือ นํ้าหนักของ Hat-Shaped Cold-Formed น้อยที่สุด พิจารณาเงื่อนไขบังคับที่อ้างอิงจากมาตรฐาน Eurocode 3 Part 1.3 โดยมาตรฐาน ดังกล่าวจะเกี่ยวกับการออกแบบโครงสร้างเหล็กของโซนยุโรป ซึ่งเงื่อนไขที่กำหนดจะมีสองกลุ่ม คือ กลุ่มเงื่อนไขรู ปทรง (Geometrical constraints) และกลุ่มเงื่อนไขความแข็งแรง (Strength constraints) โดยเปรียบเทียบ 2กรณี คือ แบบไม่วิเคราะห์และวิเคราะห์ Fabrication constraint กรณี ี แรกจะกำหนดค่ำ penalty factor เท่ากับ 10 , <mark>50</mark> และ 100 คำตอบจะผันผวนในช่วงแรกจากนั้นล่เข้า ค่าที่เหมาะสม เมื่อพิจารณาจะได้ค่าความกว้างที่เหมาะสม คือ 862.9 mm แต่กรณีที่ 2จะกาหนด ํ ความกว้าง คือ 1000 mm ค่า penalty factor เท่ากบ ั 50 เป็ น inequality constraint ค่า penalty factor ี เท่ากับ 100 เป็น equality constraint โ<mark>ดยก</mark>รณีที่ 2 นี้ <mark>คำ</mark>ตอบจะลู่เข้าสู่ค่าที่เหมาะสมช้ากว่ากรณีแรก แต่ได้กำตอบที่เป็นไปตาม Fabrication constraint

#### **2.8 สรุป**

การจากเหตุผลต่<mark>างๆ ที่ ได้กล่าว</mark>มา เ<mark>ช่น ขั้นตอนวิธี</mark>เชิง<mark>พัน</mark>ธุกรรมเป็นขั้นตอนวิวัฒนาการที เป็นที่รู้จักมากที่สุดและ<mark>นิยม</mark>ใช้ม<mark>ากที่สุด รวมถึงในงานวิจั</mark>ยต่า<mark>งๆเกี่</mark>ยวกับการหารูปร่างที่เหมาะสม ที่สุดของโครงสร้างคานที่<mark>ผ่านมา พบว่าโดยส่วนใหญ่จะใช้ขั้นตอ</mark>นวิธีเชิงพันธุกรรมเป็นขั้นตอนวิธี หลักในการวิเคราะห์และคำนว<mark>ณ ในงานศึกษาวิจัยนี้จึงมีแนว</mark>คิดว่า หากนำขั้นตอนวิธีเชิงพันธุกรรม มาประยุกต์ร่วมกับวิธี ไฟ ในต์เอลิเมนต์เพื่อใช้หารูปร่างที่เหมาะสมของขารองตั้งชุดคอยล์ร้อนน่าจะ มีประโยชน์ต่อการพัฒนารูปร่างของขารองตั้งชุดคอยล์ร้อน เนื่องจากการเปลี่ยนแปลงรูปร่างของขา รองตั้งชุดคอยล์ร้อนใด้เป็นอย่างดี

# **บทที่ 3 วิธีการดําเนินการวิจัย**

ในบทนี้ได้นําเสนอการหารูปร่างที่เหมาะสมที่สุดของขารองตั้งชุดคอยล์ร้อนด้วยวิธีการ ขั้ นตอนวิวัฒนาการแบบหลายเป้าหมายที่ใช้วิธีการค้นหาคําตอบด้วยหลักการคัดสรรผลเฉลยที่ไม่ ถูกครอบงำ โดยใช้โปรแกรม MATLAB <mark>Ve</mark>rsion R2010a และ Ansys 10 เป็นเครื่องมือในการ ออกแบบ วิเคราะห์ และคํานวณผลของค่าฟังก์ชันเป้าหมายของรู ปร่างขารองตั้งชุดคอยล์ร้อน เพื่อให้ได้รูปร่างที่เหมาะสมที่สุด และผล<mark>ลัพธ์จาก</mark>การคำนวณดังกล่าวไปสร้างชิ้นงานจริงเพื่อการ ทดสอบ โดยมีขั้นตอนการคำเนินการวิจัย<mark>คั</mark>งนี้

# **3.1 การหารูปร่างที่เหมาะสมที่สุดของขารองตั้งชุดคอยล์ร้อน**

ี สำหรับการวิเคราะห์ปัญ<mark>หา</mark> ต้องเริ่มจากสังเก<mark>ตจ</mark>ากรูปร่างและลักษณะการใช้งานของขา รองตั้งชุดคอยล์ร้อนดังรูปที่ 3<mark>.1 ท</mark>ำให้ทราบว่าชนิดขอ<mark>งคา</mark>นที่จะใช้ในการพิจารณา คือ คานยื่น (Cantilever beam) ที่มีภาระแรงกระทําแบบกระจายสมํ่าเสมอ (Uniform distributed load) ดังแสดง ในรูป 3.2

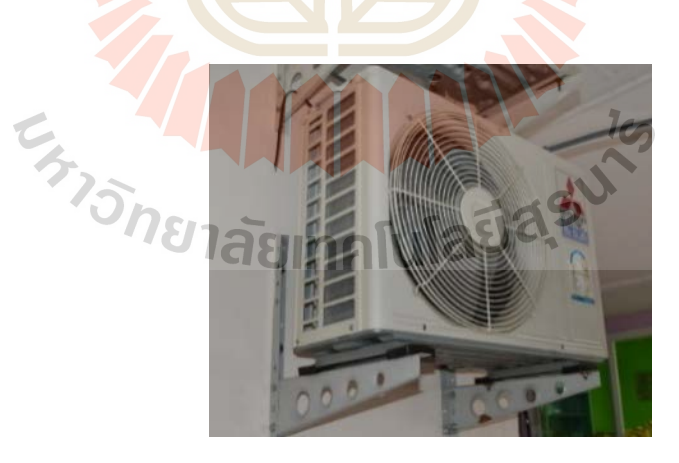

รูปที่ 3.1 ลักษณะการทำงานของขารองตั้งชุดคอยล์ร้อน

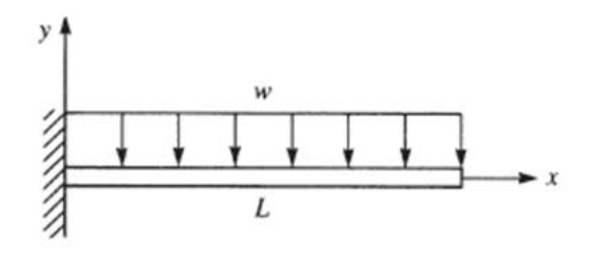

รูปที่ 3.2 ลักษณะภาระกระทำบนขารองตั้งชุดคอยล์ร้อน

การพิจารณาปัญหาจําเป็ นจะต้องกาหนดรูปร ํ ่างหน้าตัดของขารองตั้งชุดคอยล์ร้อน โดย ี รูปร่างหน้าตัดทั่วไปของโครงสร้างจะแสดง<mark>ดังร</mark>ูปที่ 3.3

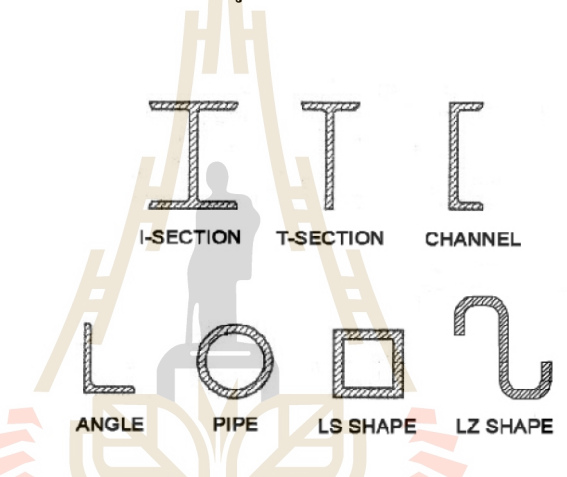

รูปที่ 3.3 รูปร่างหน้าตัดของโครงสร้างทั่วไป (Federico M. Nadela and Jose Ernie C. Lope, 2009)

 $7<sub>0</sub>$ 

โดย (Federico M. Nadela and Jose Ernie C. Lope, 2009) ใด้นำเสนองานวิจัยเกี่ยวกับการ เปรียบเทียบรูปร่างที่เหมาะสมที่สุดของโครงสร้างคานหน้าตัดสามแบบ คือ คานหน้าตัดรูปตัว C คานหน้าตัดรูปตัว T และคานหน้าตัดรูปตัว I ใช้ขั้ นตอนวิธีคํานวณแบบวิวัฒนาการ (Evolutionary Algorithm, EA) วิธีขั้ นตอนวิธีคํานวณเชิงพันธุกรรม (Genetic Algorithm, GA) ผลการคํานวณแสดง ให้เห็นวา คานหน้าตัดรูปตัว ่ C ได้ขนาดหน้าตัดที่น้อยกวาคานหน้าตัดรูปตัว ่ T และ คานหน้าตัดรูป ตัว I เป็นผลให้คานหน้าตัวรูปตัว C มีน้ำหนักของวัสดุโครงสร้างน้อยกว่า

ดังนั้นในงานวิจัยนี้จะเลือกใช้หน้าตัดแบบ Channel หรือหน้าตัดรูปตัว C ในการวิเคราะห์ ปัญหา

#### **3.1.1 ฟังก์ชันเป้าหมาย**

 การพิจารณาขารองตั้ งเครื่องอัดไอนั้นสําหรับการคํานวณสมบัติทางกลของขารองตั้ ง ิชดคอยล์ร้อนนั้น จะใช้การหลักการคำนวณแบบเดียวกับการคำนวณของคาน ซึ่งสมบัติทางกลที่ สามารถใช้การคํานวณรูปร่างที่เหมาะสมของคานนั้น จะประกอบไปด้วย ความเค้นดัด (Bending stress) และ ระยะโก่งตัว (Deflection) ของคาน (Ali Khazaee and Hossein Miar Naimi, 2011) ได้ กาหนดฟังก ํ ์ชันเป้าหมายเป็ นแบบสองเป้าหมาย (Bi objective function)คือ พื้นที่หน้าตัดและระยะ การโก่งของคานน้อยที่สุด พิจารณาเงื่อนไขบังคับ คือ ความเค้นดัดบนคานไม่เกินกว่าค่าความ แข็งแรงของวัสดุ พิจารณาตัวแปรออกแบบ คือ ตัวแปรที่กาหนดขนาดของหน้าตัดขวางของคานรูป ํ ี่ ตัว I และมีภาระแรงกระทำบนคานทั้งแนว<mark>ดิ่ง</mark>และแนวขวางหน้าตัด และเลือกใช้ขั้นตอนวิธีเชิง พันธุกรรมที่ใช้การคัดสรรแบบไม่ถูก<mark>ครอ</mark>บงำรุ่นที่สอง (non-Dominated Sorting Genetic Algorithm II, NSGA II) ผลการศึกษาทำใ<mark>ห้ไ</mark>ด้ข<mark>อ</mark>บหน้าพาเรโตที่เป็นชุดคำตอบที่เหมาะสมจำนวน 3 ชุด ซึ่งผลจากชุดคำตอบทั้งสามชุดนั้น<mark>นั้</mark>นแสดง<mark>ใ</mark>ห้เห็นว่าพื้นที่หน้าตัดมากขึ้นทำให้ระยะการโก่ง ี และความเค้นดัดบนคานน้อยลง ซึ่งง<mark>านวิ</mark>จัยนี้สาม<mark>ารถ</mark>นำการกำหนดฟังก์ชันเป้าหมายและเงื่อนไข บังคับของงานวิจัยข้างต้นมาประยุก<mark>ต์</mark>เข้ากับการหารูปร่<mark>า</mark>งที่เหมาะสมของขารองตั้งชุดคอยล์ร้อนได้ ี สามารถเขียนฟังก์ชันเป้าหมายส<mark>ำหรั</mark>บงานวิจัยได้ดังนี้

$$
\min_{x} f(x) = \min_{x} (f_1(V), f_2(\delta))
$$
\n(3.1)

- เมื่อ *<sup>x</sup>* คือ เวกเตอร์ตัวแปรออกแบบ
	- $f_{\rm I}(V)$  คือ ฟังก์ชันเป้<mark>าหมายของของปริมาตรชิ้นงา</mark>น
	- $f_{2}(\delta)$  คือ ฟังก์ชันเป้าหมายของการโก่งตัวของชิ้นงาน

#### **3.1.2 ตัวแปรออกแบบ**

ตัวแปรออกแบบ คือ กลุ่มของตัวแปรตั้งต้นของปัญหาหรืออาจเรียกได้ว่า เวกเตอร์ ตัวแปรออกแบบ ดังแสดงในสมการที่ (3.2)

$$
x = \{x_1, x_2, \dots, x_n\}^T
$$
\n(3.2)

่ ในการคำนวณหารูปร่างที่เหมาะสมนั้นตัวแปรออกแบบที่กำหนด คือ ระยะต่างๆ บนชิ้นงาน ซึ่งการกำหนดตัวแปรออกแบบสำหรับงานวิจัย จะเป็น 4 แบ่งกรณี ดังนี้

# **3.1.2.1 กรณีชิ้นงานไม่มีรูเจาะ**

สำหรับตัวแปรออกแบบในกรณีชิ้นงานใม่มีรูเจาะนั้น จะกำหนดทั้งหมด 3 ตัวแปร ซึ่งตัวแปรทั้ ง 3 ตัวแปร คือ ตัวแปรของระยะความยาวของขนาดชิ้ นงาน ดังแสดงในรูปที่ 3.4

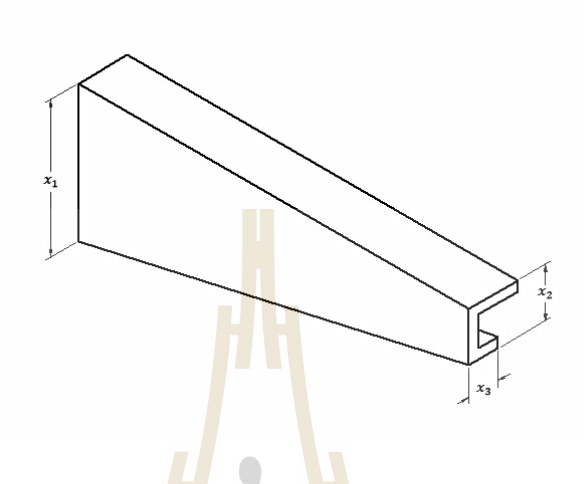

รูปที่ 3.4 ตัว<mark>แป</mark>รออกแบบ<mark>กรณี</mark>ชิ้นงานไม่มีรูเจาะ

**3.1.2.2 กรณีชิ้นงานมี 1รูเจาะ**

สำหรับกรณีชิ้นง<mark>านมี 1 รูเจาะ</mark>นั้น การกำหนดตัวแปรออกแบบจะคล้าย กับกรณีชิ้นงานใม่มีรูเจ<mark>าะ แต่จะมีการเพิ่มตัว</mark>แป<mark>รออกแบ</mark>บที<mark>บอก</mark>กขนาดและตำแหน่งของรูเจาะ เพิ่มขึ้น ทำให้กรณีนี้จะม<mark>ีตัวแป</mark>รออกแบบทั้งหมด 5 ตัวแปร ดังแสดงในรูปที่ 3.5

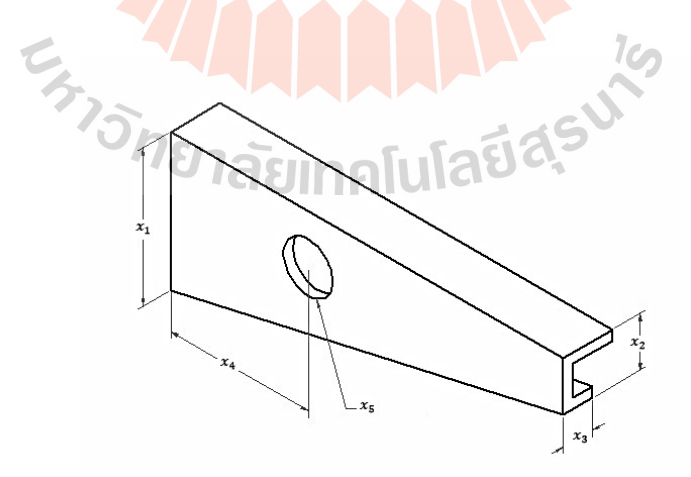

รูปที่ 3.5 ตัวแปรออกแบบกรณีชิ้ นงานมี 1รูเจาะ

# **3.1.2.3 กรณีชิ้นงานมี 2รูเจาะ**

สำหรับกรณีชิ้นงานมี 2 รูเจาะนั้น การกำหนดตัวแปรออกแบบก็จะคล้าย กับสองกรณีก่อนหน้านี้ แต่งะมีการเพิ่มตัวแปรออกแบบที่บอกขนาดของรูเจาะที่ 2 และการกำหนด ระยะห่างระหว่างรูเจาะทั้งสองเท่ากับ 15 เซนติเมตร ซึ่งทำให้กรณีนี้จะมีตัวแปรออกแบบเพิ่มขึ้นมา จากกรณี 1รูเจาะ 1 ตัวแปร ดังแสดงในรูปที่ 3.6

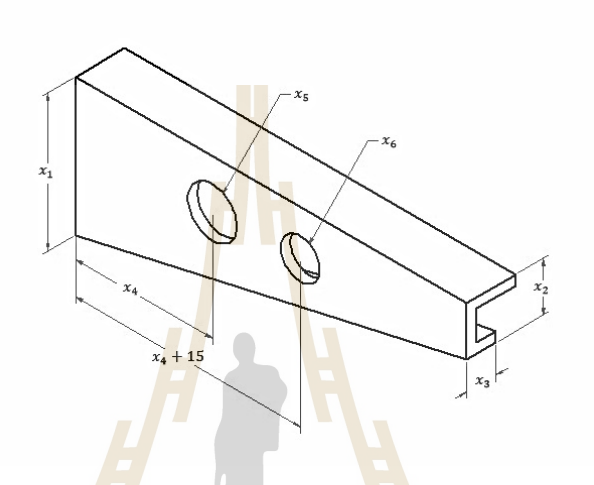

รูปที่ 3.6 ตัวแปรออกแบบกรณีชิ้ นงานมี 2รูเจาะ

## **3.1.2.4 กรณีชิ้นงานมี 3รูเจาะ**

ี่<mark>สำหรับในกรณีสุดท้าย คือ กรณีชิ้นงา</mark>นมี 3 รูเจาะ การกำหนดตัวแปร ออกแบบก็จะคล้ายกับสามกรณีที่<mark>กล่าวไปก่อนหน้านี้ แต่จะ</mark>มีการเพิ่มตัวแปรออกแบบที่บอกขนาด ึ ของรูเจาะที่ 3 และการกำหนดระยะห่างระหว่างรูเจาะทั้ง 3 เท่ากับ 10 เซนติเมตร ทำให้ในกรณี สุดท้ายนี้จะมีตัวแปรออกแบบทั้ งสิ้ น 7 ตัวแปร ดังแสดงในรูปที่ 3.7

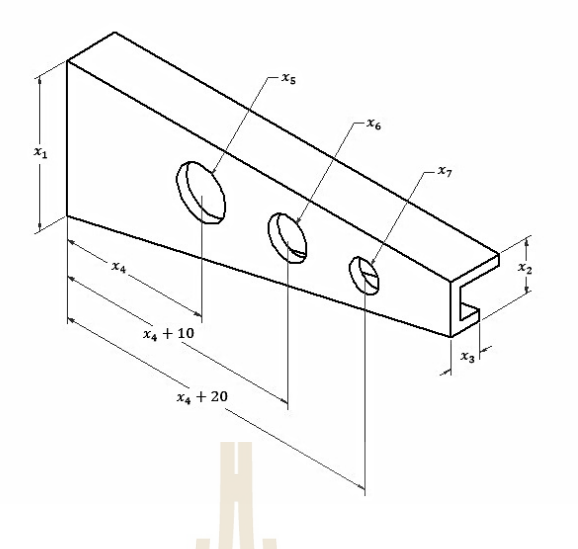

รูปที่ 3.7 ตัวแปร<mark>ออกแบ</mark>บกรณีชิ้นงานมี 3 รูเจาะ

**3.1.3 เงื่อนไขบังคับ** เงื่อนไขบังคับสำห<mark>รับงานวิจัยนี้ คือ </mark>ความเค้นดัดบนชิ้นงานไม่เกินกว่าค่าความ ี แข็งแรงของวัสดุ สามารถเขียนไ<mark>ด้ดัง</mark>นี้

$$
g(x) = \sigma' = \sigma_{\text{max}} \le \sigma_{\text{allow}}
$$
\n(3.3)

เมื่อ  $\sigma_{\scriptscriptstyle\rm max}$  คือ ควา<mark>มเก้นดั</mark>ดสูงสุดบนชิ้นงาน <sup>σ</sup> *allow* คือ ความเค้นที่ยอมได้

ซึ่งหารคํานวณหาค่าความเค้นที่ยอมได้ (Allowable stress) นั้น สามารถคํานวณได้ จากสมการ (3.4)

$$
\sigma_{\text{allow}} = \frac{\sigma_{\text{ulimate}}}{F.S.} \tag{3.4}
$$

TC,

เมื่อ <sup>σ</sup> *ultimate* คือ ความเค้นที่จุดคราก *F S*. . คือ ค่าความปลอดภัย

โดยการศึกษางานวิจัยที่เกี่ยวข้องทําให้ทราบถึงการกาํหนดค่าความปลอดภัยตาม ตารางที่ 3.1

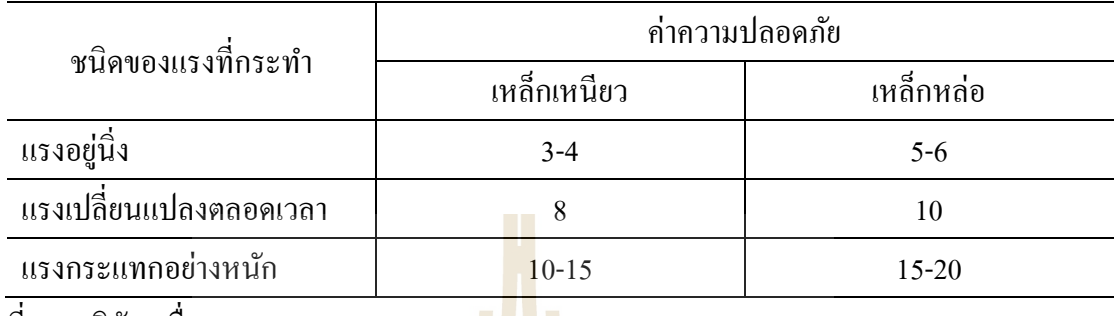

ตารางที่ 3.1การกาหนดค ํ ่าความปลอดภัย

ที่มา: วุฒิชัย เครื่องถมยา (2011)

จากขอบเขตของงานวิจั<mark>ย</mark> แรงที่กระทำเป็นแรงแบบสถิตหรือแรงอยู่นิ่งและวัสดุที ่ ใช้ คือ เหล็ก SS400 ซึ่งเป็นเหล็กเห<mark>นียว</mark> ดังนั้นจึง<mark>เลือ</mark>กใช้ค่าความปลอดภัยเท่ากับ 3 มาใช้ในการ คํานวณหาค่าความเค้นที่ยอมได้ ซึ่งจากสมการที่ (3.4) จะได้

> $(10^6)$ allow 24**5 (**10 81.67MPa 3  $\sigma_{\text{allow}} = \frac{1}{\sqrt{2\pi}}$

ซึ่งควา<mark>มเก้นดัดสูงสุดที่เกิดขึ้นในการ</mark>คำนว<mark>ณโค</mark>รงสร้างชิ้นงานจะถูกจำกัดไม่ให้ เกินค่าความเค้นที่ยอมได้

# **3.2 การทํางานของโปรแกรม**

ในงานวิจัยจะใช้การทํางานร่วมกนสองโปรแกรม คือ โปรแกรม ั Ansys 10 และโปรแกรม MATLAB R2010b ซึ่งกระบวนการทำงานทำได้โดยการสร้างชิ้นงานและใส่ภาระกระทำขึ้น โดย โปรแกรม Ansys 10 ดังแสดงในรูปที่ 3.8 หลังจากนั้นทําการใช้ Log file ที่เกิดจากชื้นงานที่สร้างขึ้น ผ่านโปรแกรม Ansys 10 ดังแสดงในรูป 3.9 นำไปประยุกต์เข้ากับโปรแกรม MATLAB R2010b ทั้งนี้เพื่อให้โปรแกรม MATLAB R2010b สามารถนําค่าที่กําหนดเป็ นตัวแปรออกแบบนํามา คํานวณหารูปร่างที่เหมาะสมที่สุดได้

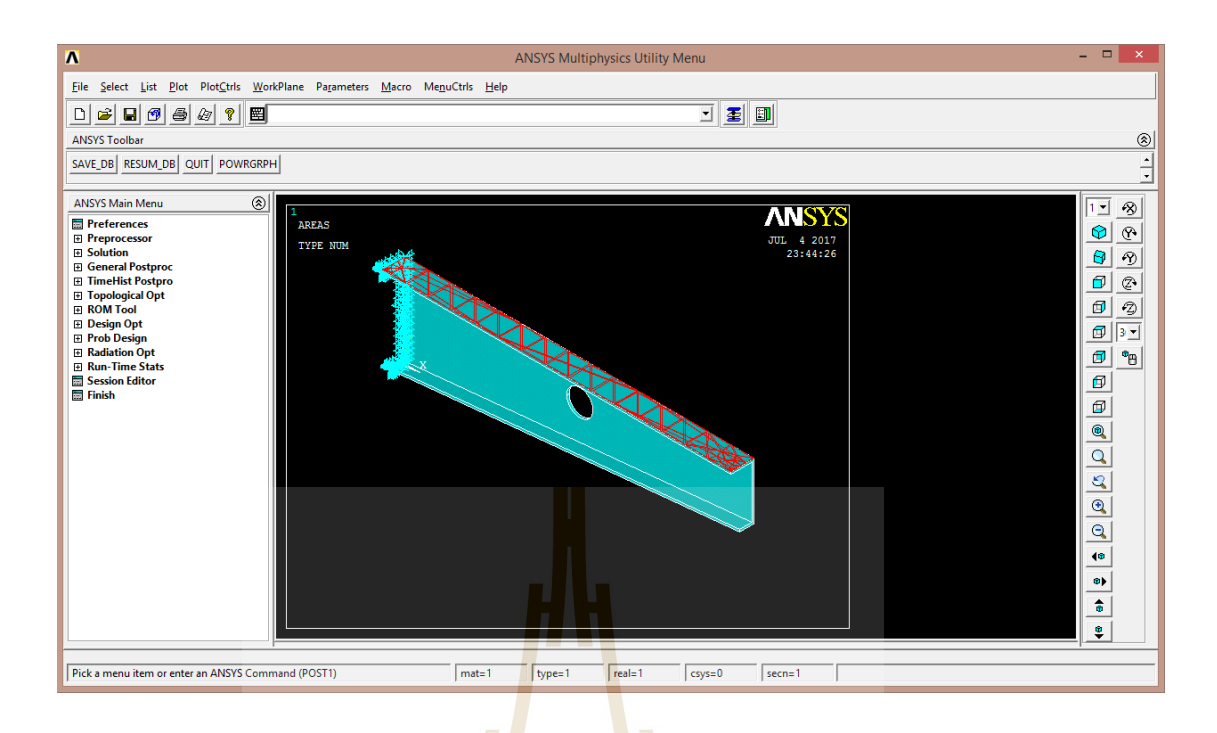

รูปที่ 3.8 ตัวอย่าง<mark>การ</mark>สร้างชิ้นง<mark>าน</mark>โดยโปรแกรม Ansys 10

จากรูปที่ 3.8 แสดงตัวอ<mark>ย่าง</mark>การสร้างชิ้นงานโดย<mark>โปร</mark>แกรม Ansys 10 สำหรับกรณีชิ้นงานมี 1 รูเจาะ ซึ่งตัวแปรออกที่กำห<mark>น</mark>ดนั้น ได้กล่าวไว้ในหัวข้อ 3.1.<mark>2.</mark>2 แล้ว โดยบริเวณเส้นสีแดงด้านบน ชิ้นงาน คือ บริเวณที่เกิดภ<mark>าระกระทำเนื่องจากน้ำหนักของ</mark>เครื่<mark>องอั</mark>ดไอ ซึ่งได้กำหนดให้เท่ากับ 30 กิโลกรัม ตามขอบเขตข<mark>องงานวิจัย และบริเวณจุดสีฟ้าค้า</mark>นซ้<mark>ายสุด</mark>ของชิ้นงาน คือ บริเวณที่เป็นจุค ยึดของชิ้นงานกับผน<mark>ั</mark>ง

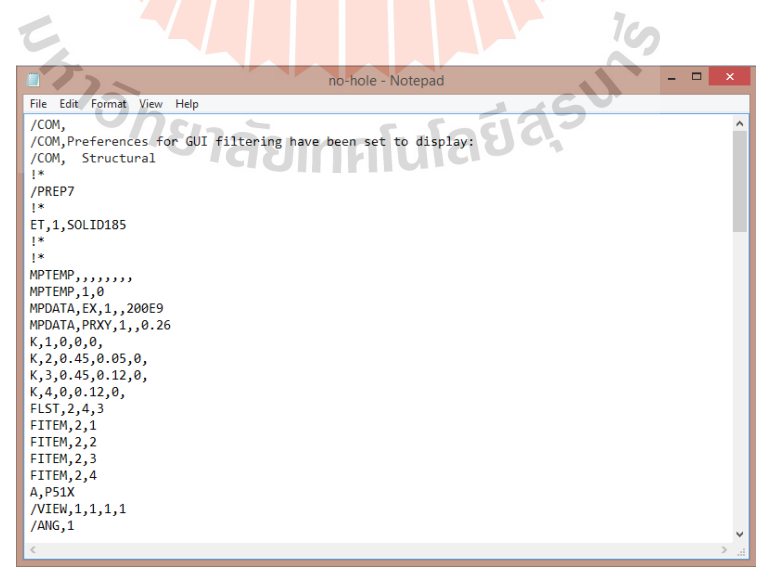

รูปที่ 3.9 ตัวอย่าง Log file ที่ได้จากการสร้างชิ้นงาน

จากรูปที่ 3.9 แสดงตัวอย่าง Log file ที่ได้จากการสร้างชิ้นงานโดยโปรแกรม Ansys 10 ซึ่ง เนื้อหาภายใน Log file จะระบุวิธีการที่ใช้สร้างชิ้นงานจากเริ่มกระบวนการจนจบกระบวนการสร้าง ชิ้นงาน โดยจะต้องนํา Code จาก Log file นี้ไปประยุกต์เข้ากับโปรแกรม MATLAB เพื่อให้ โปรแกรม MATLAB คํานวณหาค่าตัวแปรออกแบบเพื่อหาค่าฟังก์ชันเป้าหมายของปัญหาโดยการ ใช้ M-file function ดังแสดงในรูป 3.10

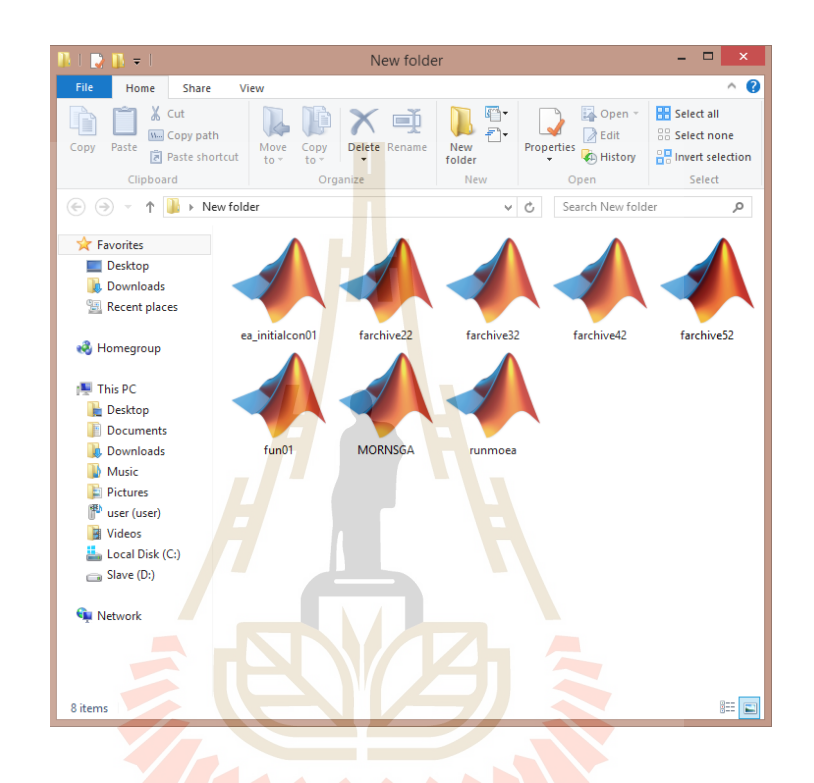

รูปที่ 3.10ไฟล์ของ M-file function ในการคํานวณ

จากรูปที่ 3.10แสดงไฟล์ของ M-file function ซึ่งแต่ละไฟล์ถูกเขียนให้มีหน้าที่การทํางาน แตกต่างกันไป แต่ละไฟล์สามารถเชื่อมโยงกัน เพื่อใช้ในการรับ-ส่งข้อมูลที่ต้องการ ซึ่ งจะ ้ยกตัวอย่างไฟล์มีหน้าที่สำคัญ ดังนี้

1) ไฟล์fun01คือโปรแกรมหลัก (Main program) ทําหน้าที่รวบรวมข้อมูลเพื่อหารูปร่าง ที่เหมาะสมที่สุด โดยโปรแกรมหลักจะคํานวณค่าต่างๆ ที่สําคัญสําหรับปัญหา คือ ตัวแปรออกแบบ ่ ฟังก์ชันเป้าหมาย รวมไปถึงการตรวจสอบเงื่อนไขบังคับที่กำหนดอีกด้วย

2) ไฟล์ MORNSGA คือ โปรแกรมสําหรับขั้นตอนวิธีเชิงพันธุกรรมแบบสองฟังก์ชัน เป้าหมาย

3) ไฟล์ ea initialcon01 คือ โปรแกรมสำหรับเก็บค่าพารามิเตอร์เริ่มต้นการคำนวณ

4) ไฟล์ runmoea คือ โปรแกรมที่ใช้เรียกการรัน โดยจะเป็นโปรแกรมที่เชื่อมโยงข้อมูล ้กับโปรแกรมทั้งหมดที่ใช้คำนวณ รวมถึงการกำหนดจำนวนประชากรที่ใช้ในการคำนวณ ซึ่ง ประชากรที่กล่าวมา คือ จํานวนรอบในการคํานวณ (Number of loop , nloop) และ จํานวนของผล เฉลยต่อรอบ (Number of solution , nsol)

และยังมีไฟล์โปรแกรมของ M-file function อื่นๆที่ไม่ได้กล่าวถึง โดยแต่ละไฟล์จะมีหน้าที่ ่ ในการทำงานที่แตกต่างกันไป ซึ่งโปรแกรมจะไม่สามารถทำงานถ้ามีไฟล์หายไป ดังนั้นทุกไฟล์จึง มีความสําคัญในการคํานวณหาเส้นทางเหมาะสมที่สุด

ขั้ นตอนวิธีการคํานวณแสดงดังรูปที่ 3.11

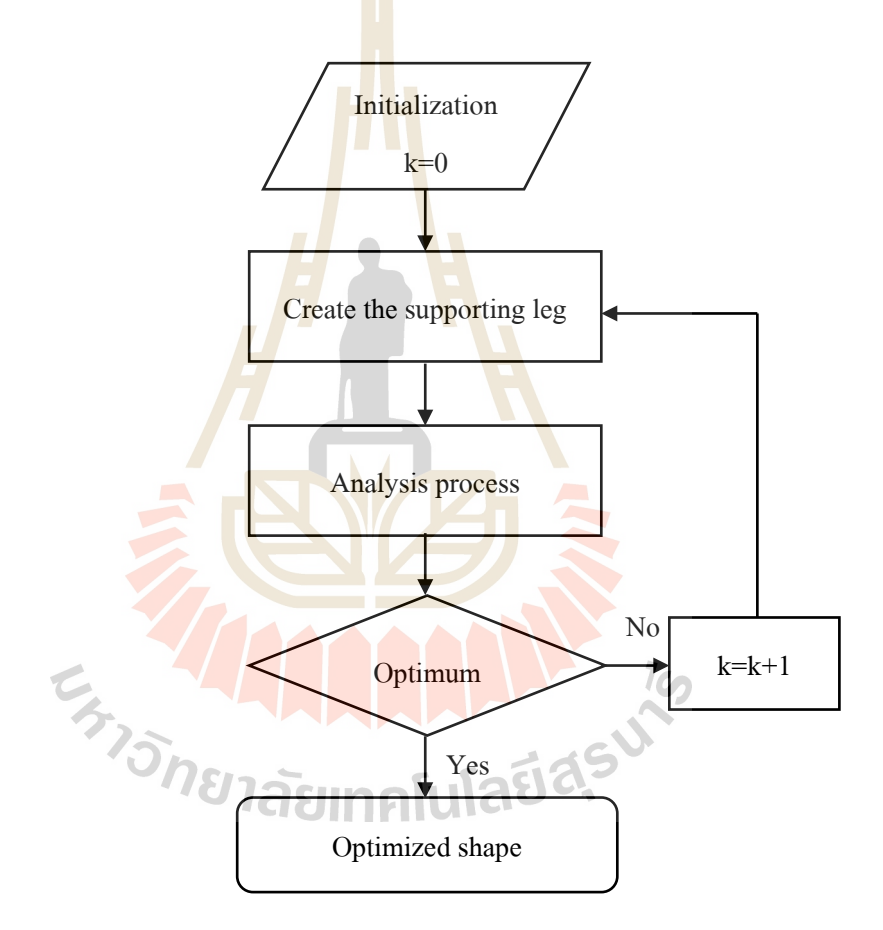

รูปที่ 3.11Flow chart ของการคํานวณ
## **3.3 การจําลองไฟไนต์เอลิเมนต์**

การกาหนดเงื่อนไขขอบเขต ํ (Boundary condition) สําหรับการคํานวณนั้นจะใช้เงื่อนไข ขอบเขตแบบเดียวกันทั้ง 4 กรณี ซึ่งจะแสดงดังรูปที่ 3.12 โดยจำนวนตัวแปรออกแบบของปัญหาทั้ง 4กรณีนั้ นได้แสดงอยูในหัวข้อที่ ่ 3.1.2แล้ว

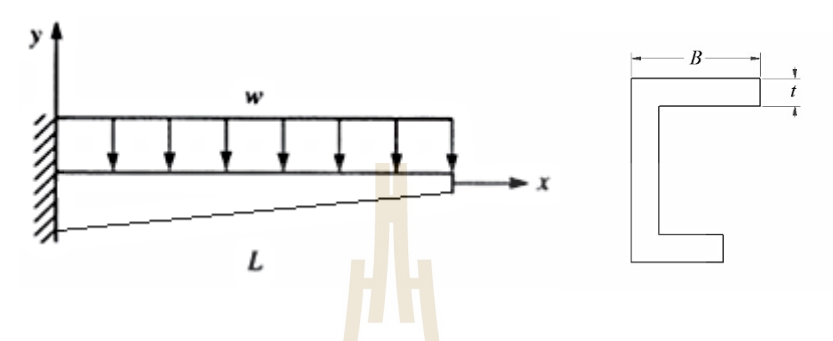

รูปที่ 3.12 เงื่อนไขขอบเขตของปัญหา

โดยค่า w คือค่าภาระกระท<mark>ำกับชิ้นงานโดยวั</mark>ดจากน้ำหนัก 30 กิโลกรัม ซึ่งเมื่อทำการ <sub>ิ</sub> คำนวณน้ำหนักดังกล่าวให้อยู่ใ<mark>นรูป</mark>ของภาระกระทำแ<mark>บบ</mark>กระจายจะได้เท่ากับ 22 kPa ค่า *L* ได้ทำ การกาหนดให้เท ํ ่ากบ ั 45 เซนติเมตร ค่า *B* ได้กาหนดให้เท ํ ่ากบ ั 3 เซนติเมตร และค่าความหนาหรือ *t* ของชิ้นงานได้กำหนดเท่ากับ 3 ม<mark>ิถลิเมตร</mark>

ค่าคุณสมบัติของวัสดุแสดงในตารางที่ 3.2

| ี ตารางที่ 3.2 คุณสมบัติของวั <mark>สคุ</mark> |              |
|------------------------------------------------|--------------|
| วัสดุ                                          | <b>SS400</b> |
| Young's Modulus (GPa)                          | 190-210      |
| Tensile Strength (MPa)                         | 400-510      |
| Yield Strength (MPa)                           | 205-245      |
| Poisson's Ratio                                | 0.26         |

ตารางที่ 3.2 คุณสมบัติของวั<mark>สดุ</mark>

ที่มา: [http://www.meadinfo.org](http://www.meadinfo.org/) (2010)

การใช้งานโปรแกรม Ansys 10 สําหรับการคํานวณ ขั้ นตอนที่สําคัญมีดังนี้

1) การเลือกชนิดของเอลิเมนต์ ซึ่ งการคํานวณได้ทําการเลือกเอิเมนต์ชนิด Solid185 เอลิ เมนต์ชนิดนี้เหมาะสําหรับปัญหาโครงสร้าง 3 มิติซึ่งในหนึ่งเอลิเมนต์จะประกอบไป ด้วย 8 โหนด แต่ละโหนดสามารถเคลื่อนที่ได้ทั้งทิศทางแกน x, y และ z ซึ่ งลักษณะ ของเอลิเมนต์จะแสดงดังรูปที่ 3.13

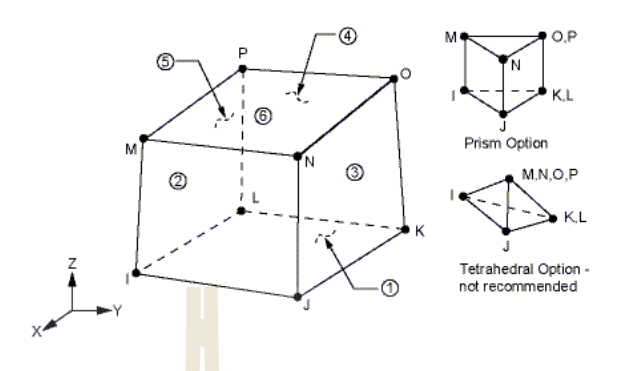

รูปที่ 3.13รูปร่างของเอลิเมนต์ชนิด Solid185 (Ansys 10)

- 2) การกำหนดคุณสมบัติขอ<mark>งวั</mark>สดุ ซึ่งใ<mark>นกา</mark>รคำนวณจะกำหนดวัสดุให้มีพฤติกรรมแบบ ยืดหยุ่น (Elastic) และมี<mark>คุณ</mark>สมบัตินี้เ<mark>หมื</mark>อนกันในทุกทิศทางหรือเรียกอีกอย่างได้ว่า Isotropic material
- 3) การสร้างชิ้นงานเ<mark>พื่อนำ Log file ไปประยุกต์ใช้คั</mark>งที่ได้กล่าวไปในหัวข้อที่ 3.2
- 4) การ meshing ซึ่งในการคำนวณจะเลือก meshing แบบ free-mesh โดยแต่ละเอลิเมนต์ เป็นรูปทร<mark>งสีหน้า ซึ่งในการ meshing นี้ ยิ่ง</mark>มีจำ<mark>นวน</mark>เอลิเมนต์มากขึ้นก็จะทำให้ได้ คําตอบที่ละเอียดและตรงมากขึ้นด้วย แต่อาจจะใช้ระยะเวลาในการคํานวณมากขึ้นด้วย เช่นกัน ตัวอย่<mark>างชิ้นงานที่ถูก meshing แสดงดังรูปที่</mark> 3.14

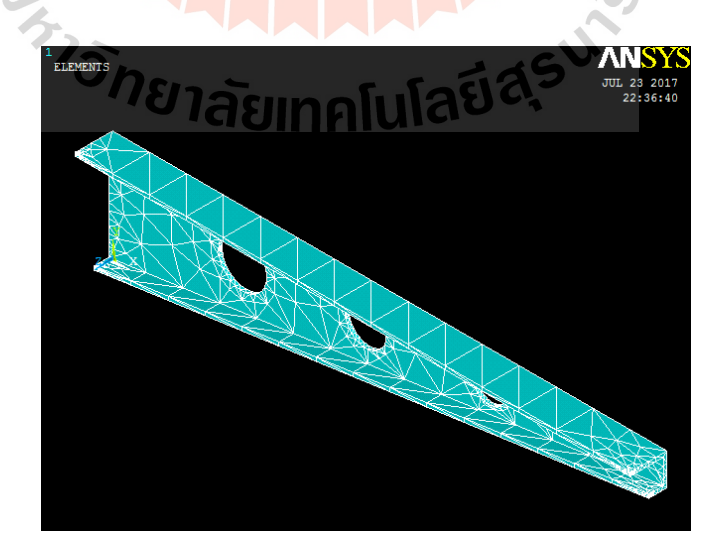

รูปที่ 3.14การ meshing ชิ้ นงาน

#### **3.4 การแสดงผลการคํานวณ**

ผลการคํานวณของปัญหาการหาค่าเหมาะสมที่สุดแบบสองเป้าหมายนั้น จะแสดงอยูในรูป ่ ึ ของกราฟเส้นโค้ง หรือขอบหน้าพาเรโต ดังแสดงในรูปที่ 3.15 ซึ่งจะแสดงเป็นกลุ่มหรือเซตของ คําตอบบนเส้นโค้ง คําตอบดังกล่าวคือ รูปร่างที่เหมาะสมที่สุด

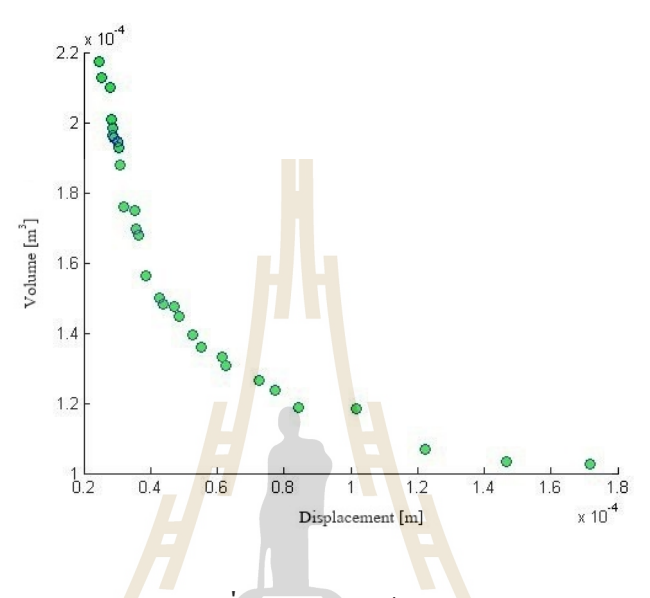

รูปที่ 3.15ขอบหน้าพาเรโต

ึ จากรูปที่ 3.15 <mark>แสดงตัวอย่างขอบหน้าพาเรโตขอ</mark>งปัญหาที่ได้จากการคำนวณ ซึ่งปัญหาใน งานวิจัย คือ การทำให้ปริ<mark>มาตรและการโก่งตัวของชิ้นงานน้อยที่สุ</mark>ด ฉะนั้นเซตของคำตอบจะต้องมี ี แนวโน้มเส้นโค้งเข้าใกล้กับแ<mark>กนดังรูปที่ 3.15 โดยแกน x คือ</mark> ปริมาตร มีหน่วยเป็นลูกบาศก์เมตร ซึ่งเป็นฟังก์ชันเป้าหมายแรกและแกน y คือ ระยะการโก่งตัวของชิ้นงาน มีหน่วยเป็นเมตร ในเซต ้ คำตอบบนขอบหน้าพาเรโตจะมีจุดของผลเฉลย โดยจุดของผลเฉลยดังกล่าวทุกๆจุด เป็นผลเฉลยที่ เหมาะสมที่สุดทั้งหมด ซึ่งแต่ละจุดจะมีก่าผลเฉลยของฟังก์ชันเป้าหมายแตกต่างกันไป ทั้งนี้ขึ้นอยู่ กบความเหมาะส ั มในการเลือกไปใช้งาน

ข้อมูลฟังก์ชันเป้าหมายที่นํามาทําการ plot ขอบหน้าพาเรโตและข้อมูลอื่นๆ จะถูกทําการ บันทึกในรูปแบบของ Mat file ดังแสดงในรูป 3.16

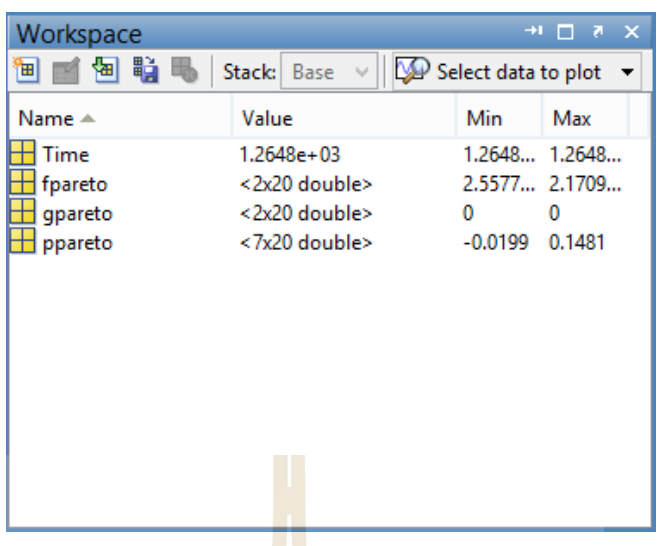

รูปที่ 3.16ข้อมูลต่างๆ ที่ถูกบันทึก ในรูปแบบของ Mat file

จากรู ปที่ 3.16 แสดงข้อมูลต่างๆ ที่ถูกบันทึก ในรู ปแบบของ Mat file ซึ่ งข้อมูลต่างๆมี หน้าที่ดังต่อไปนี้

- 1) Time มีหน้าที่เก็บข้<mark>อมูล</mark>เวลาที่ใช้ในกระบว<mark>นก</mark>ารคำนวณของโปรแกรม
- 2) fpareto มีหน้าที่เกี่บข้อมูลค่าฟังก์ชันเป้าหมายของแต่ละผลเฉลยของโปรแกรม
- 3) gpareto มีหน้าที่เก็บค่าการตรวจสอบเงื่อนใบบังคับของแต่ละผลเฉลยของโปรแกรม

 $1$ ca

4) ppareto มีห<mark>น้าที่</mark>เก็บ<mark>ข้อมูลตัวแปรออกแบบขอ</mark>งแต่<mark>ละผ</mark>ลเฉลยของโปรแกรม

#### **3.4.1 การเลือกขอบหน้าพาเรโตแต่ละกรณีศึกษา**

 สําหรับการเลือกขอบหน้าพาเรโตที่เหมาะสมที่สุดนั้นก็เป็ นสิ่งที่สําคัญ เนื่องจากใน หนึ่งปัญหาจะต้องมีการคํานวณหลายครั้งเพื่อเปรียบเทียบค่า สิ่งที่สําคัญของการคํานวณในแต่ล่ะ ิ ครั้ง คือ การกำหนดจำนวนประชากร โดยในหนึ่งปัญหาอาจจะมีการกำหนดจำนวนประชากรอยู่ หลายค่า ซึ่งการกำหนดจำนวนประชากรมากนั้น จะเป็นผลให้ได้ค่าที่เหมาะสมมากกว่า แต่การ ึ กำหนดประชากรที่มากเกินไปอาจจะทำให้เวลาที่ใช้ในการคำนวณนั้นมากเกินไปเช่นกัน และ ในทางกลับกันการกำหนดจำนวนจะชากรน้อยเกินไปก็อาจจะทำให้ได้ค่าที่ยังไม่ลู่เข้าคำตอบที่ ้ เหมาะสม ดังนั้นการที่จะเลือกจำนวนประชากรที่เหมาะสมนั้นจึงมีความจำเป็น ทั้งนี้เพื่อการ ประหยัดเวลาในการคํานวณ ซึ่งวิธีการที่จะช่วยในการเลือกจํานวนประชากรที่เหมาะสม คือ วิธีการ เปรียบเทียบค่า Hyper volume

Hyper volumeคือ เครื่องมือที่ใช้วัดคุณภาพของขอบหน้าพาเรโตของปัญหา โดย การวัดปริมาณพื้นที่ทั้งหมดจากการรวมพื้นที่ย่อย ซึ่งวัดจากจุดอ้างอิง (Reference Point) จุดเดียวกัน เป็นหลัก โดย Hyper volume ใช้สัญลักษณ์คำย่อเป็น HV รูปที่ 3.17 แสดงการหาค่า HV ของขอบ หน้าพาเรโตสำหรับปัญหาการหาค่าตำที่สุด โดยมีพื้นที่ย่อยทั้งหมด 6 ส่วน ดังนั้นเมื่อค่า HV มีค่า มาก หมายความว่า ขอบหน้าพาเรโตนั้นมีคุณภาพที่ดีกว่า จึงเหมาะสมที่จะนำไปใช้งานต่อไป

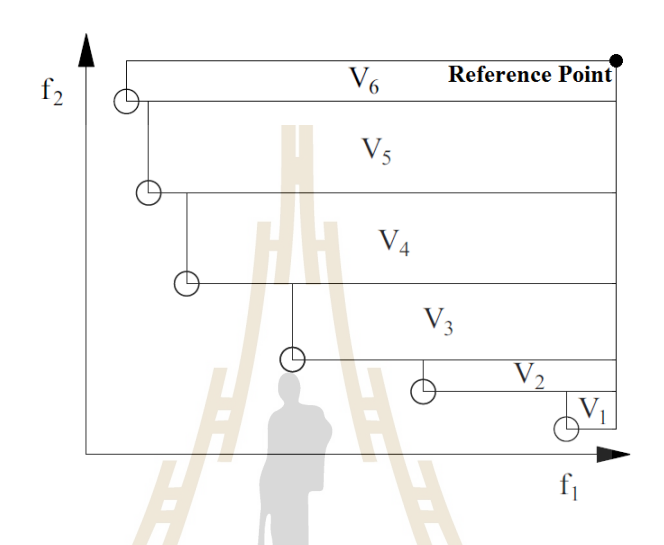

รูปที่ 3.17 หลักการหา Hyper volume

ในงานวิจัยนี้จะใช้การคํานวณหาค่า HV แบบ Normalized Hyper volume ซึ่ งการ คํานวณดังกล่าวสามารถแสดงได้ดังนี้(ธีทัต ดลวิชัย,2555)

$$
HV = \frac{\sum_{i=1}^{n} Y(i)}{V_{\text{max}}} \quad \text{asymorphism} \tag{3.5}
$$

 $1$ c $\cap$ 

#### **3.4.1.1 ขอบหน้าพาเรโต กรณีไม่มีรูเจาะ**

 $\epsilon$ 

 สําหรับการเลือกจํานวนประชากรที่เหมาะสมที่สุดนั้นต้องใช้การคํานวณ หลายรอบเพื่อการเปรียบเทียบค่า HV และระยะเวลาในการคํานวณ โดยจะต้องนําขอบหน้าพาเรโต ของการคำนวณทั้งหมดมาเปรียบเทียบกันดังแสดงในรูปที่ 3.18

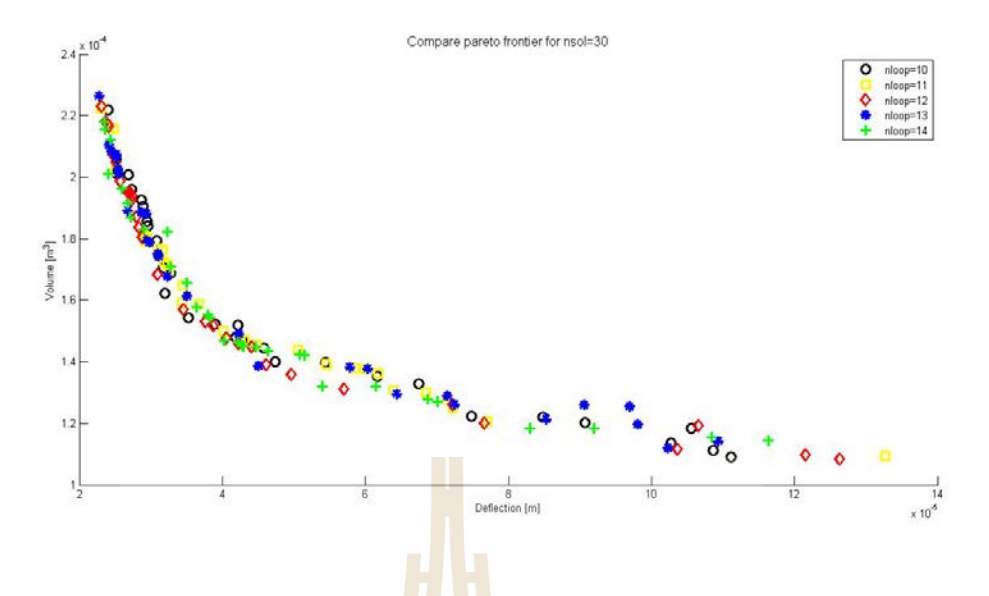

รูปที่ 3.18การเปรียบเทียบขอบหน้าพาเรโตของกรณีไม่มีรูเจาะ

 รู ปที่ 3.18 แสดงการเปรี ยบเทียบขอบหน้าพาเรโตของกรณีชิ้นงานไม่มี รูเจาะ ซึ่งขอบหน้าพาเรโตที่เป็นจุคช้าวหลามตัด คือ <mark>ข</mark>อบหน้าพาเรโตที่มีค่า HV สูงที่สุดหรือเป็น ึ ขอบหน้าพาเรโตที่เหมาะสมที่สุ<mark>ด โ</mark>ดยเป็นการเปรียบเที<mark>ยบก่</mark>า HV ของขอบหน้าพาเรโตที่ใกล้เคียง ึ กัน ซึ่งค่า HV <sup>ๆ</sup>ด้แสดงดังตาร<mark>า</mark>งที่ 3.3

|       | $nsol = 30$      |                       |  |  |
|-------|------------------|-----------------------|--|--|
| nloop | ค่า Hyper volume | เวลาในการคำนวณ (นาที) |  |  |
| 10    | 0.9902           | 13.33                 |  |  |
| 11    | 0.9622           | 13.98                 |  |  |
| 12    | 1.000            | 15.25                 |  |  |
| 13    | 0.9771           | 16.45                 |  |  |
| 14    | 0.9846           | 16.50                 |  |  |

ตารางที่ 3.3 ค่า Hyper v<mark>olume และเวลาในการคำนวณของ</mark>กรณีชิ้นงาน ไม่มีรูเจาะ

จากตารางที่ 3.3แสดงค่า HV และเวลาในการคํานวณของกรณีชิ้ นงานไม่มี

รูเจาะ ซึ่งค่า HV มากที่สุด คือ nloop เท่ากับ 12 และ nsol เท่ากับ 30 ดังนั้นในกรณีชิ้นงานไม่มีรูเจาะ จึงได้เลือกใช้จํานวนประชากรที่กล่าวมาให้เป็ นคําตอบของรูปร่างที่เหมาะสมที่สุด

## **3.4.1.2 ขอบหน้าพาเรโต กรณีมี 1รูเจาะ**

 การเปรียบเทียบค่า HV และระยะเวลาในการคํานวณ จะเหมือนกบกรณี ั ชิ้นงานไม่มีรูเจาะ โดยจะต้องนำขอบหน้าพาเรโตของการคำนวณทั้งหมดมาเปรียบเทียบกันดัง แสดงในรูปที่ 3.19

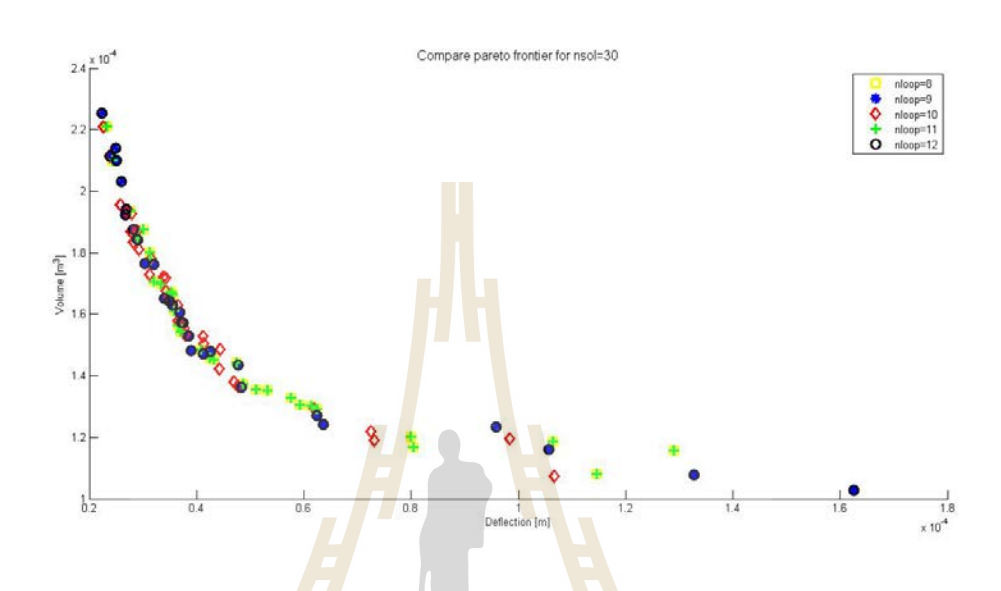

รูปที่ 3.19การเปรียบเทียบขอบหน้าพาเรโตของกรณีมี 1 รูเจาะ

 รูปที่ 3.19แสดงการเปรียบเทียบการเปรียบเทียบขอบหน้าพาเรโตของกรณี ี่ มี 1 รูเจาะ ซึ่งขอบหน้าพ<mark>าเรโตที่เป็นจุดข้าวหลามตัด คือ ขอบหน้</mark>าพาเรโตที่มีค่า HV สูงที่สุดหรือ ี่ เป็นขอบหน้าพาเรโตที่เหมา<mark>ะสมที่สุด โดยเป็นการเปรียบ</mark>เทียบค่า HV ของขอบหน้าพาเรโตที่ ใกล้เคียงกัน ซึ่งค่า HV ได้แสดงดังตารางที่ 3.4<br>2010 - โปโลยี AS

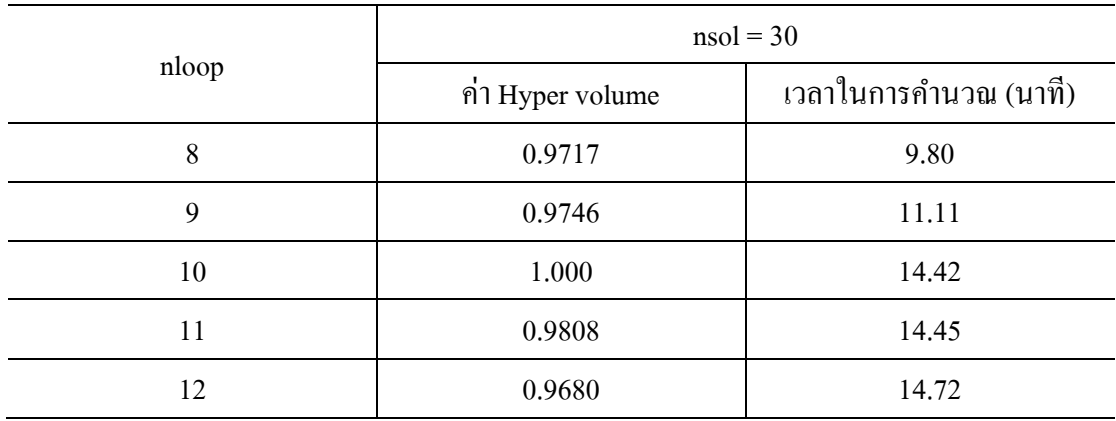

ตารางที่ 3.4ค่า Hyper volume และเวลาในการคํานวณของกรณีชิ้ นงานมี 1รูเจาะ

 จากตารางที่ 3.4แสดงค่า HV และเวลาในการคํานวณของกรณีชิ้ นงานมี 1 รูเจาะ ซึ่งค่า HV มากที่สุด คือ nloop เท่ากับ 10 และ nsol เท่ากับ 30 ดังนั้นในกรณีชิ้นงานมี 1 รูเจาะ จึงได้เลือกใช้จํานวนประชากรที่กล่าวมาให้เป็ นคําตอบของรูปร่างที่เหมาะสมที่สุด

## **3.4.1.3 ขอบหน้าพาเรโต กรณีมี 2รูเจาะ**

 การเปรี ยบเทียบค่า HV และระยะเวลาในการคํานวณ จะเหมือนกับกรณี ชิ้ นงานไม่มีรูเจาะและกรณีมี 1 รูเจาะ โดยจะต้องนําขอบหน้าพาเรโตของการคํานวณทั้งหมดมา เปรียบเทียบกนดังแสดงในรูปที่ ั 3.20

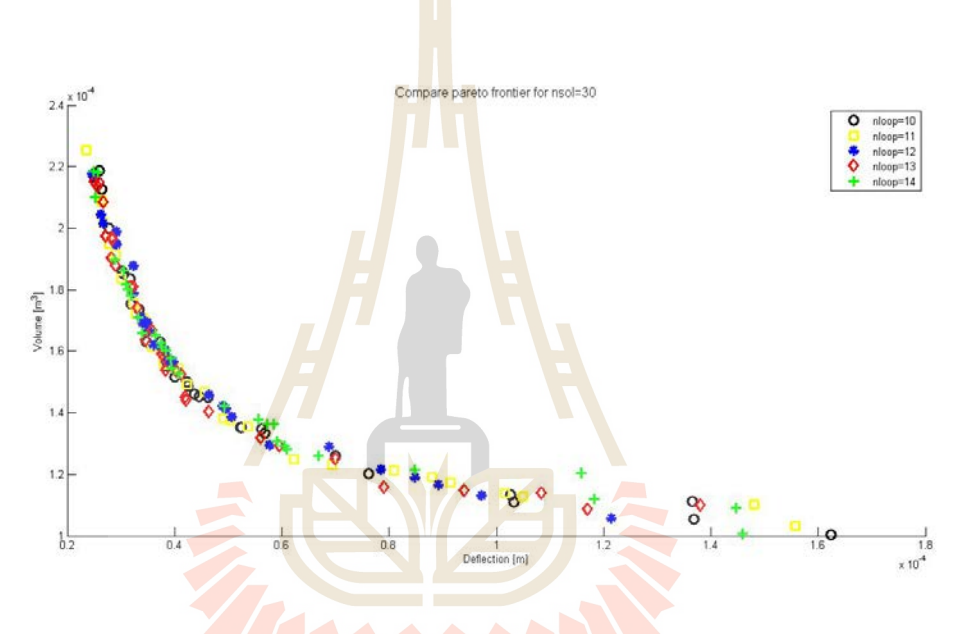

รูปที่ 3.20การเปรียบเทียบขอบหน้าพาเรโตของกรณีมี 2 รูเจาะ

 รูปที่ 3.20แสดงการเปรียบเทียบการเปรียบเทียบขอบหน้าพาเรโตของกรณี มี 2 รูเจาะ ซึ่งขอบหน้าพาเรโตที่เป็นจุดข้าวหลามตัด คือ ขอบหน้าพาเรโตที่มีค่า HV สูงที่สุดหรือ เป็ นขอบหน้าพาเรโตที่เหมาะสมที่สุด โดยเป็ นการเปรียบเทียบค่า HV ของขอบหน้าพาเรโตที่ ใกล้เคียงกัน ซึ่งค่า $\rm\,HV\rm\,$ ได้แสดงดังตารางที่ 3.5

| nloop | $nsol = 30$      |                       |  |  |
|-------|------------------|-----------------------|--|--|
|       | ค่า Hyper volume | เวลาในการคำนวณ (นาที) |  |  |
| 10    | 0.9934           | 12.87                 |  |  |
| 11    | 0.9893           | 14.02                 |  |  |
| 12    | 0.9964           | 15.30                 |  |  |
| 13    | 1.000            | 16.55                 |  |  |
| 14    | 0.9747           | 18.02                 |  |  |

ตารางที่ 3.5ค่า Hyper volume และเวลาในการคํานวณของกรณีชิ้ นงานมี 2รูเจาะ

จากตารางที่ 3.5 แ<mark>สดงค่า</mark> HV และเวลาในการคำนวณของกรณีชิ้นงานมี 2

รูเจาะ ซึ่งค่า HV มากที่สุด คือ nloop เท่ากั<mark>บ</mark> 13 แ<mark>ล</mark>ะ nsol เท่ากับ 30 ดังนั้นในกรณีชิ้นงานมี 2 รูเจาะ ้จึงได้เลือกใช้จำนวนประชากรที่กล่าวมาให้เป็นคำ<mark>ต</mark>อบของรูปร่างที่เหมาะสมที่สุด

## **3.4.1.4 ขอบหน้าพาเรโต กรณีมี 3รูเจาะ**

การเปรีย<mark>บเที</mark>ยบค่า HV และระยะ<mark>เวลา</mark>ในการคำนวณ จะเหมือนกับทั้ง 3 กรณี ก่อนหน้านี้ โดยจะต้องนำขอ<mark>บ</mark>หน้าพาเรโตของการคำนวณทั้<mark>งห</mark>มดมาเปรียบเทียบกันดังแสดงในรูป ที่ 3.21

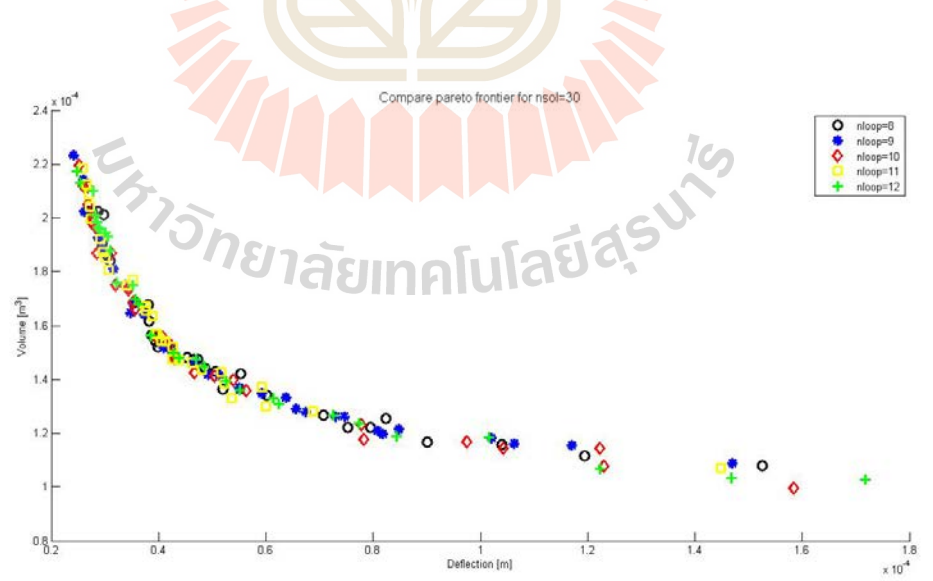

รูปที่ 3.21การเปรียบเทียบขอบหน้าพาเรโตของกรณีมี 3 รูเจาะ

 รูปที่ 3.21แสดงการเปรียบเทียบการเปรียบเทียบขอบหน้าพาเรโตของกรณี ่ มี 3 รูเจาะ ซึ่งขอบหน้าพาเรโตที่เป็นจุดข้าวหลามตัด คือ ขอบหน้าพาเรโตที่มีค่า HV สูงที่สุดหรือ เป็ นขอบหน้าพาเรโตที่เหมาะสมที่สุด โดยเป็ นการเปรียบเทียบค่า HV ของขอบหน้าพาเรโตที่ ใกล้เคียงกัน ซึ่งค่า HV ได้แสดงดังตารางที่ 3.6

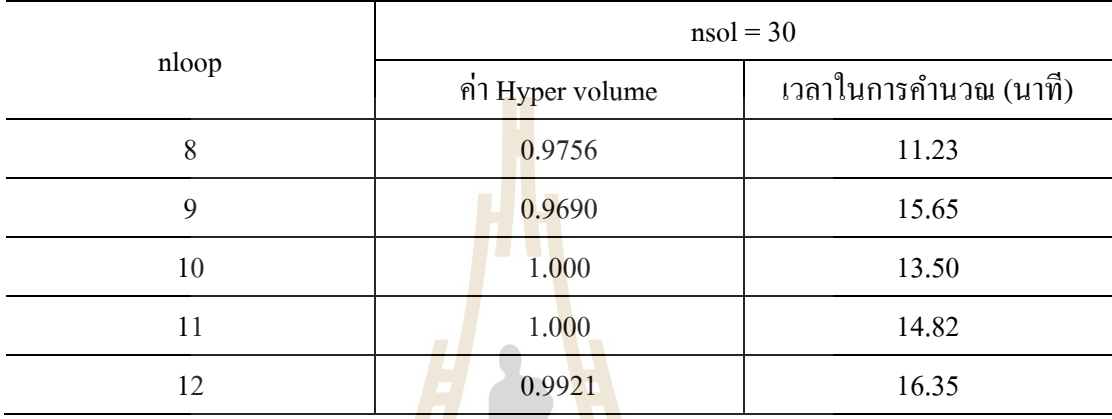

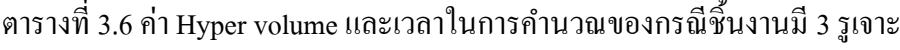

จากตาร<mark>างที่</mark> 3.6 แสดงค่า HV แ<mark>ละเว</mark>ลาในการคำนวณของกรณีชิ้นงานมี 3 รูเจาะ ซึ่งค่า HV มากที่สุด คือ nloop เท่ากับ 10 และ nsol เท่ากับ 30 ดังนั้นในกรณีชิ้นงานมี 3 รูเจาะ ้ จึงได้เลือกใช้จำนวนประช<mark>ากรที่กล่าวมาให้เป็น</mark>คำต<mark>อบของรูปร่างที่</mark>เหมาะสมที่สุด

## **3.5 การทดสอบชิ้นงาน**

การทดสอบชิ้นงานท<mark>ำได้โดยการใช้เกจวัดความเ</mark>ครียด (Strain gauge ) เพื่อการวัดหาค่า ความเครียด (Strain) ซึ่งเกจวัดความเครียดที่ใช้ในการทดสอบแสดงดังในรูปที่ 3.22และเครื่องมือ ในการอ่านค่าความเครียด คือ ชุดวัดสัญญาณความเครียด KYOWA EDX-10B ดังแสดงในรูปที่ 3.23

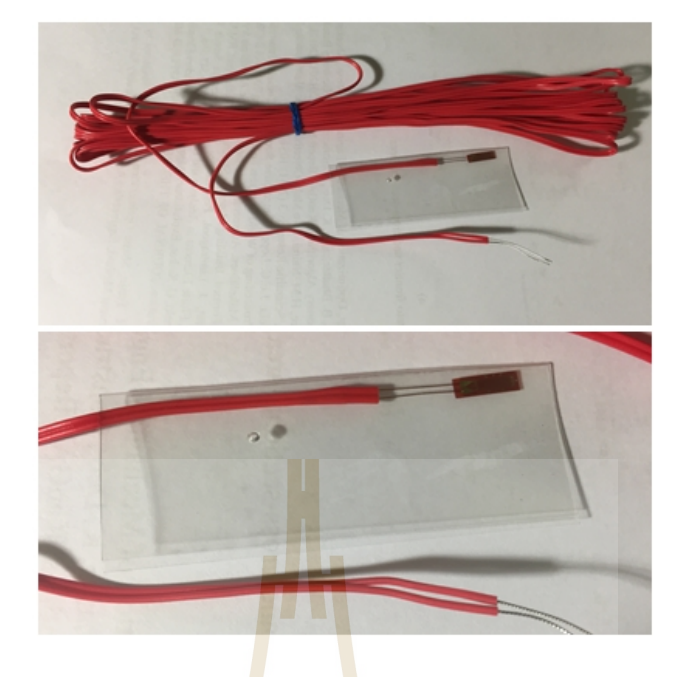

รูปที่ 3.22 เกจวัดความเครียดที่ใช้ในการทดสอบ

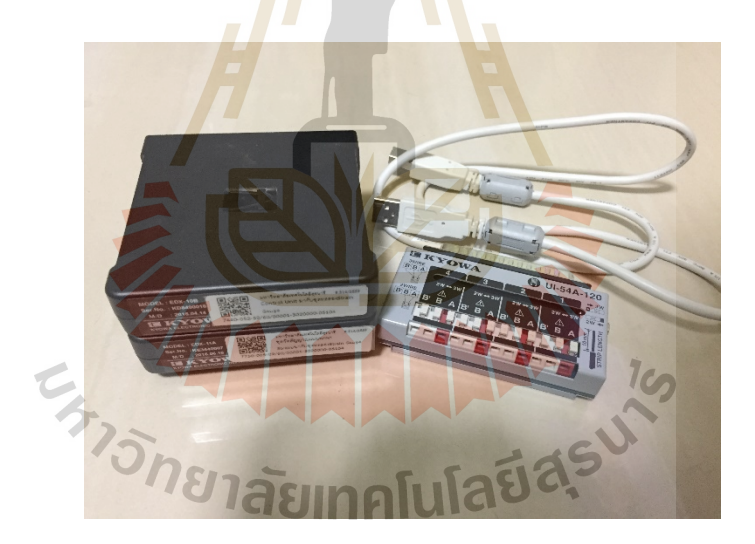

รูปที่ 3.23 เครื่องมือวัดสัญญาณความเครียด KYOWA EDX-10B

ในการทดสอบนั้นใด้เลือกชิ้นงานทดสอบ สำหรับกรณีชิ้นงานมี 3 รูเจาะ เนื่องจากมี แนวโน้มในที่ปริ มาตรของชิ้ นงานหลังจากการคํานวณน้อยการกรณีอื่นๆ โดยขั้นตอนในการ ทดสอบมีดังต่อไปนี้

1) ติดตั้งชิ้นงานเข้ากับผนัง ดังแสดงในรูปที่ 3.24

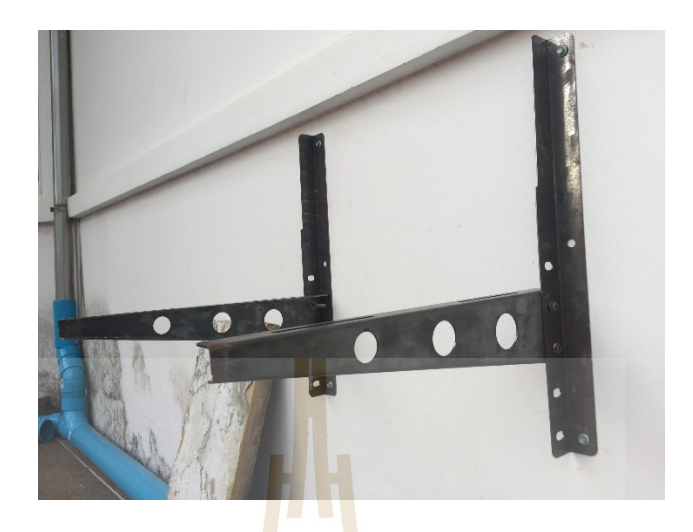

รูปที่ <mark>3</mark>.24 การติดตั้งชิ้นงาน

2) ติดตั้งเกจวัดความเก<mark>รียด</mark>เข้ากับชิ้นงาน ดัง<mark>แสด</mark>งในรูปที่ 3.25

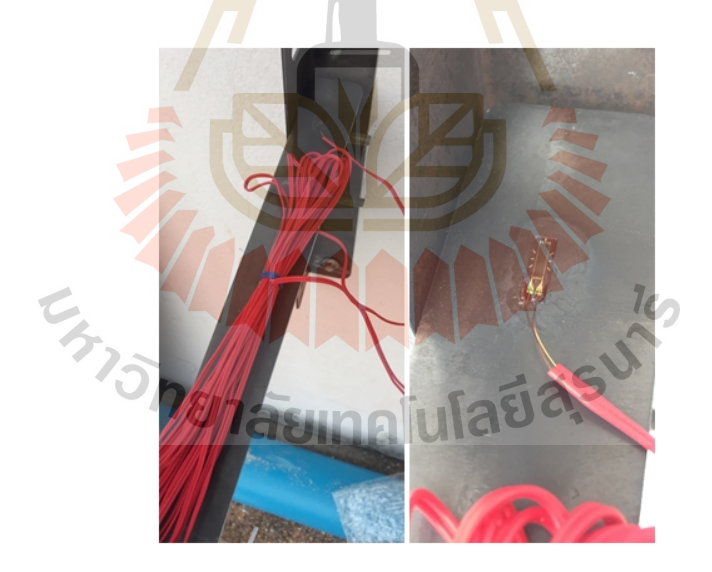

รูปที่ 3.25การติดตั้ งเกจวัดความเครียดบนชิ้ นงาน

3) การติดตั้งเครื่ องมือวัดสัญญาณความเครี ยด KYOWA EDX-10B เพื่อการอ่านค่า ความเครียด ดังแสดงในรูปที่ 3.26

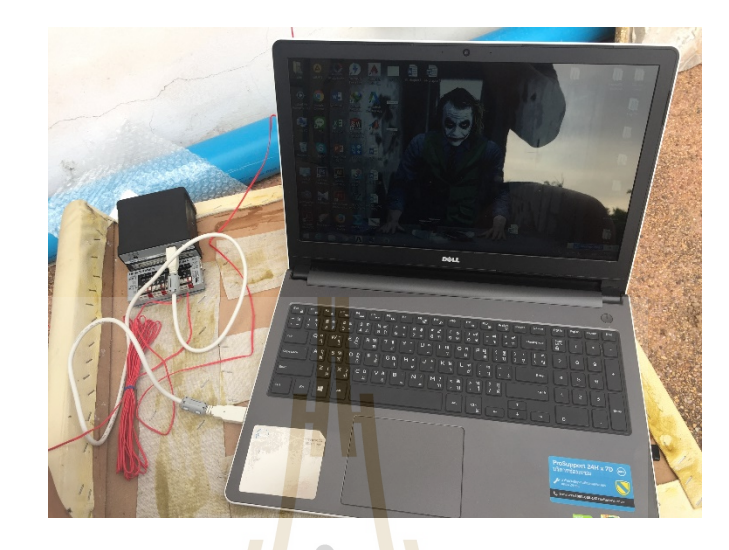

รูปที่ 3.26 การติดตั้งเครื่<mark>องมื</mark>อวั**ดสัญ**ญ<mark>าณค</mark>วามเครียด KYOWA EDX-10B

4) ชั่งน้ำหนักของภา<mark>ระกร</mark>ะทำ ดังแสดงในรูปที่ 3.27

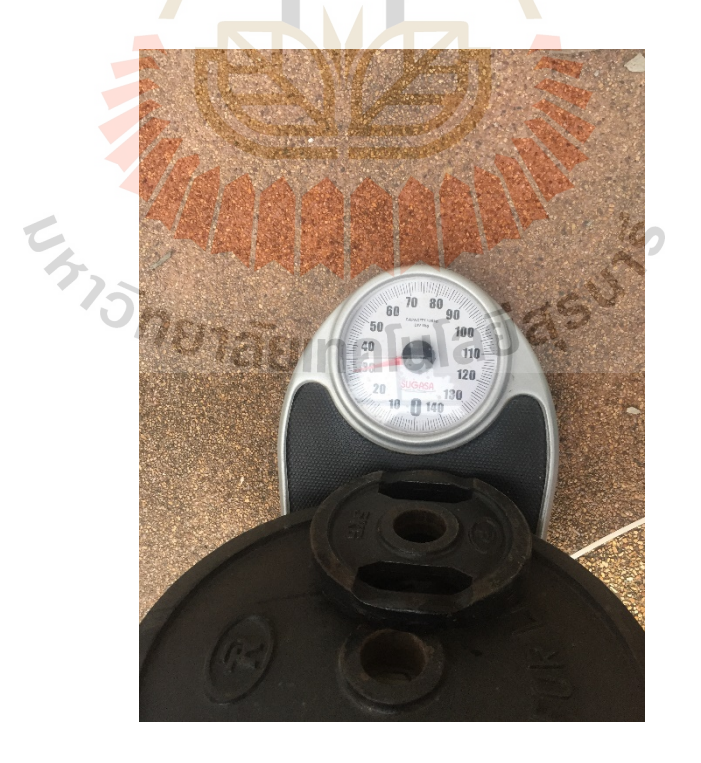

รูปที่ 3.27 นํ้ าหนักของภาระกระทํา

5) ใส่ภาระกระทำน้ำหนัก 30 กิโลกรัม บนชิ้นงาน ในลักษณะที่ใกล้เคียงกับการทำงาน จริงของชิ้ นงาน ดังแสดงในรูปที่ 3.28

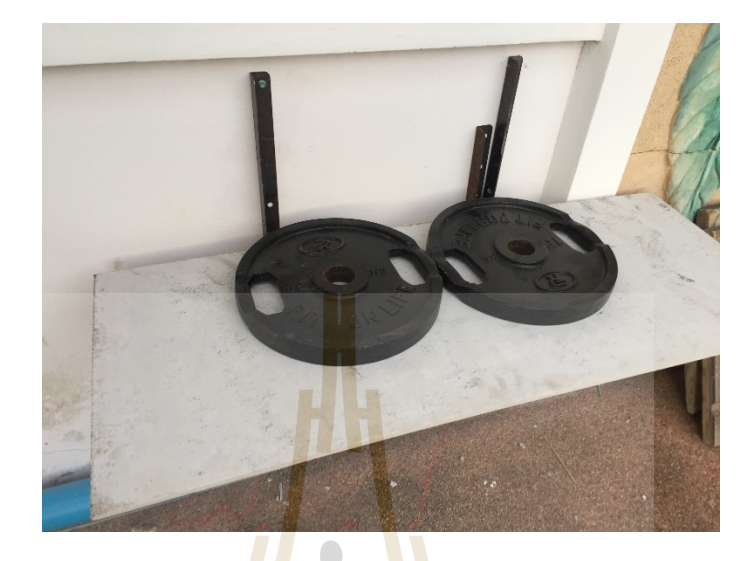

<mark>รูปที่ 3.28 ใส่ภาระ</mark>กระทำ

6) อ่านค่าความเครียด โดยใช้โปรแกรม DCS-100A ดังแสดงในรูป 3.29

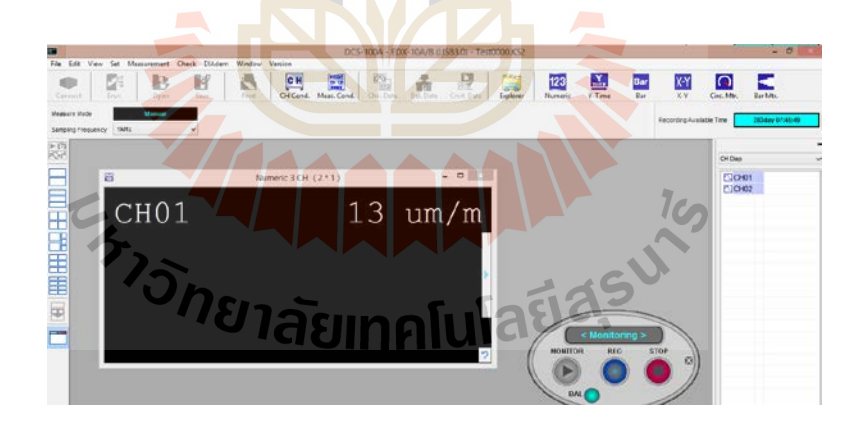

รูปที่ 3.29การอ่านค่าความเครียด

7) นำค่าความเครียดที่อ่านไปคำนวณหาค่าการโก่งตัว เพื่อเปรียบเทียบกับผลจากการ คํานวณไฟไนต์เอลิเมนต์จากโปรแกรม Ansys 10 ซึ่งผลการเปรียบเทียบจะแสดงในบท ถัดไป

# **3.6 สถานที่ทําการวิจัย**

สาขาวิชาวิศวกรรมเครื่องกล สํานักวิชาวิศวกรรมศาสตร์ มหาวิทยาลัยเทคโนโลยีสุรนารี

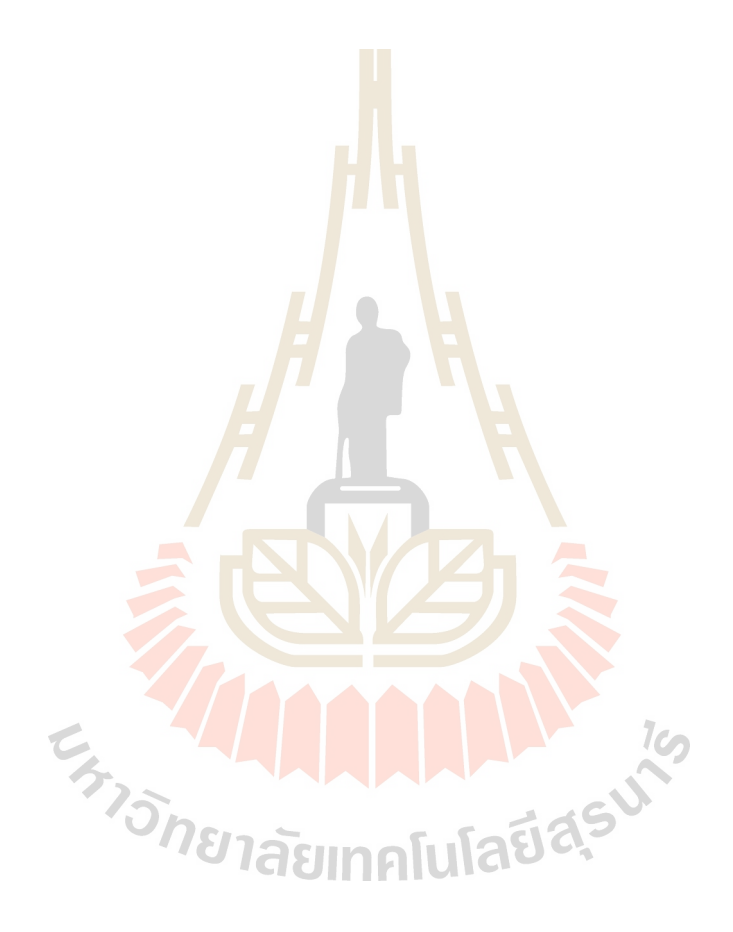

# **บทที่ 4 ผลการศึกษาและวิเคราะห์ผล**

ในบทนี้กล่าวถึง รายละเอียดของผลการศึกษารูปร่างเหมาะสมที่สุดโดยขั้นตอนวิธีเชิง พันธุกรรมแบบการคัดสรรผลเฉลยที่ไม่ถูกครอบงำร่วมกับวิธีไฟไนต์เอลิเมนต์ ผลการศึกษารูปร่าง เหมาะสมที่สุดประกอบด้วย 4กรณีศึกษา คือ กรณีไม่มีรูเจาะ กรณีมี 1รูเจาะกรณีมี 2 รูเจาะ และ กรณีมี 3รูเจาะ โดยได้ผลของการศึกษาดังนี้

#### **4.1 ผลเฉลยเหมาะสมที่สุด**

จากการคํานวณค่า HV จากบทที่ 3 ทําให้ได้ขอบหน้าพาเรโตที่เหมาะสมที่สุดของทั้ง 4 กรณีศึกษา ดังนี้

## **4.1.1 กรณีชิ้นงานไม่มีรูเจาะ**

จากตารางที่ 3.2 ทําให้ทราบว่าขอบหน้าพาเรโตที่เหมาะสมที่สุด คือ ขอบหน้าพา ี เรโตที่มีจำนวน nsol เท่ากับ 30 <mark>และ nloop เท่า</mark>กับ 12 ซึ่งมีค่า HV มากที่สุด คือ 1.000 ดังนั้นจึงนำ ขอบหน้าพาเรโตนี้มาทําการวิเคราะห์ผล ซึ่ งจะเลือกจุดคําตอบบนขอบหน้าพาเรโตมาทําการ ้วิเคราะห์ 10 จุด จาก 30 จุ<mark>ด ดังแสดงในรูปที่ 4.1</mark>

ค่าตัวแปรออกแบบ <mark>ปริมาตร และการโก่ง</mark>ตัวของชิ้นงานได้แสดงในตารางที่ 4.1 ซึ่ง เป็นการแสดงทั้ง 10 จุดคำตอบที่ได้เลือกมาวิเคราะห์ผล โดยจุดคำตอบที่ใกล้กับแกน y ที่สุด คือ จุด คําตอบที่ 1จะมีค่าของปริมาตรมากที่สุด แต่ก็จะมีการโก่งตัวที่น้อยที่สุด ในทางกลับกนจุดคําตอบ ั ที่ใกล้กับแกน x ที่สุด คือ จุดคำตอบที่ 10 ก็จะมีค่าปริมาตรน้อยที่สุด แต่จะมีค่าการโก่งตัวมากที่สุด ้เนื่องจากเซตคำตอบทุกจุดบนขอบหน้าพาเรโตเป็นคำตอบที่เหมาะสมที่สุด ดังนั้นจึงอยู่ที่ผู้ใช้งาน ้จะเลือกจุดคำตอบใดๆ บนขอบหน้าพาเรโตเพื่อนำไปใช้ให้เหมาะสมกับงาน

> การกาหนดขอบเขตของตัวแปรออกแบบมีดังนี ํ ้  $1 \le x_1 \le 12$  เซนติเมตร,  $2 \le x_2 \le 12$  เซนติเมตร และ  $1 \le x_3 \le 3$  เซนติเมตร

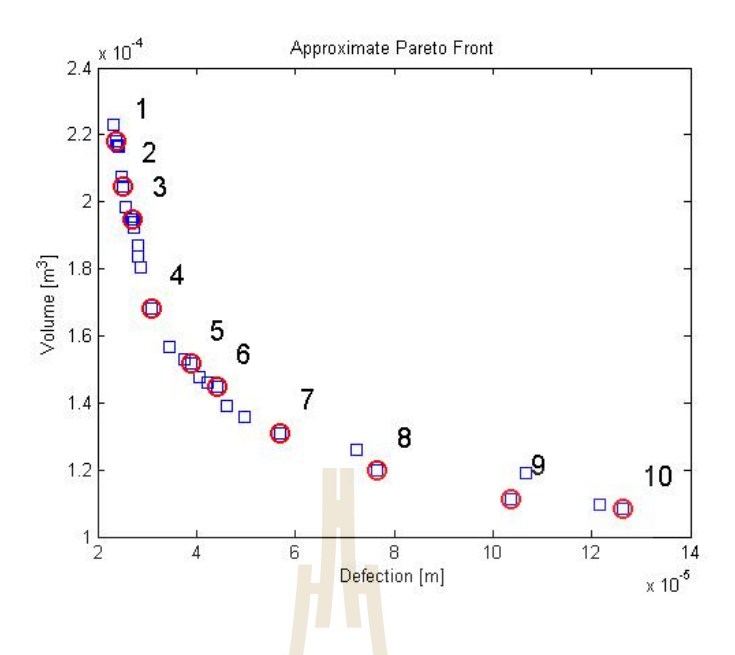

รูปที่ 4.1 ขอบหน้<mark>าพ</mark>าเรโต<mark>ข</mark>องกรณีชิ้นงานไม่มีรูเจาะ

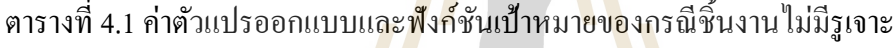

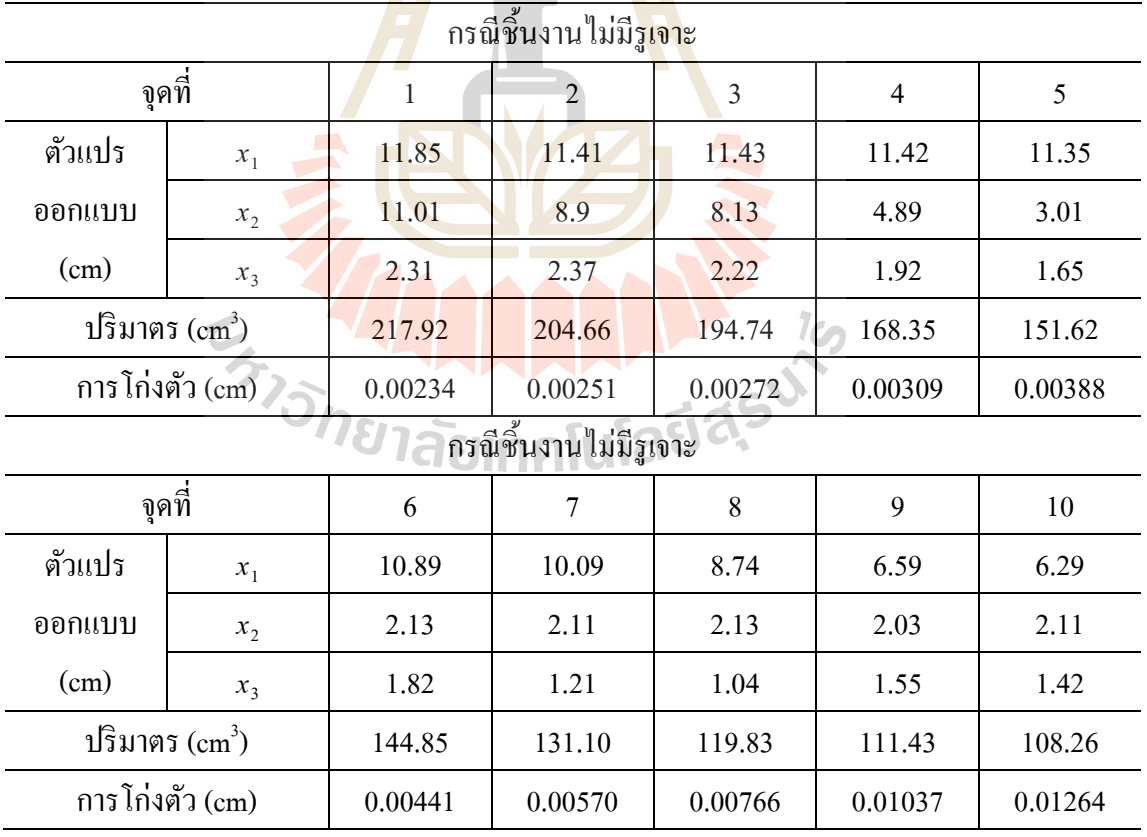

จากตารางที่ 4.1 สามารถนําข้อมูลตัวแปรออกแบบมาทําการสร้างรูปร่างเป็ นรูปร่าง ชิ้นงาน ได้ โดยจะแสดงรูปร่างได้ทั้งหมด 10 รูปร่างตามข้อมูลที่เลือก ดังแสดงในรูปที่ 4.2-4.11 ี ผลเฉลยจุดที่ 1 มีปริมาตรเท่ากับ 217.92 ลูกบาศก์เซนติเมตร และมีระยะการ โก่งตัว ของชิ้นงานเท่ากับ 0.00234 เซนติเมตร โดยรูปร่างของชิ้นงานแสดงดังรูปที่ 4.2

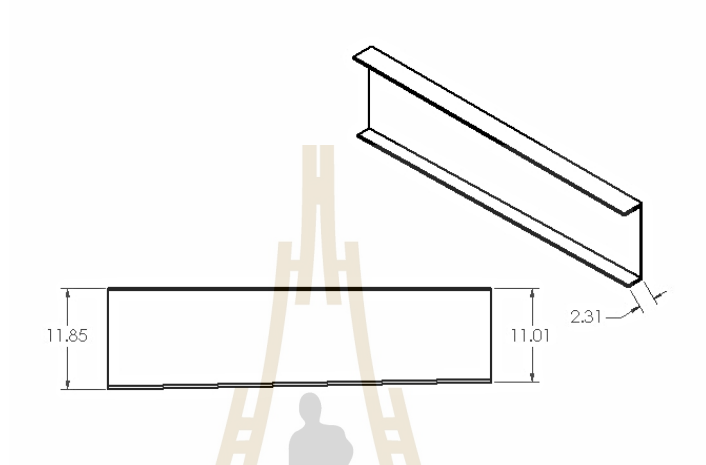

รูปที่ 4.2 ผลเฉลย<mark>จุดที่</mark> 1 บนขอบหน้าพาเรโ<mark>ตข</mark>องกรณีชิ้นงานใม่มีรูเจาะ

ผลเฉลยจุ<mark>ดที่ 2 ม<mark>ีปริมาต</mark>รเท่<mark>ากับ 204.66 ถูก</mark>บาศก์เซนติเมตร และมีระยะการ โก่งตัว</mark> ของชิ้นงานเท่ากับ 0.002<mark>51 เซนติเมตร โดยรูปร่างของชิ้น</mark>งานแ<mark>สดง</mark>ดังรูปที่ 4.3

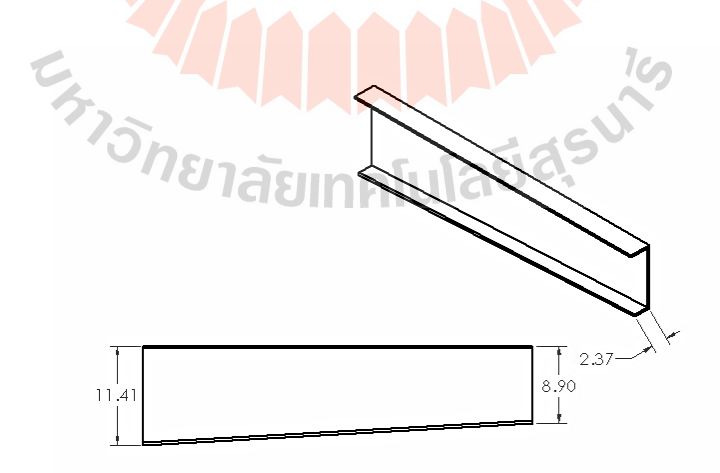

รูปที่ 4.3 ผลเฉลยจุดที่ 2 บนขอบหน้าพาเรโตของกรณีชิ้นงาน ไม่มีรูเจาะ

ี ผลเฉลยจุดที่ 3 มีปริมาตรเท่ากับ 194.74 ลูกบาศก์เซนติเมตร และมีระยะการโก่งตัว ของชิ้นงานเท่ากับ 0.00272 เซนติเมตร โดยรูปร่างของชิ้นงานแสดงดังรูปที่ 4.4

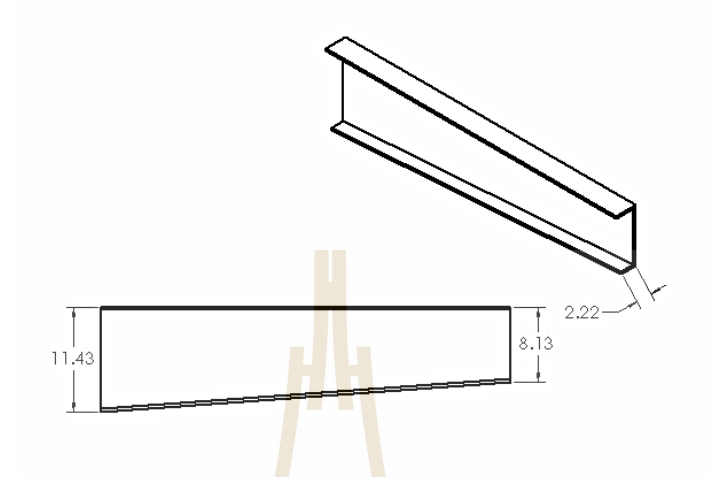

รูปที่ 4.4 ผลเฉลยจุดที่ <mark>3 บ</mark>นขอบหน้า<mark>พาเร</mark> โตของกรณีชิ้นงาน ไม่มีรูเจาะ

 ผลเฉลยจุดที่ 4 มีปริมาตรเท่ากบ ั 168.35ลูกบาศก์เซนติเมตรและมีระยะการโก่งตัว ของชิ้นงานเท่ากับ 0.0030<mark>9 เซนติเมตร โดยรูปร่างของชิ้นง</mark>านแ<mark>สด</mark>งดังรูปที่ 4.5

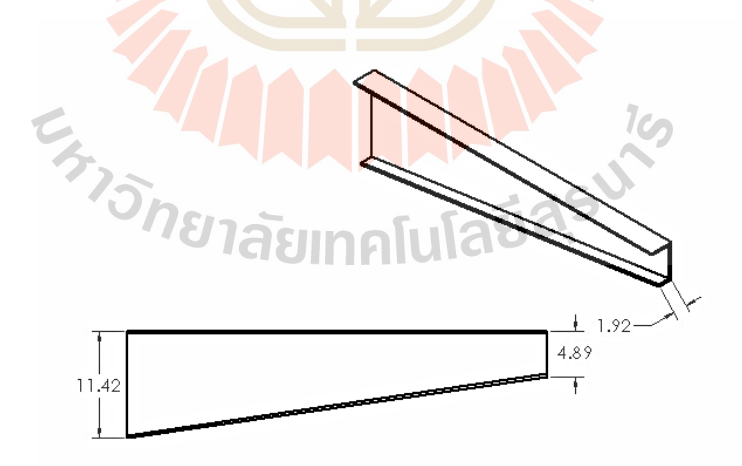

รูปที่ 4.5ผลเฉลยจุดที่ 4 บนขอบหน้าพาเรโตของกรณีชิ้ นงานไม่มีรูเจาะ

ี ผลเฉลยจุดที่ 5 มีปริมาตรเท่ากับ 151.62 ลูกบาศก์เซนติเมตร และมีระยะการ โก่งตัว ของชิ้นงานเท่ากับ 0.00388 เซนติเมตร โดยรูปร่างของชิ้นงานแสดงดังรูปที่ 4.6

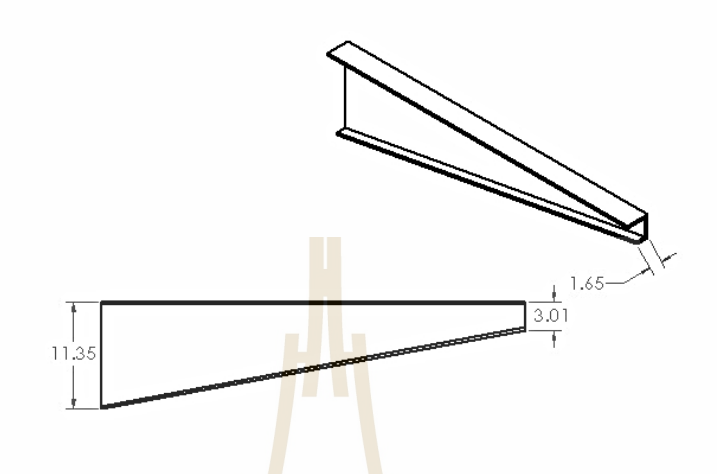

รูปที่ 4.6 ผลเฉลยจุ<mark>ดที่ 5</mark> บนขอบหน้าพาเ<mark>รโต</mark>ของกรณีชิ้นงาน ไม่มีรูเจาะ

ผลเฉลยจุดที่ 6 มีปริมาต<mark>ร</mark>เท่ากับ 144.85 ลูกบ<mark>าศ</mark>ก์เซนติเมตร และมีระยะการ โก่งตัว ของชิ้นงานเท่ากับ 0.004<mark>41 เ</mark>ซน<mark>ติเมตร โดยรูปร่างของชิ้นง</mark>านแ<mark>สด</mark>งดังรูปที่ 4.7

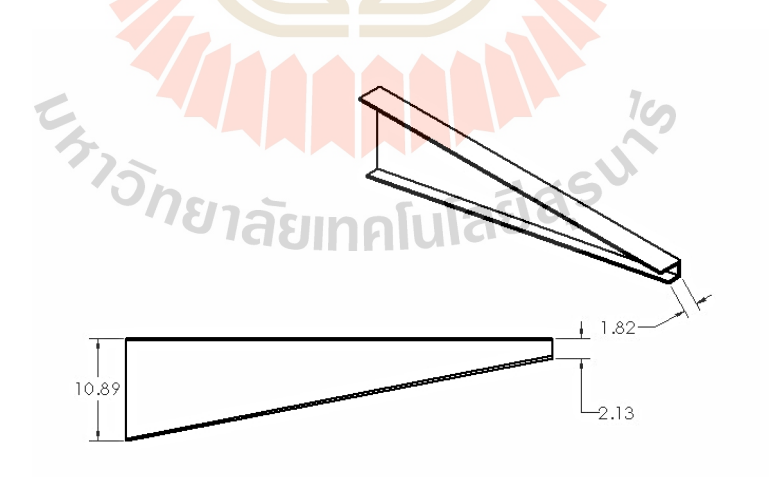

รูปที่4.7ผลเฉลยจุดที่ 6 บนขอบหน้าพาเรโตของกรณีชิ้ นงานไม่มีรูเจาะ

ี ผลเฉลยจุดที่ 7 มีปริมาตรเท่ากับ 131.10 ลูกบาศก์เซนติเมตร และมีระยะการโก่งตัว ของชิ้นงานเท่ากับ 0.00570 เซนติเมตร โดยรูปร่างของชิ้นงานแสดงดังรูปที่ 4.8

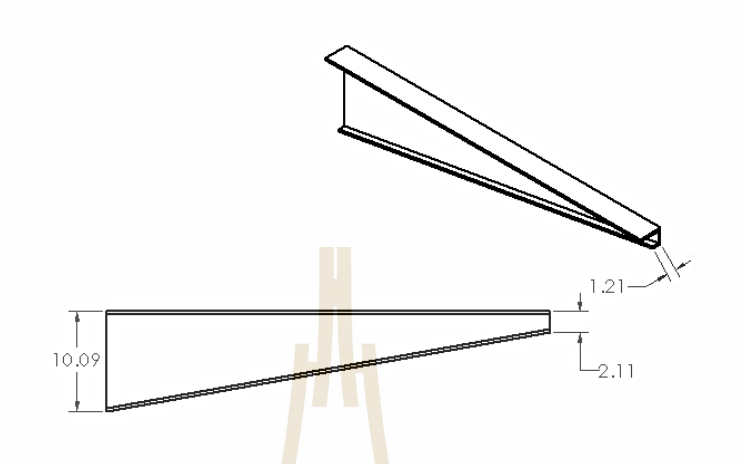

รูปที่ 4.8 ผลเฉลยจุดที่ <mark>7 บนขอบหน้าพาเร</mark> โตของกรณีชิ้นงาน ไม่มีรูเจาะ

ี ผลเฉลยจุดที่ 8 มีปริมาตรเท่ากับ 119.83 ลูกบ<mark>า</mark>ศก์เซนติเมตร และมีระยะการโก่งตัว ของชิ้นงานเท่ากับ 0.0076<mark>6 เ</mark>ซน<mark>ติเมตร โดยรูปร่างของชิ้นง</mark>านแ<mark>สด</mark>งดังรูปที่ 4.9

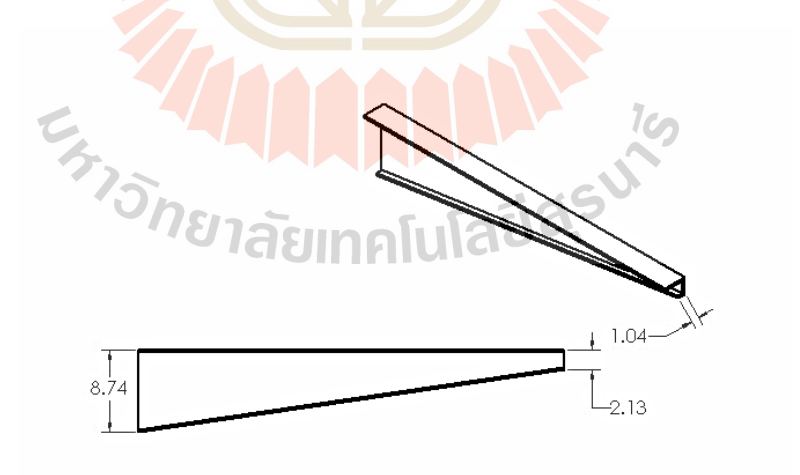

รูปที่ 4.9ผลเฉลยจุดที่ 8 บนขอบหน้าพาเรโตของกรณีชิ้ นงานไม่มีรูเจาะ

ี ผลเฉลยจุดที่ 9 มีปริมาตรเท่ากับ 111.43 ลูกบาศก์เซนติเมตร และมีระยะการโก่งตัว ของชิ้นงานเท่ากับ 0.01037 เซนติเมตร โดยรูปร่างของชิ้นงานแสดงดังรูปที่ 4.10

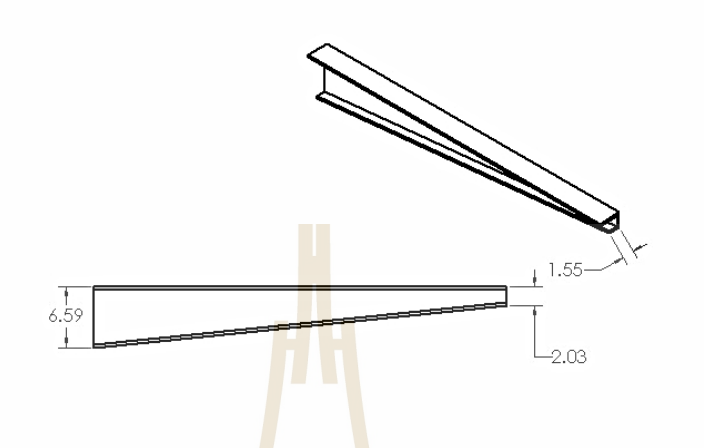

รูปที่ 4.10 ผลเฉลยจุดท<mark>ี่ 9 บ</mark>นขอบหน้า<mark>พาเ</mark>รโตของกรณีชิ้นงาน ไม่มีรูเจาะ

ผลเฉลยจุดที่ 1<mark>0 มีปริ</mark>มาตรเท่ากับ 108.26 ลูก<mark>บ</mark>าศก์เซนติเมตร และมีระยะการ โก่งตัว ของชิ้นงานเท่ากับ 0.0126<mark>4 เซนติเมตร โดยรูปร่างของชิ้น</mark>งานแสดงดังรูปที่ 4.11

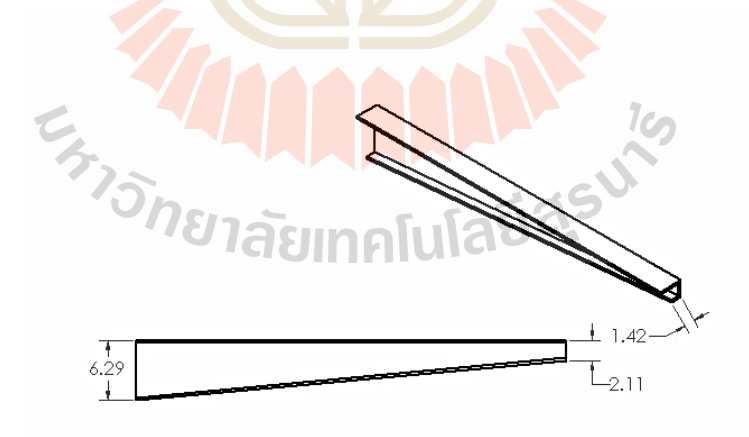

รูปที่ 4.11ผลเฉลยจุดที่ 10 บนขอบหน้าพาเรโตของกรณีชิ้ นงานไม่มีรูเจาะ

| ี้กรณีชื้นงานไม่มีรูเจาะ  |       |                |       |                |       |
|---------------------------|-------|----------------|-------|----------------|-------|
| จุดที่                    |       | $\overline{2}$ | 3     | $\overline{4}$ | 5     |
| ร้อยละของปริมาตร $(\%)$   | 100   | 93.92          | 89.36 | 77.25          | 69.58 |
| ร้อยละของการโก่งตัว $(%)$ | 18.51 | 19.86          | 21.52 | 24.45          | 30.69 |
| ี้กรณีชื้นงานไม่มีรูเจาะ  |       |                |       |                |       |
| จุดที่                    | 6     |                | 8     | 9              | 10    |
| ร้อยละของปริมาตร $(\%)$   | 66.47 | 60.12          | 54.99 | 51.13          | 49.68 |
| ร้อยละของการโก่งตัว $(%)$ | 34.89 | 45.09          | 60.60 | 82.04          | 100   |

ตารางที่ 4.2 การเปรียบเทียบร้อยละของฟังก์ชันเป้าหมายสำหรับกรณีชิ้นงาน ไม่มีรูเจาะ

จากรูปที่ 4.2-4.11แสดงรูปร่างที่เหมาะสมที่สุดของชิ้ นงานโดยที่สร้างขึ้นจากข้อมูล ตัวแปรออกแบบ ซึ่งค่าฟังก์ชันเป้าจะมีค่<mark>า</mark>ไม่เท่ากั<mark>น</mark>โดยรูปร่างจากจุดคำตอบที่ 1 จะมีค่าปริมาตรสูง ี่ ที่สุดเท่ากับ 217.92 ลูกบาศก์เซนติเมต<mark>ร จากนั้นจึงไล่เ</mark>รียงจนไปถึงรูปร่างจากจุดคำตอบที่ 10 ที่มีค่า ี ปริมาตรน้อยที่สุด เท่ากับ 108.26 ลูกบาศก์เซนติเมตร โดยการเปรียบเทียบร้อยละของปริมาตร ได้ แสดงดังตารางที่ 4.2ค่าร้อยละของปริมาตรที่จุดที่ 10 สามารถลดปริมาตรจากจุดที่ 1 ได้ ร้อยละ 50.68 ในทางกลับการรูปร่างจากจุดคำตอบที่ 1 จะมีค่าก<mark>า</mark>รโก่งตัวน้อยที่สุด เท่ากับ 0.00234 ี เซนติเมตร แล้วไล่เลียง<mark>จน</mark>มาถึงรูปร่างจ<mark>ากจุดคำตอบที่</mark> 10 ที่มีค่าการโก่งตัวมากที่สุด เท่ากับ 0.01264 เซนติเมตร ซึ่ง<mark>การเปรียบเทียบร้อยละของการโก่</mark>งตัว<mark>ของ</mark>จุดที่ 1 นั้นเมื่อนำไปเปรียบเทียบ กับจุดที่ 10 จะมีความแต<mark>กต่างกันถึงร้อยละ 81.49 โดยรูปร่างของ</mark>ชิ้นงานทั้งหมดจะเป็นไปตามการ ึ กำหนดขอบเขตของตัวแปรอ<mark>อกแบบ รูปร่างที่ได้จะมีลักษณ</mark>ะด้านที่ยึดติดกับผนังจะมีค่าความสูง หรือตัวแปรออกแบบ  $x_1^{\phantom{\dag}}$ ที่มากกว่าความสูงค้านปลายของชิ้นงานหรือตัวแปรออกแบบ  $x_2^{\phantom{\dag}}$ และ บริเวณแขนด้านล่างของพื้นที่หน้าตัดรูปตัว C หรือตัวตัวแปรออกแบบ *x*3 จะสั้นกว่าแขนด้านบน สําหรับกรณีชิ้ นงานไม่มีรูเจาะนั้น ทุกจุดคําตอบบนขอบหน้าพาเรโต คือ คําตอบที่เหมาะสมที่สุด เนื่องจากปัญหานี้เป็ นปัญหาแบบสองฟังก์ชันเป้าหมาย ดังนั้นการที่จะได้คําตอบที่เหมาะสมที่สุด ้นั้นขึ้นอยู่กับสัดส่วนความพึงพอใจของผู้ที่จะใช้งานว่าต้องการสัดส่วนฟังก์ชันเป้าหมายใดมากกว่า ึกัน ในส่วนของแนวโน้มของตัวแปรออกแบบต่อฟังก์ชันเป้าหมายแสดงดังรูปที่ 4.12-4.13

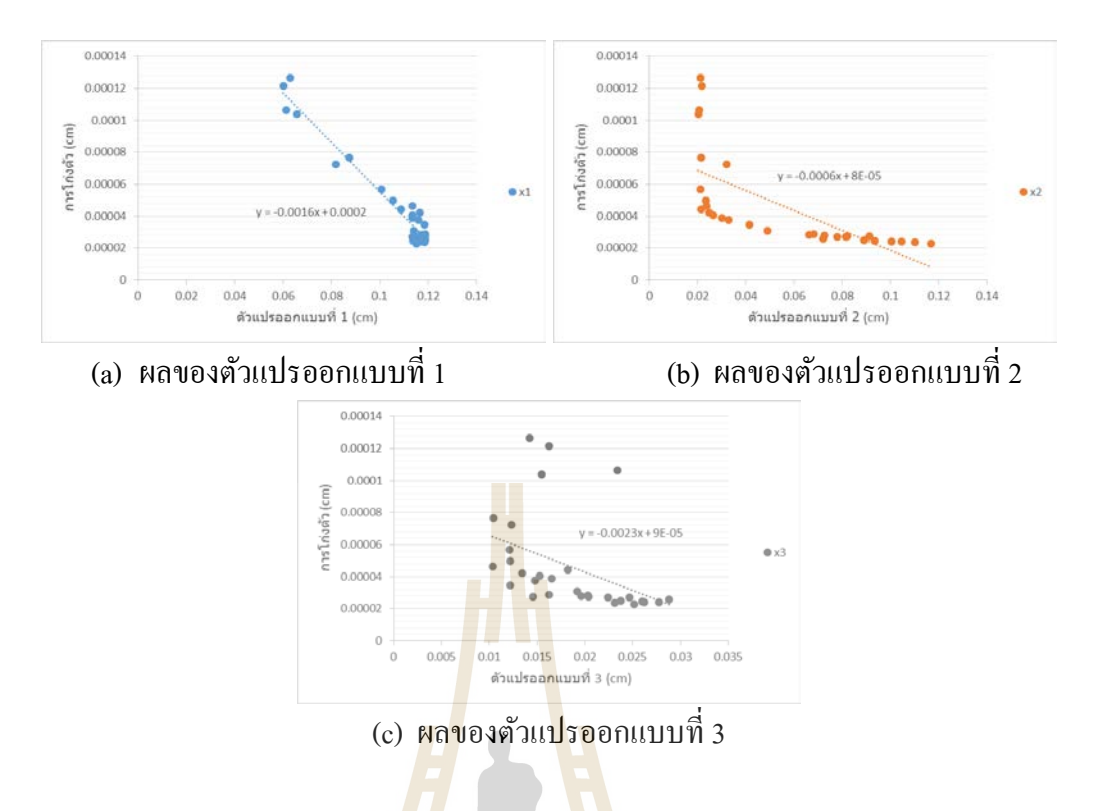

รูปที่ 4.12 แนวโน้มของตัว<mark>แปร</mark>ออกแบบต่อฟังก์ชันเป้าหมายที่ 1 กรณีชิ้นงานไม่มีรูเจาะ

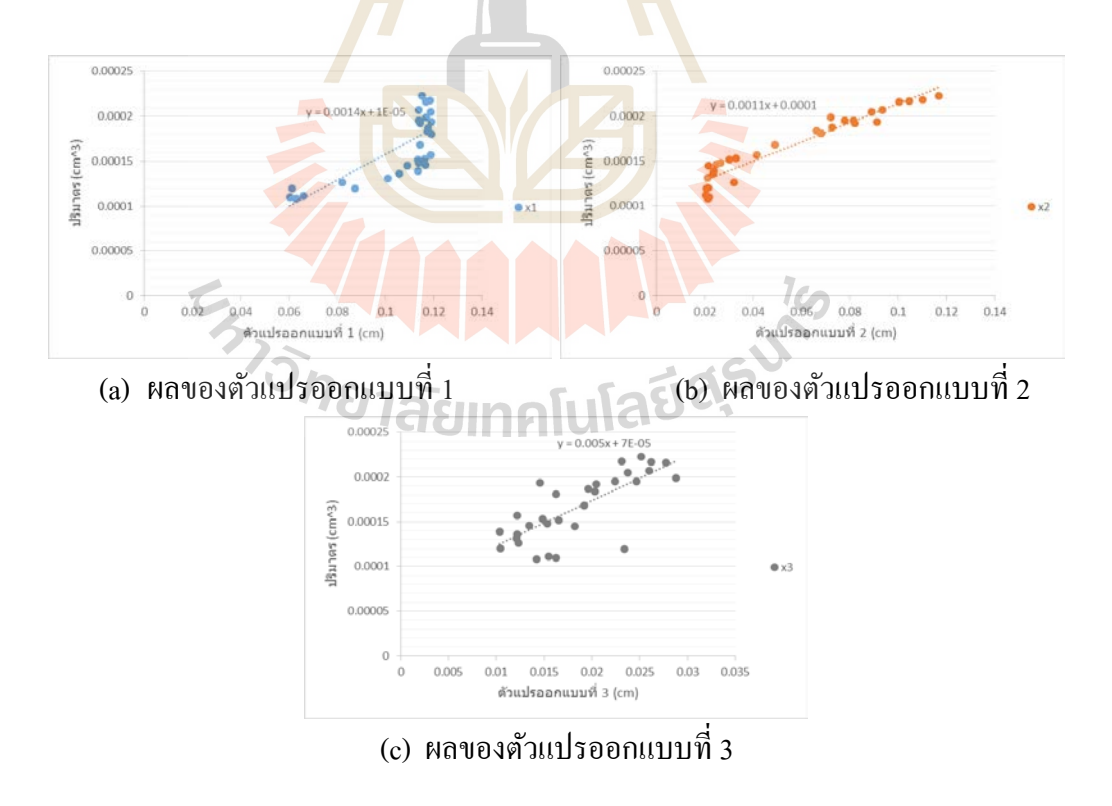

รูปที่ 4.13 แนวโน้มของตัวแปรออกแบบต่อฟังก์ชันเป้าหมายที่ 2 กรณีชิ้นงานใม่มีรูเจาะ

จากรูปที่ 4.12 (a) – 4.12 (c) และ 4.13 (a) – 4.13 (c) เป็ นการสร้างความสัมพันธ์ของ ค่าตัวแปรออกแบบกับฟังก์ชันเป้าหมายทั้งสองโดยใช้ความสัมพันธ์แบบเชิงเส้น พบว่าค่าตัวแปร ืออกแบบ  $x_1, x_2$ และ  $x_3$ แปรผกผันกับฟังก์ชันเป้าหมายที่ 1 และแปรผันตรงกับฟังก์ชันเป้าหมายที่ 2 และได้นําค่าความชันของตัวแปรออกแบบเพื่อหาค่าความไว (Sensitivity) ของตัวแปรออกแบบ โดยทําการวิเคราะห์การถดถอย (Regression analysis) เพื่อบ่งชี้ว่าตัวแปรออกแบบมีความไวต่อ ฟังก์ชันเป้าหมาย ดังแสดงในรูปที่ 4.14

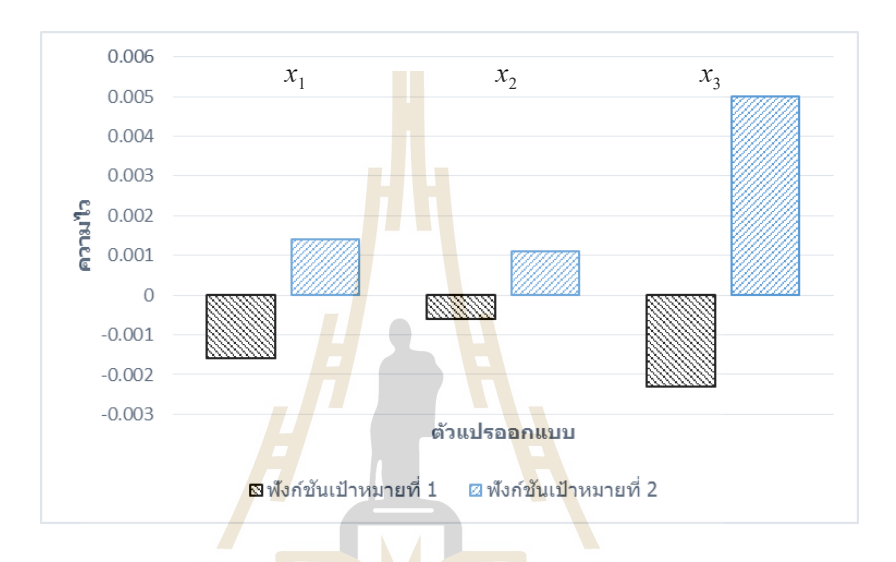

รูปที่ 4.14 ความ ไว<mark>ของตัวแปรออกแบบต่อฟังก์ชันเป้</mark>าหม<mark>าย</mark>ของกรณีชิ้นงาน ไม่มีรูเจาะ

จากรูปที่ 4.14 พบวา่ ตัวแปรออกแบบ *x*<sup>3</sup> จะมีค่าความไวต่อฟังก์ชันเป้าหมายทั้ งสอง สูงที่สุด ซึ่ งตัวแปรออกแบบ *x*<sup>3</sup> จะมีผลต่อการเปลี่ยนแปลงค่าฟังก์ชันเป้าหมายทั้งสองมากที่สุด ดังนั้นตัวแปรออกแบบดังกล่าวจึงมีความสําคัญต่อการคํานวณชิ้ นงานกรณีไม่มีรูเจาะที่สุด ขณะที่ ตัวแปรออกแบบ *x*<sup>1</sup> และ *x*<sup>2</sup> จะมีความไวและผลต่อการคํานวณลดลงตามลําดับ ซึ่งตัวแปรออกแบบ ทั้ งสามจะมีความสําคัญต่อการคํานวณทั้ งสิ้ น

## **4.1.2 กรณีชิ้นงานมี 1รูเจาะ**

จากตารางที่ 3.3 ทําให้ทราบว่าขอบหน้าพาเรโตที่เหมาะสมที่สุด คือ ขอบหน้าพา เรโตที่มีจํานวน nsol เท่ากบั 30 และ nloop เท่ากบั 10 ซึ่ งมีค่า HV มากที่สุด คือ 1.000 ดังนั้นจึงนํา ขอบหน้าพาเรโตนี้มาทําการวิเคราะห์ผล ซึ่ งจะเลือกจุดคําตอบบนขอบหน้าพาเรโตมาทําการ วิเคราะห์ 10จุด จาก 30จุด ดังแสดงในรูปที่ 4.15

> การกาหนดขอบเขตของตัวแปรออกแบบมีดังนี ํ ้  $16 \leq x_1 \leq 12$  เซนติเมตร,  $2 \leq x_2 \leq 12$  เซนติเมตร,  $1 \leq x_3 \leq 3$  เซนติเมตร  $10 \le x_{4} \le 25$  เซนติเมตร และ  $1 \le x_{5} \le 2$  เซนติเมตร

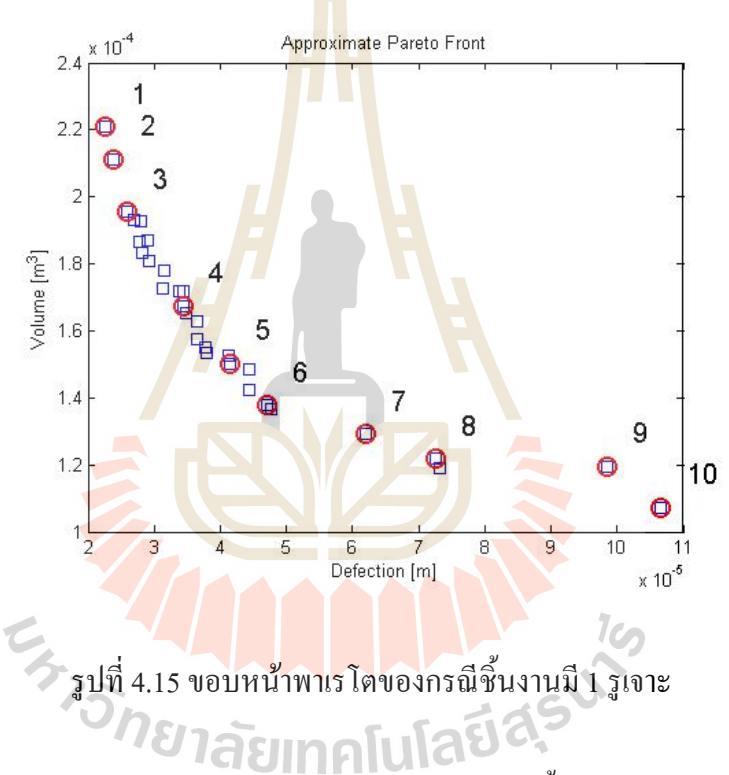

ค่าตัวแปรออกแบบ ปริมาตร และการโก่งตัวของชิ้นงานได้แสดงในตารางที่ 4.3 ซึ่ง เป็นการแสดงทั้ง 10 จุดคำตอบที่ได้เลือกมาวิเคราะห์ผล เช่นเดียวกันกับกรณีชิ้นงานไม่มีรูเจาะ โดย ลักษณะของแนวโน้มคําตอบก็จะเป็ นไปในทิศทางเดียวกน ั

| กรณีชิ้นงานมี 1 รูเจาะ |                         |              |                                                           |         |                |         |
|------------------------|-------------------------|--------------|-----------------------------------------------------------|---------|----------------|---------|
| จุดที่                 |                         | $\mathbf{1}$ | $\overline{2}$                                            | 3       | $\overline{4}$ | 5       |
|                        | $x_1$                   | 11.48        | 11.89                                                     | 11.57   | 10.84          | 11.40   |
| ตัวแปร                 | $x_{2}$                 | 10.87        | 10.89                                                     | 6.21    | 5.63           | 2.03    |
| ออกแบบ                 | $x_3$                   | 2.87         | 2.14                                                      | 2.85    | 1.97           | 2.09    |
| (cm)                   | $x_4$                   | 24.80        | 20.11                                                     | 19.25   | 22.55          | 14.23   |
|                        | $x_{5}$                 | 1.12         | 1.99                                                      | 1.52    | 1.69           | 1.08    |
|                        | ปริมาตร $\text{cm}^3$ ) | 220.76       | 211.29                                                    | 195.49  | 167.54         | 150.20  |
|                        | การโก่งตัว (cm)         | 0.00226      | 0.00239                                                   | 0.00259 | 0.00343        | 0.00414 |
|                        |                         |              | ์<br>กร <mark>ณี</mark> ชิ้นงา <mark>น</mark> มี 1 รูเจาะ |         |                |         |
|                        | จุดที่                  | 6            | $\overline{7}$                                            | $8\,$   | 9              | 10      |
|                        | $x_1$                   | 10.85        | 9.67                                                      | 8.63    | 7.31           | 7.13    |
| ตัวแปร                 | $x_2$                   | 2.62         | 2.19                                                      | 2.69    | 2.62           | 2.08    |
| ออกแบบ                 | $x_3$                   | 1.22         | 1.51                                                      | 1.19    | 1.72           | 1.14    |
| (cm)                   | $x_4$                   | 21.75        | 17.952                                                    | 14.65   | 24.77          | 16.69   |
|                        | $x_{5}$                 | 1.39         | 1.96                                                      | 1.76    | 1.84           | 1.73    |
|                        | ปริมาตร $(cm^3)$        | 137.89       | 129.18                                                    | 121.92  | 119.49         | 107.20  |
|                        | การโก่งตัว (cm)         | 0.00470      | 0.00619                                                   | 0.00725 | 0.00985        | 0.01067 |

ตารางที่ 4.3 ค่าตัวแปรออกแบบและฟังก์ชันเป้าหมายของกรณีชิ้นงานมี 1 รูเจาะ

จากตารางที่ 4.3 สามารถนําข้อมูลตัวแปรออกแบบมาทําการสร้างรูปร่างเป็ นรูปร่าง ชิ้นงานใด้ โดยจะแสดงรูปร่างได้ทั้งหมด 10 รูปร่างตามข้อมูลที่เลือก ดังแสดงในรูปที่ 4.16-4.25

ี ผลเฉลยจุดที่ 1 มีปริมาตรเท่ากับ 220.76 ลูกบาศก์เซนติเมตร และมีระยะการ โก่งตัว ของชิ้นงานเท่ากับ 0.00226 เซนติเมตร โดยรูปร่างของชิ้นงานแสดงดังรูปที่ 4.16

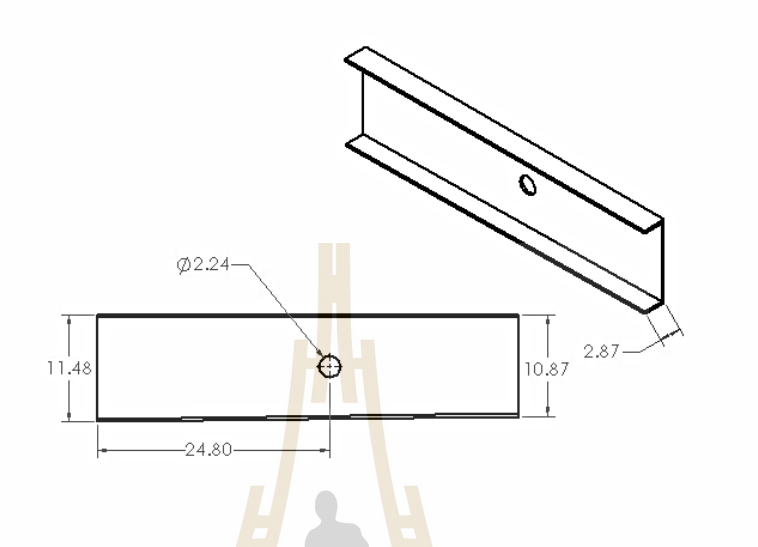

รูปที่ 4.16 ผลเฉลย<mark>จุดที่</mark> 1 บนขอบหน้าพาเ<mark>รโตข</mark>องกรณีชิ้นงานมี 1 รูเจาะ

ี ผลเฉลยจุ<mark>ดที่ 2 มีปริมาตรเท่ากับ 211.29 ลูก</mark>บา<mark>ศก์เ</mark>ซนติเมตร และมีระยะการ โก่งตัว ของชิ้นงานเท่ากับ 0.002<mark>39 เ</mark>ซนติเ<mark>มตร โดยรูปร่างของชิ้น</mark>งานแ<mark>สดง</mark>ดังรูปที่ 4.17

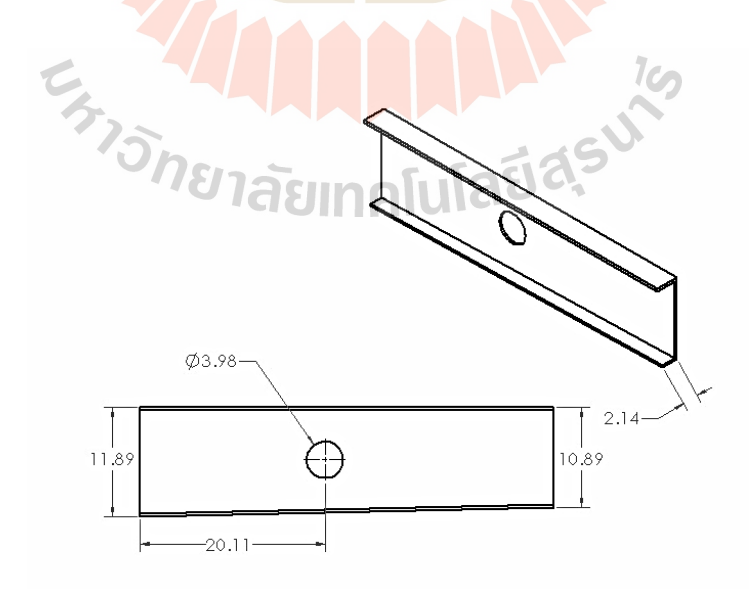

รูปที่ 4.17ผลเฉลยจุดที่ 2 บนขอบหน้าพาเรโตของกรณีชิ้ นงานมี 1รูเจาะ

หลเฉลยจุดที่ 3 มีปริมาตรเท่ากับ 195.49 ลูกบาศก์เซนติเมตร และมีระยะการ โก่งตัว ของชิ้นงานเท่ากับ 0.00259 เซนติเมตร โดยรูปร่างของชิ้นงานแสดงดังรูปที่ 4.18

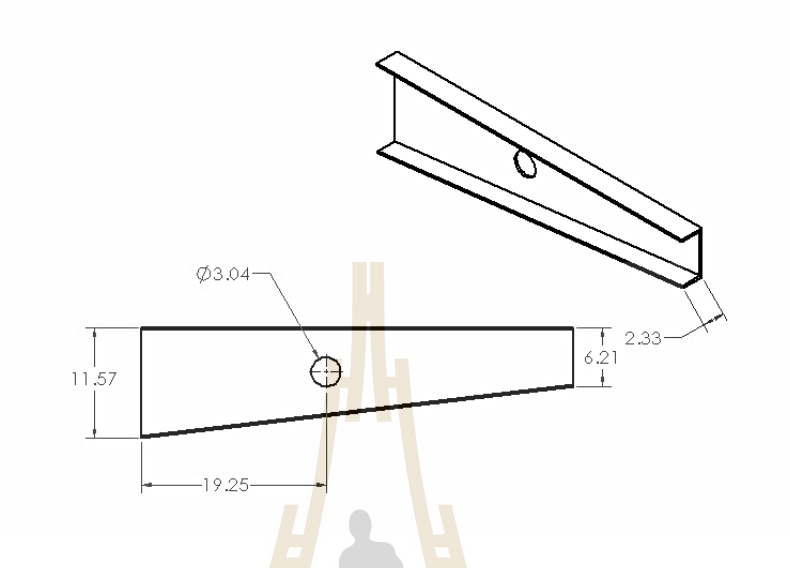

รูปที่ 4.18 ผลเฉลยจุ<mark>ดที่</mark> 3 บนขอบหน้าพา<mark>เรโ</mark>ตของกรณีชิ้นงานมี 1 รูเจาะ

 ผลเฉลยจุดที่ 4 มีปริมาตรเท่ากบ ั 167.54ลูกบาศก์เซนติเมตรและมีระยะการโก่งตัว ของชิ้นงานเท่ากับ 0.003<mark>43 เ</mark>ซน<mark>ติเมตร โดยรูปร่</mark>าง<mark>ของชิ้นง</mark>านแ<mark>สดง</mark>ดังรูปที่ 4.19

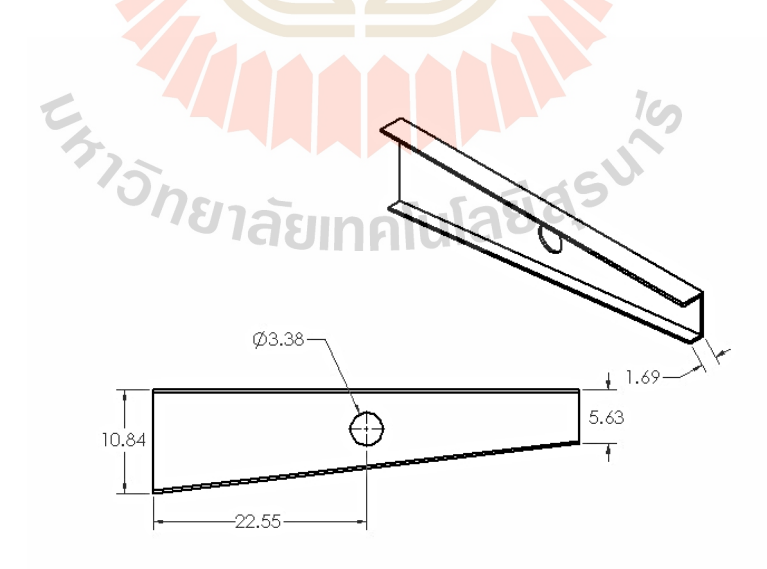

รูปที่ 4.19ผลเฉลยจุดที่ 4 บนขอบหน้าพาเรโตของกรณีชิ้ นงานมี 1รูเจาะ

 ผลเฉลยจุดที่ 5 มีปริมาตรเท่ากบั 150.20ลูกบาศก์เซนติเมตรและมีระยะการโก่งตัว ของชิ้นงานเท่ากับ 0.00414 เซนติเมตร โดยรูปร่างของชิ้นงานแสดงดังรูปที่ 4.20

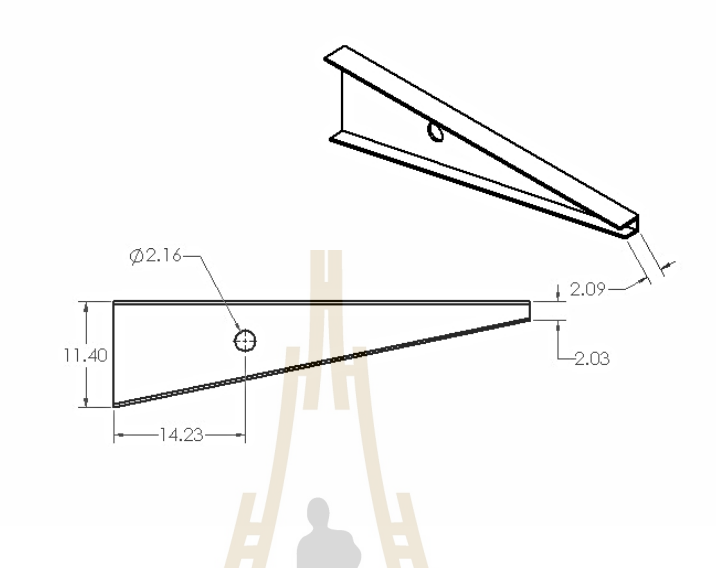

รูปที่ 4.20 ผลเฉลยจุ<mark>ดที่</mark> 5 บน<mark>ขอบหน้าพาเรโต</mark>ของกรณีชิ้นงานมี 1 รูเจาะ

ี ผลเฉลยจุดที่ 6 มีปริมาต<mark>รเท่ากับ 137.89 ลู</mark>กบาศก์เซนติเมตร และมีระยะการโก่งตัว ของชิ้นงานเท่ากับ 0.004<mark>70 เ</mark>ซน<mark>ติเมตร โดยรูปร่</mark>างของชิ้น<mark>ง</mark>านแ<mark>สดง</mark>ดังรูปที่ 4.21

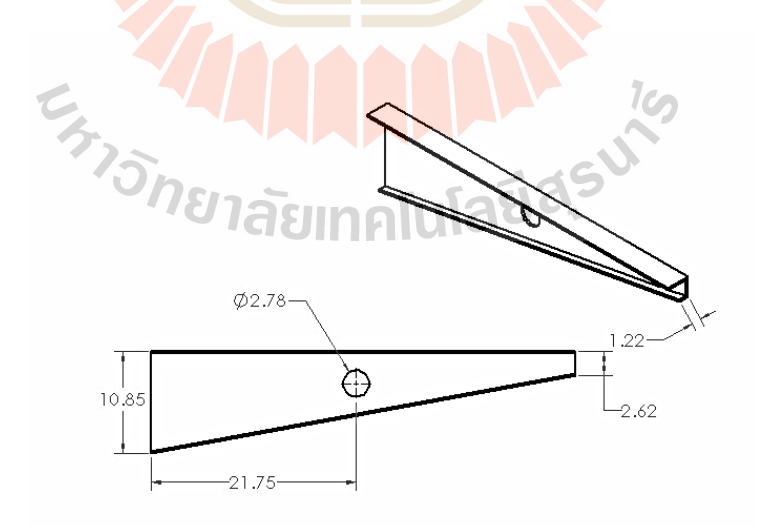

รูปที่ 4.21 ผลเฉลยจุดที่ 6 บนขอบหน้าพาเร โตของกรณีชิ้นงานมี 1 รูเจาะ

หลเฉลยจุดที่ 7 มีปริมาตรเท่ากับ 129.18 ลูกบาศก์เซนติเมตร และมีระยะการ โก่งตัว ของชิ้นงานเท่ากับ 0.00619 เซนติเมตร โดยรูปร่างของชิ้นงานแสดงดังรูปที่ 4.22

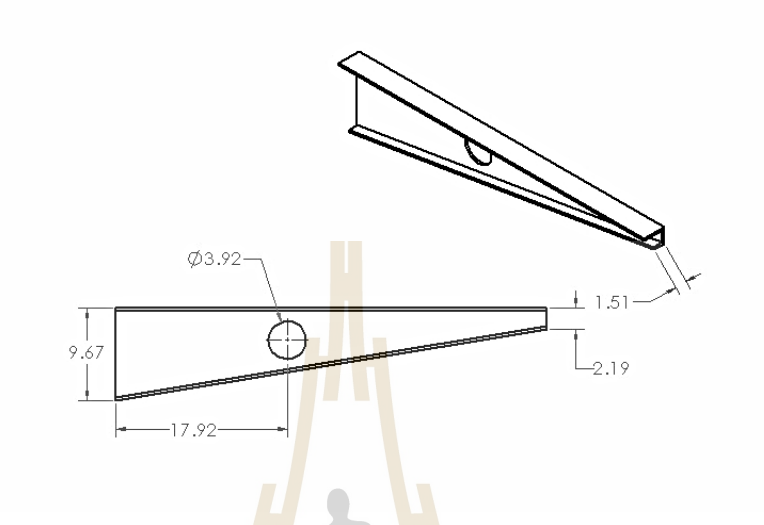

รูปที่ 4.22 ผลเฉลยจุ<mark>ดที่</mark> 7 บนขอบหน้าพา<mark>เรโ</mark>ตของกรณีชิ้นงานมี 1 รูเจาะ

ี ผลเฉลยจุดที่ 8 มีปริมาต<mark>รเท่ากับ 121.92 ลูกบาศ</mark>ก์เซนติเมตร และมีระยะการ โก่งตัว ของชิ้นงานเท่ากับ 0.007<mark>25 เ</mark>ซน<mark>ติเมตร โดยรูปร่</mark>าง<mark>ของชิ้นง</mark>านแ<mark>สดง</mark>ดังรูปที่ 4.23

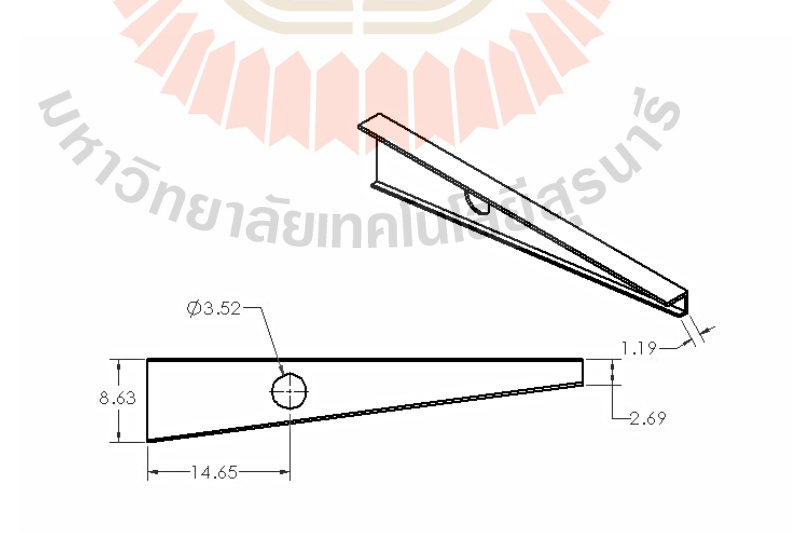

รูปที่ 4.23 ผลเฉลยจุดที่ 8 บนขอบหน้าพาเร โตของกรณีชิ้นงานมี 1 รูเจาะ

หลเฉลยจุดที่ 9 มีปริมาตรเท่ากับ 119.49 ลูกบาศก์เซนติเมตร และมีระยะการ โก่งตัว ของชิ้นงานเท่ากับ 0.00985 เซนติเมตร โดยรูปร่างของชิ้นงานแสดงดังรูปที่ 4.24

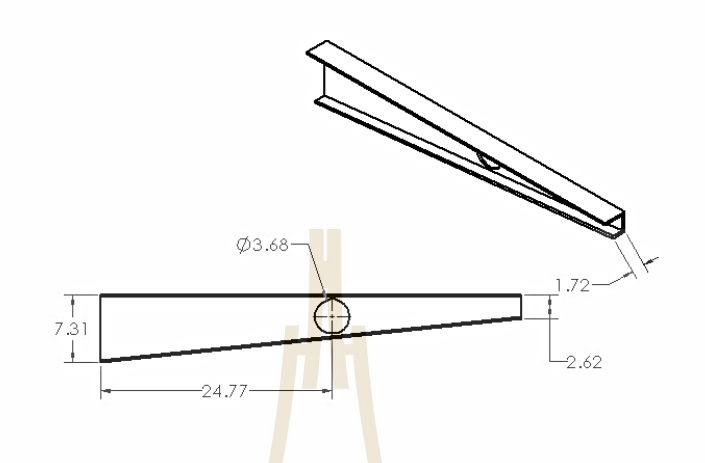

รูปที่ 4.24 ผลเฉลยจุดท<mark>ี่ 9 บ</mark>นขอบหน้า<mark>พาเ</mark>รโตของกรณีชิ้นงานมี 1 รูเจาะ

ผลเฉลยจุดที่ 1<mark>0</mark> มีปริมาตรเท่ากับ 107.20 ลูก<mark>บ</mark>าศก์เซนติเมตร และมีระยะการโก่งตัว ของชิ้นงานเท่ากับ 0.0106<mark>7 เ</mark>ซนติ<mark>เมตร โดยรูปร่างของชิ้นง</mark>านแ<mark>ส</mark>ดงดังรูปที่ 4.25

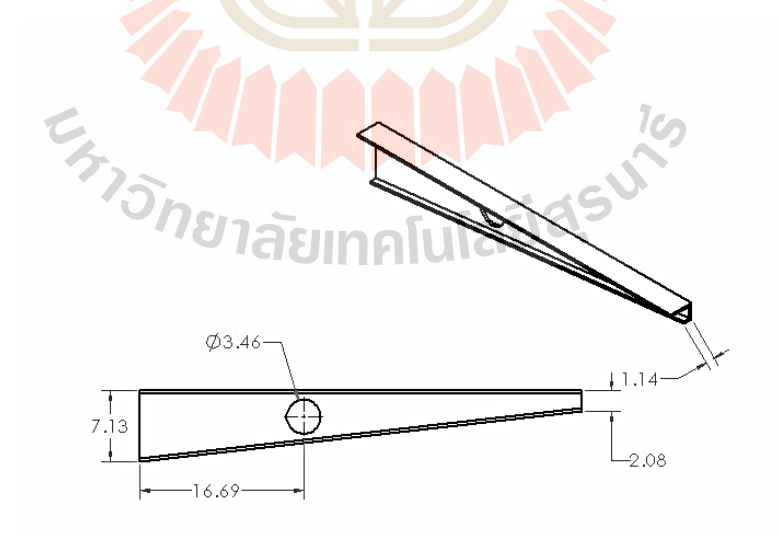

รูปที่ 4.25 ผลเฉลยจุดที่ 10 บนขอบหน้าพาเร โตของกรณีชิ้นงานมี 1 รูเจาะ

| —<br>กรณีชิ้นงานมี 1 รูเจาะ |       |                |       |                |       |
|-----------------------------|-------|----------------|-------|----------------|-------|
| จุดที                       |       | $\overline{2}$ | 3     | $\overline{4}$ | 5     |
| ร้อยละของปริมาตร $(\%)$     | 100   | 95.71          | 88.55 | 75.89          | 68.04 |
| ร้อยละของการโก่งตัว $(\% )$ | 21.81 | 22.39          | 24.27 | 32.15          | 38.80 |
| ี<br>กรณีชิ้นงานมี 1 รูเจาะ |       |                |       |                |       |
| จุดที่                      | 6     |                | 8     | 9              | 10    |
| ร้อยละของปริมาตร $(\%)$     | 62.46 | 58.52          | 55.22 | 54.13          | 48.56 |
| ร้อยละของการโก่งตัว $(%)$   | 44.05 | 58.01          | 67.95 | 92.31          | 100   |

ตารางที่ 4.4 การเปรียบเทียบร้อยละของฟังก์ชันเป้าหมายสำหรับกรณีชิ้นงานมี 1 รูเจาะ

จากรู ปที่ 4.16-4.25แสดงรู ปร่างที่เหมาะสมที่สุ ดของชิ้นงานโดยที่สร้างขึ้นจาก ์ ข้อมูลตัวแปรออกแบบ ซึ่งค่าฟังก์ชันเป้าจะมีค่<mark>า</mark>ไม่เท่ากันโดยรูปร่างจากจุดคำตอบที่ 1 จะมีค่า ี ปริมาตรสูงที่สุดเท่ากับ 220.70 ลูกบา<mark>ศก์เ</mark>ซนติเมตร <mark>จา</mark>กนั้นจึงไล่เรียงจนไปถึงรูปร่างจากจุดคำตอบ ีที่ 10 ที่มีค่าปริมาตรน้อยที่สุด เท่<mark>ากับ</mark> 107.<mark>20 ลูกบาศก์เซน</mark>ติเมตร โดยการเปรียบเทียบร้อยละของ ปริมาตรได้แสดงดังตารางที่ 4.4ค่าร้อยละของปริมาตรที่จุดที่ 10 สามารถลดปริมาตรจากจุดที่ 1ได้ ร้อยละ 51.44 ในทางกลับการรูปร่างจากจุดคำตอบที่ 1 จะมีค่<mark>า</mark>การโก่งตัวน้อยที่สุด เท่ากับ 0.00226 ี เซนติเมตร แล้วไล่เลียง<mark>จน</mark>มาถึงรูปร่างจ<mark>ากจุดคำตอบที่</mark> 10 ที่มีค่าการโก่งตัวมากที่สุด เท่ากับ 0.01067 เซนติเมตร ซึ่ง<mark>การเป</mark>รีย<mark>บเทียบร้อยละของการโก่</mark>งตัวของจุดที่ 1 นั้นเมื่อนำไปเปรียบเทียบ กบจุดที่ ั 10จะมีความแตกต่างกนถึงร้อยละ ั 78.19 ซึ่ งแนวโน้มของค่าตัวแปรออกแบบ *x*1 , *x*2 และ  $\mathbf{x}_{\mathbf{x}}$ จะเป็นไปในทิศทางเดียวกับก<mark>รณีชิ้นงานไม่มีรูเจาะ แต่ใน</mark>กรณีชิ้นงานมี 1 รูเจาะนี้ จะมีตัวแปร ออกแบบเพิ่ มขึ้นมาอีก 2 ตัวคือตัวแปรตําแหน่งของรูเจาะหรือตัวแปรออกแบบ *x*4 และขนาดรัศมี ของรูเจาะหรือตัวแปรออกแบบ  $x_{\rm s}$  โดยรูเจาะที่อยู่บนชิ้นงานนั้นจะมีตำแหน่งและขนาดเป็นไปตาม การกำหนดขอบเขตของตัวแปรออกแบบ ทำให้รูเจาะจะอยู่บนบริเวณกลางชิ้นงาน สำหรับกรณี ชิ้ นงานมี 1 รูเจาะนั้น ทุกจุดคําตอบบนขอบหน้าพาเรโต คือ คําตอบที่เหมาะสมที่สุด เนื่องจาก ปัญหานี้เป็ นปัญหาแบบสองฟังก์ชันเป้าหมาย ดังนั้นการที่จะได้คําตอบที่เหมาะสมที่สุดนั้นขึ้นอยู่ ึกับสัดส่วนความพึงพอใจของผู้ที่จะใช้งานว่าต้องการสัดส่วนฟังก์ชันเป้าหมายใดมากกว่ากัน ใน ้ส่วนของแนวโน้มของตัวแปรออกแบบต่อฟังก์ชันเป้าหมายแสดงดังรูปที่ 4.26-4.27

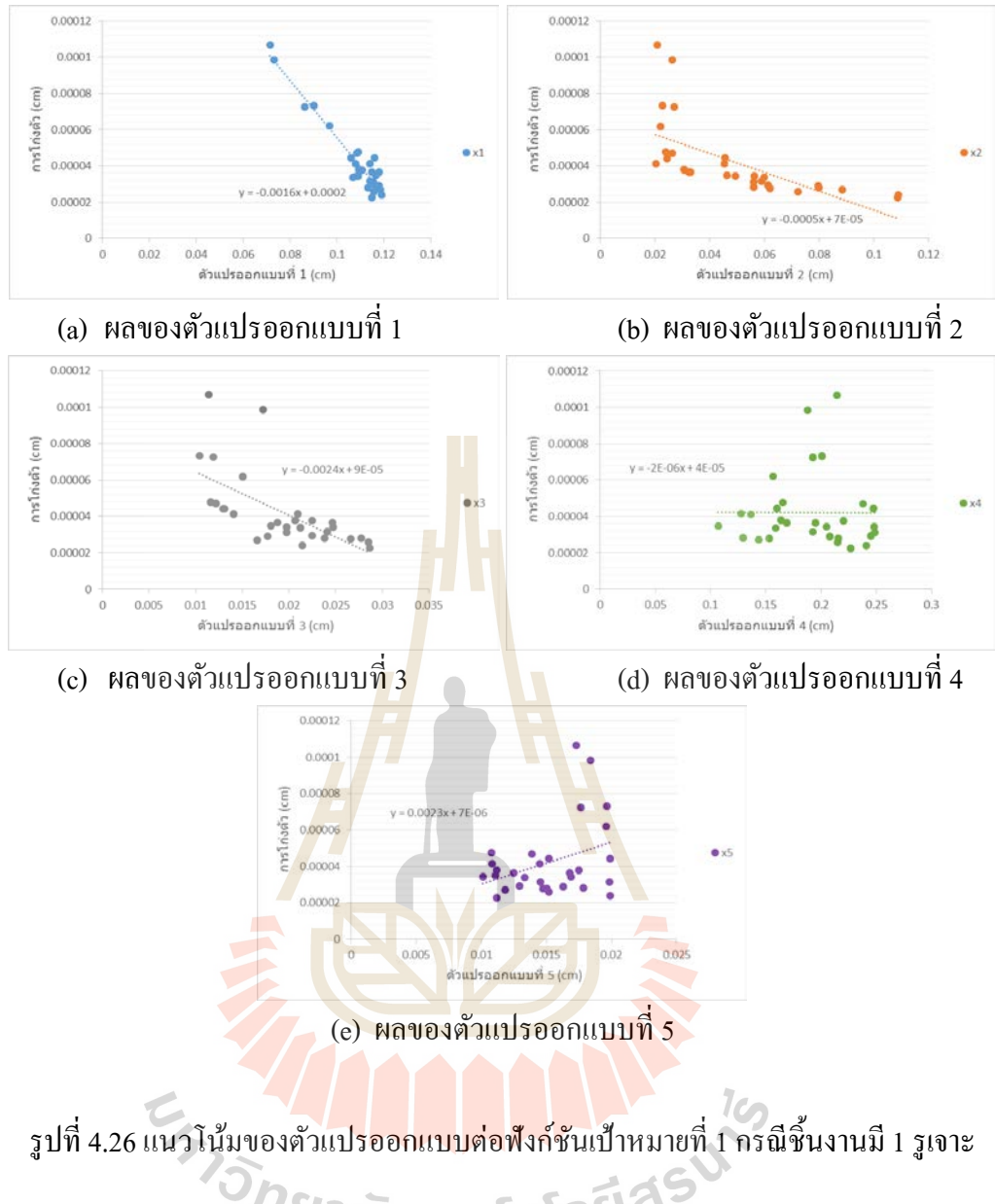

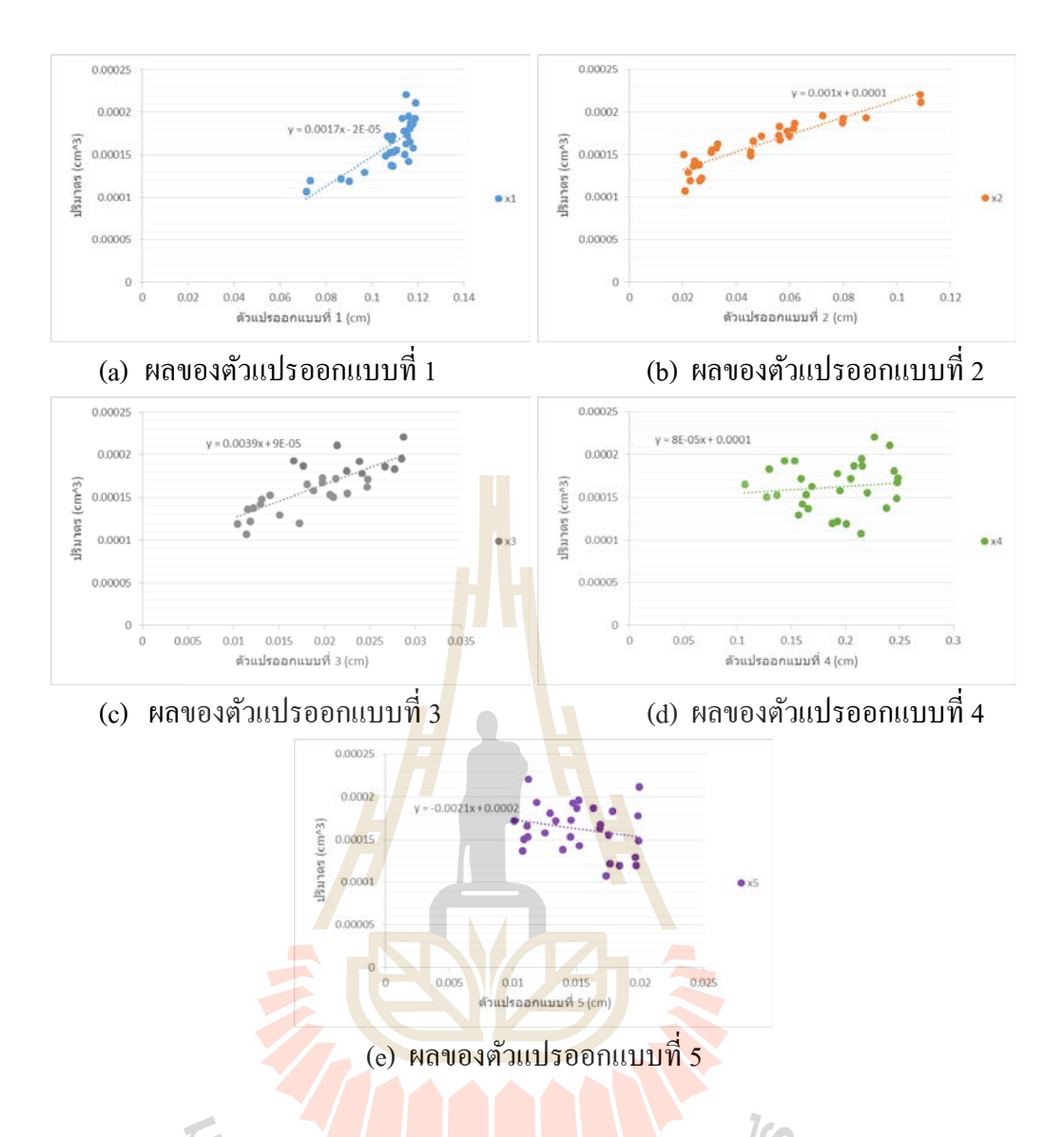

รูปที่ 4.27 แนวโน้มของตัวแ<mark>ปรออกแบบต่อฟังก์ชัน</mark>เป้าหมายที่ 2 กรณีชิ้นงานมี 1 รูเจาะ

จากรูปที่ 4.26 (a) – 4.26 (e) และ 4.27 (a) – 4.27 (e) พบว่าค่าตัวแปรออกแบบ  $x_1, x_2$ และ  $\mathrm{x}_\mathrm{3}$  จะมีค่าไปในทิศทางเดียวกันกับกรณีชิ้นงานไม่มีรูเจาะ ซึ่งจะมีค่าตัวแปรที่ออกแบบ  $\mathrm{x}_\mathrm{4}$  และ  $\alpha_{5}$  ที่เพิ่มขึ้นมา โดยค่าของตัวแปรออกแบบ  $x_{5}$  จะมีแนวโน้มตรงข้ามกับตัวแปรออกแบบทั้งสาม เนื่องจากเป็ นตัวแปรขนาดของรูเจาะ จะมีเพียงค่าตัวแปรออกแบบ *x*<sup>4</sup> ที่จะไม่เปลี่ยนแปลงไม่ตาม ฟังก์ชันเป้าหมายทั้งสองมากนัก เนื่องจากเป็ นตัวแปรออกแบบที่เป็ นค่าระยะความยาวตามแนว ระดับ และได้นำค่าความชั้นของตัวแปรออกแบบเพื่อหาค่าความไวของตัวแปรออกแบบ โดยทำการ วิเคราะห์การถดถอย เพื่อบ่งชี้ว่าตัวแปรออกแบบมีความไวต่อฟังก์ชันเป้าหมาย ดังแสดงใน รูปที่ 4.28

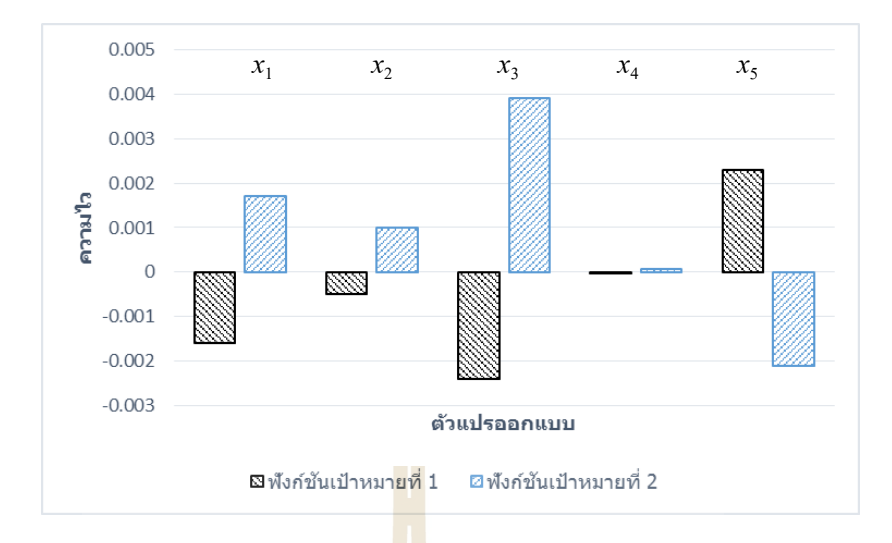

รูปที่ 4.28 ความไวของตัวแปรออกแ<mark>บบต่อ</mark>ฟังก์ชันเป้าหมายของกรณีชิ้นงานมี 1 รูเจาะ

จากรูปที่ 4.28 พบว่าตัว<mark>แป</mark>รออกแบ<mark>บ <sub>่ x3</sub> จะมีค่าความไวต่อฟังก์ชันเป้าหมายทั้งสอง</mark> สูงที่สุด ซึ่ งตัวแปรออกแบบ *x*<sup>3</sup> จะมีผลต่อการเปลี่ยนแปลงค่าฟังก์ชันเป้าหมายทั้งสองมากที่สุด ดังนั้นตัวแปรออกแบบดังกล่าวจึงมีความสําคัญต่อการคํานวณที่สุด ขณะที่ตัวแปรออกแบบ *x*<sup>5</sup> , *x*<sup>1</sup> , *x*2 และ *x*<sup>4</sup> จะมีความไวและผลต่อการคํานวณลดลงตามลําดับ โดยตัวแปรออกแบบ *x*<sup>4</sup> นั้นมีค่าความ ไวต่อฟังก์ชันเป้าหมายน้อยมาก จึงอาจสามารถตัดตัวแปรออกแบบนี้ออกได้เพื่อลดระยะเวลาใน การคํานวณ

## **4.1.3 กรณีชิ้นงานมี 2รูเจาะ**

จากตารางที่ 3.4 ทําให้ทราบว่าขอบหน้าพาเรโตที่เหมาะสมที่สุด คือ ขอบหน้าพา เรโตที่มีจํานวน nsol เท่ากบั 30 และ nloop เท่ากบั 13 ซึ่ งมีค่า HV มากที่สุด คือ 1.000 ดังนั้นจึงนํา ขอบหน้าพาเรโตนี้มาทําการวิเคราะห์ผล ซึ่ งจะเลือกจุดคําตอบบนขอบหน้าพาเรโตมาทําการ วิเคราะห์ 10จุด จาก 30จุด ดังแสดงในรูปที่ 4.29
การกาหนดขอบเขตของตัวแปรออกแบบมีดังนี ํ ้  $6 \leq$  x,  $\leq$  12 เซนติเมตร,  $2 \leq$  x<sub>2</sub> ≤ 12 เซนติเมตร, 1 ≤ x<sub>3</sub> ≤ 3 เซนติเมตร  $10 \leq {\rm x}^{}_4 \leq 15$  เซนติเมตร,  $1 \leq {\rm x}^{}_5 \leq 2$  เซนติเมตร และ  $1 \leq {\rm x}^{}_6 \leq 2$  เซนติเมตร

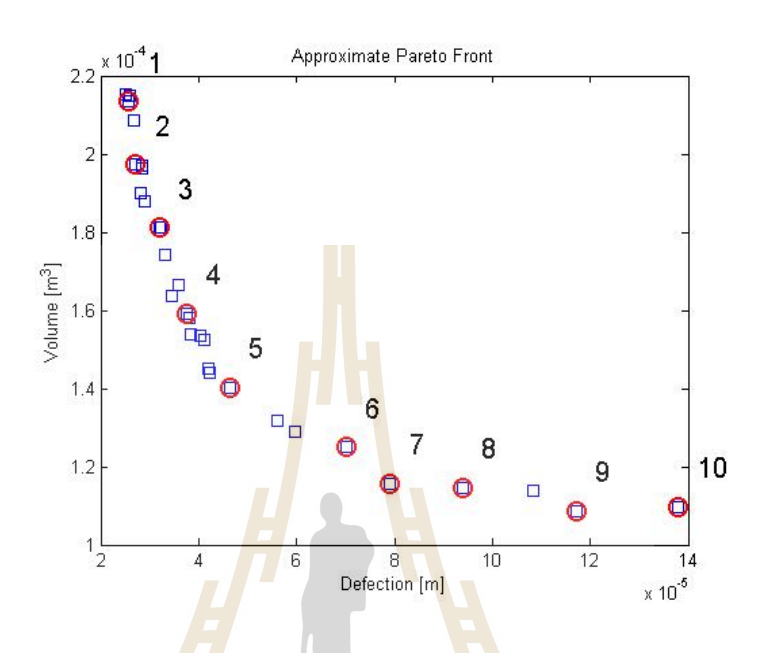

รูปที่ 4,<mark>2</mark>9 ขอบหน้าพาเรโตของกรณีชิ้<mark>น</mark>งานมี 2 รูเจาะ

ค่าตัวแป<mark>รออกแบบ ปริมาตร และการโก่งตั</mark>วของชิ้นงานได้แสดงในตารางที่ 4.5 ซึ่ง เป็นการแสดงทั้ง 10 จุดก<mark>ำตอบที่ไ</mark>ด้เลือกมาวิเกราะห์ผล เช่นเดียวกันกับกรณีชิ้นงานไม่มีรูเจาะและ ิ กรณีมี 1 รูเจาะ โดยลักษณะ<mark>ของแนวโน้มคำตอบก็จะเป็นไปใน</mark>ทิศทางเดียวกัน

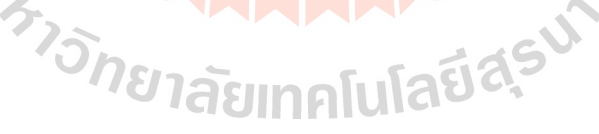

| ์<br>กรณีชิ้นงานมี 2 รูเจาะ                           |             |              |                |                |                |         |  |
|-------------------------------------------------------|-------------|--------------|----------------|----------------|----------------|---------|--|
| จุดที่                                                |             | $\mathbf{1}$ | $\overline{2}$ | $\overline{3}$ | $\overline{4}$ | 5       |  |
| ตัวแปร<br>ออกแบบ<br>(cm)                              | $x_1$       | 11.75        | 11.84          | 11.47          | 11.65          | 11.11   |  |
|                                                       | $x_{2}$     | 10.44        | 8.45           | 7.00           | 3.21           | 2.20    |  |
|                                                       | $x_3$       | 2.52         | 2.53           | 2.27           | 2.14           | 1.82    |  |
|                                                       | $x_4$       | 11.35        | 14.06          | 10.48          | 10.61          | 14.34   |  |
|                                                       | $x_{5}$     | 1.38         | 1.98           | 1.81           | 1.31           | 1.90    |  |
|                                                       | $x_{6}$     | 1.07         | 1.71           | 1.95           | 1.07           | 1.84    |  |
| ปริมาตร $\text{cm}^3$ )                               |             | 213.42       | 197.23         | 190.12         | 159.15         | 140.23  |  |
| การโก่งตัว (cm)                                       |             | 0.00257      | 0.00271        | 0.00319        | 0.00376        | 0.00464 |  |
| ้กร <mark>ณี</mark> ชิ้นงา <mark>น</mark> มี 2 รูเจาะ |             |              |                |                |                |         |  |
| จุดที่                                                |             | 6            | $\overline{7}$ | $8\,$          | 9              | 10      |  |
| ตัวแปร<br>ออกแบบ<br>(cm)                              | $x_1$       | 9.23         | 8.89           | 8.21           | 6.58           | 6.14    |  |
|                                                       | $x_{\rm 2}$ | 2.76         | 2.09           | 2.02           | 2.56           | 3.20    |  |
|                                                       | $x_3$       | 1.20         | 1.06           | 1.31           | 1.40           | 1.46    |  |
|                                                       | $x_4$       | 14.65        | 14.93          | 11.97          | 14.96          | 10.78   |  |
|                                                       | $x_{5}$     | 1.92         | 1.66           | 1.30           | 1.20           | 1.97    |  |
|                                                       | $x_{6}$     | 1.19         | 1.6            | 1.86           | 1.78           | 1.36    |  |
| ปริมาตร $\text{(cm}^3)$                               |             | 125.00       | 115.78         | 114.65         | 108.66         | 109.79  |  |
| การโก่งตัว (cm)                                       |             | 0.00701      | 0.00791        | 0.00939        | 0.01171        | 0.01380 |  |
| Iq                                                    |             |              |                |                |                |         |  |

ตารางที่ 4.5 ค่าตัวแปรออกแบบและฟังก์ชันเป้าหมายของกรณีชิ้นงานมี 2 รูเจาะ

จากตารางที่ 4.5 สามารถนําข้อมูลตัวแปรออกแบบมาทําการสร้างรูปร่างเป็ นรูปร่าง ชิ้นงานใด้ โดยจะแสดงรูปร่างได้ทั้งหมด 10 รูปร่างตามข้อมูลที่เลือก ดังแสดงในรูปที่ 4.30-4.39

ี ผลเฉลยจุดที่ 1 มีปริมาตรเท่ากับ 213.42 ลูกบาศก์เซนติเมตร และมีระยะการ โก่งตัว ของชิ้นงานเท่ากับ 0.00257 เซนติเมตร โดยรูปร่างของชิ้นงานแสดงดังรูปที่ 4.30

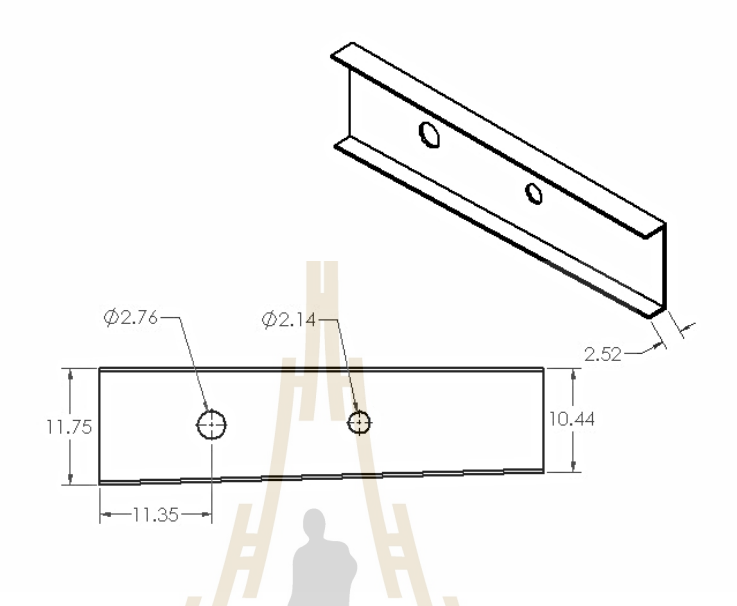

รูปที่ 4.30 ผลเฉล<mark>ยจุดที่</mark> 1 บนขอบหน้าพาเรโต<mark>ข</mark>องกรณีชิ้นงานมี 2 รูเจาะ

ี ผลเฉลยจุ<mark>ดที่ 2 มีปริมาตรเท่ากับ 197.23 ลูก</mark>บา<mark>ศก์เ</mark>ซนติเมตร และมีระยะการโก่งตัว ของชิ้นงานเท่ากับ 0.00<mark>271 เซนติเมตร โดยรูปร่างของชิ้น</mark>งาน<mark>แสดง</mark>ดังรูปที่ 4.31

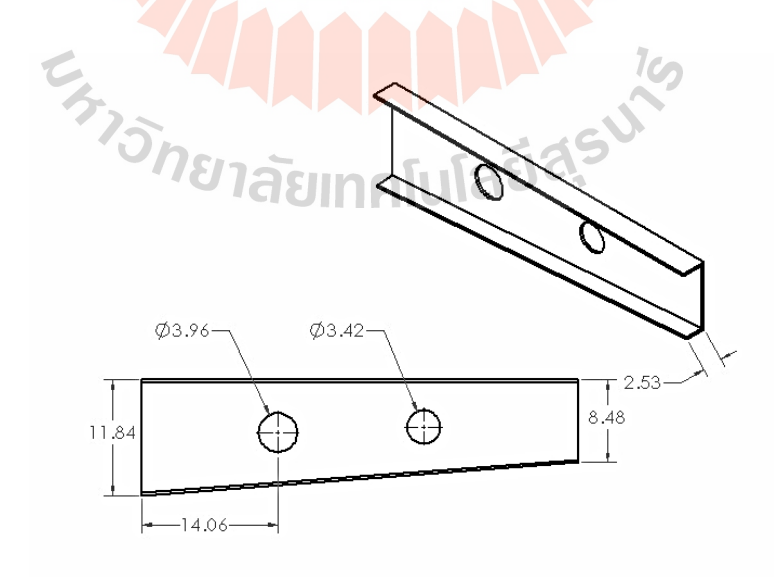

รูปที่ 4.31 ผลเฉลยจุดที่ 2 บนขอบหน้าพาเร โตของกรณีชิ้นงานมี 2 รูเจาะ

ี ผลเฉลยจุดที่ 3 มีปริมาตรเท่ากับ 190.12 ลูกบาศก์เซนติเมตร และมีระยะการ โก่งตัว ของชิ้นงานเท่ากับ 0.00319 เซนติเมตร โดยรูปร่างของชิ้นงานแสดงดังรูปที่ 4.32

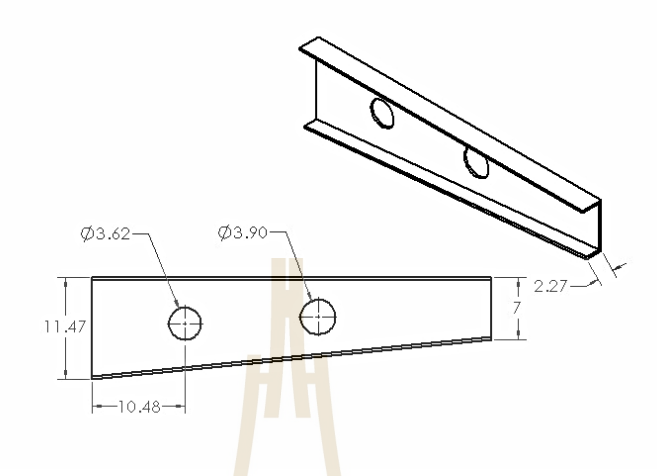

รูปที่ 4.32 ผลเฉลยจุดที่ <mark>3 บ</mark>นขอบหน้<mark>าพา</mark>เรโตของกรณีชิ้นงานมี 2 รูเจาะ

ี ผลเฉลยจุดที่ 4 ม<mark>ีปริ</mark>มาตรเท่ากับ 159.15 <mark>ลูกบ</mark>าศก์เซนติเมตร และมีระยะการ โก่งตัว ของชิ้นงานเท่ากับ 0.00376 เซนติเมตร โดยรูปร่างของชิ้นงาน<mark>แ</mark>สดงดังรูปที่ 4.33

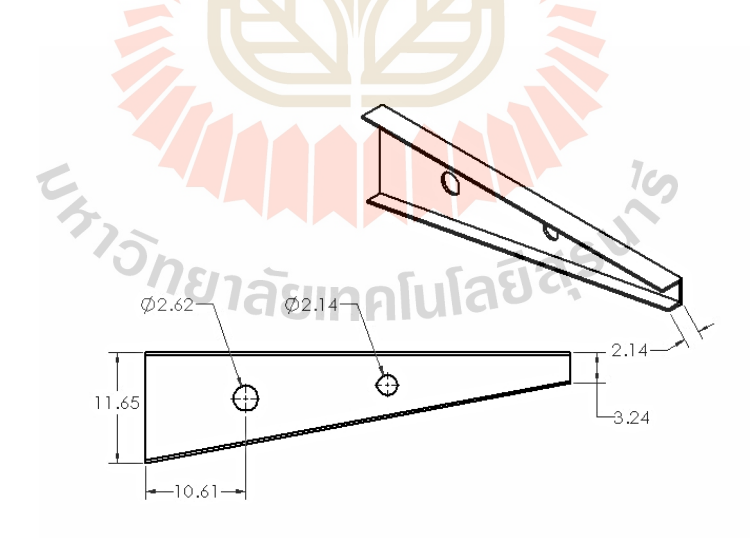

รูปที่ 4.33 ผลเฉลยจุดที่ 4 บนขอบหน้าพาเร โตของกรณีชิ้นงานมี 2 รูเจาะ

ี ผลเฉลยจุดที่ 5 มีปริมาตรเท่ากับ 140.23 ลูกบาศก์เซนติเมตร และมีระยะการ โก่งตัว ของชิ้นงานเท่ากับ 0.00464 เซนติเมตร โดยรูปร่างของชิ้นงานแสดงดังรูปที่ 4.34

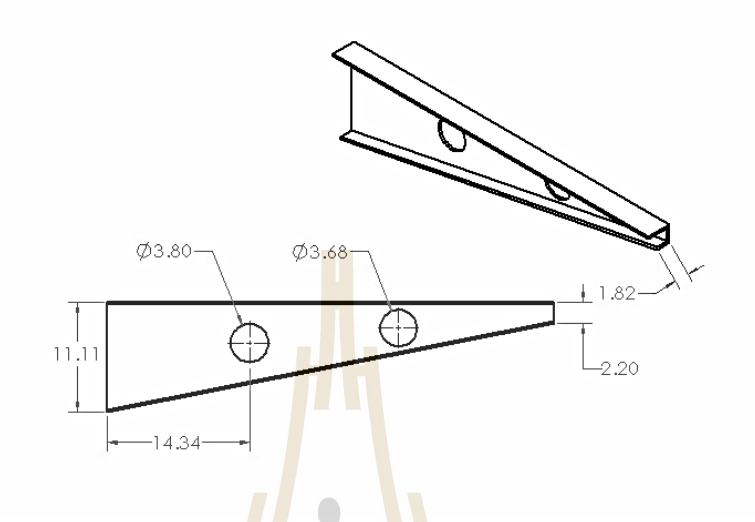

รูปที่ 4.34 ผลเฉลยจุ<mark>ดที่</mark> 5 บนขอบหน้าพา<mark>เรโ</mark>ตของกรณีชิ้นงานมี 2 รูเจาะ

ผลเฉลยจุดที่ 6 มีปริมาต<mark>ร</mark>เท่ากับ 125 ลูกบาศก์เซนติเมตร และมีระยะการ โก่งตัวของ ชิ้นงานเท่ากับ 0.00701 เ<mark>ซนติ</mark>เม<mark>ตร โดยรูปร่างของชิ้นงานแ</mark>สดงดังรูปที่ 4.35

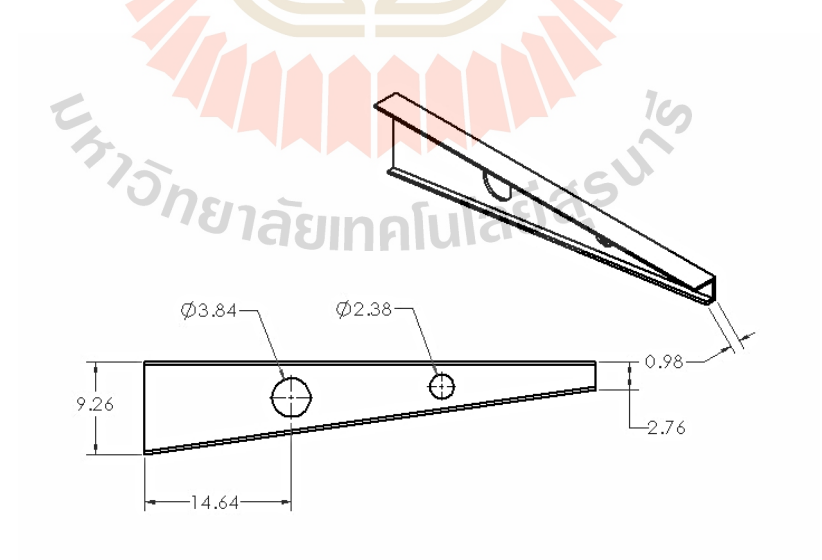

รูปที่ 4.35 ผลเฉลยจุดที่ 6 บนขอบหน้าพาเร โตของกรณีชิ้นงานมี 2 รูเจาะ

ี ผลเฉลยจุดที่ 7 มีปริมาตรเท่ากับ 115.78 ลูกบาศก์เซนติเมตร และมีระยะการ โก่งตัว ของชิ้นงานเท่ากับ 0.00791 เซนติเมตร โดยรูปร่างของชิ้นงานแสดงดังรูปที่ 4.36

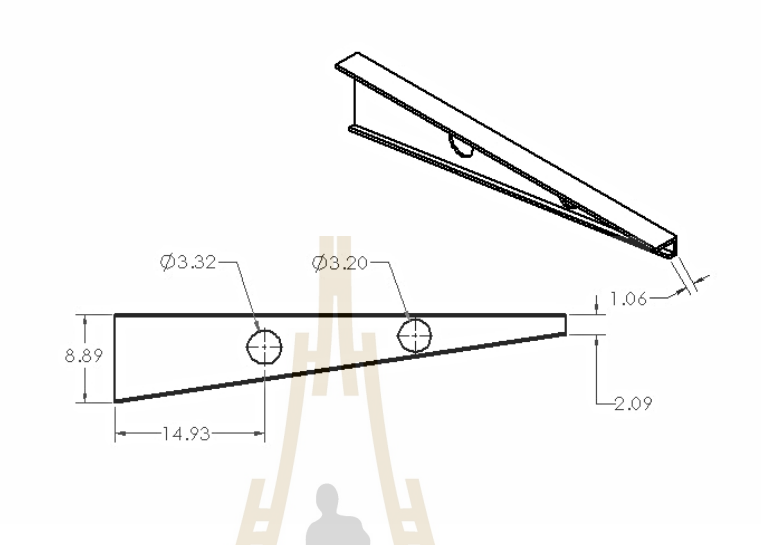

รูปที่ 4.36 ผลเฉลย<mark>งุคที่</mark> 7 บน<mark>ขอบหน้าพาเรโต</mark>ของกรณีชิ้นงานมี 2 รูเจาะ

ี ผลเฉลยจุดที่ 8 มีปริมาตรเท่<mark>ากับ 114.65 ลู</mark>กบา<mark>ศก</mark>์เซนติเมตร และมีระยะการ โก่งตัว ของชิ้นงานเท่ากับ 0.009<mark>39 เซนติเมตร โดยรูปร่างของชิ้นง</mark>านแ**สดง**ดังรูปที่ 4.37

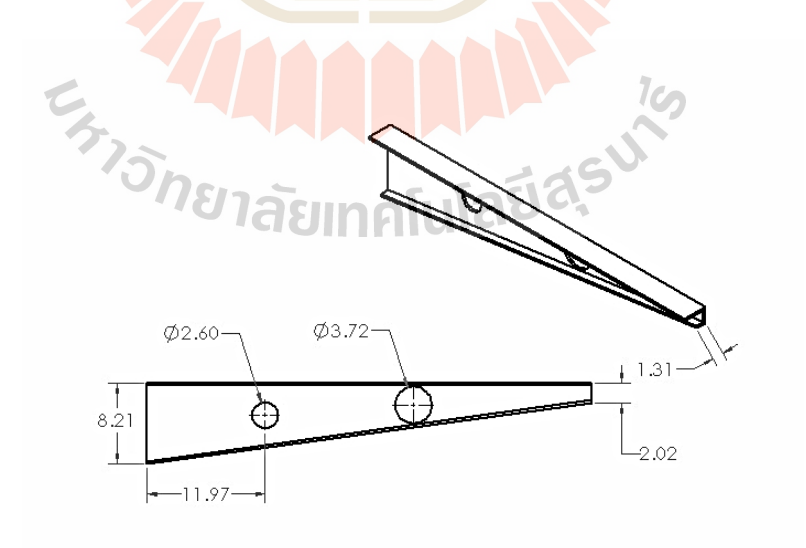

รูปที่4.37ผลเฉลยจุดที่ 8 บนขอบหน้าพาเรโตของกรณีชิ้ นงานมี 2รูเจาะ

ี ผลเฉลยจุดที่ 9 มีปริมาตรเท่ากับ 108.66 ลูกบาศก์เซนติเมตร และมีระยะการ โก่งตัว ของชิ้นงานเท่ากับ 0.01171 เซนติเมตร โดยรูปร่างของชิ้นงานแสดงดังรูปที่ 4.38

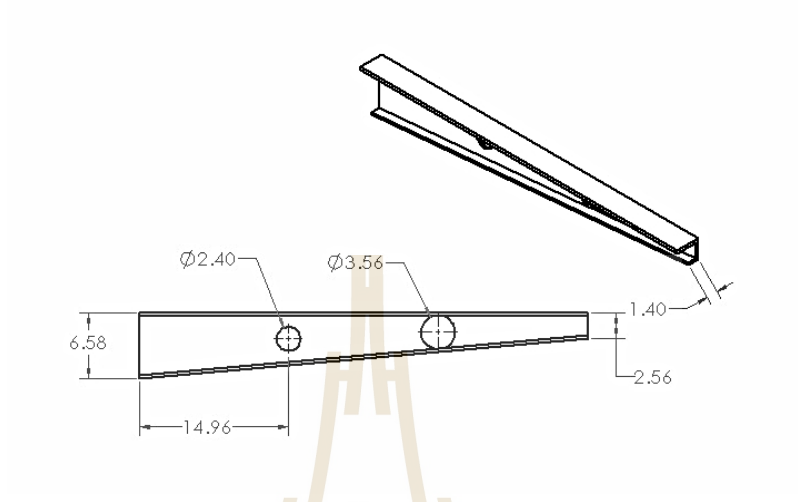

รูปที่ 4.38 ผลเฉลยจุดท<mark>ี่ 9 บ</mark>นขอบหน้<mark>าพาเ</mark>รโตของกรณีชิ้นงานมี 2 รูเจาะ

ผลเฉลยจุดที่ 1<mark>0 มีปริมาตรเท่ากับ</mark> 109.79 ลูก<mark>บ</mark>าศก์เซนติเมตร และมีระยะการ โก่งตัว ของชิ้นงานเท่ากับ 0.0138<mark>0 เ</mark>ซนติ<mark>เมตร โดยรูปร่างของชิ้นงานแสด</mark>งดังรูปที่ 4.39

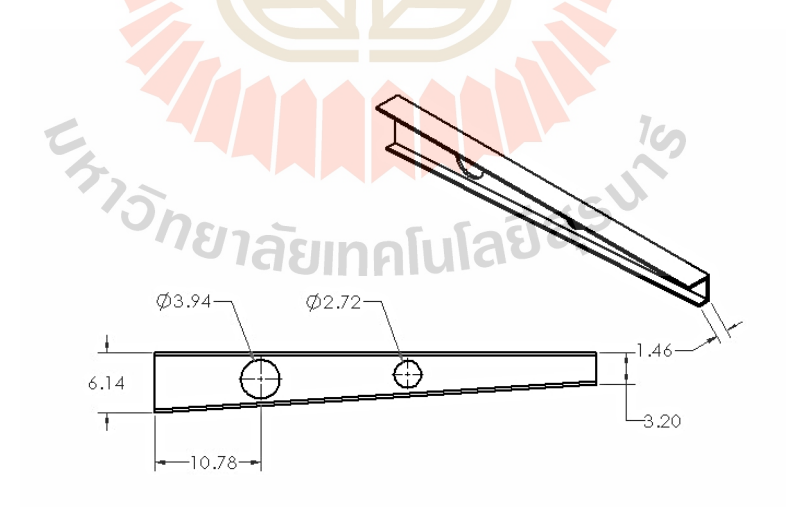

รูปที่ 4.39 ผลเฉลยจุดที่ 10 บนขอบหน้าพาเร โตของกรณีชิ้นงานมี 2 รูเจาะ

| กรณีชิ้นงานมี 2 รูเจาะ    |       |                |       |                |       |  |  |
|---------------------------|-------|----------------|-------|----------------|-------|--|--|
| จุดที                     | 1     | $\overline{2}$ | 3     | $\overline{4}$ | 5     |  |  |
| ร้อยละของปริมาตร $(\%)$   | 100   | 92.41          | 89.08 | 74.57          | 65.71 |  |  |
| ร้อยละของการโก่งตัว (%)   | 18.62 | 19.64          | 23.12 | 27.25          | 33.62 |  |  |
| กรณีชิ้นงานมี 2 รูเจาะ    |       |                |       |                |       |  |  |
| จุดที่                    | 6     |                | 8     | 9              | 10    |  |  |
| ร้อยละของปริมาตร $(\%)$   | 58.57 | 54.25          | 53.72 | 50.91          | 51.44 |  |  |
| ร้อยละของการโก่งตัว $(%)$ | 50.79 | 57.31          | 68.04 | 84.86          | 100   |  |  |

ตารางที่ 4.6 การเปรียบเทียบร้อยละของฟังก์ชันเป้าหมายสำหรับกรณีชิ้นงานมี 2 รูเจาะ

จากรู ปที่ 4.30-4.39แสดงรู ปร่างที่เหมาะสมที่สุ ดของชิ้ นงานโดยที่สร้างขึ้นจาก ์ ข้อมูลตัวแปรออกแบบ ซึ่งค่าฟังก์ชันเป้าจะมีค่<mark>า</mark>ไม่เท่ากันโดยรูปร่างจากจุดคำตอบที่ 1 จะมีค่า ปริมาตรสูงที่สุดเท่ากับ 213.42 ถูกบา<mark>ศก์เ</mark>ซนติเมตร<mark> จา</mark>กนั้นจึงไล่เรียงจนไปถึงรูปร่างจากจุดคำตอบ ี่ที่ 10 ที่มีค่าปริมาตรน้อยที่สุด เท่<mark>ากับ</mark> 109.79 ลูกบาศก์เซนติเมตร โดยการเปรียบเทียบร้อยละของ ปริมาตรได้แสดงดังตารางที่ 4.6ค่าร้อยละของปริมาตรที่จุดที่ 10 สามารถลดปริมาตรจากจุดที่ 1ได้ ร้อยละ 48.56 ในทางกลับการรูปร่างจากจุดคำตอบที่ 1 จะมีค่<mark>า</mark>การโก่งตัวน้อยที่สุด เท่ากับ 0.00257 ี เซนติเมตร แล้วไล่เลียง<mark>จน</mark>มาถึงรูปร่างจ<mark>ากจุดคำตอบที่</mark> 10 ที่มีค่าการโก่งตัวมากที่สุด เท่ากับ 0.01380 เซนติเมตร ซึ่ง<mark>การเป</mark>รีย<mark>บเทียบร้อยละของการโก่</mark>งตัวของจุดที่ 1 นั้นเมื่อนำไปเปรียบเทียบ กบจุดที่ ั 10จะมีความแตกต่างกนถึงร้อยละ ั 81.38 ซึ่ งแนวโน้มของค่าตัวแปรออกแบบ *x*1 , *x*2 , *x*3 ,  $x_{4}$ และ  $x_{5}$ จะเป็นไปในทิศทา<mark>งเดียวกับ 2 กรณีก่อนหน้านี้ แ</mark>ต่ในกรณีชิ้นงานมี 2 รูเจาะนี้ จะมีตัว แปรออกแบบเพิ่มขึ้นมาอีก 1 ตัว คือตัวแปรขนาดรัศมีของรูเจาะรูที่ 2 หรือตัวแปรออกแบบ  $\overline{x}_6$  โดย รู เจาะที่อยู่บนชิ้นงานนั้นจะมีตําแหน่งและขนาดเป็ นไปตามการกําหนดขอบเขตของตัวแปร ออกแบบ ทำให้รูเจาะจะอยู่บนบริเวณกลางชิ้นงาน โดยใด้มีการกำหนดระยะห่างระหว่าง 2 รูเจาะ เท่ากับ 15 เซนติเมตร ทั้งนี้เพื่อป้องกันปัญหารูเจาะทั้งสองจะซ้อนทับกัน สำหรับกรณีชิ้นงานมี 2 รูเจาะนั้น ทุกจุดคำตอบบนขอบหน้าพาเรโต คือ คำตอบที่เหมาะสมที่สุด เนื่องจากปัญหานี้เป็น ปัญหาแบบสองฟังก์ชันเป้าหมาย ดังนั้นการที่จะได้กำตอบที่เหมาะสมที่สุดนั้นขึ้นอยู่กับสัดส่วน ความพึงพอใจของผู้ที่จะใช้งานว่าต้องการสัดส่วนฟังก์ชันเป้าหมายใดมากกว่ากนั ในส่วนของ แนวโน้มของตัวแปรออกแบบต่อฟังก์ชันเป้าหมายแสดงดังรูปที่ 4.40-4.41

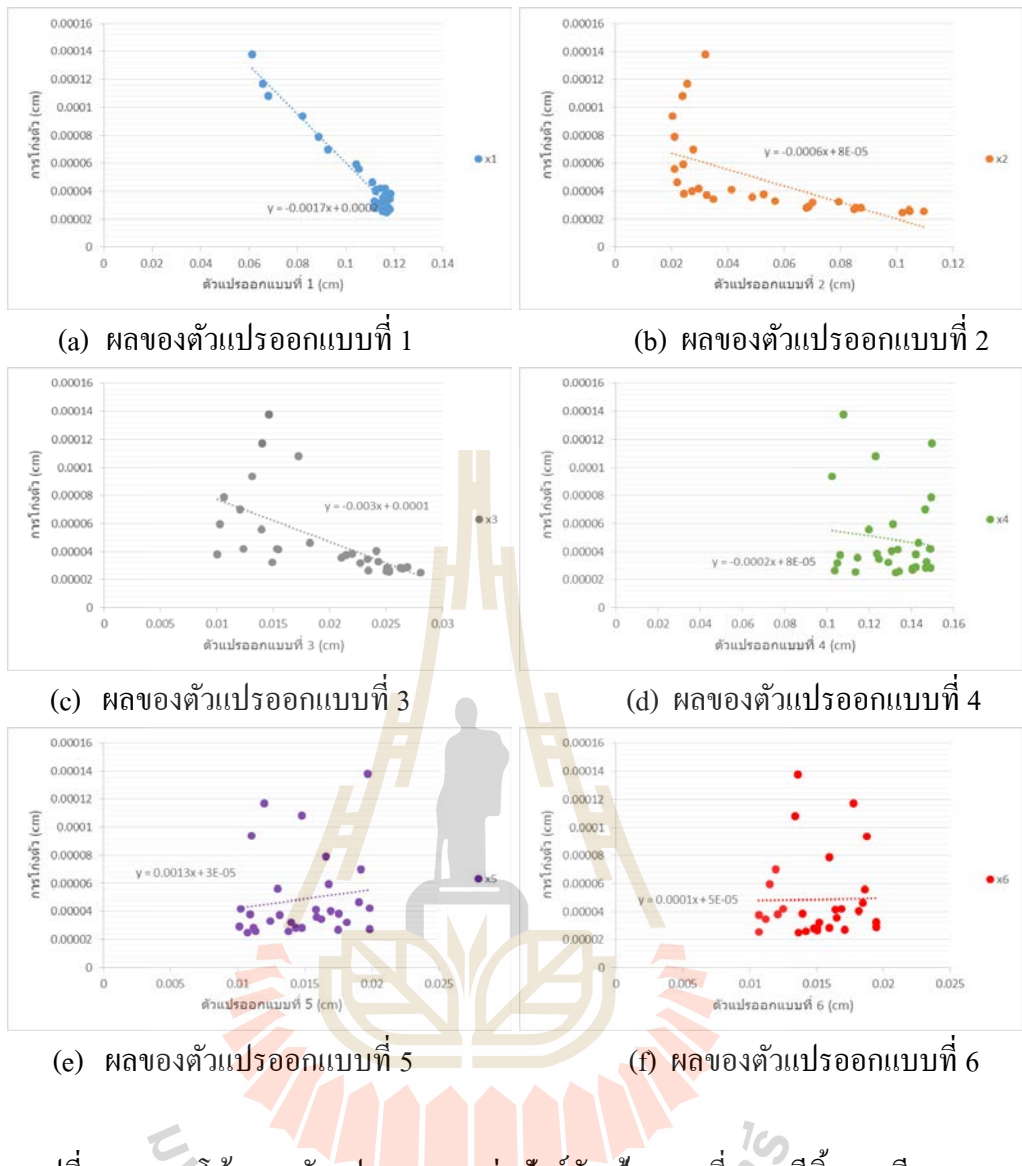

รูปที่ 4.40 แนวโน้มของตัวแป<mark>รออกแบบต่อฟังก์ชัน</mark>เป้าหมายที่ 1 กรณีชิ้นงานมี 2 รูเจาะ

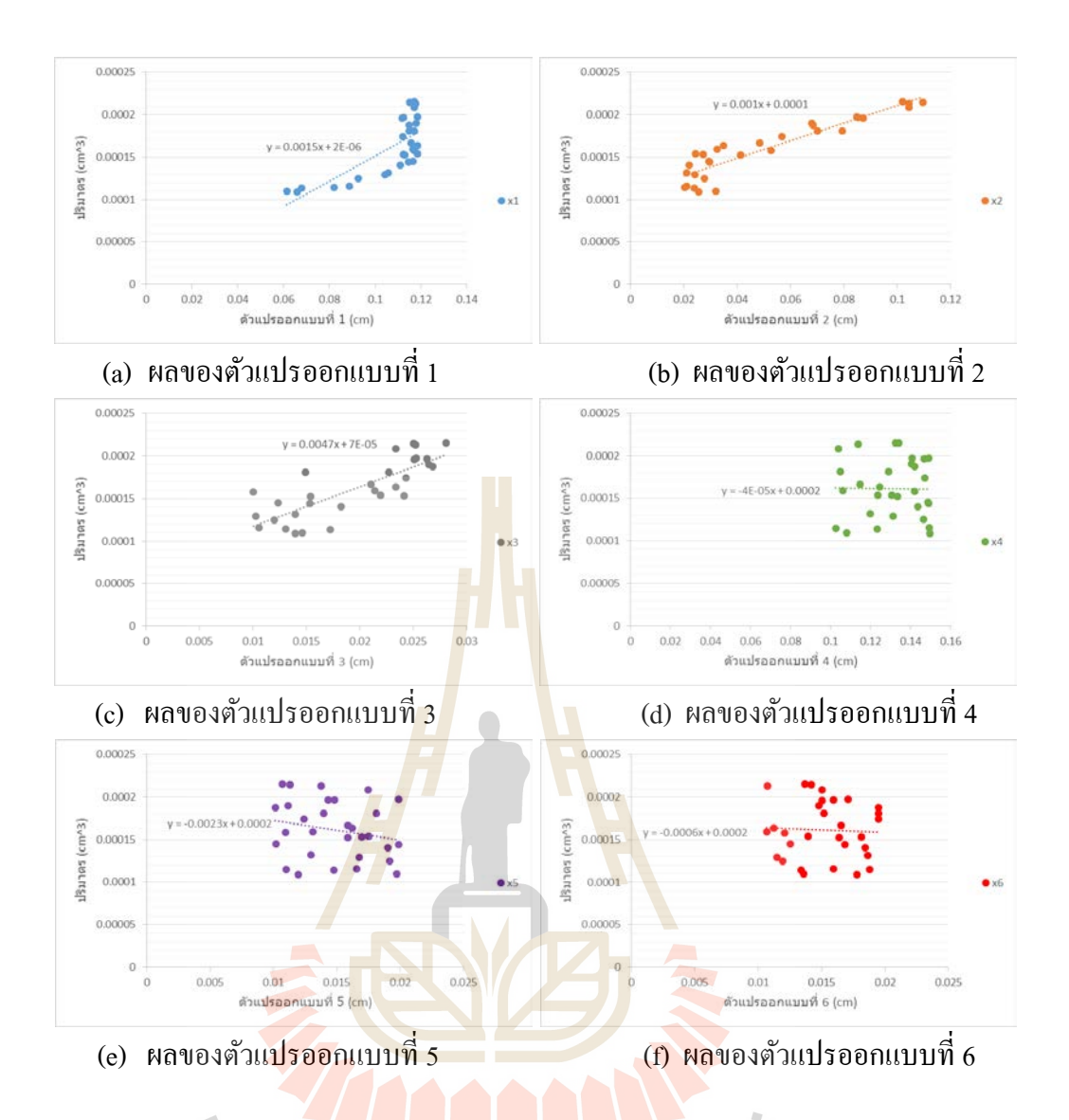

รูปที่ 4.41 แนวโน้มของตัวแป<mark>รออกแบบต่อฟังก์ชัน</mark>เป้าหมายที่ 2 กรณีชิ้นงานมี 2 รูเจาะ

จากรูปที่ 4.40 (a) – 4.40 (f) และ 4.41 (a) – 4.41 (f) พบว่าค่าตัวแปรออกแบบ  $x_1, x_2$ ,  $x_3, x_4$  และ  $x_5$  จะมีค่าไปในทิศทางเคียวกันกับกรณีชิ้นงานไม่มีรูเจาะและชิ้นงานมี 1 รูเจาะ ซึ่งจะมี ค่าตัวแปรที่ออกแบบ  $x_6$  ที่เพิ่มขึ้นมา โดยค่าตัวแปรออกแบบ  $x_6$  จะมีแนวโน้มไปในทิศทางเดียวกัน กับตัวแปรออกแบบ  $x_{\rm s}$  และได้นำค่าความชันของตัวแปรออกแบบเพื่อหาค่าความไวของตัวแปร ออกแบบ โดยทําการวิเคราะห์การถดถอย เพื่อบ่งชี้ว่าตัวแปรออกแบบมีความไวต่อฟังก์ชัน เป้าหมาย ดังแสดงในรูปที่ 4.42

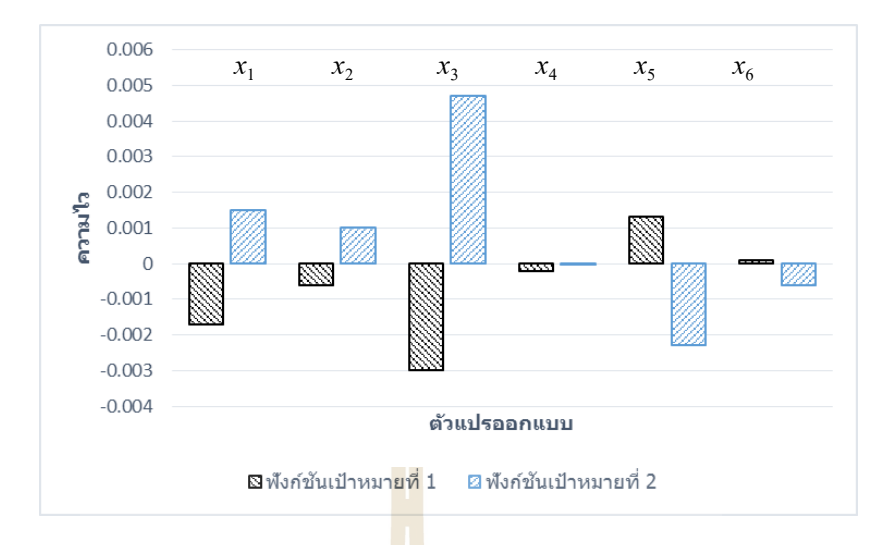

รูปที่ 4.42 ความไวของตัวแปรออกแ<mark>บบต่อ</mark>ฟังก์ชันเป้าหมายของกรณีชิ้นงานมี 2 รูเจาะ

จากรูปที่ 4.42 พบว่าตัว<mark>แป</mark>รออกแบ<mark>บ <sub>่</sub>x<sub>3</sub> จะมีค่าความไวต่อฟังก์ชันเป้าหมายทั้งสอง</mark> สูงที่สุด ซึ่ งตัวแปรออกแบบ *x*<sup>3</sup> จะมีผลต่อการเปลี่ยนแปลงค่าฟังก์ชันเป้าหมายทั้งสองมากที่สุด ดังนั้นตัวแปรออกแบบดังกล่าวจึงมีความสําคัญต่อการคํานวณที่สุด ขณะที่ตัวแปรออกแบบ *x*<sup>5</sup> , *x*<sup>1</sup> ,  $x_2$  ,  $x_6$  และ  $x_4$  จะมีความไวแล<mark>ะ</mark>ผลต่อการคำนวณลดลงตามลำดับ โดยตัวแปรออกแบบ  $x_4$  นั้นมีค่า ความไวต่อฟังก์ชันเป้าหมายน้อยมาก จึงอาจสามารถตัดตัวแปรออกแบบนี้ออกได้เพื่อลดระยะเวลา ในการคํานวณ

### **4.1.4 กรณีชิ้นงานมี 3รูเจาะ**

จากตารางที่ 3.5 ทําให้ทราบว่าขอบหน้าพาเรโตที่เหมาะสมที่สุด คือ ขอบหน้าพา เรโตที่มีจํานวน nsol เท่ากบั 30 และ nloop เท่ากบั 10 ซึ่ งมีค่า HV มากที่สุด คือ 1.000 ดังนั้นจึงนํา ขอบหน้าพาเรโตนี้มาทําการวิเคราะห์ผล ซึ่ งจะเลือกจุดคําตอบบนขอบหน้าพาเรโตมาทําการ วิเคราะห์ 10จุด จาก 30จุด ดังแสดงในรูปที่ 4.43

การกาหนดขอบเขตของตัวแปรออกแบบมีดังนี ํ ้

 $6 \le x_1 \le 12$  เซนติเมตร,  $2 \le x_2 \le 12$  เซนติเมตร,  $1 \le x_3 \le 3$  เซนติเมตร  $10 \le x^4 \le 15$  เซนติเมตร,  $1 \le x^5 \le 2$  เซนติเมตร,  $1 \le x^6 \le 2$  เซนติเมตร และ  $1 \le x_{7} \le 1.5$  เซนติเมตร

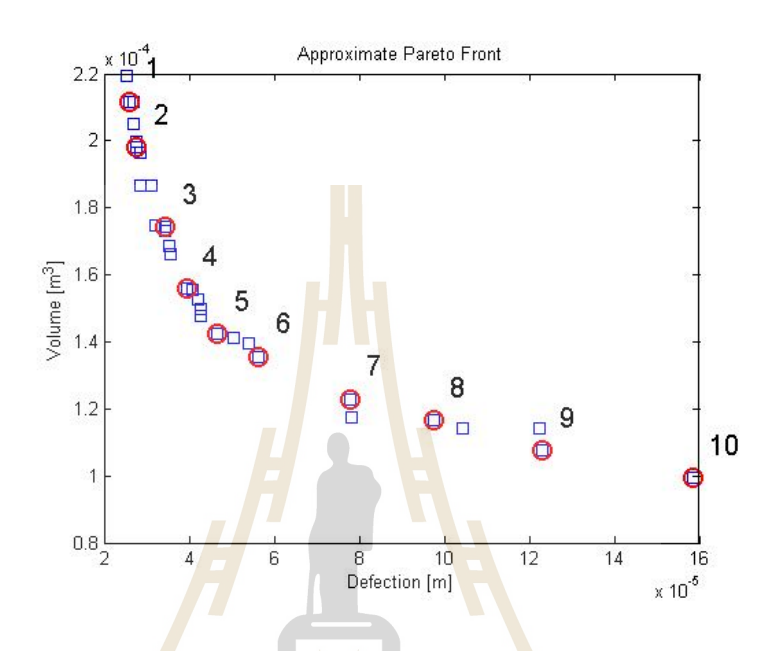

รูป<mark>ที่ 4.43 ขอบหน้าพาเรโตของกรณี</mark>ชิ้น<mark>งา</mark>นมี 3 รูเจาะ

ค่าตัวแปร<mark>ออกแบบ ปริมาตร และการโก่งตัวของชิ้</mark>นงานได้แสดงในตารางที่ 4.7 ซึ่ง เป็นการแสดงทั้ง 10 จุดกำต<mark>อบที่ได้เลือกมาวิเคราะห์ผล เช่นเ</mark>ดียวกันกับสามกรณีก่อนหน้านี้ โดย ลักษณะของแนวโน้มคำตอบก็จะเป็นไปในทิศทางเดียวกัน<br>พระบอก เป็นที่ เป็นที่ เป็นที่ เป็นที่ เป็นที่ เป็นที่ เป็นที่ เป็นที่ เป็นที่ เป็นที่ เป็นที่ เป็นที่ เป็นที่

| กรณีชิ้นงานมี 3 รูเจาะ                              |                            |                 |                |                |                |         |  |
|-----------------------------------------------------|----------------------------|-----------------|----------------|----------------|----------------|---------|--|
| จุดที่                                              |                            | $\mathbf{1}$    | $\overline{2}$ | $\overline{3}$ | $\overline{4}$ | 5       |  |
|                                                     | $x_1$                      | 11.72           | 11.62          | 11.86          | 11.69          | 11.71   |  |
|                                                     | $x_{2}$                    | 10.1            | 8.17           | 6.74           | 2.11           | 2.54    |  |
| ตัวแปร                                              | $x_3$                      | 2.81            | 2.76           | 1.56           | 1.61           | 1.42    |  |
| ออกแบบ                                              | $x_4$                      | 12.83           | 13.51          | 10.64          | 13.09          | 11.46   |  |
| (cm)                                                | $x_{5}$                    | 1.56            | 4.69           | 1.37           | 1.32           | 1.41    |  |
|                                                     | $x_{6}$                    | 1.58            | 1.26           | 1.22           | 1.38           | 1.57    |  |
|                                                     | $x_7$                      | 1.17            | 1.09           | 1.32           | 1.21           | 1.12    |  |
| ปริมาตร $\text{cm}^3$ )                             |                            | 211.75          | 197.97         | 174.18         | 155.91         | 142.39  |  |
| การโก่งตัว (cm)                                     |                            | 0.00259         | 0.00276        | 0.00344        | 0.00394        | 0.00467 |  |
| <mark>ักร</mark> ณีชื้นงาน <mark>มี 3</mark> รูเจาะ |                            |                 |                |                |                |         |  |
| จุดที่                                              |                            | $6\overline{6}$ | $\overline{7}$ | 8              | 9              | 10      |  |
|                                                     | $x_{\scriptscriptstyle 1}$ | 10.52           | 9.04           | 7.84           | 6.99           | 6.08    |  |
|                                                     | $x_{2}$                    | 3.36            | 2.60           | 3.25           | 2.63           | 2.04    |  |
| ตัวแปร                                              | $x_3$                      | 1.15            | 1.48           | 1.12           | 1.13           | 1.48    |  |
| ออกแบบ                                              | $x_4$                      | 12.53           | 10.85          | 12.10          | 13.43          | 14.99   |  |
| (cm)                                                | $x_{\scriptscriptstyle 5}$ | 1.89            | 1.96           | 1.92           | 1.31           | 1.89    |  |
|                                                     | $x_{\scriptscriptstyle 6}$ | 1.17            | 1.67           | 1.14           | 1.51           | 1.63    |  |
|                                                     | $x_7$                      | 1.17            | 1.36           | 1.03           | 1.21           | 1.39    |  |
| ปริมาตร $\text{cm}^3$ )                             |                            | 135.62          | 122.95         | 116.63         | 107.48         | 99.39   |  |
| การโก่งตัว (cm)                                     |                            | 0.00563         | 0.00778        | 0.00976        | 0.0123         | 0.0158  |  |

ตารางที่ 4.7 ค่าตัวแปรออกแบบและฟังก์ชันเป้าหมายของกรณีชิ้นงานมี 3 รูเจาะ

จากตารางที่ 4.7 สามารถนําข้อมูลตัวแปรออกแบบมาทําการสร้างรูปร่างเป็ นรูปร่าง ชิ้นงานใด้ โดยจะแสดงรูปร่างได้ทั้งหมด 10 รูปร่างตามข้อมูลที่เลือก ดังแสดงในรูปที่ 4.44-4.53

ี ผลเฉลยจุดที่ 1 มีปริมาตรเท่ากับ 211.75 ลูกบาศก์เซนติเมตร และมีระยะการ โก่งตัว ของชิ้นงานเท่ากับ 0.00259 เซนติเมตร โดยรูปร่างของชิ้นงานแสดงดังรูปที่ 4.44

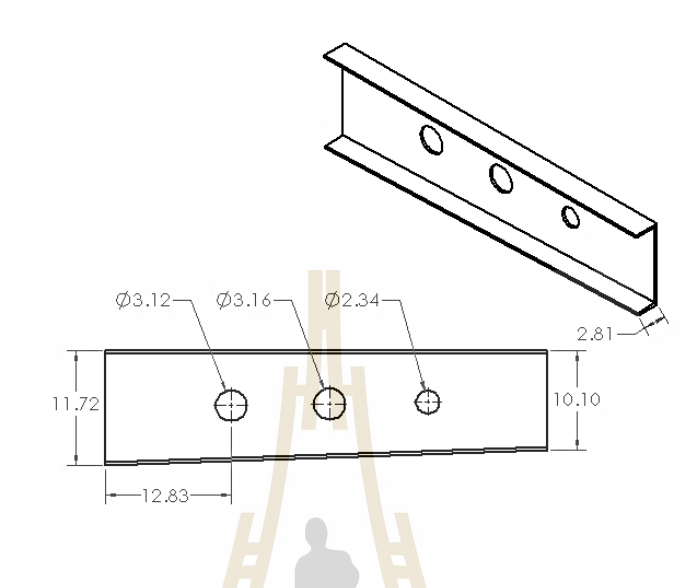

รูปที่ 4.44 ผลเฉลยจุ<mark>ดที่</mark> 1 บน<mark>ขอบหน้าพาเรโต</mark>ของกรณีชิ้นงานมี 3 รูเจาะ

ี ผลเฉลยจุดที่ 2 มีปริมาตรเท่<mark>ากับ 197.97 ลู</mark>กบาศก์เซนติเมตร และมีระยะการ โก่งตัว ของชิ้นงานเท่ากับ 0.002<mark>76 เ</mark>ซน<mark>ติเมตร โดยรูปร่</mark>างของชิ้น<mark>ง</mark>านแ<mark>สดง</mark>ดังรูปที่ 4.45

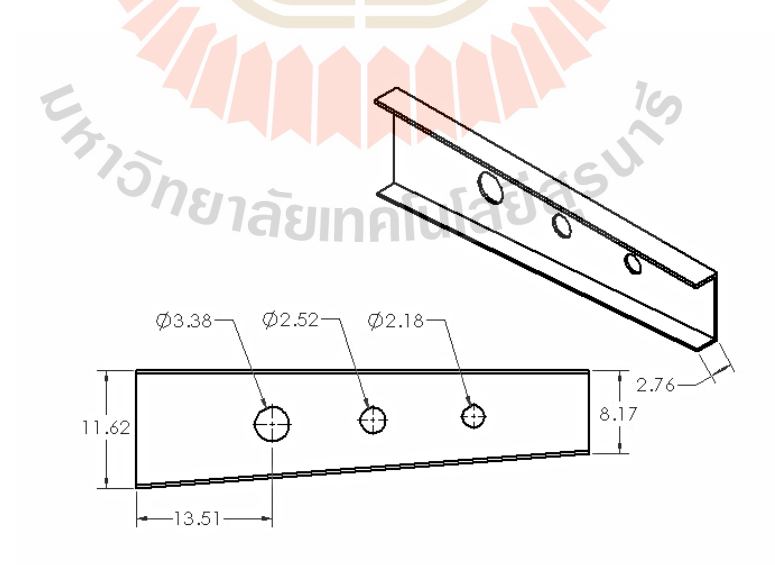

รูปที่ 4.45 ผลเฉลยจุดที่ 2 บนขอบหน้าพาเร โตของกรณีชิ้นงานมี 3 รูเจาะ

ี ผลเฉลยจุดที่ 3 มีปริมาตรเท่ากับ 174.18 ลูกบาศก์เซนติเมตร และมีระยะการ โก่งตัว ของชิ้นงานเท่ากับ 0.00344 เซนติเมตร โดยรูปร่างของชิ้นงานแสดงดังรูปที่ 4.46

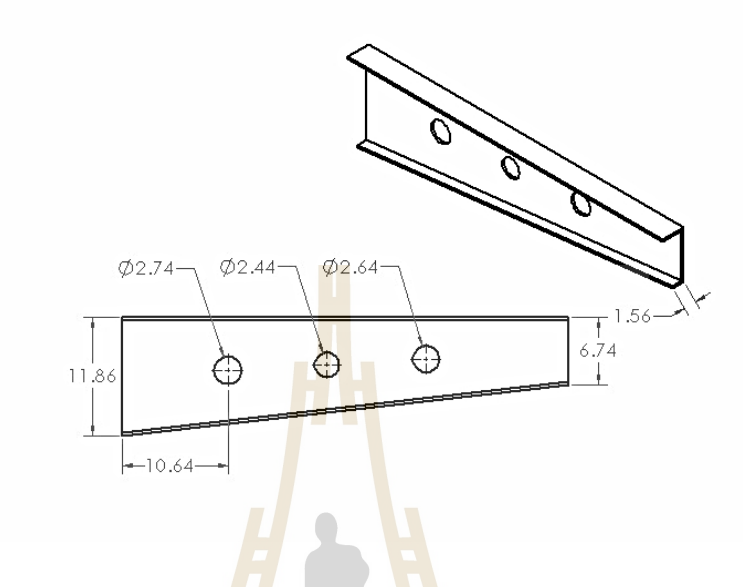

รูปที่ 4.46 ผลเฉลยจุ<mark>ดที่</mark> 3 บน<mark>ขอบหน้าพาเรโต</mark>ของกรณีชิ้นงานมี 3 รูเจาะ

ี ผลเฉลยจุดที่ 4 มีปริมาต<mark>รเท่ากับ 155.91 ลู</mark>กบาศก์เซนติเมตร และมีระยะการ โก่งตัว ของชิ้นงานเท่ากับ 0.003<mark>94 เ</mark>ซน<mark>ติเมตร โดยรูปร่</mark>างของชิ้น<mark>ง</mark>านแ<mark>สดง</mark>ดังรูปที่ 4.47

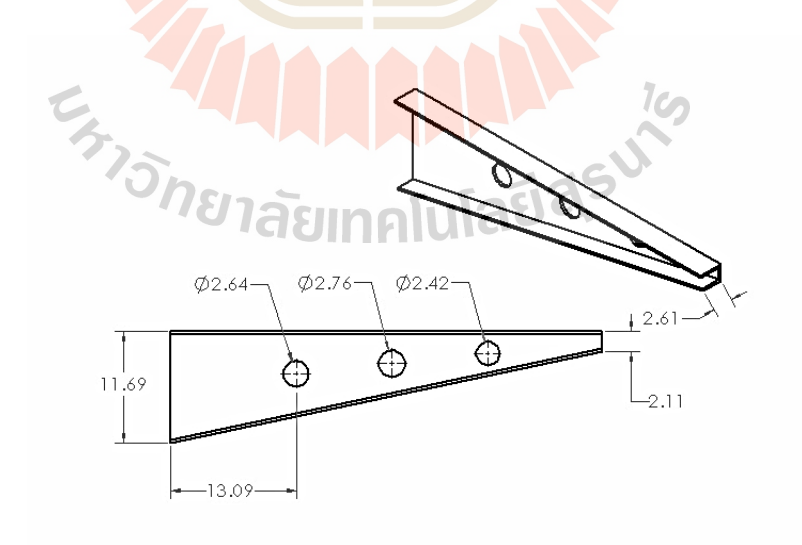

รูปที่ 4.47ผลเฉลยจุดที่ 4 บนขอบหน้าพาเรโตของกรณีชิ้ นงานมี 3รูเจาะ

ี ผลเฉลยจุดที่ 5 มีปริมาตรเท่ากับ 142.39 ลูกบาศก์เซนติเมตร และมีระยะการ โก่งตัว ของชิ้นงานเท่ากับ 0.00467 เซนติเมตร โดยรูปร่างของชิ้นงานแสดงดังรูปที่ 4.48

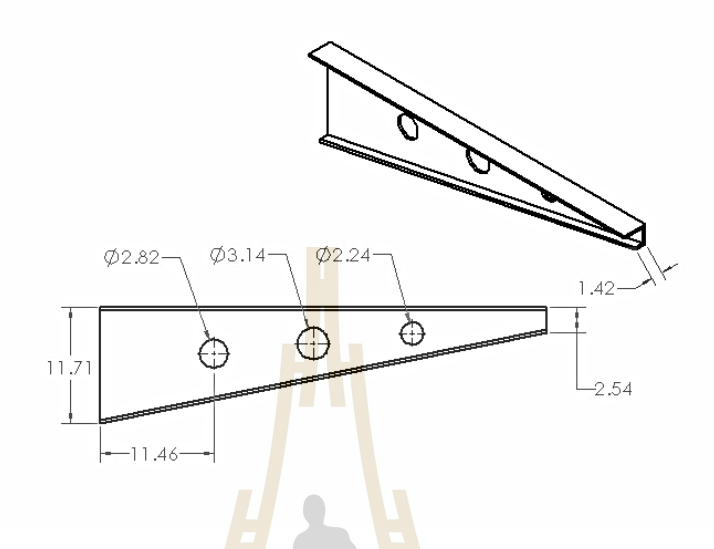

รูปที่ 4.48 ผลเฉลยจุ<mark>ดที่</mark> 5 บน<mark>ขอบหน้าพาเรโต</mark>ของกรณีชิ้นงานมี 3 รูเจาะ

ี ผลเฉลยจุดที่ 6 มีปริมาตรเท่<mark>ากับ 135.62 ลูกบาศ</mark>ก์เซนติเมตร และมีระยะการ โก่งตัว ของชิ้นงานเท่ากับ 0.005<mark>63 เ</mark>ซน<mark>ติเมตร โดยรูปร่างของชิ้นง</mark>านแ<mark>สดง</mark>ดังรูปที่ 4.49

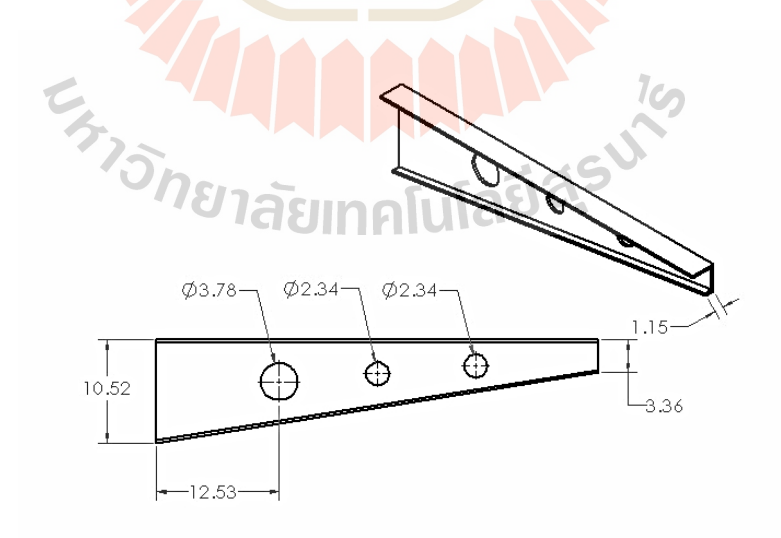

รูปที่ 4.49 ผลเฉลยจุดที่ 6 บนขอบหน้าพาเร โตของกรณีชิ้นงานมี 3 รูเจาะ

ี ผลเฉลยจุดที่ 7 มีปริมาตรเท่ากับ 122.95 ลูกบาศก์เซนติเมตร และมีระยะการ โก่งตัว ของชิ้นงานเท่ากับ 0.00778 เซนติเมตร โดยรูปร่างของชิ้นงานแสดงดังรูปที่ 4.50

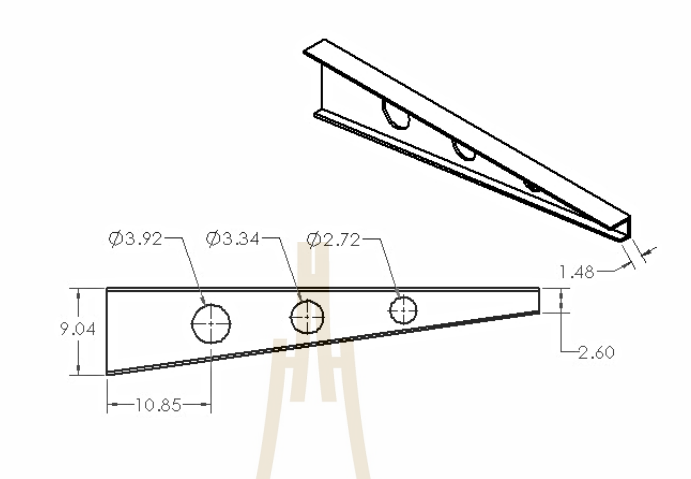

รูปที่ 4.50 ผลเฉลยจุดท<mark>ี่ 7 บ</mark>นขอบหน้<mark>าพาเ</mark>รโตของกรณีชิ้นงานมี 3 รูเจาะ

ี ผลเฉลยจุดที่ 8 มีปริมาตรเท่ากับ 116.63 ลูกบาศก์เซนติเมตร และมีระยะการ โก่งตัว ของชิ้นงานเท่ากับ 0.0097<mark>6 เ</mark>ซนติ<mark>เมตร โดยรูปร่างของชิ้น</mark>งานแ**ส**ดงดังรูปที่ 4.51

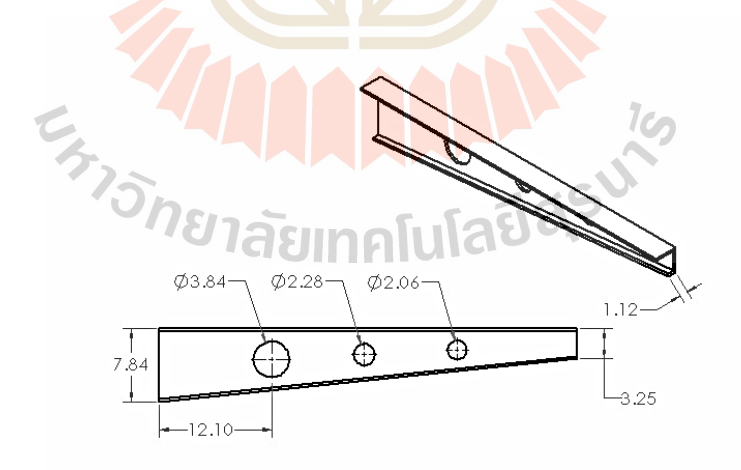

รูปที่ 4.51 ผลเฉลยจุดที่ 8 บนขอบหน้าพาเร โตของกรณีชิ้นงานมี 3 รูเจาะ

หลเฉลยจุดที่ 9 มีปริมาตรเท่ากับ 107.48 ลูกบาศก์เซนติเมตร และมีระยะการ โก่งตัว ของชิ้นงานเท่ากับ 0.0123 เซนติเมตร โดยรูปร่างของชิ้นงานแสดงดังรูปที่ 4.52

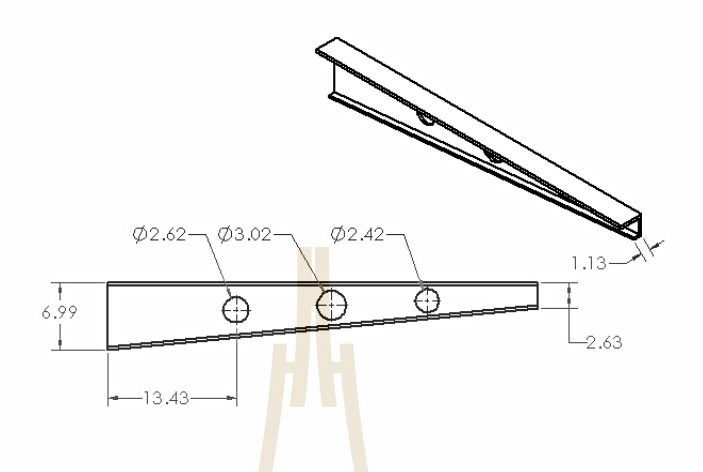

รูปที่ 4.52 ผลเฉลยจุดที่ <mark>9 บ</mark>นขอบหน้<mark>าพา</mark>เรโตของกรณีชิ้นงานมี 3 รูเจาะ

ี ผลเฉลยจุดที่ 10 <mark>มีปริ</mark>มาตรเ<mark>ท่ากับ 99.39 ลูกบ</mark>าศก์เซนติเมตร และมีระยะการโก่งตัว ของชิ้นงานเท่ากับ 0.0158 เซ<mark>น</mark>ติเมตร โดยรูปร่างของชิ้นงานแ<mark>ส</mark>ดงดังรูปที่ 4.53

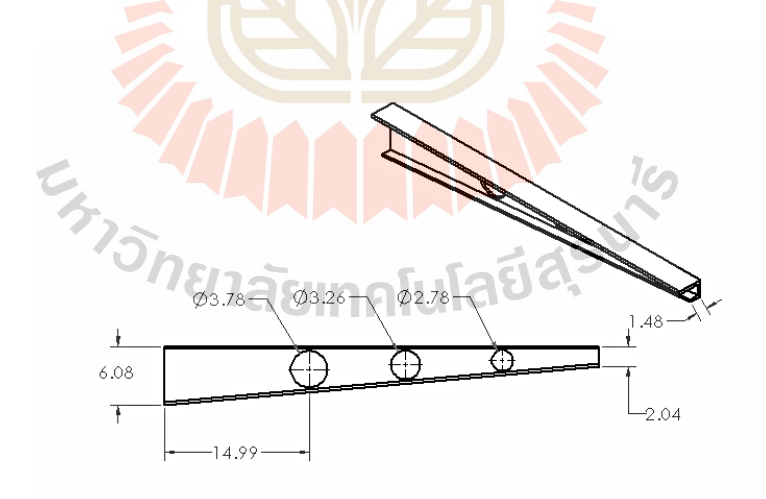

รูปที่ 4.53 ผลเฉลยจุดที่ 10 บนขอบหน้าพาเร โตของกรณีชิ้นงานมี 3 รูเจาะ

| กรณีชิ้นงานมี 3 รูเจาะ    |       |       |       |       |       |  |  |
|---------------------------|-------|-------|-------|-------|-------|--|--|
| จุดที่                    | 1     | 2     | 3     | 4     | 5     |  |  |
| ร้อยละของปริมาตร $(\%)$   | 100   | 93.49 | 82.26 | 73.63 | 67.24 |  |  |
| ร้อยละของการโก่งตัว (%)   | 16.39 | 17.47 | 21.77 | 24.94 | 29.56 |  |  |
| กรณีชิ้นงานมี 3 รูเจาะ    |       |       |       |       |       |  |  |
| จุดที่                    | 6     | 7     | 8     | 9     | 10    |  |  |
| ร้อยละของปริมาตร $(\%)$   | 64.05 | 58.06 | 55.08 | 50.76 | 46.93 |  |  |
| ร้อยละของการโก่งตัว $(%)$ | 35.63 | 49.24 | 61.77 | 77.85 | 100   |  |  |

ตารางที่ 4.8 การเปรียบเทียบร้อยละของฟังก์ชันเป้าหมายสำหรับกรณีชิ้นงานมี 3 รูเจาะ

จากรู ปที่ 4.44-4.53แสดงรู ปร่างที่เหมาะสมที่สุ ดของชิ้นงานโดยที่สร้างขึ้นจาก ์ ข้อมูลตัวแปรออกแบบ ซึ่งค่าฟังก์ชันเป้าจะมีค่<mark>า</mark>ไม่เท่ากันโดยรูปร่างจากจุดคำตอบที่ 1 จะมีค่า ี ปริมาตรสูงที่สุดเท่ากับ 211.75 ลูกบา<mark>ศก์เ</mark>ซนติเมตร <mark>จา</mark>กนั้นจึงไล่เรียงจนไปถึงรูปร่างจากจุดคำตอบ ี่ที่ 10 ที่มีค่าปริมาตรน้อยที่สุด เท่<mark>ากับ</mark> 99.39 ลูกบาศก์เซนติเมตร โดยการเปรียบเทียบร้อยละของ ปริมาตรได้แสดงดังตารางที่ 4.8ค่าร้อยละของปริมาตรที่จุดที่ 10 สามารถลดปริมาตรจากจุดที่ 1ได้ ร้อยละ 53.07 ในทางกลับการรูปร่างจากจุดคำตอบที่ 1 จะมีค่<mark>า</mark>การโก่งตัวน้อยที่สุด เท่ากับ 0.00259 เซนติเมตร แล้วไล่เลียงจ<mark>นม</mark>าถึง<mark>รูปร่างจ</mark>ากจุ<mark>คคำตอบที่ 10 ที่มีค่าก</mark>ารโก่งตัวมากที่สุด เท่ากับ 0.0158 เซนติเมตร ซึ่งการเปรีย<mark>บเทีย</mark>บร้<mark>อยละของการโก่งตัวของ</mark>จุดที<mark>่ 1 นั้</mark>นเมื่อนำไปเปรียบเทียบกับจุดที่ 10 จะมีความแตกต่างกันถึ<mark>งร้อยละ 83.61 ซึ่งแนวโน้มของค่าตัว</mark>แปรออกแบบ  $x_1$  ,  $x_2$  ,  $x_3$  ,  $x_4$  ,  $x_5$ และ  $\mathit{x_{6}}$  จะเป็นไปในทิศทางเคียวกับ <mark>3 กรณีก่อนหน้านี้ แต่ใ</mark>นกรณีชิ้นงานมี 3 รูเจาะนี้ จะมีตัวแปร ออกแบบเพิ่มขึ้นมาอีก 1 ตัว คือตัวแปรขนาดรัศมีของรูเจาะรูที่ 3 หรือตัวแปรออกแบบ *x*<sup>7</sup> โดย รู เจาะที่อยู่บนชิ้นงานนั้นจะมีตําแหน่งและขนาดเป็ นไปตามการกําหนดขอบเขตของตัวแปร ออกแบบ ทำให้รูเจาะจะอยู่บนบริเวณกลางชิ้นงาน โดยใด้มีการกำหนดระยะห่างระหว่างรูเจาะทั้ง สามเท่ากับ 10 เซนติเมตร ทั้งนี้เพื่อป้องกันปัญหารูเจาะทั้งสองจะซ้อนทับกัน สำหรับกรณีชิ้นงานมี ้ 3 รูเจาะนั้น ทุกจุดคำตอบบนขอบหน้าพาเรโต คือ คำตอบที่เหมาะสมที่สุด เนื่องจากปัญหานี้เป็น ปัญหาแบบสองฟังก์ชันเป้าหมาย ดังนั้นการที่จะได้คำตอบที่เหมาะสมที่สุดนั้นขึ้นอยู่กับสัดส่วน ้ ความพึงพอใจของผู้ที่จะใช้งานว่าต้องการสัดส่วนฟังก์ชันเป้าหมายใดมากกว่ากัน ในส่วนของความ ไวของตัวแปรออกแบบต่อฟังก์ชันเป้าหมายแสดงดังรูปที่ 4.54-4.55

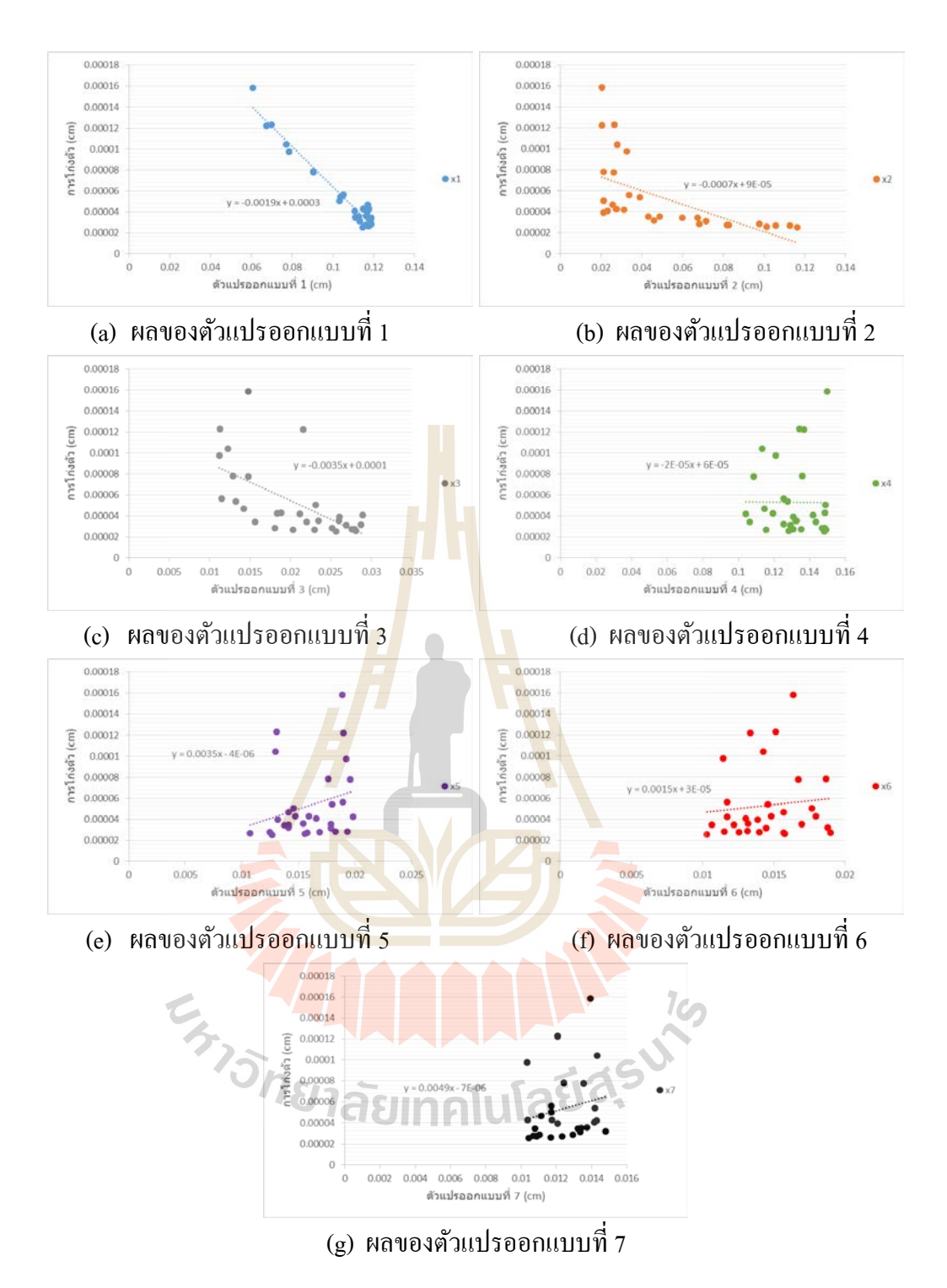

รูปที่ 4.54 แนวโน้มของตัวแปรออกแบบต่อฟังก์ชันเป้าหมายที่ 1 กรณีชิ้นงานมี 3 รูเจาะ

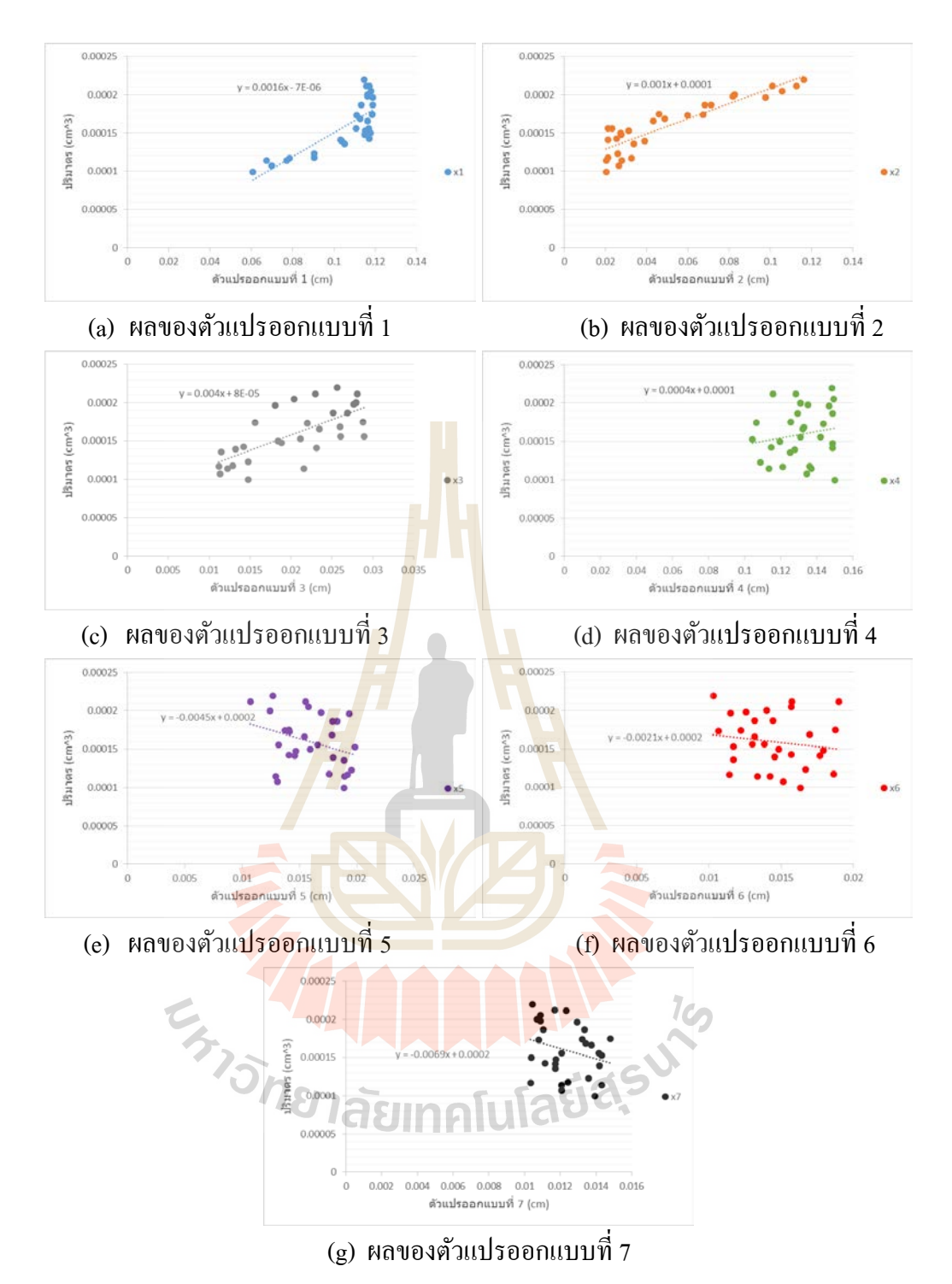

รูปที่ 4.55 แนวโน้มของตัวแปรออกแบบต่อฟังก์ชันเป้าหมายที่ 2 กรณีชิ้นงานมี 3 รูเจาะ

จากรูปที่ 4.54 (a) – 4.54 (g) และ 4.55 (a) – 4.55 (g) พบว่าค่าตัวแปรออกแบบที่ได้ ค่า $x_1, x_2, x_3, x_4, x_5$  และ  $x_6$  จะมีค่าไปในทิศทางเดียวกันกับสามกรณีก่อนหน้านี้ ซึ่งจะมีค่าตัวแปร ที่ออกแบบ  $x_\tau$  ที่เพิ่มขึ้นมา โดยค่าตัวแปรออกแบบ  $x_\tau$  จะมีแนวโน้มไปในทิศทางเดียวกันกับตัว

แปรออกแบบ *x*5 และ *x*<sup>6</sup> และได้นําค่าความชันของตัวแปรออกแบบเพื่อหาค่าความไวของตัวแปร ออกแบบ โดยทําการวิเคราะห์การถดถอย เพื่อบ่งชี้ว่าตัวแปรออกแบบมีความไวต่อฟังก์ชัน เป้าหมาย ดังแสดงในรูปที่ 4.56

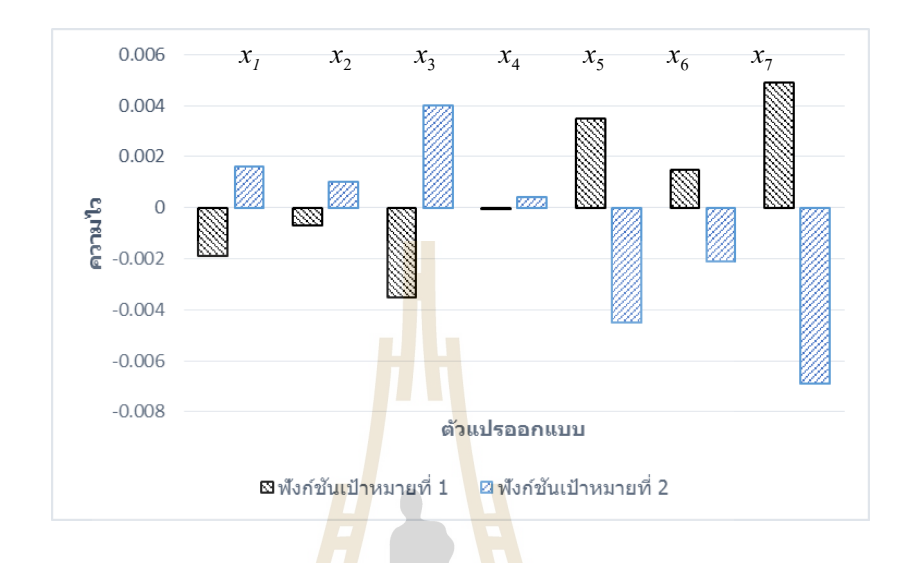

รูปที่ 4.56 ความไวของตัว<mark>แปร</mark>ออกแบบต่อฟังก์ชันเป้าหมายของกรณีชิ้นงานมี 3 รูเจาะ

จากรูปที่ 4.56 พบว<mark>่าตัวแปรออกแบบ <sub>x7</sub> จะมีค่าค</mark>วามไวต่อฟังก์ชันเป้าหมายทั้งสอง สูงที่สุด ซึ่ งตัวแปรออกแบบ *x*<sup>7</sup> จะมีผลต่อการเปลี่ยนแปลงค่าฟังก์ชันเป้าหมายทั้งสองมากที่สุด ดังนั้นตัวแปรออกแบบดังกล่าวจึงมีความสําคัญต่อการคํานวณที่สุด ขณะที่ตัวแปรออกแบบ *x*<sup>3</sup> , *x*<sup>5</sup> , *x*<sup>1</sup> , *x*<sup>6</sup> , *x*<sup>2</sup> และ *x*<sup>4</sup> จะมีความไวและผลต่อการคํานวณลดลงตามลําดับ โดยตัวแปรออกแบบ *x*<sup>4</sup> นั้นมี ค่าความไวต่อฟังก์ชันเป้าหมายน้อยมาก จึงอาจสามารถตัดตัวแปรออกแบบนี้ออกได้เพื่อลด ระยะเวลาในการคํานวณ าลัยเทคโนโลยีส<sup>ุร</sup>

#### **4.2 เปรียบเทียบผลการทดสอบ**

ชิ้นงานที่เลือกมาใช้ในการทดสอบ คือ ชิ้นงานที่มี 3 รูเจาะ ที่จำนวน nsol เท่ากับ 30 และ nloop เท่ากับ 10และได้เลือกจุดที่ 7 บนขอบหน้าพาเรโตมาใช้ในการสร้างชิ้ นงานเพื่อทดสอบ เนื่องจากเป็นจุดที่อยู่ในช่วงที่ค่าฟังก์ชันเป้าหมายไม่เอียงไปทางด้านใดด้านหนึ่งมากเกินไป ชิ้นงาน ที่สร้างขึ้นเพื่อทดสอบแสดงดังรูปที่ 4.57 ซึ่งจากการทดสอบวัดค่าความเครียดของชิ้ นงานจริง โดย เกจวัดความเครียด เปรียบเทียบกับผลการคำนวณชิ้นงานด้วยโปรแกรม Ansys 10 และการคำนวณ ค่าความเค้นจากสมการที่ (2.46)

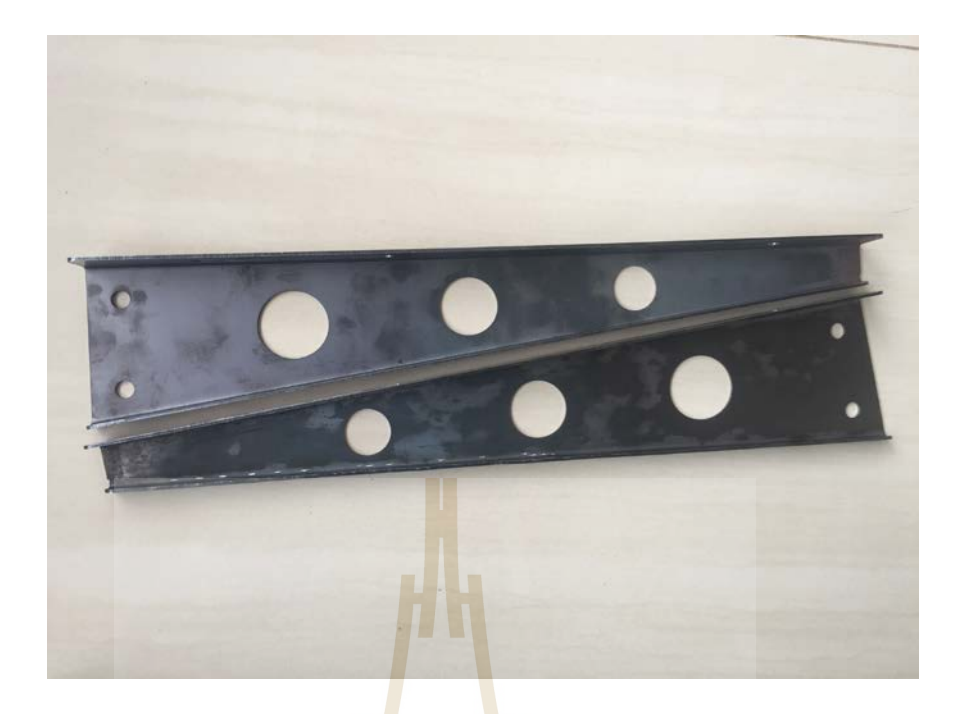

## รูปที่ 4.5<mark>7 ชิ้</mark>นงานที่ส<mark>ร้างเ</mark>พื่อการทดสอบ

การติดตั้งเกจวัดความเครี ยดบนชิ้นงานทั้ง 6 จุด ได้แสดงดังรู ปที่ 4.58 ในการวัด ความเครียดบนชิ้นงานนั้นจ<mark>ะวั</mark>ดความเครียดหลายจุด เพื่อเป็นการตรวจสอบความแม่นยำของค่า ความเครียดที่ได้จากการวั<mark>ดบนชิ้นงาน</mark>เมื่อ<mark>นำ</mark>ไปเ<mark>ปรียบเที</mark>ยบกับผลจากการจำลองผ่านโปรแกรม Ansys 10

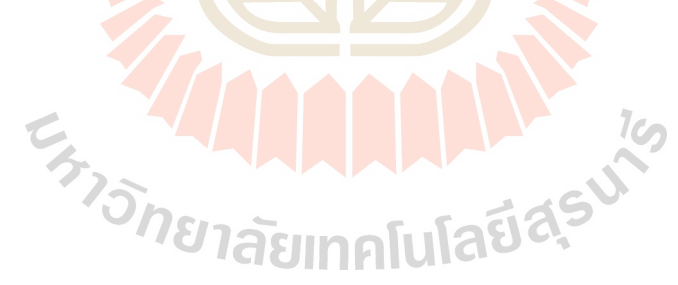

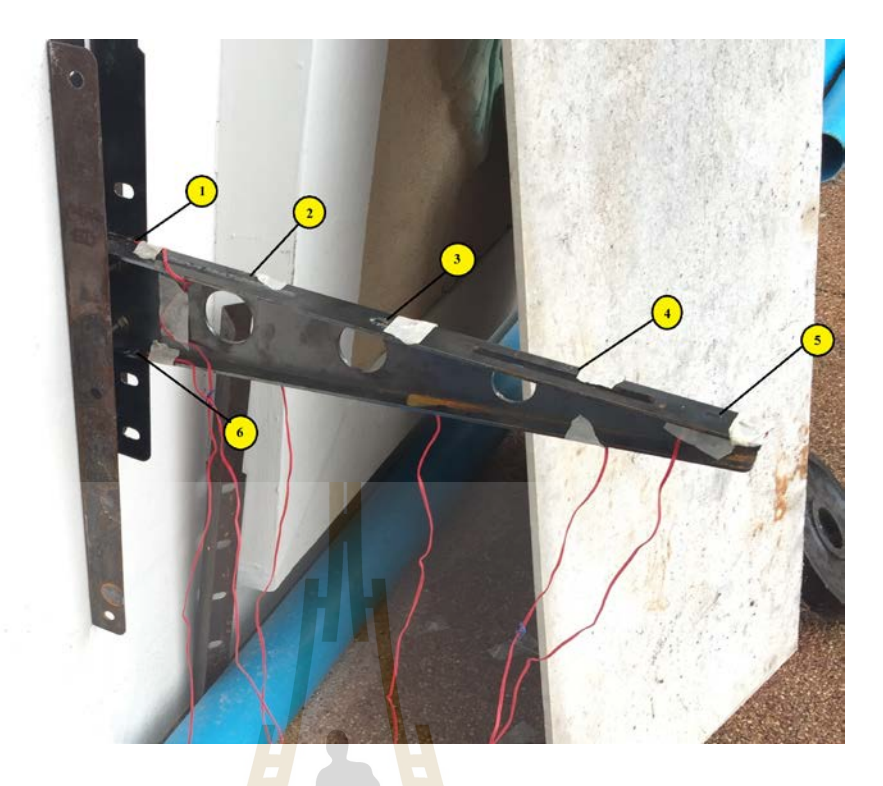

## รูปที่ 4.58 ก<mark>ารติ</mark>ดตั้งเกจวัดความเก<mark>รีย</mark>ดทั้ง 6 จุดบนชิ้นงาน

บริเวณที่ทำการติดตั้<mark>ง</mark>เกจวัดความเครียด จุดที่ 1 แสด<mark>ง</mark>ในรูปที่ 4.59

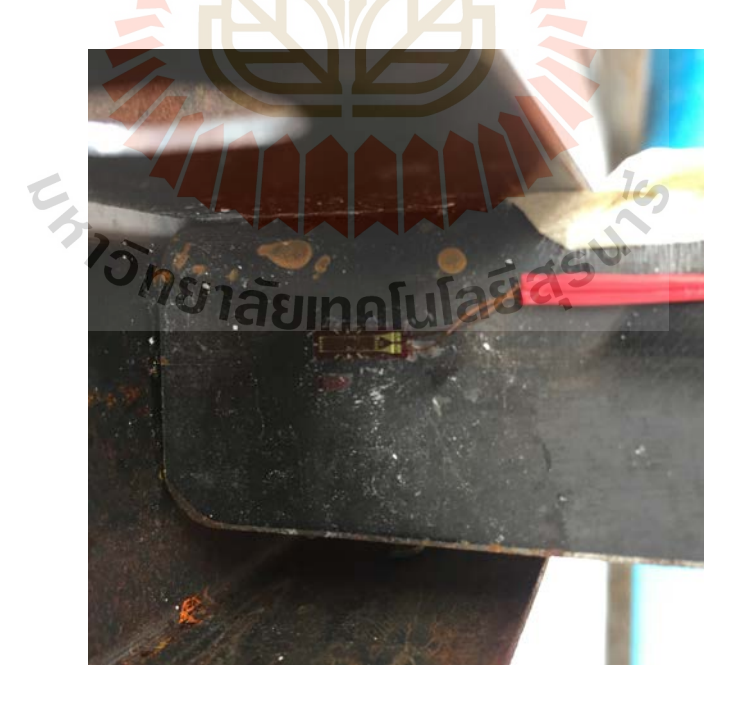

รูปที่ 4.59 บริเวณที่ทําการติดตั้ งเกจวัดความเครียดจุดที่ 1

บริเวณที่ทำการติดตั้งเกจวัดความเครียดจุดที่ 1 เมื่อนำมาเปรียบเทียบกับผลการคำนวณใน โปรแกรม Ansys 10 แสดงในรูปที่ 4.60

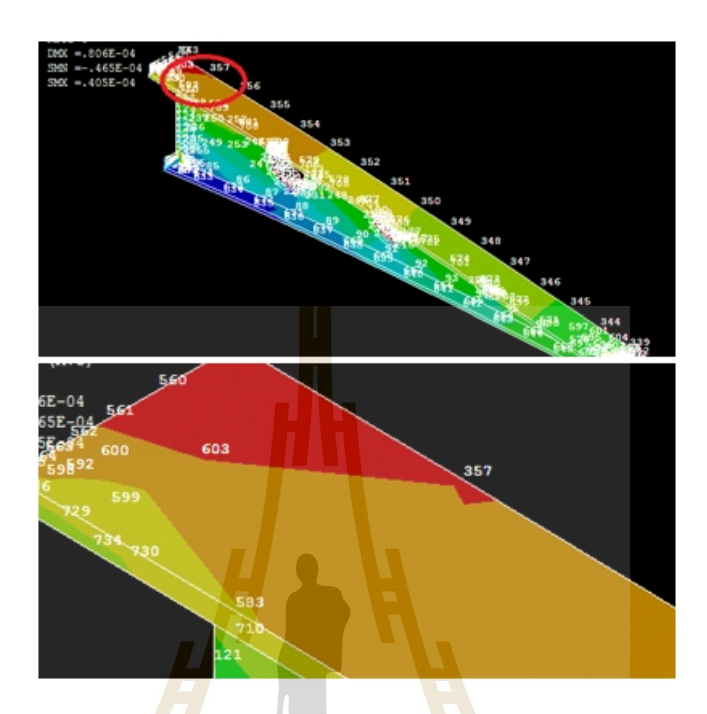

รูปที่ 4.60 บริเว<mark>ณ</mark>ที่ทำการติดตั้งเกจวัดความเครียดจุดที่ 1 ในการจำลอง

ซึ่งบริเวณที่ติด<mark>ตั้งเก</mark>จวัด<mark>ความเครียดจุดที่ 1 นั้น คื</mark>อ โ<mark>หนดที่</mark> 506 ดังแสดงในรูปที่ 4.61

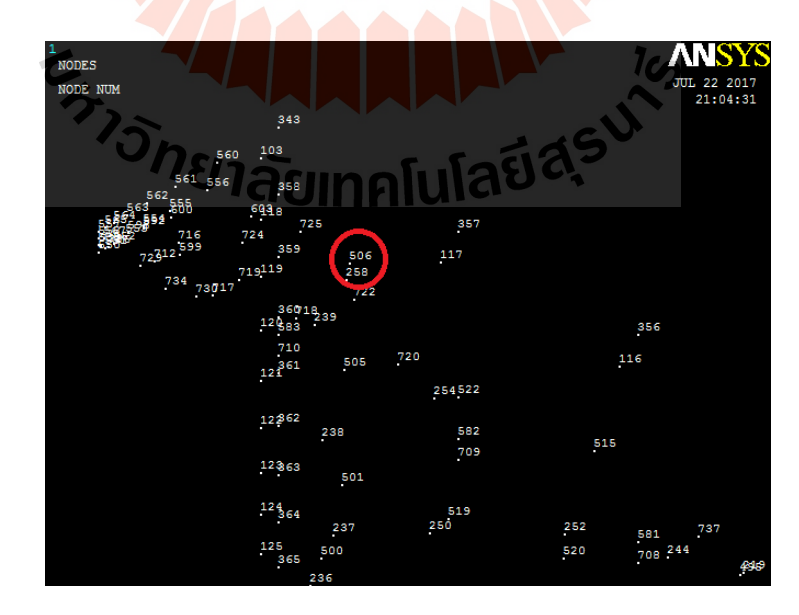

รูปที่ 4.61 บริเวณที่ติดตั้ งเกจวัดความเครียด โหนดที่ 506

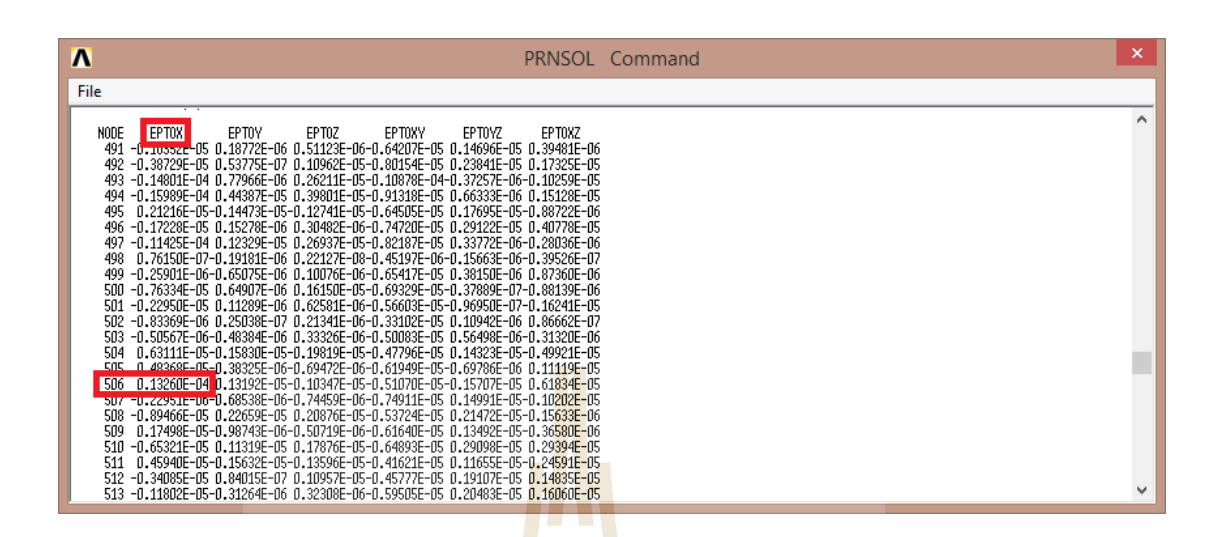

#### การอ่านค่าความเครียดจากโปรแกรม Ansys 10 แสดงดังรูปที่ 4.62

รูปที่ 4.62การอ่านค่าความเครียดจุดที่ 1จากโปรแกรม Ansys 10

การอ่านค่าความเค้นจากโปรแกรม Ansys 10 แสดงดังรูปที่ 4.63

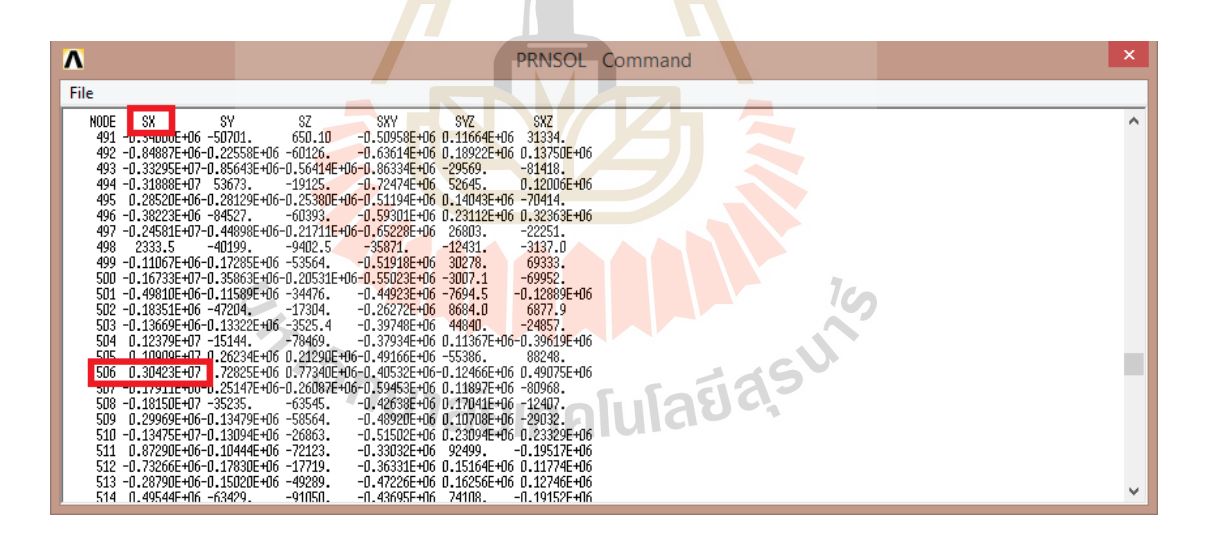

รูปที่ 4.63การอ่านค่าความเค้นจุดที่ 1จากโปรแกรม Ansys 10

## โดยค่าที่วัดได้แสดงในตารางที่ 4.9

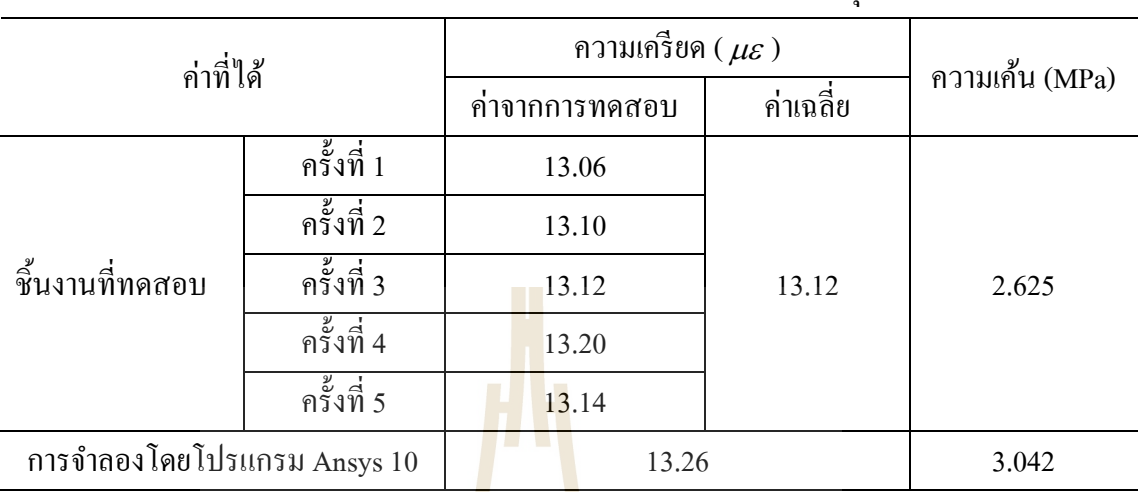

# ตารางที่ 4.9 การเปรียบเทียบผลระหว่างชิ้นงานทดสอบกับผลการคำนวณที่จุดที่ 1

# บริเวณที่ทำการติดตั้งเกจวัด<mark>ควา</mark>มเครียด จุ<mark>ดที่</mark> 2 แสดงในรูปที่ 4.64

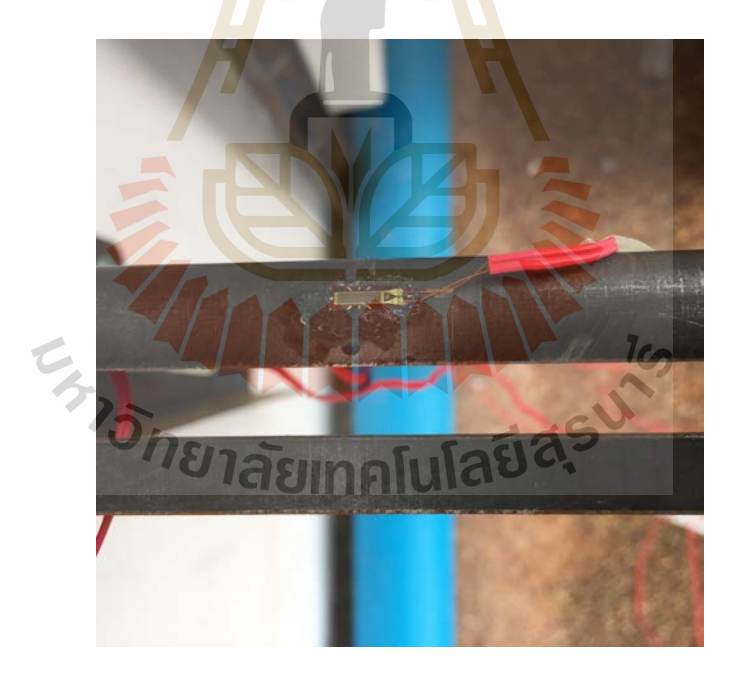

รูปที่ 4.64 บริเวณที่ทําการติดตั้ งเกจวัดความเครียด จุดที่ 2

บริเวณที่ทำการติดตั้งเกจวัดความเครียดจุดที่ 2 เมื่อนำมาเปรียบเทียบกับผลการคำนวณใน โปรแกรม Ansys 10 แสดงในรูปที่ 4.65

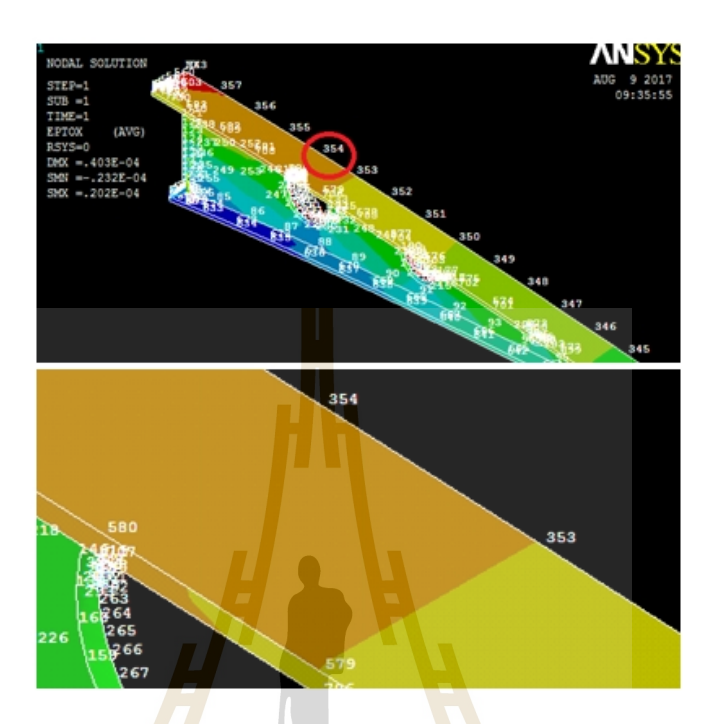

รูปที่ 4.65 บริเวณที่ทำการติดตั้งเกจวัดกวามเกรียดจุดที่ 2 ในการจำลอง

ซึ่งบริเวณที่ติด<mark>ตั้งเกจ</mark>วัดคว<mark>ามเครียดจุดที่ 2 นั้น คื</mark>อ โ<mark>หนดที่</mark> 354 ดังแสดงในรูปที่ 4.66

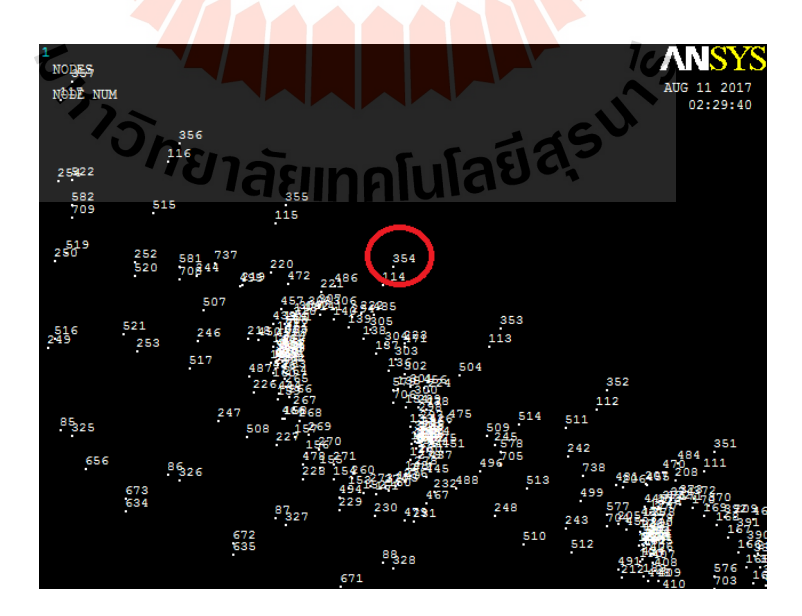

รูปที่ 4.66 บริเวณที่ติดตั้ งเกจวัดความเครียด โหนดที่ 354

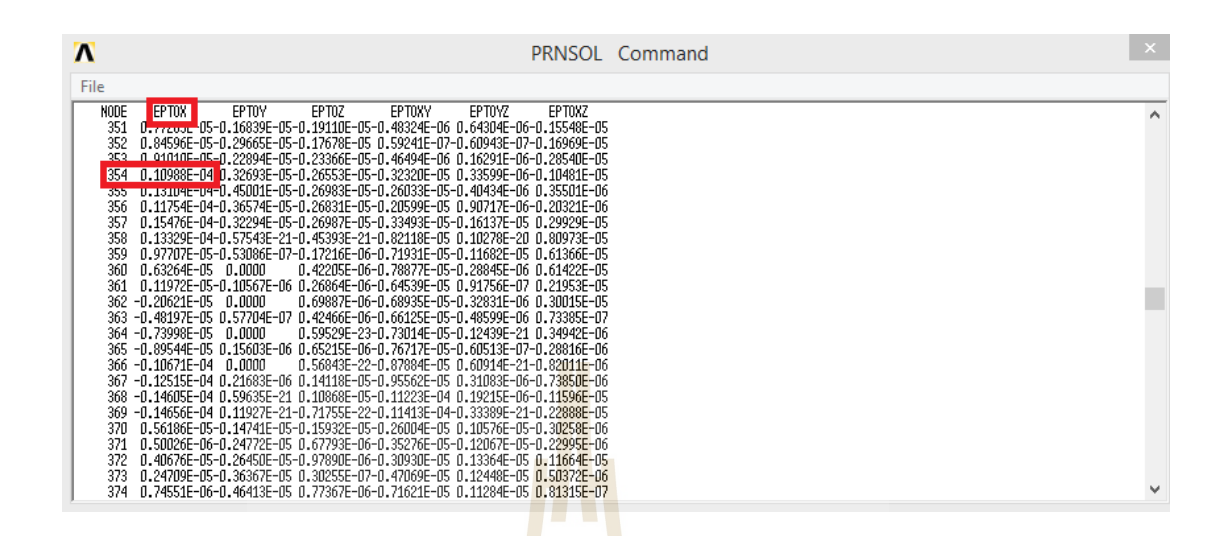

#### การอ่านค่าความเครียดจุดที่ 2จากโปรแกรม Ansys 10 แสดงดังรูปที่ 4.67

รูปที่ 4.67การอ่านค่าความเครียดจุดที่ 2จากโปรแกรม Ansys 10

## การอ่านค่าความเค้นจุดที่ 2จากโปรแกรม Ansys 10 แสดงดังรูปที่ 4.68

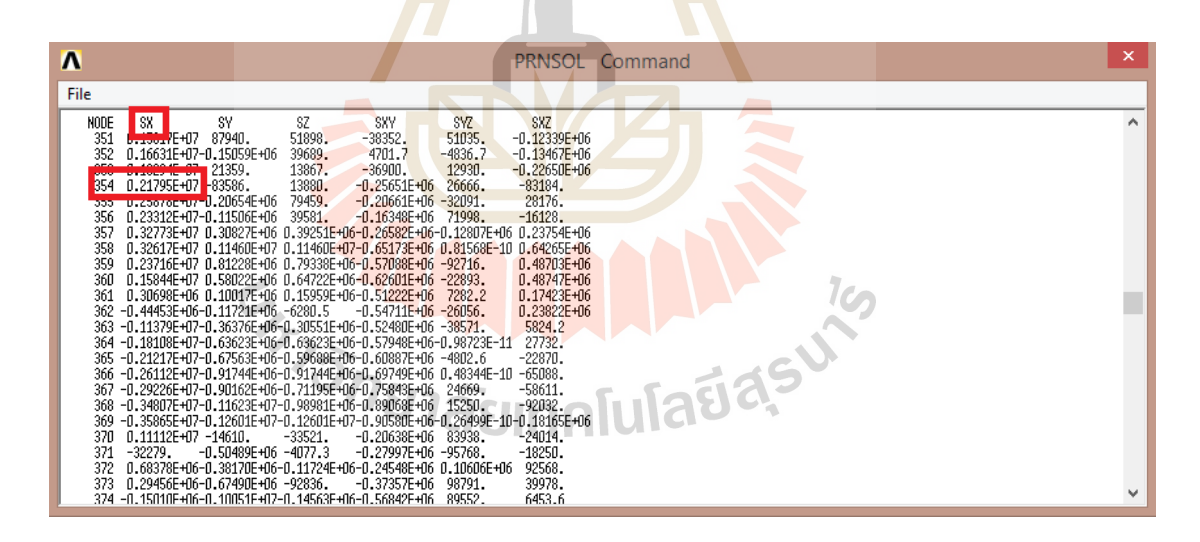

รูปที่ 4.68การอ่านค่าความเค้นจุดที่ 2จากโปรแกรม Ansys 10

# โดยค่าที่วัดได้แสดงในตารางที่ 4.10

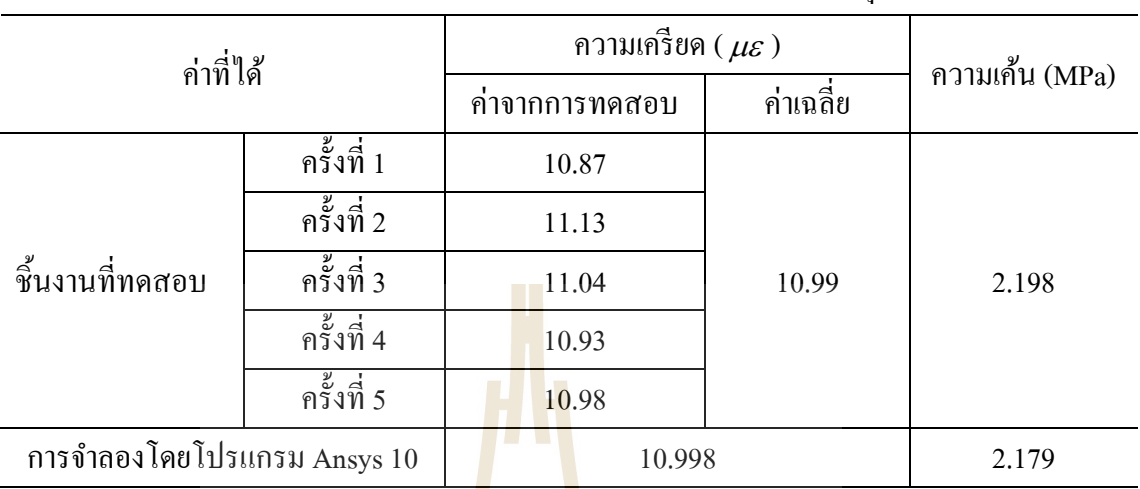

## ตารางที่ 4.10 การเปรียบเทียบผลระหว่างชิ้นงานทดสอบกับผลการคำนวณที่จุดที่ 2

# บริเวณที่ทำการติดตั้งเกจวัด<mark>ควา</mark>มเครียด จุ<mark>ดที่</mark> 3 แสดงในรูปที่ 4.69

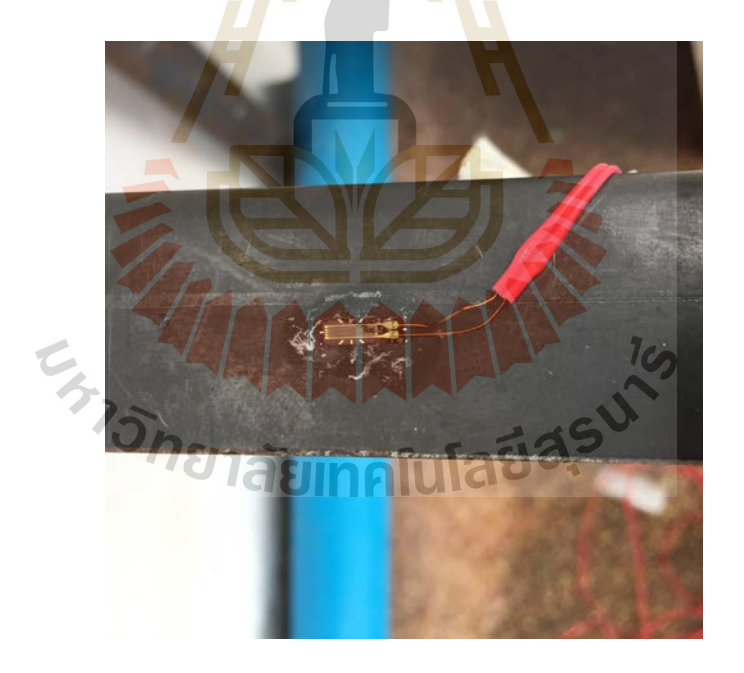

รูปที่ 4.69 บริเวณที่ทําการติดตั้ งเกจวัดความเครียด จุดที่ 3

บริเวณที่ทำการติดตั้งเกจวัดความเครียดจุดที่ 3 เมื่อนำมาเปรียบเทียบกับผลการคำนวณใน โปรแกรม Ansys 10 แสดงในรูปที่ 4.70

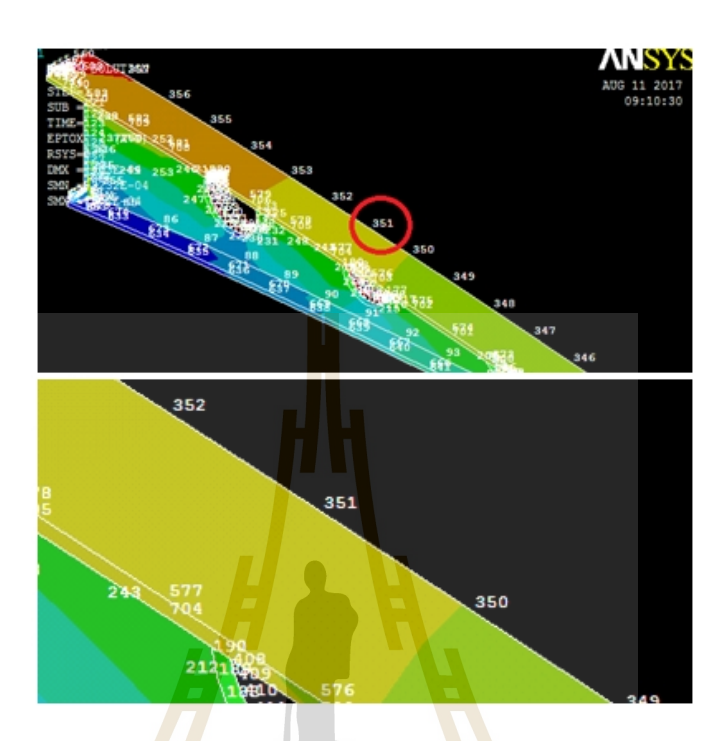

รูปที่ 4.70 บริเวณที่ทำการติดตั้งเกงวัคความเกรียดจุดที่ 3 ในการจำลอง

ซึ่งบริเวณที่ติด<mark>ตั้งเกจ</mark>วัดความเครียดจุ<mark>ดที่ 3 นั้น คือ โหนดที่</mark> 351 ดังแสดงในรูปที่ 4.71

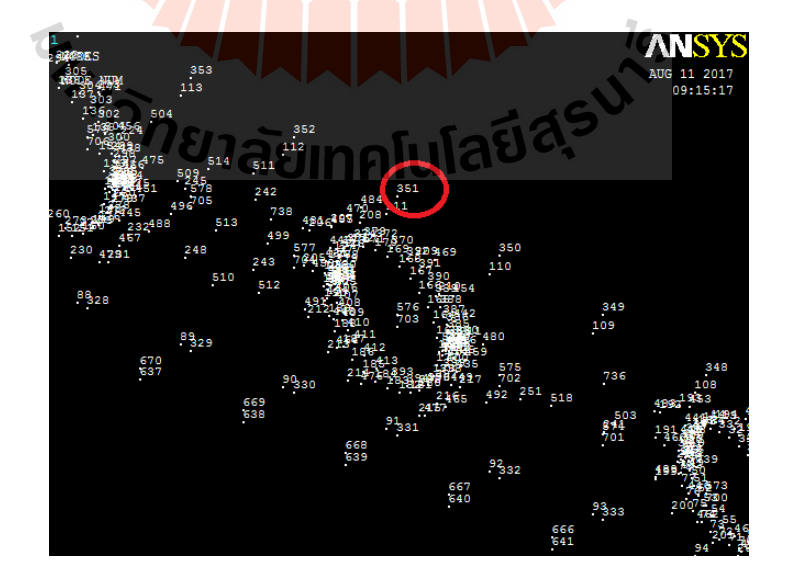

รูปที่ 4.71 บริเวณที่ติดตั้ งเกจวัดความเครียด โหนดที่ 351

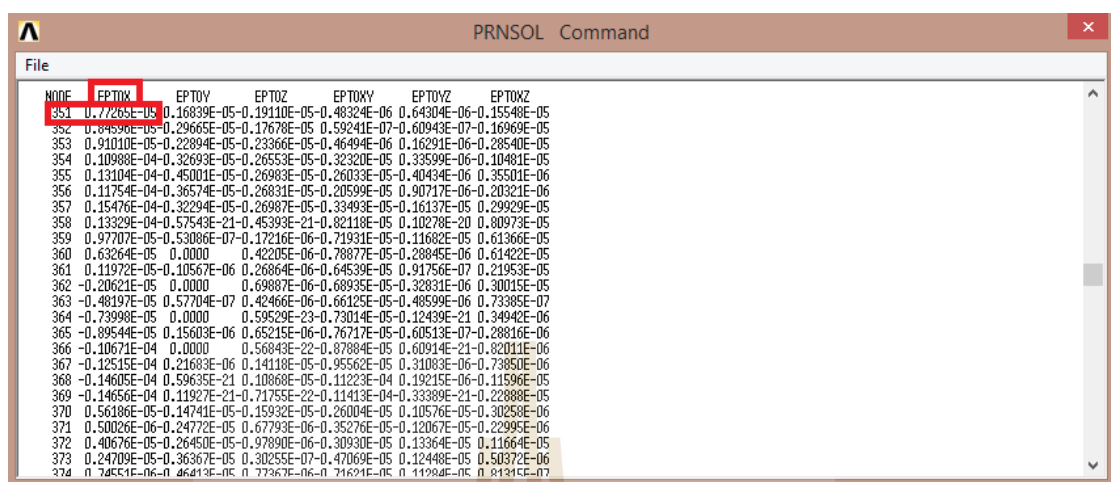

การอ่านค่าความเครียดจุดที่ 3จากโปรแกรม Ansys 10 แสดงดังรูปที่ 4.72

รูปที่ 4.72การอ่านค่าความเครียดจุดที่ 3จากโปรแกรม Ansys 10

# การอ่านค่าความเค้นจุดที่ 3จากโปรแกรม Ansys 10 แสดงดังรูปที่ 4.73

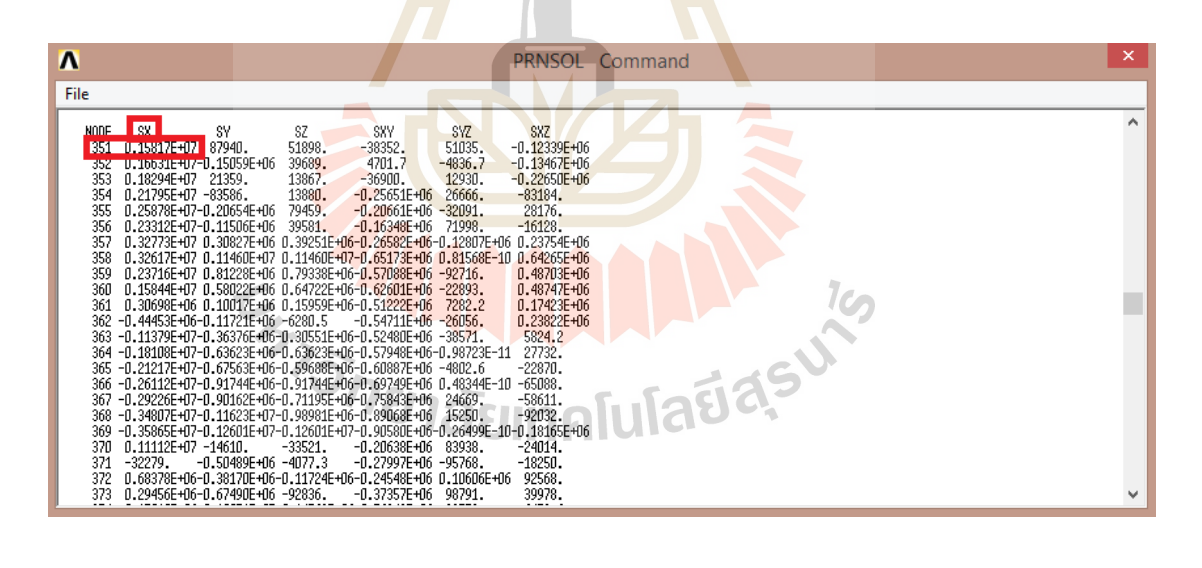

รูปที่ 4.73การอ่านค่าความเค้นจุดที่ 3จากโปรแกรม Ansys 10

## โดยค่าที่วัดได้แสดงในตารางที่ 4.11

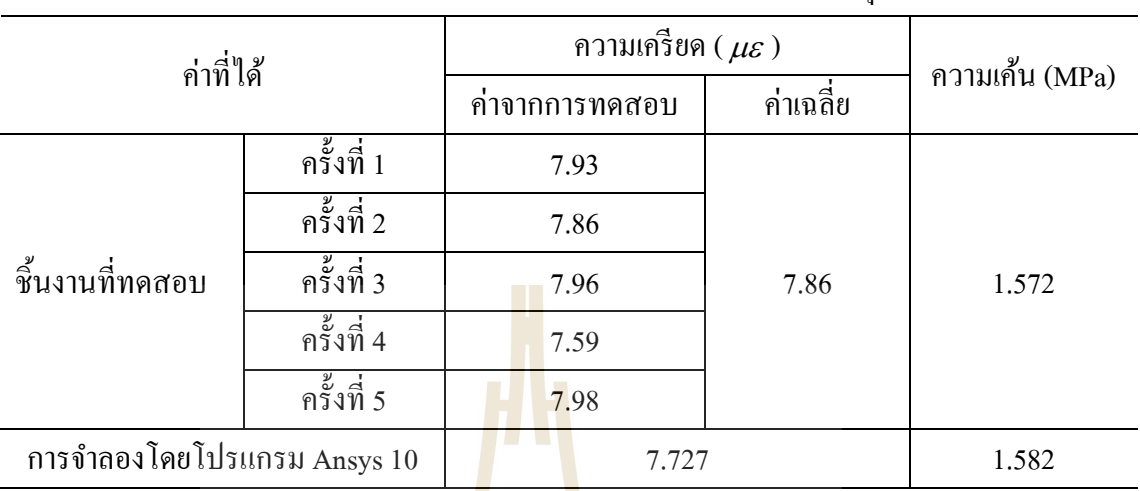

## ตารางที่ 4.11 การเปรียบเทียบผลระหว่างชิ้นงานทดสอบกับผลการคำนวณที่จุดที่ 3

# บริเวณที่ทำการติดตั้งเกจวัด<mark>ควา</mark>มเครียด จุ<mark>ดที่</mark> 4 แสดงในรูปที่ 4.74

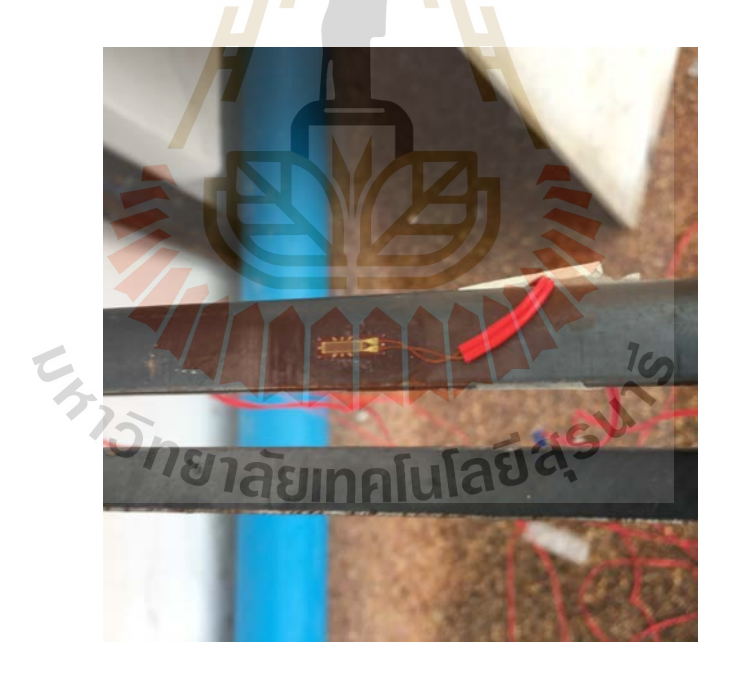

รูปที่ 4.74 บริเวณที่ทําการติดตั้ งเกจวัดความเครียด จุดที่ 4

บริเวณที่ทำการติดตั้งเกจวัดความเครียดจุดที่ 4 เมื่อนำมาเปรียบเทียบกับผลการคำนวณใน โปรแกรม Ansys 10 แสดงในรูปที่ 4.75

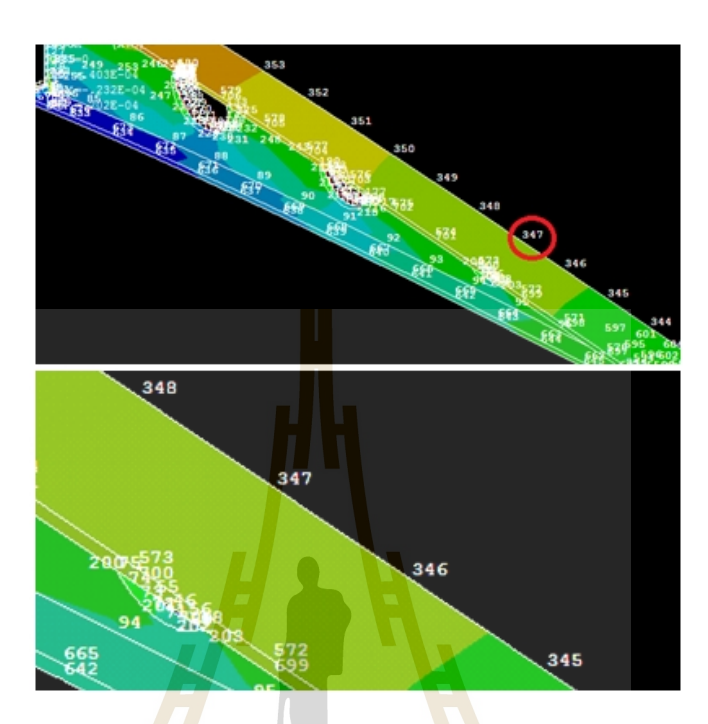

รูปที่ 4.75 บริเวณที่ทำการติดตั้งเกงวัดกวามเกรียดจุดที่ 4 ในการจำลอง

ซึ่งบริเวณที่ติ<mark>ดตั้งเกจวัดความเครียดจุดที่ 4 นั้น</mark> คือ โหนดที่ 347 ดังแสดงในรูปที่ 4.76

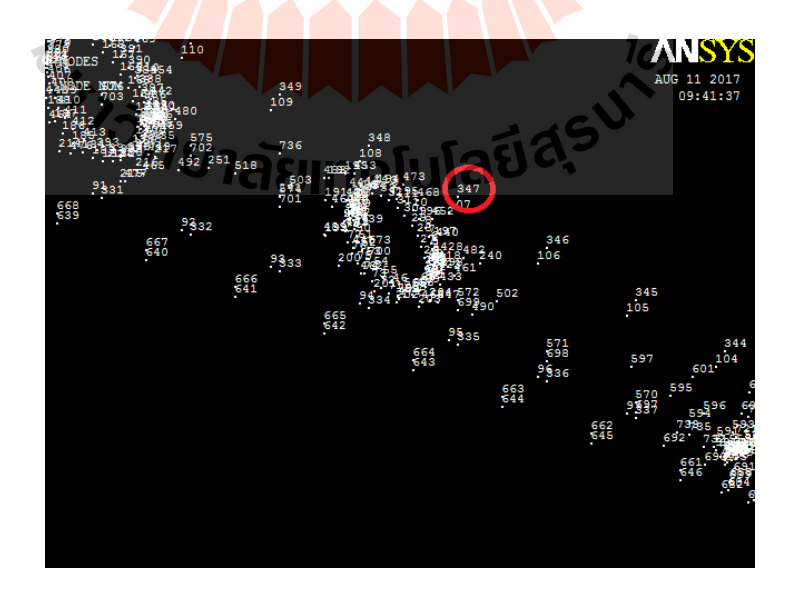

รูปที่ 4.76 บริเวณที่ติดตั้ งเกจวัดความเครียด โหนดที่ 347

#### การอ่านค่าความเครียดจุดที่ 4จากโปรแกรม Ansys 10 แสดงดังรูปที่ 4.77

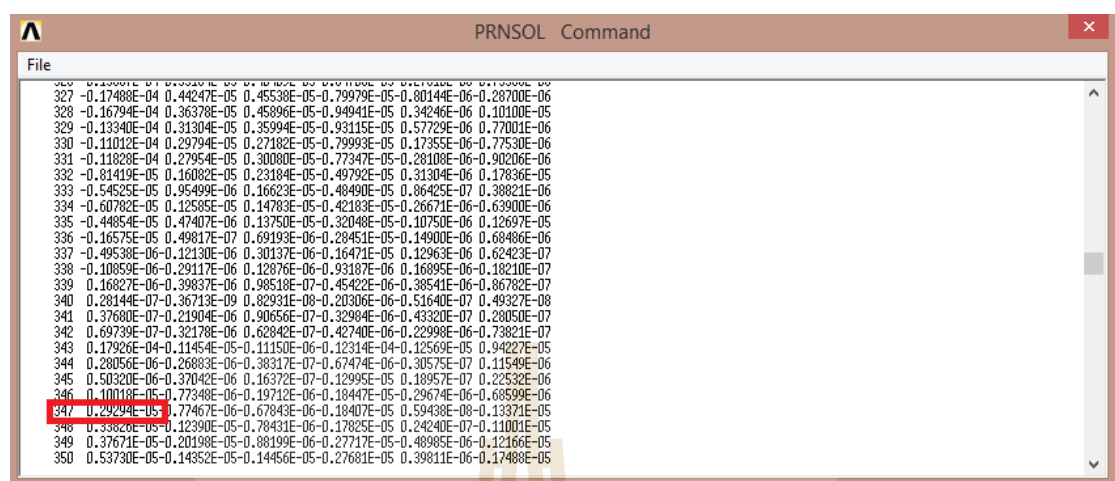

## รูปที่ 4.77การอ่านค่าความเครียดจุดที่ 4จากโปรแกรม Ansys 10

# การอ่านค่าความเค้นจุดที่ 4จากโปรแกรม Ansys 10 แสดงดังรูปที่ 4.78

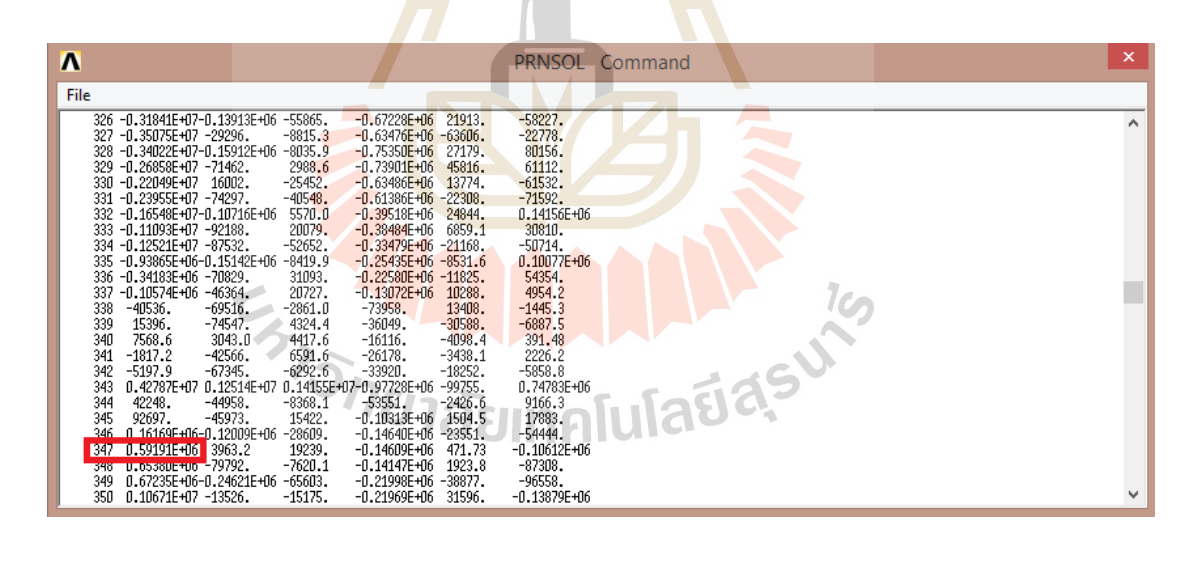

#### รูปที่ 4.78การอ่านค่าความเค้นจุดที่ 4จากโปรแกรม Ansys 10

# โดยค่าที่วัดได้แสดงในตารางที่ 4.12

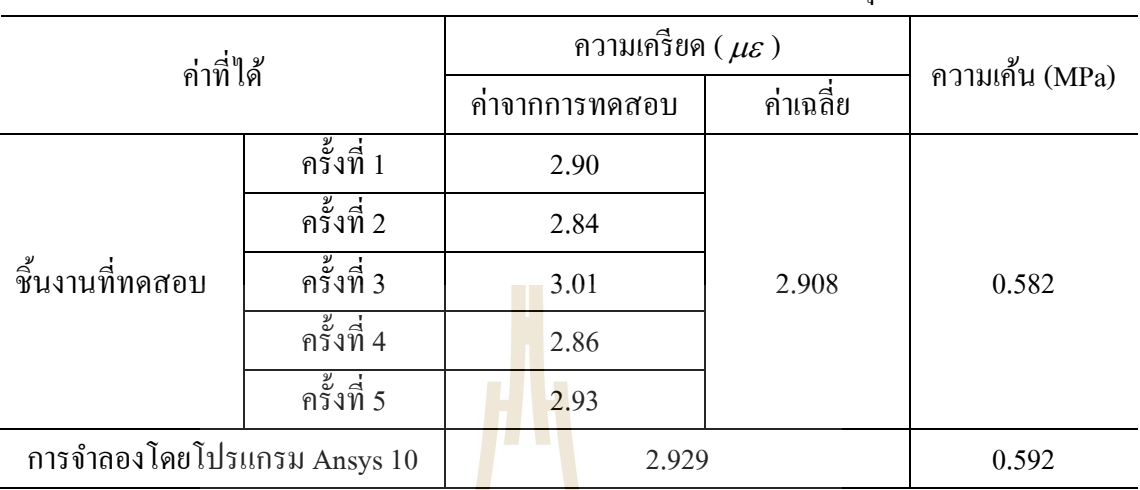

## ตารางที่ 4.12 การเปรียบเทียบผลระหว่างชิ้นงานทดสอบกับผลการคำนวณที่จุดที่ 4

# บริเวณที่ทำการติดตั้งเกจวัด<mark>ควา</mark>มเครียด จุ<mark>ดที่</mark> 5 แสดงในรูปที่ 4.79

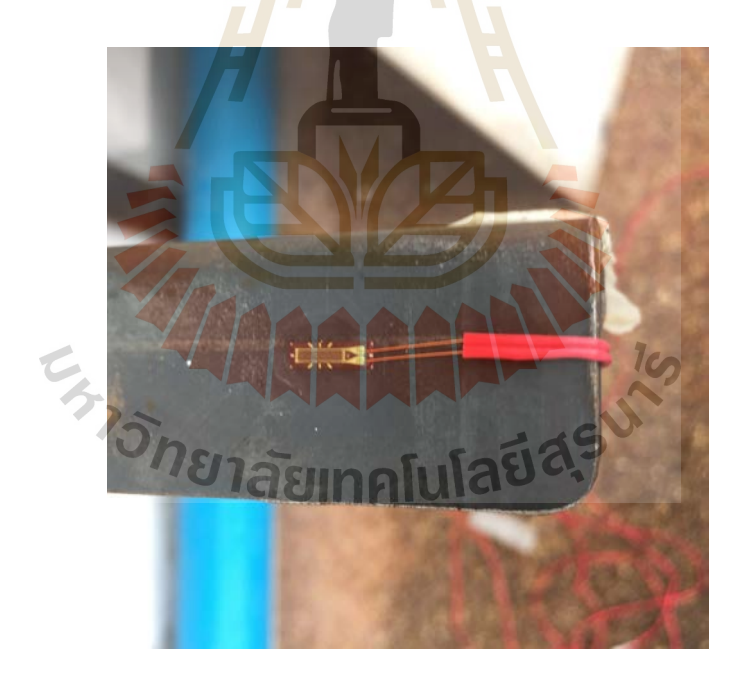

รูปที่ 4.79 บริเวณที่ทําการติดตั้ งเกจวัดความเครียด จุดที่ 5
บริเวณที่ทำการติดตั้งเกจวัดความเครียดจุดที่ 5 เมื่อนำมาเปรียบเทียบกับผลการคำนวณใน โปรแกรม Ansys 10 แสดงในรูปที่ 4.80

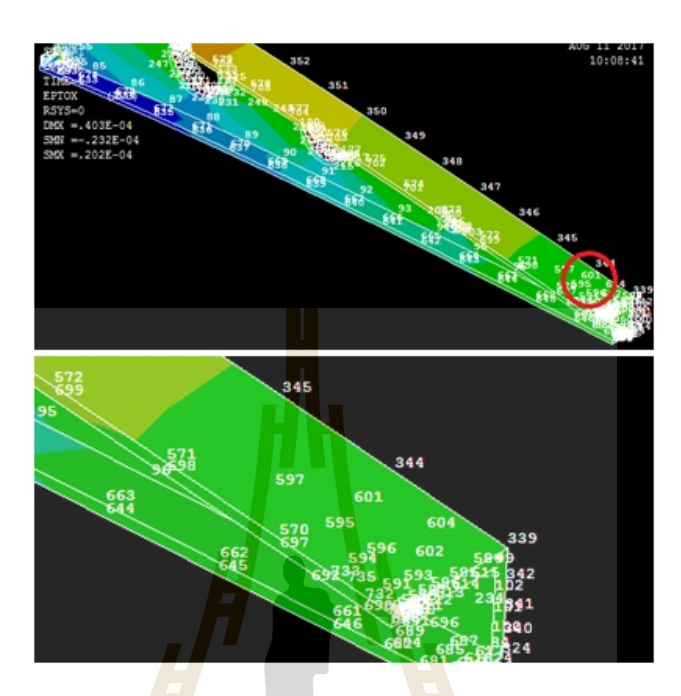

รูปที่ 4.80 บริเว<mark>ณ</mark>ที่ทำการติดตั้งเกจวัดกวามเก<mark>รี</mark>ยดจุดที่ 5 ในการจำลอง

ซึ่งบริเวณที่<mark>ติดตั้งเกจวัดความเคร</mark>ีย<mark>ดจุดที่ 5 นั้น</mark> คือ โหนดที่ 601 ดังแสดงในรูปที่ 4.81

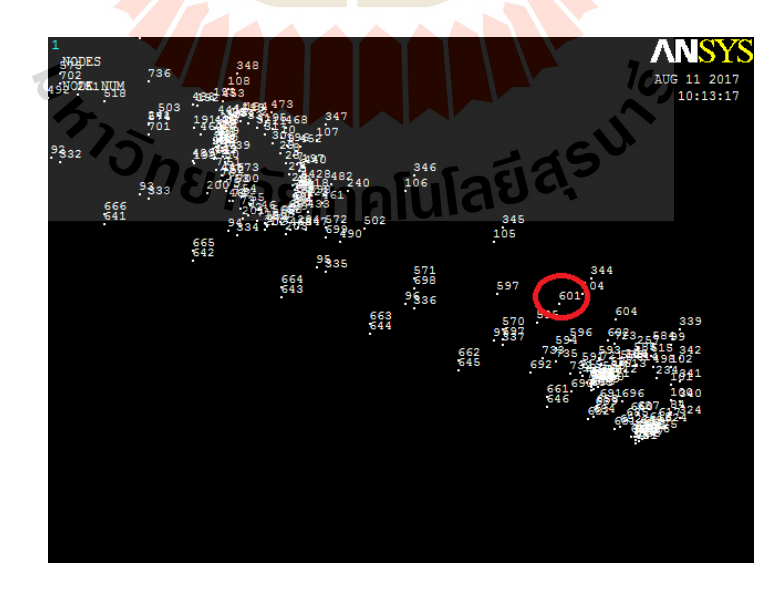

รูปที่ 4.81 บริเวณที่ติดตั้ งเกจวัดความเครียด โหนดที่ 601

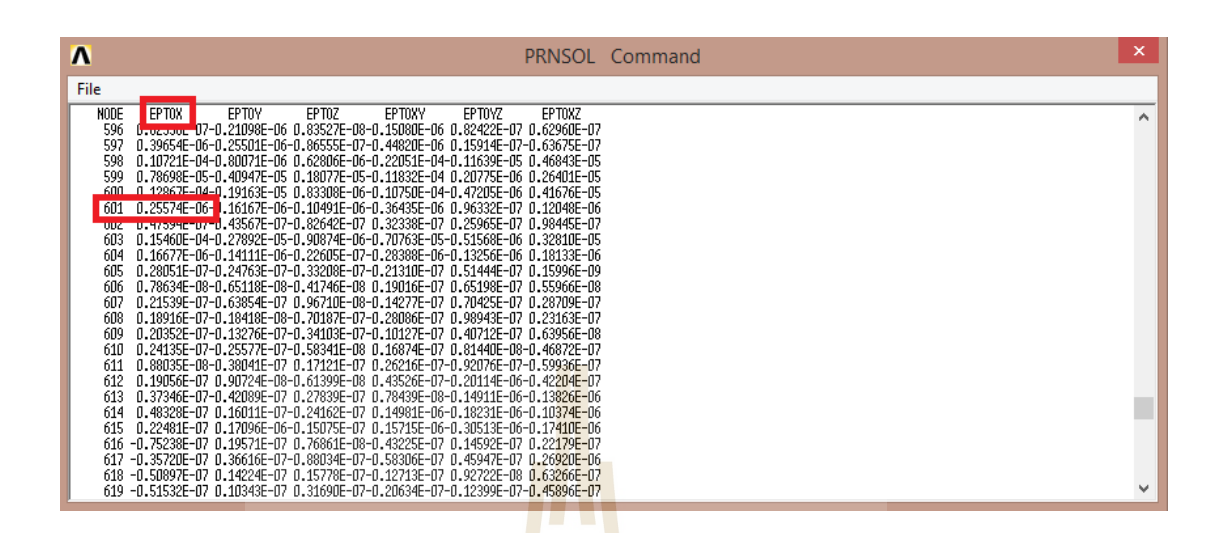

### การอ่านค่าความเครียดจุดที่ 5จากโปรแกรม Ansys 10 แสดงดังรูปที่ 4.82

รูปที่ 4.82การอ่านค่าความเครียดจุดที่ 5จากโปรแกรม Ansys 10

# การอ่านค่าความเค้นจุดที่ 5จากโปรแกรม Ansys 10 แสดงดังรูปที่ 4.83

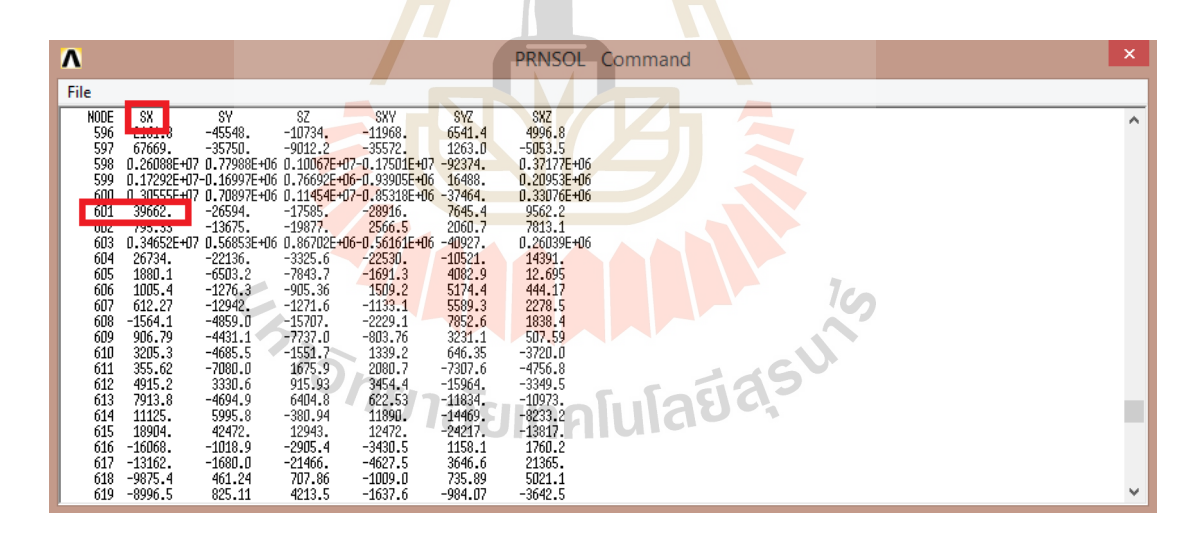

รูปที่ 4.83การอ่านค่าความเค้นจุดที่ 5จากโปรแกรม Ansys 10

## โดยค่าที่วัดได้แสดงในตารางที่ 4.13

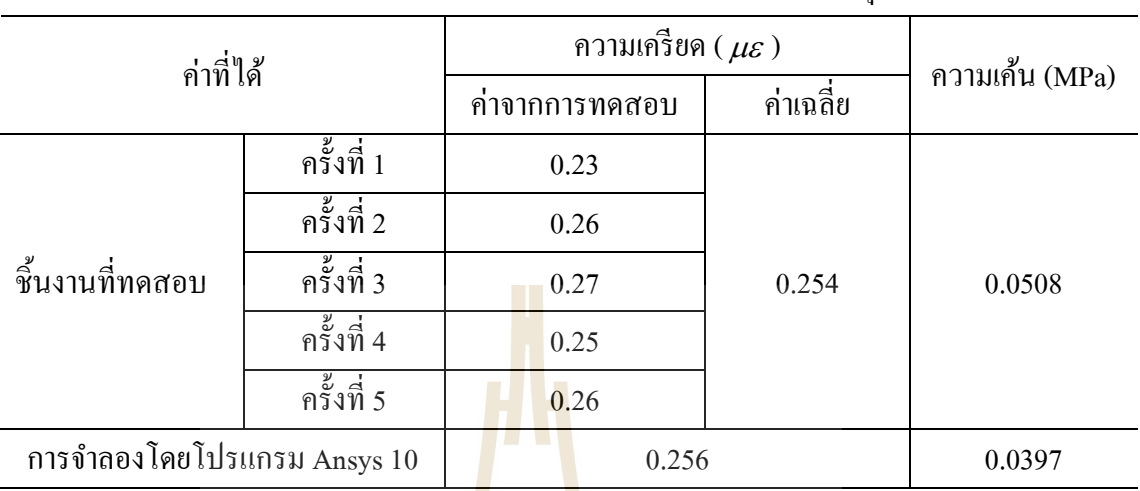

## ตารางที่ 4.13 การเปรียบเทียบผลระหว่างชิ้นงานทดสอบกับผลการคำนวณที่จุดที่ 5

บริเวณที่ทำการติดตั้งเกจวัด<mark>ควา</mark>มเครียด จุ<mark>ดที่</mark> 6 แสดงในรูปที่ 4.84

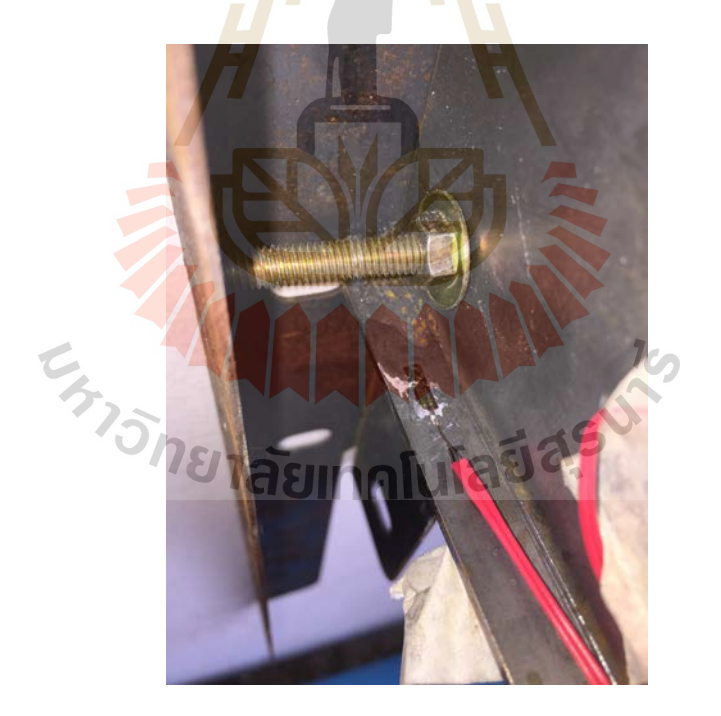

รูปที่ 4.84 บริเวณที่ทําการติดตั้ งเกจวัดความเครียด จุดที่ 6

บริเวณที่ทำการติดตั้งเกจวัดความเครียดจุดที่ 6 เมื่อนำมาเปรียบเทียบกับผลการคำนวณใน โปรแกรม Ansys 10 แสดงในรูปที่ 4.85

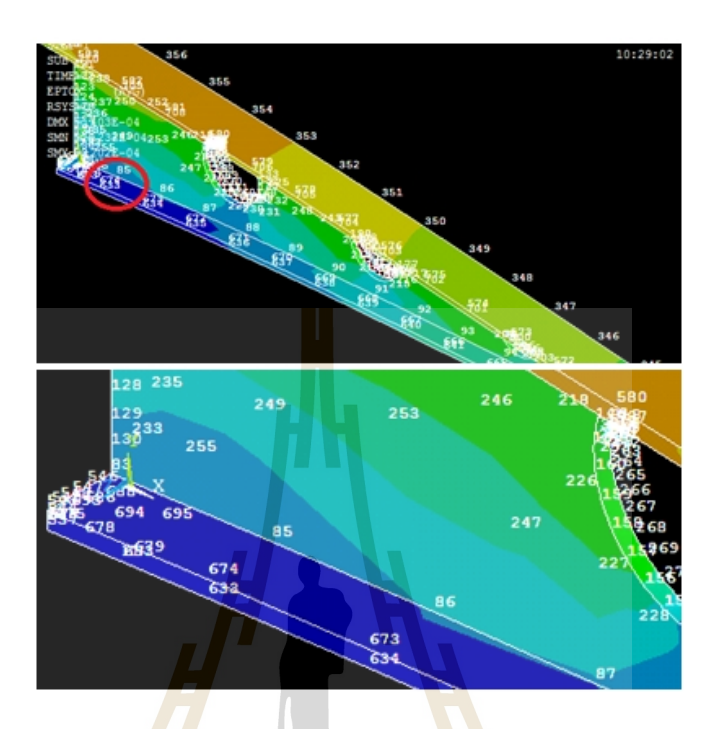

รูปที่ 4.85 บริเวณที่ทำการติดตั้งเกงวัดกวามเกรียดจุดที่ 6 ในการจำลอง

ซึ่งบริเวณที่ติด<mark>ตั้งเกจ</mark>วัดกวามเกรียดจุ<mark>ดที่ 6 นั้น คื</mark>อ โหนดที่ 654 ดังแสดงในรูปที่ 4.86

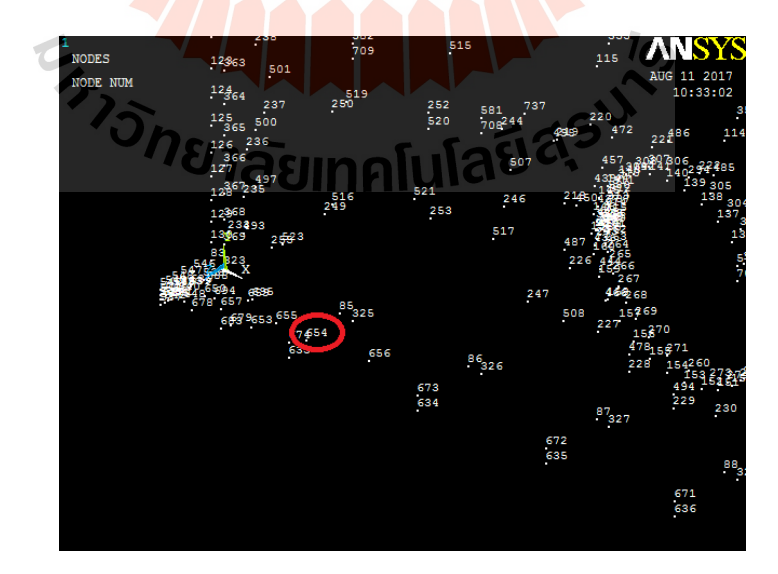

รูปที่ 4.86 บริเวณที่ติดตั้ งเกจวัดความเครียด โหนดที่ 654

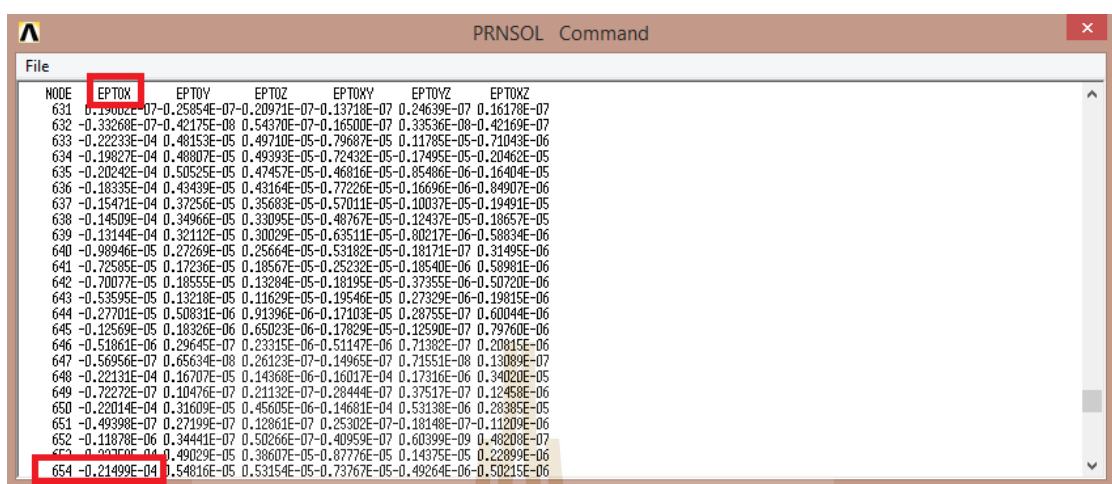

### การอ่านค่าความเครียดจุดที่ 6จากโปรแกรม Ansys 10 แสดงดังรูปที่ 4.87

รูปที่ 4.87การอ่านค่าความเครียดจุดที่ 6จากโปรแกรม Ansys 10

# การอ่านค่าความเค้นจุดที่ 6จากโปรแกรม Ansys 10 แสดงดังรูปที่ 4.88

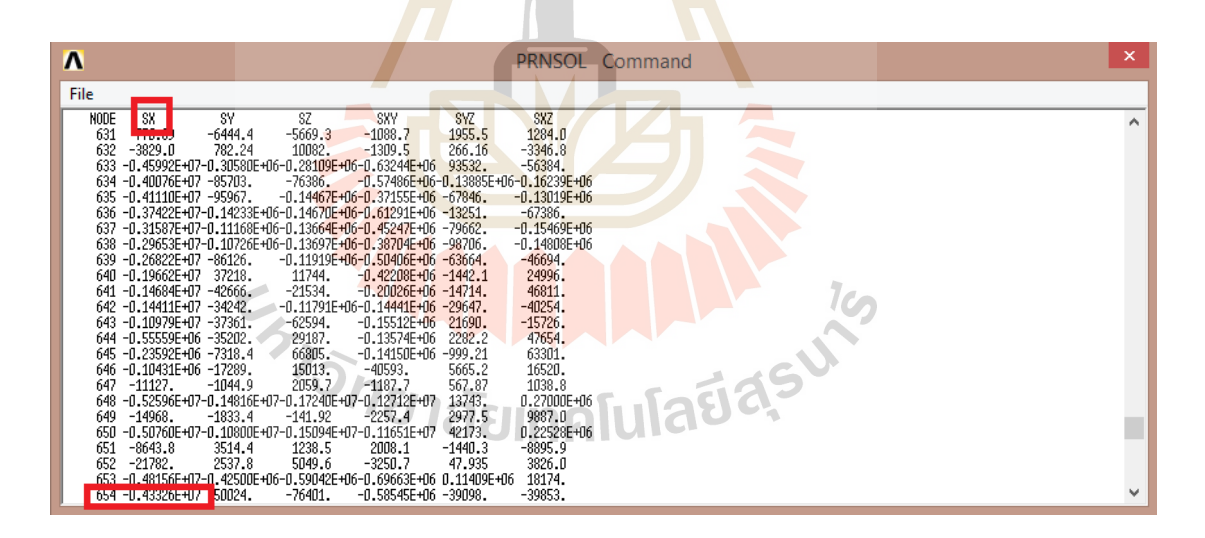

รูปที่ 4.88การอ่านค่าความเค้นจุดที่ 6จากโปรแกรม Ansys 10

## โดยค่าที่วัดได้แสดงในตารางที่ 4.14

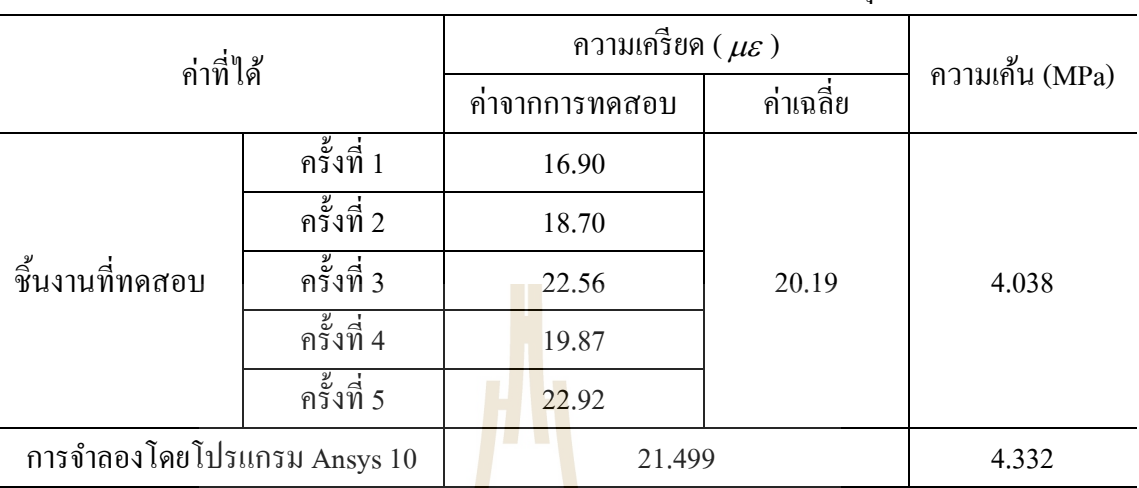

### ตารางที่ 4.14 การเปรียบเทียบผลระหว่างชิ้นงานทดสอบกับผลการคำนวณที่จุดที่ 6

โดยค่าความคลาดเคลื่อนของความเครียดและความเค้นจากการทดสอบและผลจากการ จําลองได้แสดงในตารางที่ 4.15

ตารางที่ 4.15ความคลาดเคลื่อนของความเครียดและความเค้น

| จุดที่ทดสอบ         |                         | 1             | $\overline{2}$ | 3       | $\overline{4}$ | 5      | 6      |
|---------------------|-------------------------|---------------|----------------|---------|----------------|--------|--------|
| ความเครียด          | การ<br>ทคสอบ            | 13.12         | 10.99          | 7.86    | 2.908          | 0.254  | 20.19  |
|                     | การจำลอง                | 13.26         | 10.998         | 7.727   | 2.929          | 0.256  | 21.499 |
| $(\mu \varepsilon)$ | ความคลาด<br>เคลื่อน (%) | $\cap 1.06 -$ | 0.073          | $-1.72$ | 0.72           | 0.78   | 6.09   |
|                     | การคำนวณ                | 2.625         | 2.198          | 1.572   | 0.582          | 0.0508 | 4.038  |
| ความเค้น<br>(MPa)   | การจำลอง                | 3.042         | 2.179          | 1.582   | 0.592          | 0.0397 | 4.332  |
|                     | ความคลาด<br>เคลื่อน (%) | 13.71         | 0.87           | 0.13    | 1.69           | 27.96  | 6.79   |

### **4.3 สรุป**

เมื่อพิจารณาข้อมูลทั้งหมด พบว่าผลเฉลยทั้งหมดที่เกิดขึ้นบนขอบหน้าพาเรโต คือ ผล เฉลยที่เหมาะสมที่สุด ซึ่ งจะเป็ นผลเฉลยที่ให้รูปร่างที่เหมาะสมที่สุดของขารองตั้งชุดคอยล์ร้อน โดยแต่ล่ะจุดผลเฉลยจะให้ค่าตัวแปรออกแบบที่แตกต่างกัน ทั้งนี้จะขึ้นอยู่กับการเลือกว่าจะใช้ผล เฉลยจุดใดในการใช้งาน ยกตัวอย่างเช่น ต้องการชิ้นงานที่มีปริมาตรน้อย โดยไม่คำนึงถึงระยะการ โก่ง ความต้องการแบบนี้สามารถเลือกใช้จุดผลเฉลยบนขอบหน้าพาเรโตที่อยู่ใกล้กบแกนนอน ั ในทางกลับกันหากต้องการชิ้นงานที่ระยะการโก่งน้อย โดยไม่คำนึงถึงปริมาตรของชิ้นงาน ก็ควร ่ จะเลือกผลเฉลยบนขอบหน้าพาเรโตที่อยู่ใกล้เคียงกับแกนตั้ง ทั้งนี้ขึ้นอยู่กับผู้ใช้งานว่าต้องการ ื้อัตราส่วนความสำคัญของฟังก์ชันเป้าหมาย<mark>ใคม</mark>ากหรือน้อยกว่า สำหรับงานวิจัยนี้ก็ได้ทำการเสนอ ้วิธีการที่ใช้ในการหารูปร่างที่เหมาะสมข<mark>องขารอ</mark>งตั้งเครื่องชุดคอยล์ร้อน ซึ่งวิธีการที่นำเสนอนั้น ี สามารถทำให้คำนวณถึงรูปร่างได้ โดยรูปร่าง<mark>ดั</mark>งกล่าวจะขึ้นอยู่กับตัวแปรต่างๆ รวมถึงเงื่อนไข ี บังคับตามที่กำหนด ซึ่งในแต่ล่ะกรณีก็จ<mark>ะ</mark>มีค่าฟัง<mark>ก</mark>์ชันเป้าหมายทั้งสองไปในทิศทางเดียวกัน และ จากการเปรียบเทียบร้อยละของฟังก์<mark>ชัน</mark>เป้าหมาย<mark>พบ</mark>ว่า กรณีชิ้นงาน ไม่มีรูเจาะผลเฉลยจุดที่ 10 สามารถลดปริมาตรจากผลเฉลยจุดที่ 1 ได้ร้อยละ 50.68แต่การโก่งตัวจะมีความแตกต่างกนถึงร้อย ั ละ 81.49 สำหรับกรณีชิ้นงานม<mark>ี 1 รูเ</mark>จาะ ผลเฉลยจุดที่ 10 <mark>สา</mark>มารถลดปริมาตรจากผลเฉลยจุดที่ 1 ใด้ ร้อยละ 51.44 แต่การโก่งตัวจ<mark>ะ</mark>มีความแตกต่างกันถึงร้อยละ 7<mark>8.</mark>19 สำหรับกรณีชิ้นงานมี 2 รูเจาะ ผล เฉลยจุดที่ 10 สามารถลดปริ มาตรจากผลเฉลยจุดที่ 1 ได้ร้อยละ 48.56แต่การโก่งตัวจะมีความ แตกต่างกันถึงร้อยละ 8<mark>1.38 สุดท้ายคือกรณีชิ้นงานมี 3 รูเ</mark>จาะ <mark>ผลเฉ</mark>ลยจุดที่ 10 สามารถลดปริมาตร ี จากผลเฉลยจุดที่ 1 ได้ร้อ<mark>ยละ 53.07 แต่การโก่งตัวจะมีความแตกต่</mark>างกันถึงร้อยละ 83.61 เมื่อทำการ พล็อตค่าความใวของตัวแปรอ<mark>อกแบบของทั้งสีกรณีศึกษา พบ</mark>ว่า ตัวแปรออกแบบที่มีผลต่อรูปร่าง ที่เหมาะสมที่สุดคือตัวแปรออกแบบ *x*<sup>3</sup> และ *x*<sup>7</sup> เนื่องจากเป็ นตัวแปรออกแบบที่มีการเปลี่ยนแปลง ้ มากที่สุดเมื่อเปรียบเทียบกับฟังก์ชันเป้าหมายทั้งสอง โดยตัวแปรออกแบบที่สามารถตัดจากการ คํานวณได้ คือ *x*4 เนื่องจากมีค่าความไวน้อยที่สุดและจะมีผลต่อการคํานวณน้อยที่สุด ซึ่ งเป็ นตัว แปรออกแบบที่เป็นค่าระยะห่างของรูเจาะในแนวระดับ จากนั้นใด้เลือกกรณีชิ้นงานมี 3 รูเจาะมาใช้ ในการสร้างเพื่อการทดสอบวัดค่าความเครี ยดของชิ้นงาน โดยทําการติดตั้งเกจวัดความเครียด ทั้งหมด 6 จุดบนชิ้นงาน ได้แบ่งการวัดค่าเป็นจุดละ 5 ครั้ง โดยค่าที่วัดได้แสดงดังตารางที่ 4.9-4.14 ซึ่งค่าความเครียดที่ทดสอบจะมีความคลาดเคลื่อนกับผลจากการจำลองผ่านโปรแกรม Ansys 10 เล็กน้อยดังแสดงในตารางที่ 4.15 ค่าความเครียดที่ทดสอบนั้นจะมีค่าเป็นไปในทิศทางเดียวกันกับ การจําลองรูปร่างผ่านโปรแกรม Ansys 10 เช่นเดียวกบการคํานวณค ั ่าความเค้น ในงานวิจัยเลือกที่ จะติดตั้งเกจวัดความเครียด ไปในทิศทางแนวระดับ ดังนั้นค่าความเก้นที่กำนวณนั้นจะเป็นค่าความ

ี เค้นในทิศทางเดียวกับความเครียด โดยค่าความเค้นสามารถคำนวณ ได้จากสมการที่ (2.46) ซึ่งค่า ี ความเค้นที่ได้ก็จะเป็นไปในทิศทางเดียวกันกับการจำลอง

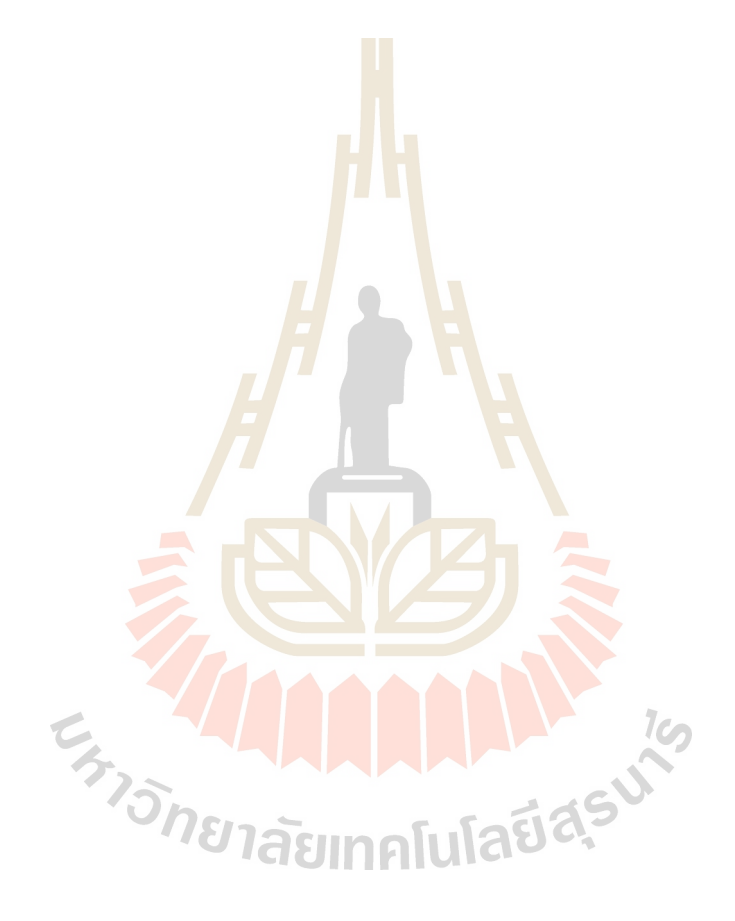

# **บทที่ 5**

## **สรุปและข้อเสนอแนะ**

ในบทนี้กล่าวถึง การสรุปผลการศึกษาหารูปร่างที่เหมาะสมที่สุดโดยใช้ขั้นตอนวิธีเชิง พันธุกรรมที่ใช้การคัดสรรแบบไม่ถูกครอบงํา ประกอบด้วย 4กรณี คือ กรณีชิ้ นงานไม่มีรูเจาะ, ชิ้นงานมี 1 รูเจาะ, ชิ้นงานมี 2 รูเจาะ และชิ้น<mark>งา</mark>นมี 3 รูเจาะ รวมถึงข้อเสนอแนะสำหรับการคำนวณ ดังนี้

### **5.1 สรุปผลการวิจัย**

ี สำหรับงานวิจัยนี้ได้หารูปร่<mark>างที่</mark>เหมาะส<mark>มที่</mark>สุด โดยแบ่งกรณีศึกษาออกเป็น 4 กรณี คือ กรณีชิ้นงานไม่มีรูเจาะ, ชิ้นงานมี 1 รู<mark>เจา</mark>ะ, ชิ้นงานม<mark>ี 2</mark> รูเจาะ และชิ้นงานมี 3 รูเจาะ โดยแต่ละกรณี ได้ทำการกำหนดตัวแปรออกแบ<mark>บแล</mark>ะเงื่อนไขบังครับ <mark>และ</mark>ได้ใช้ขั้นตอนวิธีเชิงพันธุกรรมที่ใช้การ คัดสรรแบบไม่ถูกครอบงําในการคํานวณ โดยการคํานวณผ่านโปรแกรม MATLAB R2010bและ Ansys 10 ซึ่งเมื่อทำการจำลองการหาค่าที่เหมาะสมที่สุดแล้วได้ข้อสรุปดังนี้

วิธีที่ใช้ในการคํานวณ คือ ขั้นตอนวิธีเชิงพันธุกรรมที่ใช้การคัดสรรแบบไม่ถูกครอบงํา เหตุผลที่เลือกวิธีดังกล่าว คือ ใช้งานง่าย ไม่ต้องคํานวณค่าอนุพันธ์ฟังกชันของผลเฉลย สามารถหา ์ ผลเฉลยเหมาะที่สุดของทั้งหมดได้ มีโอกาสเกิดความคลาดเคลื่อนน้อยมาก และที่สําคัญคือวิธีนี้ ี สามารถประยุกต์ใช้กับปัญหาการออ<mark>กแบบได้ทุกรูปแบ</mark>บ นอกจากนี้ยังเป็นวิธีที่นิยมใช้ในการหา รูปร่างที่เหมาะสมของโครงสร้างทางกลอีกด้วย

จากผลการคํานวณสามารถหาขอบหน้าพาเรโตของปัญหาในทุกกรณีศึกษาได้ นั่ นคือ สามารถหารูปร่างที่เหมาะสมที่สุดของกรณีชิ้นงานใม่มีรูเจาะ, ชิ้นงานมี 1 รูเจาะ, ชิ้นงานมี 2 รูเจาะ และชิ้นงานมี 3 รูเจาะ โดยแต่ละกรณีเป็นการออกแบบ 2 ฟังก์ชันเป้าหมาย ดังนั้นผลเฉลยที่ได้จะมี แนวโน้มของคำตอบ ไปในทิศทางเดียวกัน คือ ผลเฉลยที่มีค่าปริมาตรที่มากที่สุดก็จะมีค่าการโก่งตัว ี่ ที่น้อยที่สุด ในทางกลับกันถ้าผลเฉลยที่ปริมาตรน้อยที่สุดก็จะมีค่าการโก่งตัวมากที่สุด สำหรับผล การคำนวณการณชิ้นงานไม่มีรูเจาะนั้น เมื่อเปรียบเทียบร้อยละของปริมาตร ค่าร้อยละของปริมาตร ที่จุดที่ 10 สามารถลดปริมาตรจากจุดที่ 1ได้ ร้อยละ 50.68และการเปรียบเทียบร้อยละของการโก่ง ้ตัวของจุดที่ 1 นั้นเมื่อนำไปเปรียบเทียบกับจุดที่ 10 จะมีความแตกต่างกันถึงร้อยละ 81.49 สำหรับ กรณี ชิ้นงานมี 1 รู เจาะ เมื่อเปรี ยบเทียบร้อยละของปริ มาตร ค่าร้อยละของปริ มาตรที่จุดที่ 10

สามารถลดปริมาตรจากจุดที่ 1ได้ ร้อยละ 51.44และการเปรียบเทียบร้อยละของการโก่ งตัวของจุด ที่ 1 นั้นเมื่อนำไปเปรียบเทียบกับจุคที่ 10 จะมีความแตกต่างกันถึงร้อยละ 78.19 สำหรับกรณีชิ้นงาน มี 2รูเจาะ เมื่อเปรียบเทียบร้อยละของปริมาตรค่าร้อยละของปริมาตรที่จุดที่ 10 สามารถลดปริมาตร จากจุดที่ 1 ได้ ร้อยละ 48.56และการเปรียบเทียบร้อยละของการโก่งตัวของจุดที่ 1 นั้นเมื่อนําไป เปรียบเทียบกับจุคที่ 10 จะมีความแตกต่างกันถึงร้อยละ 81.38 และสุดท้ายคือกรณีชิ้นงานมี 3 รูเจาะ เมื่อเปรียบเทียบร้อยละของปริมาตรค่าร้อยละของปริมาตรที่จุดที่ 10 สามารถลดปริมาตรจากจุดที่ 1 ได้ ร้อยละ 53.07และการเปรียบเทียบร้อยละของการโก่งตัวของจุดที่ 1 นั้นเมื่อนําไปเปรียบเทียบ กับจุดที่ 10 จะมีความแตกต่างกันถึงร้อยละ 83.61 โดยผลเฉลยบนของหน้าพาเรโตทั้งหมด คือ ผล เฉลยของรูปร่างที่เหมาะสมที่สุด ซึ่ งรูปร่างที่เหมาะสมที่สุดก็คือ รูปร่างที่สามารถตอบสนองความ ้ต้องการของผู้ใช้งานได้ ผู้ใช้งานสามารถ<mark>เลือกรูป</mark>ร่างที่เหมาะสมที่สุดได้จากเซตของผลเฉลยบน ขอบหน้าพาเรโต

จากการเปรียบเทียบผลความเครียดการจําลองโดยโปรแกรม Ansys 10 และผลจากการ ทดสอบโดยการติดตั้งเกจวัดความเ<mark>ครีย</mark>ด 6 จุด บ<mark>นชิ้</mark>นงาน พบว่า ค่าความเครียดที่ได้จะมีความ คลาดเคลื่อน โดยจุดที่มีความคลาดเคลื่อนมากที่สุด คือ จุดที่ 6 มีความคลาดเคลื่อนเท่ากบร้อยละ ั 6.09จุดอื่นๆ จะมีค่าความคลาดเคลื่อนไม่เกินร้อยละ 2และการเปรียบเทียบผลความเค้นจากการ ้จำลองและการคำนวณ พบว่า <mark>ค่</mark>าความเค้นที่ได้ก็จะมีความคลาดเคลื่อนเช่นเดียวกัน โดยความคลาด เคลื่อนมากที่สุด คือ จุดที่ 5 มีความคลาดเคลื่อนเท่ากบร้อยละ ั 27.96 โดยค่าความคลาดเคลื่อนที่ เกิดขึ้นอาจจะเกิดจากก<mark>ารขึ้นรูปที่มีการลบมุ</mark>มชิ้นงาน ซึ่<mark>งจ</mark>ะแตกต่างกับการจำลองที่ไม่มีการลบมุม ของชิ้นงาน อีกประการ คื<mark>อ การติดตั้งเกจวัดความเครียดอาจจะมีค</mark>วามคลาดเคลื่อนจากโหนดที่อ่าน ค่าจากการจําลองในโปรแกรม Ansys 10 เป็ นต้น

# **5.2 ข้อเสนอแนะ**

จากการคํานวณพบว่าขั้นตอนการเขียน code ของ M-file function มีความซับซ้อน ี่ เนื่องจากต้องเขียนหลายไฟล์ที่ต้องเชื่อมต่อกันเพื่อรับ-ส่งข้อมูลจึงอาจทำให้เกิดความสับสนได้ ดังนั้นจึงต้องใช้ความรอบคอบในการเขียน code และมันตรวจสอบจุดผิดพลาดของโปรแกรมให้ถี่ ่ ถ้วน และรีบแก้ไขโดยทันที จากการคำนวณของโปรแกรมพบว่า เมื่อกรณีศึกษามีการเพิ่มรูเจาะที ้มากขึ้นจะทำให้ตัวแปรออกแบบมีจำนวนมากขึ้น ซึ่งในส่วนของตัวแปรออกแบบนั้นต้องคำนวณ ้ค่าต่ำสุดและค่าสูงสุดอย่างถี่ถ้วน เนื่องจากถ้าไม่คำนวณช่วงของตัวแปรออกแบบอย่างถี่ถ้วนอาจจะ ทําให้ชิ้ นงานไม่สามารถขึ้นรูปได้ยกตัวอย่างเช่น รูเจาะอาจจะมีขนาดใหญ่กว่าบริเวณที่มีเนื้อ ชิ้ นงาน เป็ นต้น และเมื่อกรณีศึกษาที่มีรูเจาะมากขึ้น ระยะเวลาที่ใช้ในการคํานวณก็จะมากขึ้นตาม

้ ไปด้วย ด้วยเหตุนี้จึงต้องมีความถี่ถ้วนในการกำหนดจำนวนประชากร ซึ่งถ้าค่า nloop และ nsol มี ค่าสูงมาก ซึ่ งส่งผลให้ใช้เวลาในการคํานวณมากขึ้น จึงจะได้ผลเฉลยเหมาะสมที่สุดดังที่ต้องการ และมีโอกาสสูงที่ผลเฉลยที่ได้รับยังไม่ใช่ผลเฉลยเหมาะสมที่สุด เนื่องจากกำหนดค่า nloop และ nsol ไม่เพียงพอ นอกจากนี้ยังได้ทําการพล็อตความไวของตัวแปรออกแบบโดยเปรียบเทียบกับ ฟังก์ชันเป้าหมายทั้ งสองพบตัวแปรออกส่วนใหญ่จะมีความสําคัญและเปลี่ยนแปลงค่าไปตามผล เฉลยของฟังก์ชันเป้าหมาย ซึ่ งตัวแปรออกแบบที่กล่าวมา คือ ตัวแปรออกแบบที่มีผลต่อรูปร่างที่ เหมาะสมที่สุด แต่ก็จะมีบางตัวแปรที่ไม่ได้เปลี่ยนแปลงค่าไปตามฟังก์ชันเป้าหมาย โดยสามารถ ทราบได้จากการหาค่าความไวของตัวแปรออกแบบต่อฟังก์ชันเป้าหมาย ดังนั้นจึงสามารถลดตัว แปรที่ไม่ได้เปลี่ยนแปลงค่าไปตามฟังก์ชันเป้าหมายนี้ลงได้ เพื่อให้สามารถลดระยะเวลาในการ คํานวณได้อีกวิธีการ

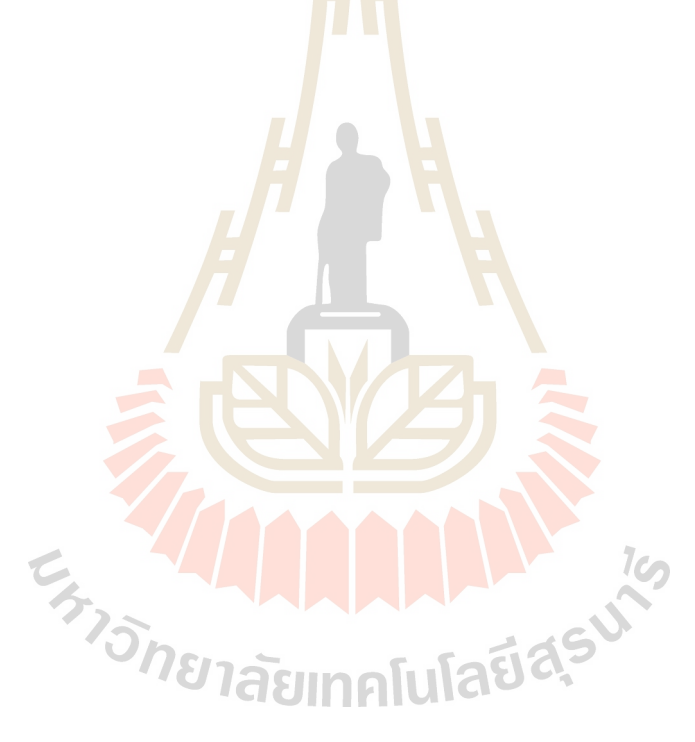

### **รายการอ้างอิง**

- สุจินต์ บุรีรัตน์. (2556). **การหาค่าเหมาะที่สุดของระบบทางวิศวกรรมเครื่องกล เล่ม 1.** พิมพ์ครั้งที่ 1. ขอนแก่น: โรงพิมพ์มหาวิทยาลัยขอนแก่น.
- Richard G. Budynas and J. Keith Nisbett. (2011**). Shigley's Mechanical Engineering Design.**  Ninth edition. New York, USA : McGraw-Hill.
- รศ. ร. อ. คร. กนต์ธร ซำนิประศาสน์. (25<mark>55</mark>). มาตรวัดความเครียดแบบความต้านทานไฟฟ้า. **ปฏิบัติการวิศวกรรมเครื่องกล 1 สาขาวิชาวิศวกรรมเครื่องกล สํานักวิชาวิศวกรรมศาสตร์ มหาวิทยาลัยเทคโนโลยีสุรนารี.** 37-49.
- ธีทัต ดลวิชัย. (2555). การหารูปร่างร่องดอกยางแบบกล่องเหมาะที่สุดโดยการใช้การวิเคราะห์ไฟ ไนท์เอลิเมนต์และขั้นตอนวิวัฒนาการ. **วิทยานิพนธ์ ปริญญาปรัชญาดุษฎีบัณฑิต มหาวิทยาลัยขอนแก่น.**
- ์ ปิยวัฒน์ วัชรวัฒนากุล. (2554). <mark>การ</mark>วิเคราะห์ความแข็งแรงของงานฉีดพลาสติกโดยใช้คอมพิวเตอร์ ช่วยงานวิศวกรรม (CAE).**การศึกษาค้นคว้าด้วยตนเองตามหลักสูตรวิศวกรรมศาสตร มหาบัณฑิต มหาวิทยาลัยธรรมศาสตร์.**

วุฒิชัย เครื่องถมยา. (2554). <mark>ค่าความปลอดภัย (Factor of Safety).</mark> [On-line]. Available: h[ttps://www.scribd.com/doc/52822740/%E0%B8%84](https://www.scribd.com/doc/52822740/%E0%B8%84-%E0%B8%B2%E0%B8%84%E0%B8%A7%E0%B8%B2%E0%B8%A1%E0%B8%9B%E0%B8%A5%E0%B8%AD%E0%B8%94%E0%B8%A0%E0%B8%B1%E0%B8%A2-Factor-of-Safety)- [%E0%B8%B2%E0%B8%84%E0%B8%A7%E0%B8%B2%E0%B8%A1%E0%B8%9B](https://www.scribd.com/doc/52822740/%E0%B8%84-%E0%B8%B2%E0%B8%84%E0%B8%A7%E0%B8%B2%E0%B8%A1%E0%B8%9B%E0%B8%A5%E0%B8%AD%E0%B8%94%E0%B8%A0%E0%B8%B1%E0%B8%A2-Factor-of-Safety) [%E0%B8%A5%E0%B8%AD%E0%B8%94%E0%B8%A0%E0%B8%B1%E0%B8%A2](https://www.scribd.com/doc/52822740/%E0%B8%84-%E0%B8%B2%E0%B8%84%E0%B8%A7%E0%B8%B2%E0%B8%A1%E0%B8%9B%E0%B8%A5%E0%B8%AD%E0%B8%94%E0%B8%A0%E0%B8%B1%E0%B8%A2-Factor-of-Safety) -[Factor](https://www.scribd.com/doc/52822740/%E0%B8%84-%E0%B8%B2%E0%B8%84%E0%B8%A7%E0%B8%B2%E0%B8%A1%E0%B8%9B%E0%B8%A5%E0%B8%AD%E0%B8%94%E0%B8%A0%E0%B8%B1%E0%B8%A2-Factor-of-Safety)-of-Safety (12 April 2011).

- MEADinfo. (2010). **SS400 Structural Steel – An Overview.** [On-line]. Available: [http://www.meadinfo.org/2010/09/jis](http://www.meadinfo.org/2010/09/jis-g-3101-ss400-steel-properties-spec.html)-g-3101-ss400-steel-properties-spec.html (11 Sep 2010).
- สุ ตตะนนท์ โสวนิ ตย์. (2553). การศึกษาพฤติกรรมของโครงสร้างภายใต้เงื่อนไขอัคคีภัย. **วิทยานิพนธ์ปริญญาวิศวกรรมศาสตรมหาบัณฑิต มหาวิทยาลัยธรรมศาสตร์.**
- เดช พุ ท ธเจริ ญ ท อง. (2548). **การวิเคราะห์ ด้ วยไฟ ไนต์ เอลิเมนต์ .** ศู นย์สื่ อเส ริ มกรุ งเท พ . กรุงเทพมหานคร.
- Faez Ahmez, Bishakh Bhattacharya and Kanyamoy Deb. (2012). Constructive Solid Geometry Based Topology Optimization using Evolutionary Algorithms. **KanGAL Report Number 2012013.**
- Ali Khazaee and Hossein Miar Naimi. (2011). Two Multi-Objective Genetic Algorithms for Finding Optimum Design of an I-Beam. **Scientific Research**. 3: 1054-1060.
- Federico M. Nadela and Jose Ernie C. Lope. (2009). Comparative Strength of Common Structural Shapes Using Genetic Algorithms. **Proceeding of World Congress on Engineering 2009 Vol II**, **WCE 2009**, London, UK
- Wei Lu and Pentti Mäkeläinen. (2007). Augmented Lagriangian Genetic Algorithms for Optimal Design of Hat-Shapes Cold-Formed. **Building Materials Structures and Technique, BMB 2007**, Vilnius, Lithuania.
- Sujin Bureerat and Jumlong Limtragool. (2006). Performance enhancement of search for structural topology optimization. **Finite Element in Analysis and Design.** 45:547-566.
- Tadeusz Burczynski and Grzegorz Kokot. (2003). Evolutionary Algorithms and Boundary Element Method in Generalized Shape Optimization. **Journal of Theoretical and Applied Mechnics 41.** 2: 341-364.
- Eisuke Kita and Hisashi Tanie. (1997). Shape Optimization of Continuum Structures by Genetic Algorithms and Boundary Element Method. **Engineering Analysis with Boundary Element.** 19: 129-136.

E<sub>373</sub>74 AMMAD AT 14

**ภาคผน<mark>วก</mark> ก** 

# **โปรแกรม MATLAB ที่ใช้ในงานวิจัย**

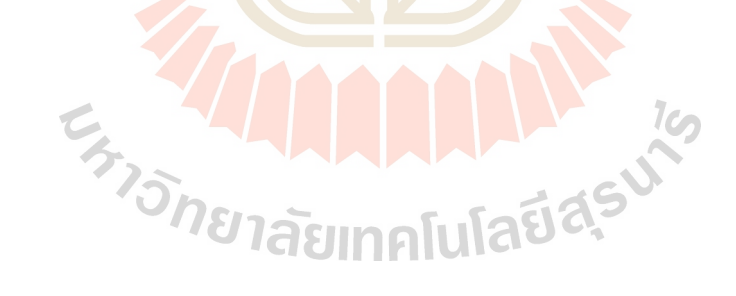

**การหารูปร่างที่เหมาะสมที่สุดของขารองตั้งชุดคอยล์ร้อน**

```
function [f,g,x]=fun01(x)cclear
a = [0.001; 0.001; -0.02; 0.1; 0.01; 0.01; 0.01];\mathbf{b} = [0.06; 0.10; -0.001; 0.15; 0.02; 0.019; 0.015];x(1)=a(1)+(b(1)-a(1)). * rand;
x(2)=a(2)+(b(2)-a(2)). * rand;
x(3)=a(3)+(b(3)-a(3)). * rand;
x(4)=a(4)+(b(4)-a(4)). * rand;
x(5)=a(5)+(b(5)-a(5)). * rand;
x(6)=a(6)+(b(6)-a(6)). *rand;
x(7)=a(7)+(b(7)-a(7)). *rand;
counter=2;
while counter==2
a1=x(1)b1=x(2)c1=x(3)d1=x(4)
e1 = x(5)f1=x(6)g1=x(7)<sup>8</sup> cal the volume of the geometry
V=[];
if al<=b1
\mathsf{L}V1 = 0.45*(0.12-b1)*0.03;V2 = 0.5*0.45*(0.03+c1)*(0.12-b1)-(0.12-a1));<br>V3 = 0.45*((0.12-a1)-0.006)*(0.03-0.003));V3 = 0.45*( (0.12-a1) - 0.006)*(0.03-0.003);V4 = 0.5*0.45*( (0.12-b1)-0.006-((0.12-a1)-0.006))*(0.03-0.003);V5 = 0.5*0.45*( (0.12-b1)-0.006-((0.12-a1)-0.006))*(0.03-b1)(0.03 + c1);
    V6 = 0.45*0.003*(0.03-(0.03+c1));V7 = (22/7)*0.003*e1^2;V8 = (22/7)*0.003*f1^2;V9 = (22/7)*0.003*g1^2;else
    V1 = 0.45*(0.12-a1)*0.03;V2 = 0.5*0.45*(0.03+c1)*((0.12-a1)-(0.12-b1));V3 = 0.45*( (0.12-b1)-0.006)*(0.03-0.003);V4 = 0.5 * 0.45 * ((0.12 - a1) - 0.006 - ((0.12 - b1) - 0.006)) * (0.03 - 0.003);V5 = 0.5*0.45*((0.12-a1)-0.006-((0.12-b1)-0.006))*(0.03-(0.03 + c1);
    V6 = 0.45*0.003*(0.03-(0.03+cl));V7 = (22/7)*0.003*e1^2;V8 = (22/7)*0.003*f1^2;V9 = (22/7)*0.003*q1^2;end
```

```
V = V1-V2-V3-V4-V5-V6-V7-V8-V9
\mathsf{L}creat_ansysfile(a1,b1,c1,d1,e1,f1,g1);
delete file.*
delete vmst*
delete dpmy*
!"C:\Program Files\Ansys Inc\V100\ANSYS\bin\intel\ansys100" -b -i 
cantiliver01.inp -o cantiliver01.out
close all
dpmy=load('dpmy.out');
vmst=load('vmst.out');
format long
f(1,1) = -min(dpmy);
f(2,1) = Vst\_max = max(rmst);if st_max \leq 550e6/3g = [0:0]; counter=3;
else 
counter=2;
end
f
g
end
%%%%%%%%%%%%%%%%%%%%%%%%%%%%%%%%%%%%%%%%%%%%%%%%%%%%%%%%%%
function creat_ansysfile(a1,b1,c1,d1,e1,f1,g1);
fid=fopen('cantiliver01.inp','w');
% Pre-processing
fprintf(fid,'%s\n',['/BATCH']);
fprintf(fid,'%s\n',['/PREP7']);
fprintf(fid,'%s\n',['ET,1,SOLID185']);
fprintf(fid,'%s\n',['MPTEMP,,,,,,,,']);
fprintf(fid,'%s\n',['MPTEMP,1,0 ']);
fprintf(fid,'%s\n',['MPDATA,EX,1,,200E9 ']);
fprintf(fid,'%s\n',['MPDATA,PRXY,1,,0.26 '])
%Variables defind%
fprintf(fid,'%s\n',['a1 = ' num2str(a1)]);
fprint(fid,'%s\n',['b1 = ' num2str(b1)]);
fprint(fid, 's\n',['c1 = ' num2str(c1)]);
fprint(fid, 's\n',['d1 = ' num2str(d1)]);
fprintf(fid,'%s\n',['e1 = ' num2str(e1)]);
fprint(fid,'%s\n',['f1 = ' num2str(f1)]);
fprintf(fid,'%s\n',['g1 = ' num2str(g1)]);
```

```
% Created key points
fprint(fid,'s\n',['K,1,0,a1,0,']);
fprintf(fid,'%s\n',['K,2,0.45,b1,0,']);
fprintf(fid,'%s\n',['K,3,0.45,0.12,0,']);
fprintf(fid,'%s\n',['K,4,0,0.12,0,']);
fprintf(fid,'%s\n',['FLST,2,4,3']);
fprint(fid,'%s\n',['FITEM,2,1']);
fprintf(fid,'s\n',['FITEM, 2, 2'];
fprintf(fid,'%s\n',['FITEM,2,3']);
fprintf(fid,'%s\n',['FITEM,2,4']);
fprintf(fid,'%s\n',['A,P51X']);
fprintf(fid,'%s\n',['!*']);
fprintf(fid,'%s\n',['VOFFST,1,0.03, ,']);
fprintf(fid,'%s\n',['K,9,0,a1+0.003,0.03,']);
fprintf(fid,'%s\n',['K,10,0.45,b1+0.003,0.03,']);
fprint(fid,' s\n\\', ['K,11,0.45,0.12-0.003,0.03,']);
fprintf(fid,'%s\n',['K,12,0,0.12-0.003,0.03,']);
fprint(fid,'%s\n',['FLST,2,4,3']);
fprint(fid,'%s\n',['FITEM,2,9']);
fprint(fid,'%s\n',['FITEM,2,10']);
fprint(fid,'%s\n',['FITEM,2,11']);
fprint(fid,'%s\n',['FITEM,2,12']);
fprintf(fid,'%s\n',['A,P51X']);
fprintf(fid,'%s\n',['!*']);
fprintf(fid, '8s\n', ['/VIEW, 1, 1, 1, 1'];
fprintf(fid,'%s\n',['/ANG,1']);
fprintf(fid,'%s\n',['/REP,FAST']);
fprintf(fid,'%s\n',['!*']);
fprintf(fid,'%\n',['VOFFST,7,-0.027, ,']);<br>fprintf(fid,'%s\n',['VSBV, 1, 2']);
fprintf(fid,'%s\n',['VSBV,
fprintf(fid,'%s\n',['K,17,0,a1,0.03,']);
fprintf(fid,'%s\n',['K,18,0.45,b1,0.03,']);
fprintf(fid,'%s\n',['K,19,0.45,b1+0.003,0.03,']);
fprintf(fid,'%s\n',['K,20,0,a1+0.003,0.03,']);
fprintf(fid,' s\n\cdot , ['FLST, 2, 4, 3']);
fprint(fid,' s\n\in\{1,2,17\} ;
fprint(fid,'%s\n',['FITEM,2,18']);
fprint(fid,'%s\n',['FITEM,2,19'\lceil);
fprint(fid,'%s\n',['FITEM,2,20']);
fprintf(fid,'%s\n',['A,P51X']);
fprintf(fid,'%s\n',['!*']);
fprintf(fid,'%s\n',['VOFFST,2,c1, ,']);<br>fprintf(fid,'%s\n',['VSBV, 3,
fprint(fid,'%s\n',['VSBV, 3, 1']);
fprintf(fid,'%s\n',['CYL4,d1,(d1*(((0.12-((0.12-b1)/2))-(0.12-
((0.12-a1)/2)))(0.45) )+(0.12-((0.12-a1)/2)), e1, , , , 0.03']);<br>fprintf(fid, '%s\n',['VSBV, 2, 1']);
fprintf(fid,'%s\n',['VSBV, 2,fprintf(fid,' \frac{1}{2}) ['CYL4,d1+0.10,((d1+0.10)*(((0.12-((0.12-b1)/2))-
(0.12-((0.12-a1)/2)))/0.45) )+(0.12-((0.12-a1)/2)),f1, , , , 0.03']);<br>fprintf(fid,'%s\n',['VSBV, 3, 1']);
fprintf(fid,'%s\n',['VSBV,
fprintf(fid,' \gamma, ['CYL4,d1+0.20, ((d1+0.20)*(((0.12-((0.12-b1)/2))-
(0.12-((0.12-a1)/2)))/0.45) )+(0.12-((0.12-a1)/2)), g1, , , , 0.03']);<br>fprintf(fid, '%s\n',['VSBV, 2, 1']);
fprintf(fid,'%s\n',['VSBV,
```

```
fprintf(fid,'%s\n',['MSHAPE,1,3D ']);
fprintf(fid,'%s\n',['MSHKEY,0']);
fprintf(fid,'%s\n',['!*']);
fprintf(fid,'%s\n',['CM,_Y,VOLU']);
fprint(fid,'%s\n',['VSEL, , , , 3']);
fprintf(fid,'%s\n',['CM,_Y1,VOLU']);
fprint(fid,'%s\n',['CMSEL,S,_Y']);
fprintf(fid,'%s\n',['!*']);
fprintf(fid,'%s\n',['VMESH,_Y1']);
fprintf(fid,'%s\n',['!*']);
fprint(fid,'%s\n',['CMDELE,_Y']);
fprint(fid,'%s\n',['CMDELE,_Y1']);
fprintf(fid,'%s\n',['CMDELE,_Y2']);
fprintf(fid,'%s\n',['!*']);
fprint(fid,'%s\n', ['APLOT']);
% Appled the fixed support
fprintf(fid,'%s\n',['FLST,2,1,5,ORDE,1']);
fprintf(fid,'%s\n',['FITEM,2,20']);
fprintf(fid,'%s\n',['!*']);
fprint(fid,'%s\n',['/GO']);
fprintf(fid,'%s\n',['DA,P51X,ALL,0']);
% Applied the distibuted load
fprintf(fid,'%s\n',['FLST,2,1,5,ORDE,1']);
fprint(fid,'%s\n',['FITEM, 2, 5']);
;fprintf(fid,'%s\n',['/GO']);
fprintf(fid,'%s\n',['SFA,P51X,1,PRES,25000']);
fprintf(fid,'%s\n',['FINISH']);
% Slove
fprintf(fid,'%s\n',['/SOL']);
fprintf(fid,'%s\n',['/STATUS,SOLU']);
fprintf(fid,'%s\n',['SOLVE']);
fprintf(fid,'%s\n',['FINISH']);
fprint(fid, \sqrt[3]{s}\n', ['/POST1']);
fprintf(fid, [N]^\dagger)^*get,nnumb,node,0,count'])
fprintf(fid,['\n','*dim,nodex,,nnumb']);
fprintf(fid,['\n','*dim,nodey,,nnumb']);
fprintf(fid,['\n','*dim,nodez,,nnumb']);
fprint(fid, ['\n',' * vget, nodex(1), node, 1, loc, x'];
fprintf(fid, ['\n'', '*yget,nodey(1),node,1,loc,y']);fprintf(fid,['\n','*vget,nodez(1),node,1,loc,z']);
fprint(fid, [ \ \ n, '']']);
fprintf(fid,['\n','*cfopen,nodenum,out']);
fprintf(fid,['\n','*vwrite,nodex(1),nodey(1),nodez(1)']);
fprint(fid, ['\\n', '(3(e16.8))');
fprintf(fid,['\n','*cfclose']);
fprintf(fid, [ \ \n\frac{n!}{1} ] );
```

```
% fprintf(fid,'%s\n',['NSEL,s,loc,x,0.45']);
fprintf(fid,'%s\n',['*get,nnumb,node,0,count']);
fprintf(fid,'%s\n',['*dim,dpmy,,nnumb']);
fprintf(fid,'%s\n',['*Vqet,dpmy(1),node,1,u,y,,,0']);
fprintf(fid,'%s\n',['*cfopen,dpmy,out']);
fprintf(fid,'%s\n',['*vwrite,dpmy(1)']);
fprintf(fid,'%s\n',['(e16.8)']);
fprintf(fid,'%s\n',['*cfclose']);
% fprintf(fid,'%s\n',['NSEL,s,loc,x,0']);
fprintf(fid,'%s\n',['*get,nnumb,node,0,count']);
fprintf(fid,'%s\n',['*dim,vmst,,nnumb']);
fprintf(fid,'%s\n',['*Vget,vmst(1),node,1,s,eqv,,,0']);
fprintf(fid,'%s\n',['*cfopen,vmst,out']);
fprintf(fid,'%s\n',['*vwrite,vmst(1)']);
fprintf(fid,'%s\n',['(e16.8)']);
fprintf(fid,'%s\n',['*cfclose']);
function [bin,x,f,q] = ea initial(fun,nbit,nvar,nsol)%
% Randomly initiate the population, design variables
% nvar=no. of variables
% nbit is the number of cell in each variable
% nsol is a number of gene
% 
a=0*ones(nvar,1);
b=1*ones(nvar,1);bin = round(rand(nbit*nvar,nsol));
bin(:,1)=ones(nbit*nvar,1);
\begin{align*} \texttt{bin}(:,2)=&\texttt{zeros}(\texttt{nbit*}\texttt{nvar},1)\texttt{;} \\ \texttt{x}=&\texttt{bin2real}(\texttt{bin},a,b)\texttt{;} \end{align*}x=bin2real(bin,a,b);
for i=1:nsol
 i
 [f(:,i),g(:,i)]=feval(fun,x(:,i));
end
%%%%%%%%%%%%%%%%%%%%%%%%%%%%
function x=bin2real(bin,a,b);
[m,n]=size(bin);
nvar=length(a);
nbit=m/nvar;
for i=1:n for j=1:nvar
        x(j,i)=bin2dec(bin((j-1)*nbit+1:i*nbit,i),a(j),b(j)); end
end
function x=bin2dec(bin,a,b)
%
```

```
\frac{1}{6}% Transformation from binary string to real number
% with lowr limit a and upper limit b
h = max(size(bin));trans=cumprod(2*ones(size(bin)))/2;
real1=sum(bin.*trans);
x=a+(real1*(b-a))/(2'n-1);%%%%%%%%%%%%%%%%%%%%%%%%%%%%%%%%%%%%%%%%%%%%%%%%%%%%%%%%%%%%%%%
function MORNSGA(fun,fundat,nloop,nsol,nvar,narchive,nbit,fout)
%%%%%%%%%%Initialisation Process %%%%%%%%%%%%
rand('state',sum(100*clock));
pm=0.1; m = mutation probability
a=0*ones(nvar,1); lower bounds
b=1*ones(nvar,1); upper bounds
% Initial population
[\text{bin0},\text{x0},\text{f0},\text{g0}] = \text{ea}\text{ini}\text{ti}\text{a}\text{l}(\text{fun},\text{nbit},\text{nvar},\text{nsol});
% save(fundat,'pop0','x0','f0','g0')
% This optimiser will not use bin0.
pop0=x0;[pop0,f0,q0,A0]=nsga_select(pop0,f0,q0,[],[],[],[]);
%%%%%%%%% Start NSGA search %%%%%%%%
tic %
iter = 0;while iter < nloop
\mathsf{L} iter = iter+1
     pop1=nsga_crossover(pop0,a,b);%crossover
     [pop2,f2,g2]=nsga_mutate(fun,pop1,a,b,pm);%mutation
\mathsf{L} [pop3,f3,g3,A3]=nsga_select(pop2,f2,g2,pop0,f0,g0,A0);%selection
    pop0=pop3;f0=f3;q0=q3;A0=A3; figure(1),clf,hold on
      plottruefront
    plot(f0(1,:),f0(2,:),'o', 'markerfacecolor', 'g') title(['NSGA iter = ' num2str(iter)])
end
[ppareto,fpareto,gpareto]=pareto_sorting(pop0,f0,g0,A0);
Time=toc % second 
save(fout,'ppareto','fpareto','gpareto','Time')
```

```
function [pop3, f3, g3, A3] = nsga\_select(pop2, f2, g2, pop1, f1, g1, A1);\frac{1}{6}% Selection procedure of NSGAII
\frac{1}{\sqrt{2}}pop=[pop1 pop2];
f=ff1 f2;
g=[g1 g2];
\left[ \left[ \text{m0,n0}\right] \right]=size(A1);
[m1,n1]=size(pop);\left[\left[\begin{matrix}m2,n2\end{matrix}\right]=size(f);\left[\left(\mathfrak{m}3,\mathfrak{n}3\right)=size(f2);
8%%%%%%%%%%%%%%%%%%%%%%%%%%%%%%%%%%
for i=1:n1fi=f(i, i);gi=g(:,i);
     A(i, i) = 0;for j=(n0+1):n1fj=f(i,j);gj=g(:,j);
           %%%%%%%%%%%%%%%%%%%%%%%%%
          [p_{count1}, p_{count2}] = fdominated(fi,gi,fj,gj);
          A(i,j)=p_{count1};A(j,i)=p_{\text{count2}}; end
end
88888888888888888for i=(n0+1):n1fi=f(;,i);
     gi=g(:,i);
     A(i, i) = 0; for j=i+1:n1
          f = f(:,j);gj=g(;,j);
           %%%%%%%%%%%%%%%%%%%%%%%%%
          [p_count1,p_count2]=fdominated(fi,gi,fj,gj);
\mathsf{L}p_{count1} = 1 if i dominates j
          \frac{1}{2} p_count2 = 1 if j dominates i
\mathsf{L}A(i,j)=p count1;
          A(j,i)=p count2;
           %%%%%%%%%%%%%%%%%%%%%%%%% 
      end
end
B=ndlevel sort(A); \frac{1}{8} level of being dominated, 1 = non-dominated
[B,nsort]=sort(B);\mathsf{L}pop=pop(:,nsort);
f=f(:,nsort);
g=g(:, nsort);
A=A(nsort,nsort);
```

```
nlevel=zeros(1,max(B));
for i=1:n1;nlevel(B(i))=nlevel(B(i))+1;end
nlevel2=cumsum(nlevel);
ncheck=nlevel(1);icheck=1;
while ncheck < n3
     icheck=icheck+1;
     ncheck=ncheck+nlevel(icheck);
end
if ncheck == n3pop3 = pop(:,1:n3);f3=f(:,1:n3);q3=q(:,1:n3);
    A3=A(1:n3,1:n3);elseif ncheck > n3&icheck==1
     nc2=1:nlevel2(1);
\mathsf{L} popc=pop(:,nc2);
    fc=f(:,nc2);qc=q; nc2;
    Ac=A(nc2,nc2);\mathsf{L}iselect=farchive(fc,n3);
\mathsf{L} pop3=popc(:,iselect);
     f3=fc(:,iselect);
     g3=gc(:,iselect);
     A3=Ac(iselect,iselect);
else
     nn1=nlevel2(icheck-1);
    nn2=n3-nn1;\mathsf{L} nc1=1:nn1;
    nc2=(nn1+1):nlevel2(icheck);<br>popc=pop(:,nc2);<br>fc=f(:,nc2);<br>gc=g(:,nc2);<br>Ac=A(nc2,nc2);
\mathsf{L}popc=pop(:,nc2);
    fc=f(:,nc2);qc=q; nc2;
    Ac=A(nc2,nc2);\mathsf{L} iselect=farchive(fc,nn2);
\mathsf{L} pop3=pop(:,iselect);
    f3=f(:,iselect);
    g3=g(:, iselect);
     A3=A(iselect,iselect);
\mathsf{L} nc3=[nc1,nn1+iselect];
    pop3=pop(:,nc3);f3=f (:, nc3);
     g3=g(:,nc3);
    A3=A(nc3,nc3);\mathsf{L}
```

```
function B=ndlevel_sort(A);
[m,n]=size(A);b = sum(A, 1);[b,ns]=sort(b);
ilevel=1;
B(1)=ilevel;
for i=2:nif b(i) == b(i-1)B(i)=ilevel; else
         ilevel=ilevel+1;
        B(i)=ilevel; end
end
B(ns)=B;%%%%%%%%%%%%%%%%%%%%%%%%%%%%%%%%%%%%%%%%%%%%%%%%%%%%%%%%%%%%%%
function [ppareto,fpareto,gpareto]=pareto_sorting(pop,f,g,A);
B=sum(A,1);\text{col}=[]for i=1:size(pop,2)if B(i) == 0 col=[col i];
     end
end
ppareto=pop(:,col);
fparto=f(:,col);gpareto=g(:,col);
function [p1,p2]=fdominated(f1,g1,f2,g2)
n=length(f1);
mq1=max(q1);mg2=max(g2);
                               icount11=0;icount12=0;icount 21=0;
icount22=0;
if mg1 <= 0&mg2 <= 0
     for i=1:n
        if f1(i) <= f2(i) icount11=icount11+1;
         end
        if f1(i) < f2(i) icount12=icount12+1;
         end
         %%%%%%%%%%%%%%%%%%%%%%%%%
        if f2(i) \leq f1(i) icount21=icount21+1;
         end
        if f2(i) < f1(i) icount22=icount22+1;
         end
     end
```

```
if icount11 == n \& icount12 > 0
        p1=1; else
         p1=0;
     end
    if icount21 == n \& icount22 > 0
         p2=1;
     else
        p2=0; end
elseif mg1 <=0 & mg2 > 0
    p1=1; p2=0;elseif mg2 <=0 & mg1 > 0
    p1=0;p2=1;
else
    [p1,p2]=fdominated_uncon(g1,g2);
end
%%%%%%%%%%%%%%%%%%%%%%%%%%%%%%%%%%%%%%%%%%%%%%%%%%%%%%%%%%%%%%%
% unconstrained optimisation domination sorting
function [p1,p2]=fdominated_uncon(f1,f2)
n=length(f1);
icount11=0;icount12=0;
icount 21=0;
icount22=0;
for i=1:nif f1(i) \leq f2(i)icount11=icount11+1;
     end
    if f1(i) < f2(i) icount12=icount12+1;
     end
     %%%%%%%%%%%%%%%%%%%%%%%%%
    if f_2(i) \leq f_1(i) icount21=icount21+1;
     end
    if f2(i) < f1(i) icount22=icount22+1;
     end
end
if icount11 == n & icount12 > 0
    p1=1;
else
    p1=0;
end
if icount21 == n \& icount22 > 0
   p2=1;else
    p2=0;end
```

```
function x1=nsga_crossover(x0,a,b)
% real-code crossover in S. Srisomporn, and S. Bureerat, Geometrical 
design
% of plate-fin heat sinks using hybridization of MOEA and RSM, IEEE 
% Transaction on components and Packaging Technology, 31 (2008), pp. 
351 - 360.
[m,n]=size(x0);
x1=x0;for i=1:nS=1+floor(0.999*rand*n);T=1+floor(0.999*rand*n); PR=rand;
   st1=-0.25+1.5*rand;for j=1:m if PR < 0.33
         if rand <0.5x1(j,i)=x0(j,S); else
             x1(j,i)=x0(j,T); end
       elseif PR >= 0.33 & PR < 0.66
         x1(j,i)=x0(j,S)+st1*(x0(j,T)-x0(j,S)); else
         x1(j,i)=x0(j,S)+(-0.25+1.5*rand)*(x0(j,T)-x0(j,S)); end
\mathsf{L}if x1(j,i) < a(j)x1(j,i)=a(j);elseif x1(j,i) > b(j)x1(j,i)=b(j); end
\mathsf{L} end
end
function [x1,f1,g1] = nsga_mutate(fun,x,a,b,pm)% real-code mutation in S. Srisomporn, and S. Bureerat, Geometrical 
design
% of plate-fin heat sinks using hybridization of MOEA and RSM, IEEE 
% Transaction on components and Packaging Technology, 31 (2008), pp.
$351-360.\left[\left[\begin{matrix}{m,n}\end{matrix}\right] = size(x);alpha=0.5;n0=ceil(pm*n);
%%%%%%%%%%%%%%%% main steps %%%%%%%%%%%%%%%%%%%%%%%%%%
x1=x;for i=1:n0 irow=max([ceil((rand)*m) 1]);
     icol=max([ceil((rand)*n) 1]);
     PR=rand;
     if PR < 0.5
        x1(irow, icol) = max([a(irow), a(irow) + (-0.25+1.25*rand)*(x1(irow,icol)-a(irow))]);
     else
\mathsf{L}x1(irow, icol) = min([b(irow), x1(irow, icol) + (1.25*rand)*(b(irow) -x1(irow, icol));
```

```
149
```

```
end
end
x2 = min(1, max(0, x1));
for i=1:n[f1(:,i),q1(:,i),x1(:,i)]=feval(fun,x2(:,i));
End
function iselect=farchive(f,narchive)
[m,n]=size(f);{\text{Imax-max}(f,[],2)}; [fmin nmin]=min(f, [], 2);
fdel = max(fmax-fmin,1e-5);
for i=1:n
    f(:,i)=(f(:,i)-fmin)./fdel;
end
\vertii=1:n;
\vertisl0=[];
for i=1:(n-narchive)
    fcrownd=fcrownding(f(:,ii));
    [fmin,nmin]=min(fcrownd);
    is10=[is10 ii(nmin)];
    ii(nmin) = [];
end
iselect=setdiff(1:n,isl0);
function fc=fcrownding(f);
[m,n]=size(f);del = max(f, [], 2) - min(f, [], 2);I =zeros(m,n);
for i=1:m
    [fs,nsort]=sort(f(i,:));I(i,nsort(1))=1e10:I(i,nsort(n))=1e10;for j=2:(n-1)I(i,nsort(j))=abs(f(i,j+1)-f(i,j-1))/delf(i);
     end
end 
fc=sum(I,1);
function [bin, x, f, g] = ea_initial(fun,nbit,nvar,nsol)a=0*ones(nvar,1);b=1*ones(nvar,1);bin = round(rand(nbit*nvar,nsol));
x=bin2real(bin,a,b);
for i=1:nsol
    [f(:,i),g(:,i),x(:,i)] = \text{feval(fun}_x(:,i));end
```

```
function x=bin2real(bin,a,b);
[m,n]=size(bin);
hvar = length(a);nbit=m/nvar;
for i=1:n for j=1:nvar
        x(j,i)=bin2dec(bin((j-1)*nbit+1:j*nbit,i),a(j),b(j)); end
end
nloop=[11 2 40];
hsol = [30 3 25];nbit=[70 10 10];
hvar = [7 20 30];for i=1
    fun=[ 'fun0' num2str(i) ] fundat=['fdat0' num2str(i)];
    fundat1=['fdat0' num2str(i)]; nloopi=nloop(i);
     nsoli=nsol(i);
     narchivei=nsoli;
     nvari=nvar(i);
     nbiti=nbit(i);
    [pop0,x0,f0,g0]=ea_initialcon01(fun,nbiti,nvari,nsoli);<br>save(fundat, 'pop0', |x0', 'f0', 'q0')
    save(fundat,'pop0','x0','f0','g0')
MORNSGA(fun,fundat1,nloopi,nsoli,nvari,narchivei,nbiti,['f'
num2str(i) 'rnsga' num2str(j)]);
                                            S G.
end
```
 $\mathsf{L}$ 

 $\mathsf{L}$ 

**ภาคผนวก ข**

**บทความทางวิชาการที่ได้รับการตีพิมพ์เผยแพร่ในระหว่างศึกษา**

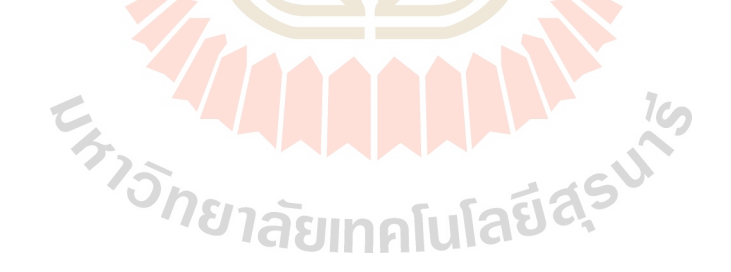

# **รายชื่อบทความที่ได้รับการตีพิมพ์เผยแพร่ในระหว่างศึกษา**

Witchakorn Wongchanasit Teetut Dolwichai and Chalothorn Thumthae. (2016). **Shape optimization of the air compressor supporting leg by using the optimization technique.** The 5<sup>th</sup> International Conference on Mechanical Engineering Materials and Energy (ICMEME 2016). 10-11 December 2016 in Hong Kong. China.

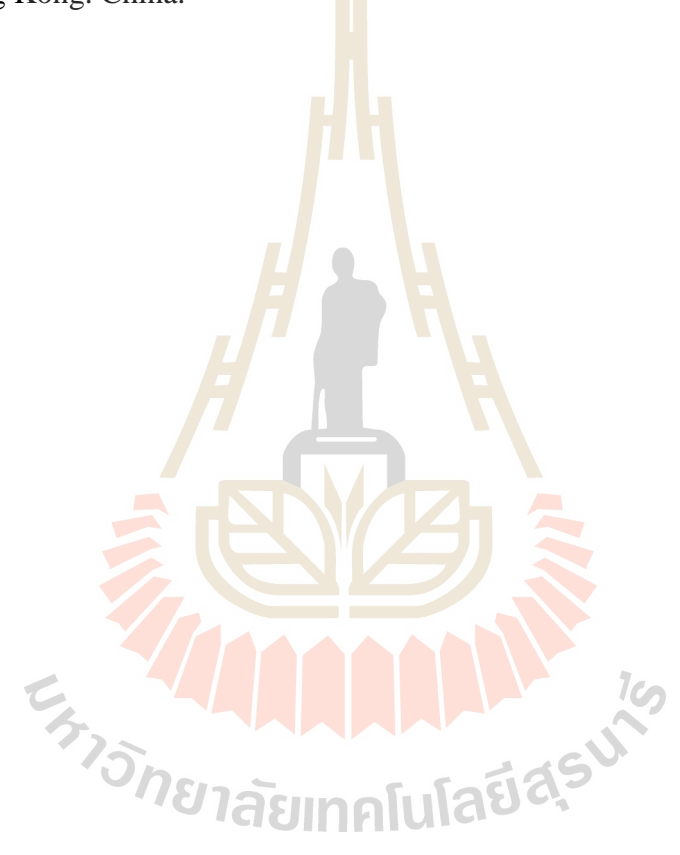

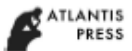

.

Advances in Engineering Research, volume 90 5th International Conference on Mechanical Engineering, Materials and Energy (ICMEME 2016)

### Shape Optimization of the Air Compressor Supporting Leg by Using the Optimization Technique

Witchakorn Wongchanasit<sup>1, a</sup>, Teetut Dolwichai<sup>1, b</sup> and Chalothorn Thumthae<sup>1</sup>

<sup>1</sup>School of Mechanical Engineering, Institute of Engineering, Suranaree University of Technology 30000, Thailand

aw witchakorn@hotmail.co.th, bprapun@sut.ac.th

Keywords: Air compressor supporting leg, Optimization technique, Genetic algorithms, Shape optimization, Materials reduction.

Abstract. The air conditioner installation in general, the air compressor is installed at the external of the building that has well for heat rejected and pretty location. The air compressor must be used the supporting leg for support the its weight. Now a day, the production of supporting leg has the measure to reduce its cost by reduction of material weight but its strength usable. According to material weight reduction, supporting leg shape and cross section may be change. This is the point of this work. The objective work is minimizing the material weight but it also supportable its weight. This problem can solve by the optimization technique. The optimization technique which this way is known and the most widely used for structural design problem is Genetic Algorithms. This research used the Non-Dominated Sorting Genetic Algorithms method for solve the multi-objective problem which it are minimize cross sectional area and minimize deflection of supporting leg and the constraint conditions is the supporting leg's bending stress does not exceed the strength of materials.

### **Introduction**

In the present, Air conditioning is important and appreciated worldwide. Because the human needs comfortable temperature for daily routine. The air conditioner installation depending on several factors such as the width of installation area. The solution of the above mentioned is the air compressor is installed at the external of the building. The device which is important to installation is the air compressor supporting leg. As shown in Fig. 1.

In this research we will consider about a reduction of the materials of the supporting leg. Such considerations, which may affect the shape and cross-sectional area. The engineering knowledge that can be applied to this problem is the optimization technique, which must be considered in constraints of problem such as the bending force on the supporting leg, conversion of the cross sectional area, included to precision of the optimal shape after the calculation.

From the Previous paragraph, we must be used the knowledge and techniques of the optimization in the research. Evolutionary algorithms is one way of the optimization technique which the most widely used. It is Genetic algorithms. Genetic algorithm was developed based on the principles of evolution and natural selection and the most widely used in engineering such as electrical work, structural work included the pipe system. This methodology have advantages are it is easy to used, didn't calculate the derivative of the solution, chance of error is very little, and most importantly, this way be applied to the design possibilities., [1]. If the genetic algorithm applied to solve the optimal shape of the air compressor supporting leg it would be useful to solve of this research.

To solving the problem of the air compressor supporting leg. It used the same calculations with the calculations of the cantilever beam. From the studying about the research of cantilever beam have information that genetic algorithms was used to calculate the most about the calculations of the beam structure. Moreover, it have been applied to the calculation with other techniques such as genetic algorithms with Constructive geometry topology optimization method, [2], with 1-0 binary variables techniques, [6] with Boundary element method, [7], with Boundary element method and Free-form deformation technique, [8]. Moreover, genetic algorithms can also be calculated with a different

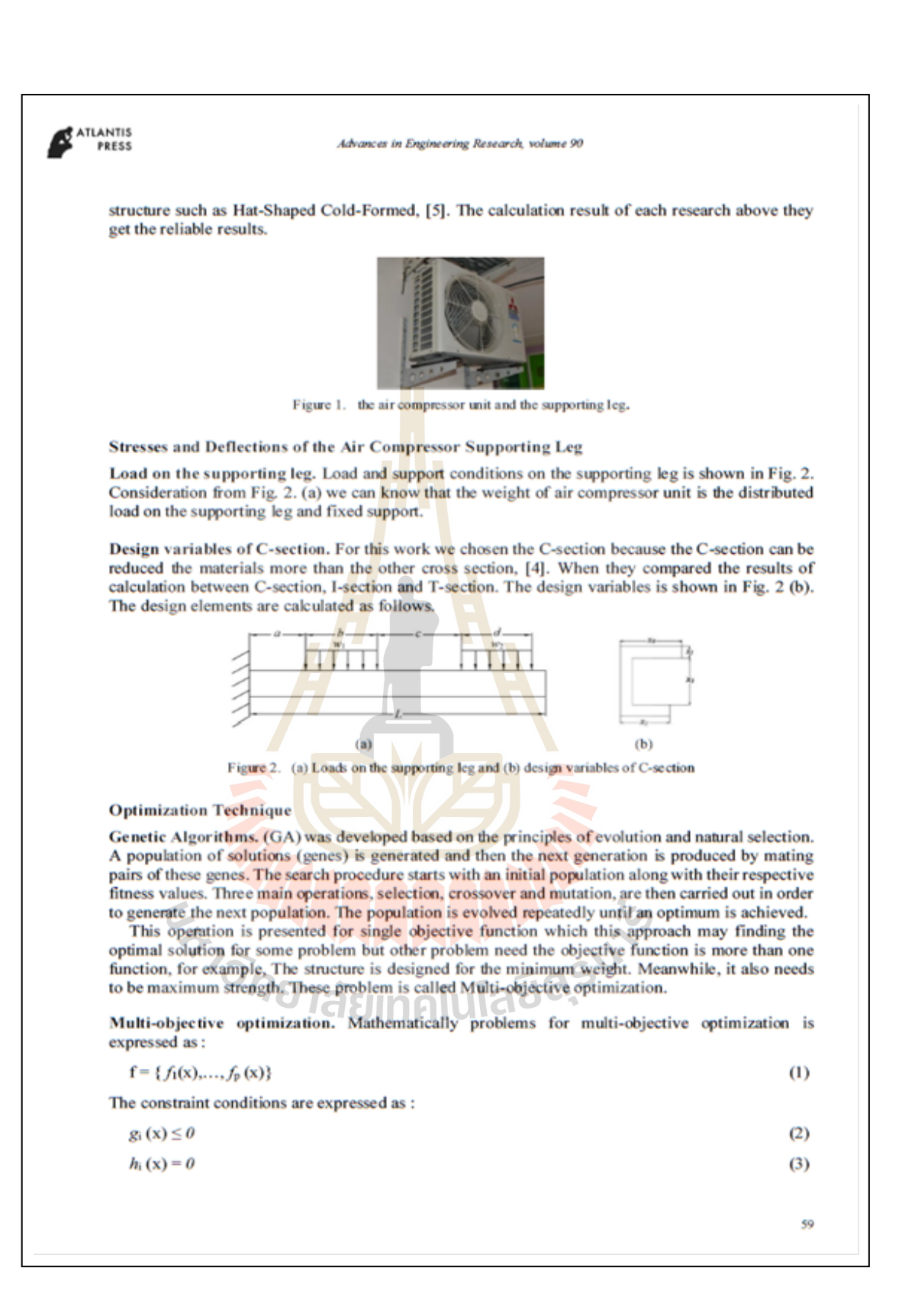

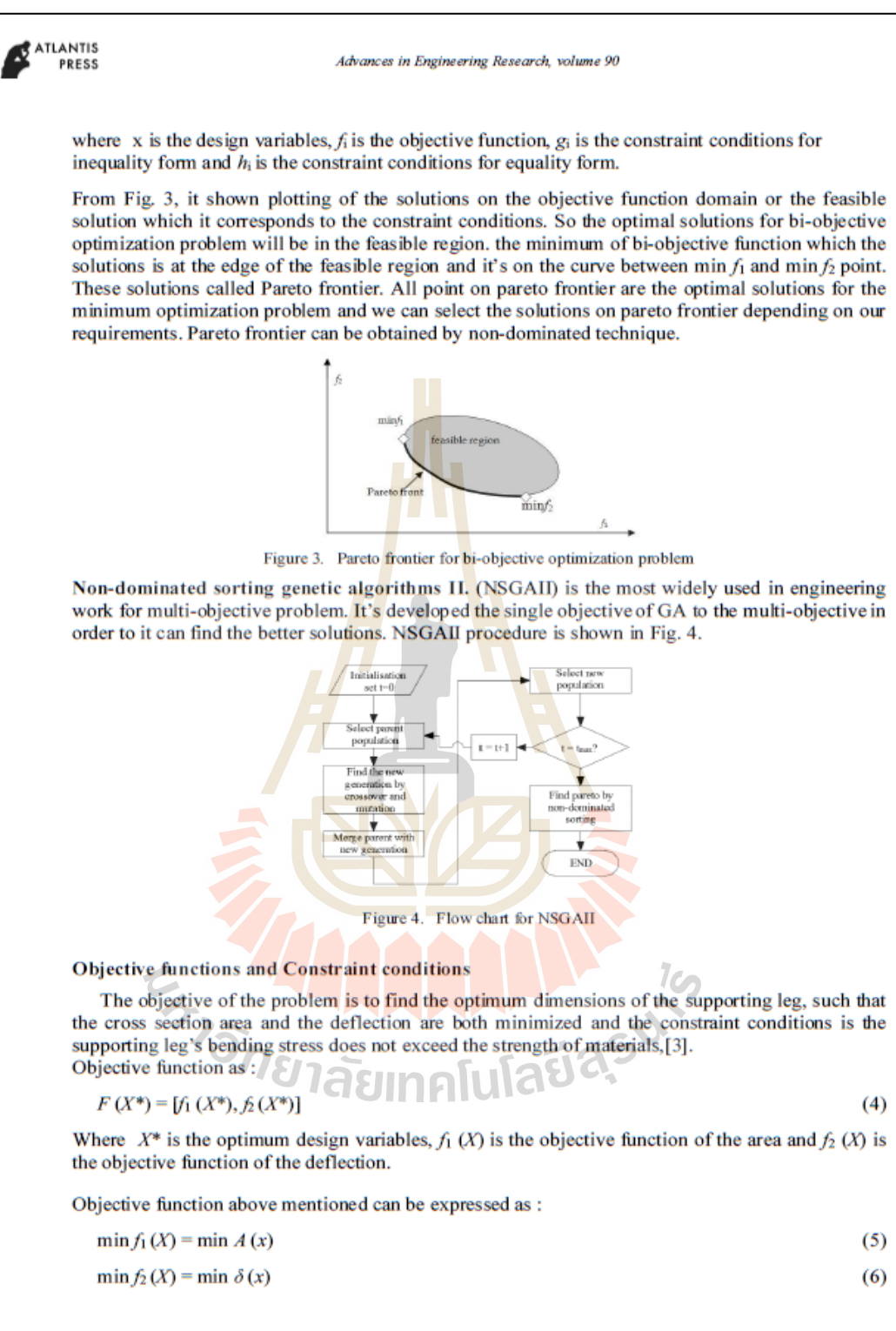

### Advances in Engineering Research, volume 90

the constraint conditions is expressed as :

 $g(x) = \sigma_{\text{max}} \leq \sigma_{\text{allow}}(x)$ 

ATLANTIS

PRESS

 $(7)$ 

Where A is the cross section area,  $\delta$  is the static deflection,  $\sigma_{\text{max}}$  is the maximum stress and  $\sigma_{\text{allow}}$  is allowable stress.

We defined the variables follows. The values of length  $a = 8$  cm.,  $b = 10$  cm.,  $c = 16$  cm.,  $d = 10$ cm.,  $L = 45$  cm. The values of forces  $w_1 = 3000$  N/m,  $w_2 = 3000$  N/m, Young's modulus  $E = 200$ GPa, the centroid point of area and the moment of inertia can calculated from Eq. 9 and Eq. 10, respectively.

$$
c = \frac{x_2(x_1 + 2x_3 + 3x_4) + x_3^2 + 2x_3x_4}{2(x_1 + x_3 + x_4)}
$$
(9)

$$
I = \frac{x_2}{12} \Big[ \Big( x_1 x_2^2 + x_3^3 + x_2^2 x_4 \Big) + 6 \Big( x_1 \Big( 2 \overline{y} - x_2 \Big) + x_3 \Big( 2 \overline{y} - x_3 - 2 x_2 \Big) + x_4 \Big( 3 x_2 + 2 x_3 - 2 \overline{y} \Big) \Big) \Big] \tag{10}
$$

The constraints are

 $0.005 \le x_1 \le 0.03$ ,  $0.0005 \le x_2 \le 0.002$ ,  $0.09 \le x_3 \le 0.119$  and  $0.015 \le x_4 \le 0.03$ 

The objective function of cross sectional area and deflection are

$$
A = f_1(X) = x_2(x_1 + x_3 + x_4)
$$
\n
$$
5.401(10)^{-11}
$$
\n(11)

$$
\delta = f_2(X) = \frac{5.401(10)}{I} \tag{12}
$$

Subject to the bending stress constraint

$$
\sigma = g(x) = \frac{156c}{I} \le 250(10^9)
$$
 (13)

### **Result and Discussion**

Fig. 5. illustrates the results of calculation which Fig. 5 (a) shown the optimal point on the Pareto frontier of this problem and Fig. 5 (b) shown the cross sectional area of each point on Pareto frontier which points are close a y-axis affect to a small cross section area and it gets the large values deflection. On the other hand, when points are close a x-axis affect to a large values of cross section area and it gets the small values deflection. The values of design variables shown in table 1. point 1 reduces the cross sectional area from point 6 about 18.34% but the deflection increase depending on the number of each point which point 6 can allow loads from the compressor unit better than smaller optimal point because the deflection values are the smallest but it used the most materials. So we can choose each optimal point depending on the requirement.  $\overline{a}$ 

**S** Table 1. The values of each point on Pareto frontier

| Optimal |        | Design variables (m) | Cross sectional | Deflection |                   |                          |
|---------|--------|----------------------|-----------------|------------|-------------------|--------------------------|
| point   |        |                      | X3              | X4         | area $(m2)$       | (m)                      |
|         | 0.0051 | $5.0075(10^{-4})$    | 0.0901          | 0.0152     | $5.5318(10^{-5})$ | 0.0018                   |
|         | 0.0052 | $5.0108(10^{-4})$    | 0.0943          | 0.0153     | $5.7496(10^{-5})$ | 0.0015                   |
|         | 0.0051 | $5.0075(10^{-4})$    | 0.1060          | 0.0152     | $6.3254(10^{-5})$ | 0.0011                   |
|         | 0.0207 | 0.0014               | 0.1011          | 0.0184     | $1.9067(10^{-4})$ | 4.6149(10 <sup>4</sup> ) |
|         | 0.0067 | 0.0019               | 0.1055          | 0.0183     | $2.8784(10^{-4})$ | 2.9102(10 <sup>4</sup> ) |
|         | 0.0253 | 0.0018               | 0.1169          | 0.0264     | $3.0161(10^{-4})$ | 2.2691(10 <sup>4</sup> ) |

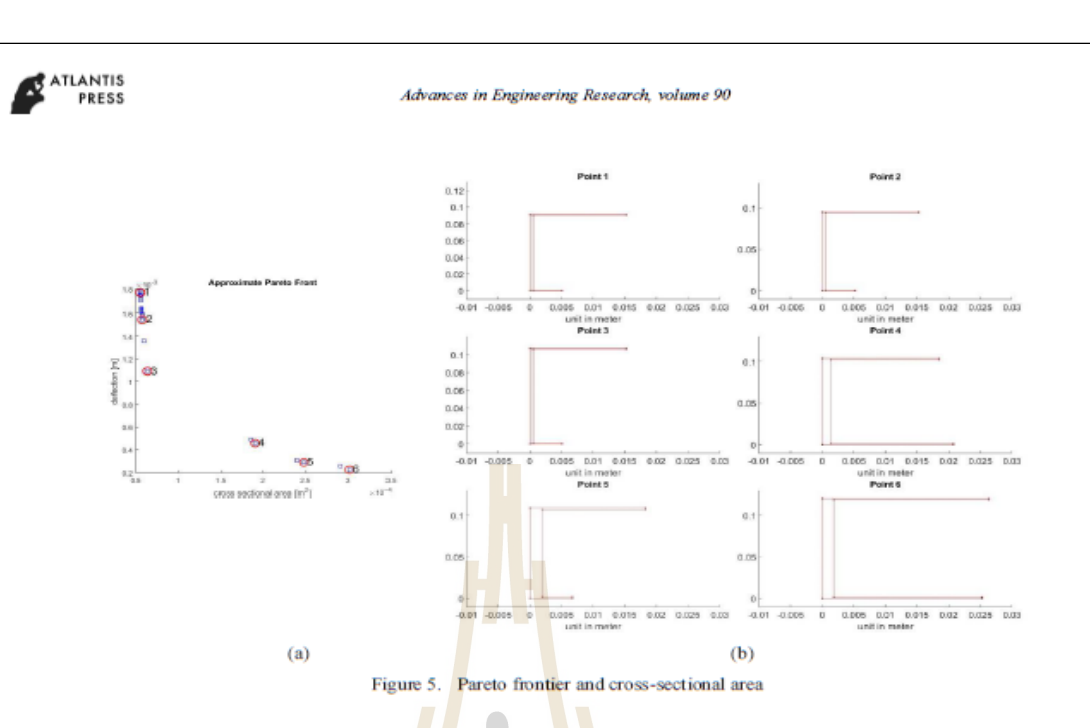

### Conclusion

The optimal points shown on the Pareto frontier which all points are the optimal solutions. It indicated the optimal values of the cross sectional area and the deflection of the supporting leg. We can choose each point depending on the requirement of work and usability. This research used NSGAII for the calculations which it can made a good results and high precision follows the constraint conditions. Moreover, this method can apply to solve the other structural design problem and more complicated problem in the future.

#### **References**

[1] S. Bureerat, Optimization of Mechanical Engineering systems, Khonkean, Thailand, 2013.

[2] F. Ahmed, B. Bhattacharya, K. Deb., Constructive Solid Geometry Based Topology Optimization using Evolutionary Algorithms, KanGAL Report Number 2012013 (2012).

[3] A. Khazaee, H.M. Naimi, Two Multi-Objective Genetic Algorithms for Finding Opimum Design of an I-Beam, Scientific Research 3 (2011) 1054-1061.

[4] F.M. Nadela, J.E.C. Lope, Comparative Strength of Common Structural Shapes Using Genetic Algorithms, Proceeding of World Congress on Engineering 2009 Vol II (2007).

[5] W. Lu, P. Mäkeläinen, Augmented Lagriangian Genetic Algorithms for Optimal Design of Hat-Shaped Cold-Formed, Building Materials Structures and Techniques, BMB2007 (2007).

[6] S. Bureerat, J. Limtragool, Performance Enhancement of Search for Structural Topology Optimization, Finite Element in Analysis and Design 42 (2006) 547-566.

[7] T. Burczynski, G. Kokot, Evolutionary Algorithms and Boundary Element Method in Generalized Shape Optimization, JOURNAL OF THEORETICAL AND APPLIED MECHANICS 41 2 (2003) 341-364.

[8] E. Kita, H. Tanie, Shape Optimization of Continuum Structures by Genetic Algorithms and Boundary Element Method, Engineering Analysis with Boundary Element 19 (1997) 129-136.

## **ประวัติผ้เขียน ู**

นายวิชกร วงษ์ชนะสิทธิ์ เกิดเมื่อวันที่ 6 มกราคม พุทธศักราช 2534 มีภูมิลําเนาเดิมอยู่ที่ อําเภอเมือง จังหวัดนครราชสีมา สําเร็จการศึกษาระดับชั้นมัธยมศึกษาตอนปลายจากโรงเรียนบุญ วัฒนา จังหวัดนครราชสีมา เมื่อปี การศึกษา 2551และสําเร็จการศึกษาระดับปริญญาตรีวิศวกรรม ศาสตรบัณฑิต สาขาวิศวกรรมเครื่องกล จากมหาวิทยาลัยเทคโนโลยีสุรนารี จังหวัดนครราชสีมา ี่ เมื่อภาคการศึกษาที่ 3 ปีการศึกษา 2556 ต่อ<mark>มา</mark>ในภาคการศึกษาที่ 1 ปีการศึกษา 2557 ได้เข้าศึกษา ต่อในระดับปริ ญญาโท สาขาวิศวกรรมเครื่ องกล สํานักวิชาวิศวกรรมศาสตร์ มหาวิทยาลัย ี เทคโนโลยีสุรนารี เพื่อพัฒนาความรู้และ<mark>ค</mark>วามส<mark>า</mark>มารถให้กับตนเอง ในขณะที่ศึกษาอยู่ใด้มีโอกาส ้เป็นผู้ช่วยสอนในสาขาวิชาวิศวกรรมเค<mark>รื่</mark>องกล <mark>จ</mark>ำนวน 2 รายวิชา คือ (1) Engineering Graphics I (2) Engineering Graphics II ซึ่งทำให้<mark>เพิ่มพูนความรู้ค</mark>วามสามารถและประสบการณ์ต่าง ๆ ในการ นำมาประยุกต์ใช้กับงานวิจัย

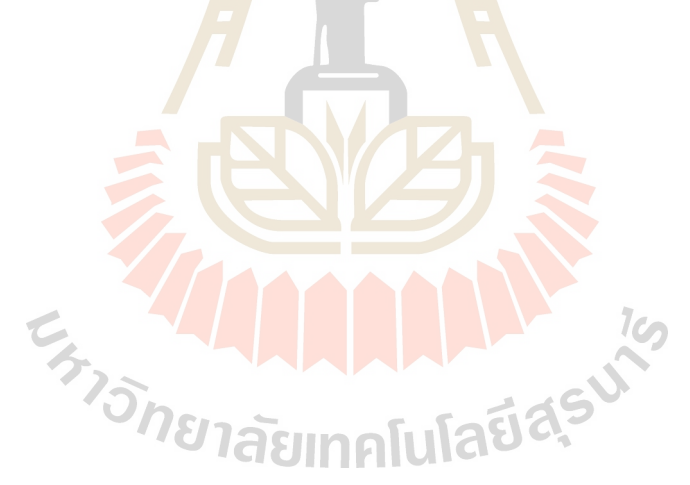